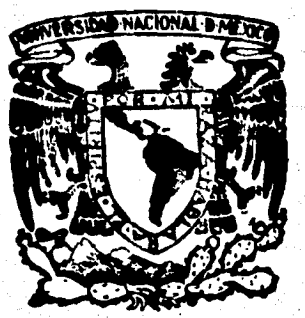

### UNIVERSIDAD NACIONAL AUTONOMA DE MEXICO **FACULTAD DE INGENIERIA**

# DISENO DE TURBOMAQUINARIA HIDRAULICA

 $\frac{2}{68}$ 

 $E$  $\overline{\mathbf{S}}$ S  $\mathbf{I}$ T Que Dara Obtener **Titulo**  $\mathbf{d}$ de **ELECTRICIS**  $\mathbf{r}$ Marco Antonio Guiza Torres Miguel Angel Cruz Mertinez Enrique Urbine Olguin

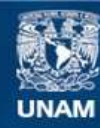

Universidad Nacional Autónoma de México

**UNAM – Dirección General de Bibliotecas Tesis Digitales Restricciones de uso**

#### **DERECHOS RESERVADOS © PROHIBIDA SU REPRODUCCIÓN TOTAL O PARCIAL**

Todo el material contenido en esta tesis esta protegido por la Ley Federal del Derecho de Autor (LFDA) de los Estados Unidos Mexicanos (México).

**Biblioteca Central** 

Dirección General de Bibliotecas de la UNAM

El uso de imágenes, fragmentos de videos, y demás material que sea objeto de protección de los derechos de autor, será exclusivamente para fines educativos e informativos y deberá citar la fuente donde la obtuvo mencionando el autor o autores. Cualquier uso distinto como el lucro, reproducción, edición o modificación, será perseguido y sancionado por el respectivo titular de los Derechos de Autor.

### P R E F A C I O

Debido al gran auge de la Industria y la Explota ción de los Hidrocarburos en este siglo, Los Sistemas de Generación de Energía Eléctrica y las Centrales de Bombeo hanaumentado en cantidad, capacidad y eficiencia.

Por esta razón, los fabricantes tuvieron que in•· tensificar las labores de investigaci6n, dando como resulta• do innovaciones en: disefto, uso de nuevos materiales *y* ma· yor perfeccionamiento en los Procesos de Fundición y Maquina do.

En esta obra, exponemos de una manera general los Principios Fundamentales de las Turbomaquinas Hidraulicas. Y realizamos con ello, un estudio accesible en el Diseño de · las partes integrales de las Turbomaquinas Hidraulicas, enfo cado al flujo Radial (Turbina Pelton y Bomba Centrtfuga de • Flujo Radial)·.

Este es un trabajo con el cual, esperamos difun· dir un poco más los conocimientos Básicos de Diseño adaptándolos para la construcción de nuestras propias Turbomáquinas; y así contribuir en el Desarrollo Tecnológico de nuestro país

#### C O N T E N I D O

#### PROLOGO

#### CAPITULO I. GENERALIDADES

- 1.1 DEFINICION DE MAQUINA HIDRAULICA
- 1.2 CLASIFICACION DE LAS TURBOMAQUINAS Hl-- DRAULICAS.
- 1.3 DESCRIPCION DE LAS TURBOMAQUINAS HIDRAU LICAS.
- 1.4 ECUACION DE EULER
- 1.5 CURVAS CARACTERISTICAS DE LAS TURBOMA-~ QUINAS HIDRAULICAS.
- 1.6 TEORIA DE.SIMILITUD.
- 1.7 CONSTANTES CARACTERISTICAS DE LAS TURBO MAQUINAS HIDRAULICAS.
- 1.8 CAVITACION

#### CAPITULO II. DISENO DE TURBOMAQUINAS MOTRICES

- 2.1 CRITERIO DE SELECCION DE TURBINAS
- 2.2 DIMENSIONAMIENTO DE LA TURBINA PELTON
	- A). LA RUEDA
- 8) EL DIAMETRO DEL CHORRO
- C) CARACTERISTICAS DEL TUBO INYECTOR
- D) CARACTERISTICAS GENERALES DE LA PALETA
- E) DETERMINACION DEL NUMERO DE PALETAS
- DISENO GEOMETRICO DE LA TURBINA PELTON  $2.3$ 
	- 1) DISENO DE LA BOQUILLA DE ALIMENTA-CION
	- 2) DISENO DE LA RUEDA
	- .3) DISENO DE LA PALETA
	- 4) OBTENCION DEL NUMERO DE PALETAS
	- S) DISENO DE LOS TORNILLOS Y VERIFICA· CION DE LA SECCION DE ATAQUE DE LA-PALETA.
	- 6) DISENO DE LA FLECHA
	- 7) DISENO DE LA CUNA
- CAPITULO III. DISENO DE TURBOMAQUINAS GENERATRICES
	- 3.1 CRITERIO DE SELECCION DE LAS BOMBAS
	- 3.2 DIMENSIONAMIENTO DE LA BOMBA CENTRIFUGA DE FLUJO RADIAL.
		- A) DISEÑO DEL IMPULSOR
		- B) DISENO DE LA VOLUTA
	- $C$ ) DISENO DE LA FLECHA
	- 3.3 DISEÑO GEOMETRICO DE LA BOMBA CENTRIGU-GA. (FLUJO RADIAL)
		- 1) DISENO GEOMETRICO DEL IMPULSOR
		- 2) CALCULO Y TRAZO DE LA VOLUTA ESPI-- RAL DE SECCION CIRCULAR
		- 3) CALCULO DEL DIAMETRO DE LA FLECHA
			- a) POR RIGIDEZ
				- b) POR VELOCIDAD CRITICA

#### CONCLUSIONES

#### BIBLIOGRAFIA

#### $I T U L 0$  $C A P$  $\bf{I}$ **GENERALIDADES**

DEFINICION DE MAQUINA HIDRAULICA  $1.1$ 

Máquina Hidráulica es un dispositivo que sirve para intercambiar energía entre un líquido en movimiento y unsistema mécanico.

#### CLASILICACION DE LA TURBOMAQUINARIA HIDRAULICA  $1.2$

Las máquinas hidráulicas se clasifican según su principio de funcionamiento en:

#### TURBOMAQUINAS

MAQUINAS DE DESPLAZAMIENTO POSITIVO.

Aquí se estudiarán únicamente a las turbomáquinas, pues en la actualidad tienen un campo de aplicación muy am-plio dentro de la Ingeniería, mientras que las máquinas de desplazamiento positivo han sido limitadas a campos de aplicación muy específicos de la Ingeniería Mecánica y de Con- trol.

Tomando en cuenta el sentido en que se lleva a ca bo el intercambio de energta '(del fluido hacia el sistema me· c4nico o viceversa), las Turbomaquinas se pueden clasificaren:

### TURBOMAQUINAS MOTRICES (TURBINAS). TURBOMAQUINAS GENERATRICES (BOMBAS).

Las Turbomáquinas Motrices se dividen a su vez en dos clases perfectamente definidas, según la forma en que se efectúa la alimentación del elemento móvil de la máquina, yson:

> TURBINAS DE IMPULSO. TURBINAS DE REACCION.

A su vez las Turbinas de Reacci6n se clasifican en·dos tipos, atendiendo a la forma de las ltneas de corrien te del flujo dentro del elemento m6vil en:

> TURBINAS DE FLUJO MIXTO. TURBINAS DE FLUJO AXIAL.

En la Fig. (1.2.1) se muestra la clasificaci6nde la Turbomaquinaria Hidráulica anteriormente descrita.

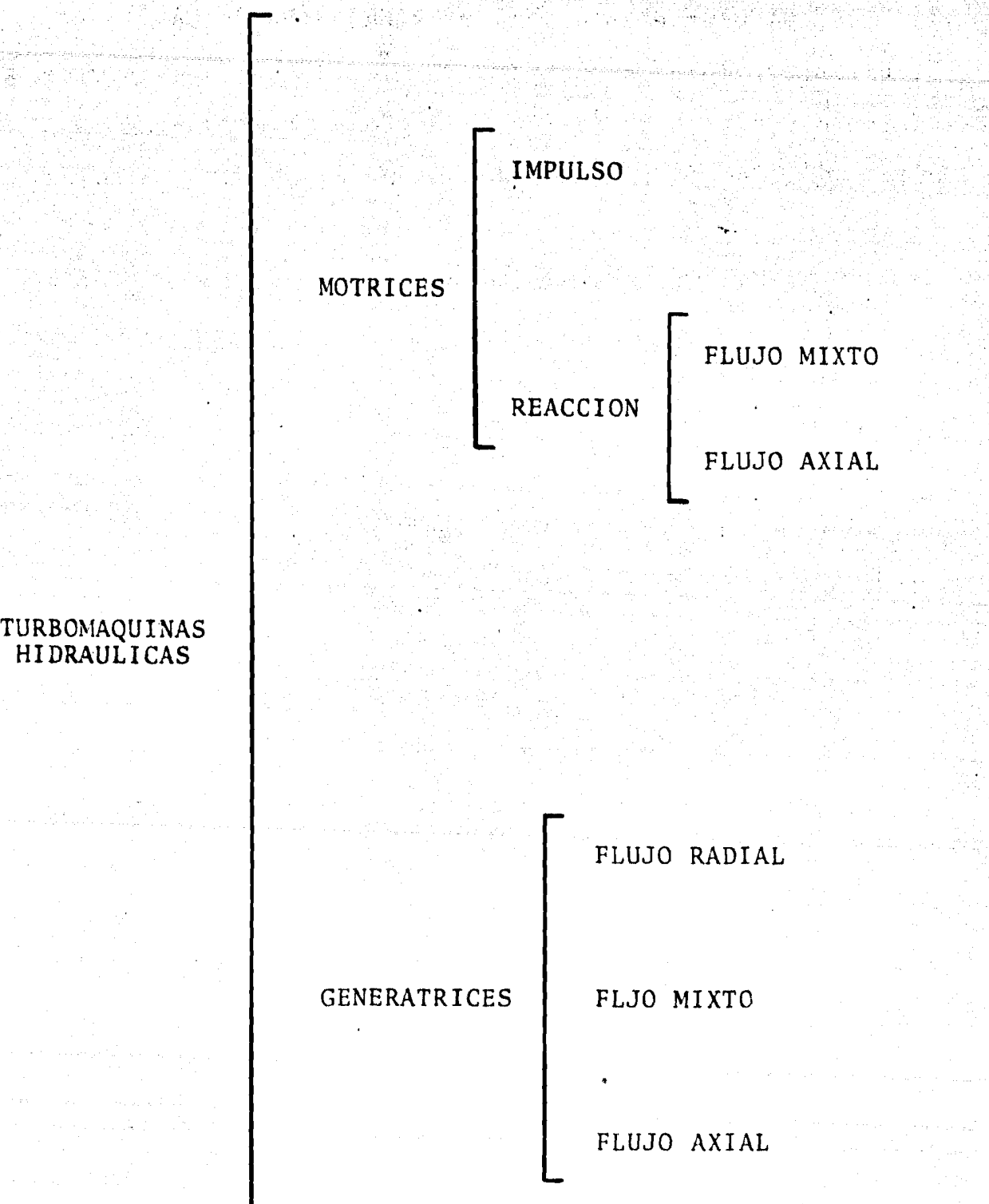

3

FIG. 1.Z.1

1 ª3 · DESCRIPCION DE LAS TURBOMAQUINAS 'HIDRÁULICAS.·

Esta descripción se hara de acuerdo a la clasificaci6n del inciso anterior de una manera breve y concisa.

4

En las turbom4quinas se lleva a cabo un intercambio de energía que se realiza en base a fuerzas hidrodinámicas interactuantes entre el fluido *y* los elementos fijos y móviles de la máquina.

TURBOMAQUINAS MOTRICES (TURBINAS). TURBINAS DE IMPULSO.

Estas estan representadas por las turbinas Pel- ton, las cuales son alimentadas sobre uno o varios puntos tangencialmente a la circunferencia externa del rodete, y la transformaci6n de energía que se lleva a cabo es exclusiva- mente energta cinética en trabajo mecánico.

TURBINAS DE REACCION.

Las Turbinas de Reacci6n son alimentadas por me- dio de un conducto en espiral que rodea al elemento móvil -- (rodete) en toda su circunferencia, con lo cual se consigucalimentar uniformemente a las mismas. La transformaci6n deenergía que se lleva a cabo es; energía de presión hasta --

•

energía cinética, con recuperación simultánea de energía potencial y residual que escapa del rodete, por medio de un - dispositivo integral de la máquina que se denomina tubo de aspiraci6n.

Estas turbinas se dividen como ya se mencion6 en-Turbinas de Flujo Mixto y Turbinas de Flujo Axial, las que describiremos en seguida:

TURBINAS DE FLUJO MIXTO.

En estas turbinas el líquido entra al rodete en dirección radial, y sale de éste para entrar al tubo de aspi ración en dirección axial, cambiandose así la dirección delflujo aproximadamente en un ángulo de 90°. Estas turbinas son representadas por las Francis.

TURBINAS DE FLUJO AXIAL.

En este tipo de turbinas, la direcci6n de las líneas de corriente del flujo, tanto a la entrada como a la sa lida del rodete, siguen una direcci6n paralela a la flecha motriz de la máquina, éstas son representadas por las turbinas Hélice y Kaplan.

TURBOMAQUINAS GENERATRICES . (BOMBAS). .... '. BOMBAS DE FLUJO RADIAL O CENTRIFUGAS.

En éstas, las líneas de corriente del flujo si-<br>
guen una trayectoria sensiblemente radial desde la entrada hasta la salida del impulsor, aunque al ser admitido el flui do en la zona del ojo del mismo, se experimenta un cambio rá pido en un ángulo de 90°, sin embargo, el fluido no es accio nado por los álabes hasta que las ltneas de corriente del - flujo siguen la dirccci6n radial anteriormente mencionada.

En las bombas de flujo mixto y axial, las caracte rtsticas del flujo son las mismas que en las turbinas ante- riormente mencionadas, excepto que en las bombas se lleva acabo el intercambio de energía en sentido contrario.

Cada turbomáquina tiene un rango de aplicaci6n - dentro del cual funciona con una eficiencia óptima que depen de de la combinación de los siguientes elementos hidráulicos:

TURBINAS.

 $P_f$  - Potencia al freno.

 $H_n$  - Carga neta.

N - Velocidad angular del generador.

6

**BOMBAS** 

 $0 -$ Gasto.  $H_t$   $\sim$  Carga itotal  $\sim$  and  $\sim$   $\sim$   $\sim$   $\sim$   $\sim$ N - Velocidad angular del motor.

En base a estos elementos hidráulicos se determino un indice de adaptabilidad tanto para turbinas como parabombas, ya que tanto en la naturaleza como en la industria existen una infinidad de rangos de dichos elementos. A este indice se le llama: "VELOCIDAD ESPECIFICA"  $(N_c)$ , y determina de una manera absoluta la turbina o bomba de optima efi-ciencia, que imponen los sistemas Hidroeléctricos o de Bom-beo.

La velocidad específica se expresa de la siguien e<br>Sport en de la provincia de la provincia del provincia de la provincia de la provincia de la provincia de la te manera:

$$
N_{S} = \frac{N\sqrt{P_{f}}}{H_{n}^{5/4}}
$$
 Para las turbins.

donde

 $N_c$  - Velocidad específica (índice) - Velocidad angular en R.P.M. N  $P_f$  - Potencia al freno en C.V.  $H_n$  - Carga neta en m.  $N_S = \frac{N \sqrt{Q}}{H_t}$ Para las bombas.

in the suite of the state of the state of the state of the state of the state of the state of the state of the  $N_c$  - Velocidad especffica (indice) <sup>N</sup>- Velocidad angular en· r.p.m. Q - Gasto en G.P.M.

8

andra dia mandra kaominina dia kaominina dia kaominina mpikambana amin'ny fivondronan-kaominin'i Andra Maria A<br>Ny INSEE dia mampiasa ny kaominina mpikambana amin'ny fivondronan-kaominin'i Andra Maria Andra Maria Andra Mar

Ωî

 $H_t$  - Carga total en pies.  $\mathbf{R}_\mathrm{c}$  . The set of  $\mathbf{R}_\mathrm{c}$  is the set of  $\mathbf{R}_\mathrm{c}$  . The set of  $\mathbf{R}_\mathrm{c}$ 

1.4 EDUCACION DE EULER

donde

La ecuación de Euler tiene una importancia fundamental en el diseño de turbinas y bombas hidráulicas, ya que expresa la energta que se intercambia en el rodete de estasmáquinas.

 $\mathbb{R}^{\frac{1}{2}}$ 

ich mechanich (ci

La deducción se hará con relación a la Fig.  $(1.4.1)$  que representa el rodete de una bomba centrífuga, pe ro todo el razonamiento y la f6rmula de Euler deducida me- diante  $\epsilon$ 1, será válida para todas las turbomáquinas.

Sea  $V_1$  la velocidad absoluta de una partícula defluido a la entrada del álabe (punto 1 en la figura). N; las R.P.M. a las que gira el motor que acciona al rodete de la bomba. En el punto 1 el rodete tiene una.velocidad tangen- cial u<sub>l</sub>= $\pi D_1$  N/60. Con relación al álabe, el fluido se mueve con una velocidad  $v_1$ , llamada velocidad relativa a la entrada. Las tres velocidades;  $V_1$ ,  $u_1$  y  $v_1$  están relacionadas se

gdn la mec4nica del movimiento relativo por la ecuaci6n vec- . torial, *:* ., .

9

$$
\overline{\mathbf{v}}_1 = \overline{\mathbf{v}}_1 - \overline{\mathbf{u}}_1 \tag{1.4.1}
$$

Esta velocidad (vector  $v_1$ ) será tangente al álabe, con lo que la particula entra sin choque a  $61$ . La particula guiada por el 4labe sale del rodete a una velocidad relativa a la salida  $\bar{v}_2$ , que será tangente al álabe en el punto 2. La misma composición de velocidades de la Ec. (1.4.1) nos pro-porciona la velocidad absoluta a la salida  $\bar{V}_2$ .

$$
\nabla_2 = \nabla_2 + \overline{u}_2 \tag{1.4.2}
$$

donde:

$$
u_2
$$
 - velocidad tangencial del rodete a la sali-  
da.

Como se ha visto, la particula de fluido ha sufri do en su paso por el rodete un cambio de velocidad de  $\overline{V}_1$  a - $\nabla_2$ , por lo tanto, en régimen permanente todo un tubo de co-rriente de gasto dQ, sufrira la misma desviación de la parti cula que acabamos de «describir.

El teorema de la cantidad de movimiento expresado en forma diferencial como:

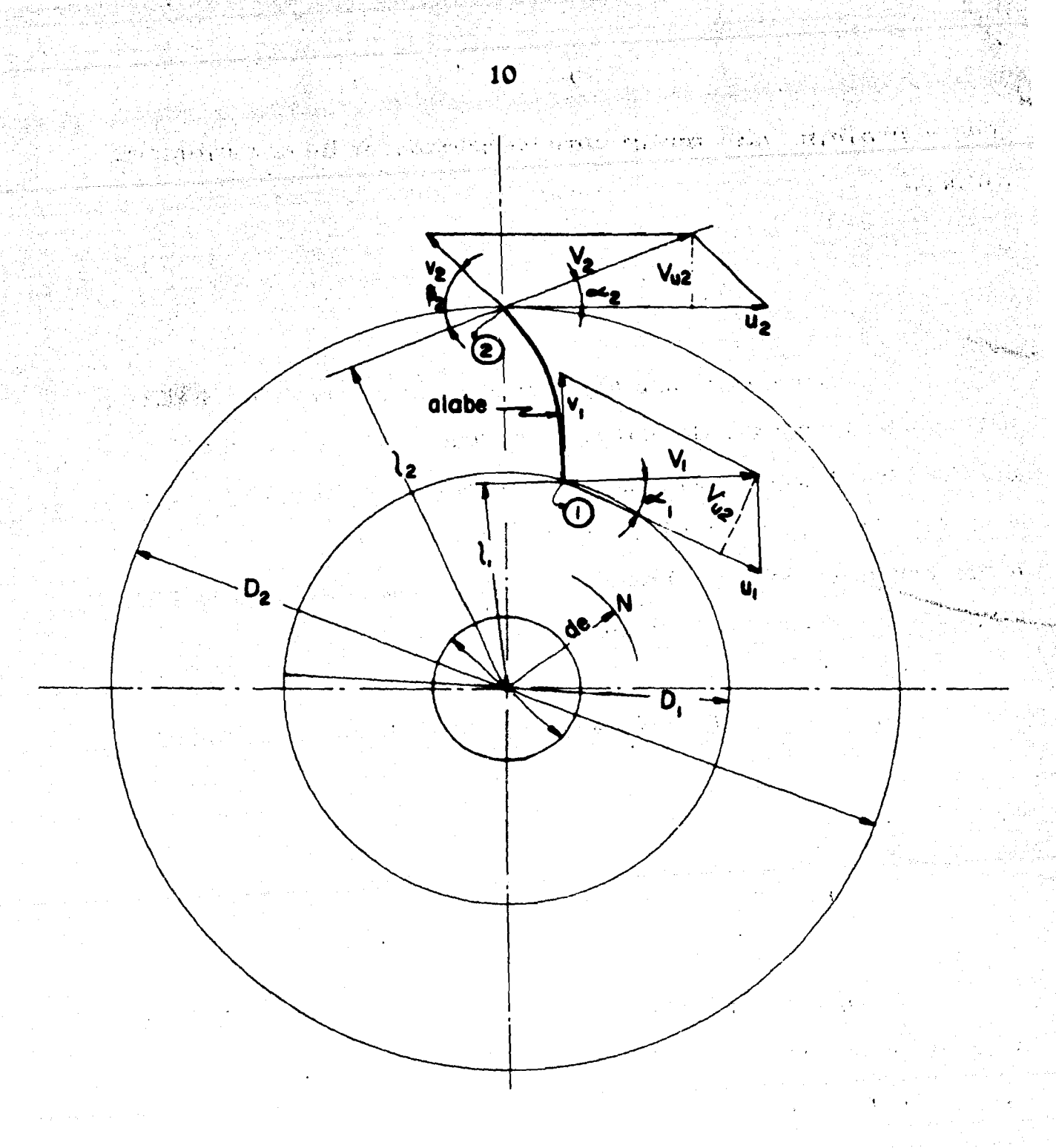

## FIG. 14.1 RODETE DE UNA BOMBA CENTRIFUGA

Tomando momentos en la Ec. (1.4.3) con respecto al eje de la máquina tendremos:

$$
dM = dQ\rho (1_2V_2 - 1_1V_1) \tag{1.4.4}
$$

Esta ecuación expresa el teorema del momento de la cantidad de movimiento donde:

- dM momento resultante con relación al eje de<sup>1</sup> la máquina de todas las fuerzas que el rodete ha ejercido sobre el filamento de corriente considerado para hacerle variar su momento cinético.
- dQ gasto del filamento.
- $1_2, 1_1$  brazos de momento de los vectores  $V_2$  y  $V_1$ respectivamente.

Suponiendo ahora que todas las partículas de flui do entran en el rodete a un diámetro D<sub>1</sub> con una misma veloci dad  $V_1$ , y salen a un diámetro  $D_2$  con una misma velocidad  $V_2$ , equivale a suponer que todos los filamentos de corriente sufren la misma desviación, que a su vez implica que el número de alabes es infinito para que el rodete guie al fluido perfectamente. Aplicando esta hipótesis llamada Teoría del Número Infinito de *alabes*, se podrá integrar la Ec. (1.4.4), y el paréntesis del segundo miembro será constante, obteniendo se:

$$
M = Q \rho (1_2 V_2 - 1_1 V_1) \qquad (1.4.5)
$$

donde:

M - momento total aplicado al fluido. Q - gasto total de la bomba.

de la Fig. 1.4.1 se deduce:

$$
1_1 = r_1 \cos \alpha_1
$$
 y  $1_2 = r_2 \cos \alpha_2$ ;

entonces:

$$
M = Q \rho(r_2 V_2 \cos \alpha_2 - r_1 V_1 \cos \alpha_1)
$$
 (1.4.6)

Este momento es igual al momento motor, el cual multiplicado por *w* será igual a la potencia de accionamiento de la bomba en ausencia de pérdidas mecánicas.

por tanto:

$$
P = M\omega = Q\rho\omega (r_2 V_2 \cos\alpha_2 - r_1 V_1 \cos\alpha_1)
$$
 (1.4.7)

donde:

w • 2nN/60 - velocidad angular del rodete en rad/seg.

Ahora, llamando H, al incremento de energia especia fica que el fluido experimenta en la bomba, y siendo Qy el fa caudal en peso que atravieza la bomba, ésta comunicará al refluido una potencia;

$$
\mathbf{P} = \mathbf{Q}\mathbf{\gamma} \cdot \mathbf{H}_{\mathbf{t}} \quad (1.4.8)
$$

17-3940340

donde:

$$
H_{+}
$$
 - carga teórica de la bomba.

igualando las dos potencias (P) de las Ecs. (1.4.7) y (1.4.8):

$$
Q\gamma H_t = Q\rho\omega(r_2 V_2 \cos\alpha_2 - r_1 V_1 \cos\alpha_1) \qquad (1.4.9)
$$

pero como:

$$
\gamma = \rho g
$$
  
\n
$$
r_1 \omega = u_1
$$
  
\n
$$
v_1 \cos \alpha_1 = v_1
$$
  
\n
$$
r_2 \omega = u_2
$$
  
\n
$$
v_2 \cos \alpha_2 = v_2
$$

donde:

 $V_{u1}$ ,  $V_{u2}$  - proyecciones de  $V_1$  y  $V_2$  sobre  $u_1$  y  $u_2$ , o componentes tangenciales de las velocidades absolutas a la entrada y a la salida.

Sustituyendo estos valores en la Ec. (1.4.9) y -simplificando, se obtiene la ECUACION DE EULER (para turboma quinas generatrices).

$$
H_t = 1/g (u_2 V_{u2} - u_1 V_{u1})
$$
 (1.4.10)

En la Ec.  $(1.4.10)$ ,  $H_t$  nos expresa la energía espe clfica comunicada al fluido, que medida en Kg m/Kg *6* m, se llama altura teórica de la máquina.

No obstante en el rodete existen dos pares igua- les pero de sentido contrario; el par comunicado al fluido *<sup>y</sup>*el par de reacci6n que el fluido ejerce sobre· el rodete. - Las turbinas hidráulicas, son turbomáquinas motrices: el - flutdo imparte energfa al rodete. Por eso al tratar de dedu cir la ECUACION DE EULER para las turbomáquinas motrices se-. -the  $\mathcal{P}_\mathcal{P}$  and  $\mathcal{P}_\mathcal{P}$ procedera análogamente; pero escribiendo el momento que el fluido ejerce sobre el rodete, con lo que el segundo miembro de la Ec. (1.4 .6) tendrá los signos cambiados, lo mismo quelos segundos miembros de las Ecs. (1.4.7) y (1.4.8).

De esta manera la llamada Altura de Euler  $(H_E)$ , ya no será la energía específica que da la máquina al fluido  $(H_t)$ , sino la que absorve la máquina. No obstante en amboscasos; la Altura teórica y la Altura de Eulcr, serán la ener gta especifica intercambiada entre el rodete *y* el fluido o -

Altura Hidráulica. De donde se deduce la expresión válida para todas las turbomaquinas (sin tomar en cuenta las pérdidas, o sea = 1001).  $\frac{1001}{2}$ 

$$
H_{E} = H_{h} = -\frac{u_1 V_{u1} - u_2 V_{u2}}{g}
$$
 (1.4.11)

signo (-) para turbomáquinas generatrices. signo (+) para turbomaquinas motrices.

50km - 전의 그의 등 (1,120km) 이러한 100km - 200km - 200km - 200km - 200km

TRIANGULOS DE VELOCIDAD.

Las ecuaciones vectoriales  $(1.4.1)$  y  $(1.4.2)$ :

$$
\frac{v_1 - u_1 + v_1}{v_2 - u_2 + v_2}
$$

se representan mediante los triángulos de velocidad de entra da y salida respectivamente.

En estos triángulos se utiliza la siguiente notación Fig. 1.4.2:

- u<sub>1</sub> velocidad tangencial del alabe a la entrada.
- V<sub>1</sub> velocidad absoluta del fluido a la entrada. v<sub>1</sub> - velocidad relativa del fluido respecto alálabe a la entrada.
- $V_{m1}$  =  $V_1$  sen  $\alpha_1$  componente meridiana de la ve locidad absoluta del fluido a la entrada.
- $V_{11} = V_1$  cos  $\alpha_1$  componente tangencial de la velocidad absoluta del fluido a la entrada.
	- ángulo que forman las dos velocidades  $V_1$ - $\alpha_{1}$  -针状, 将小块中  $y$   $u_1$ .
	- ángulo que forma  $v_1$  con  $(-u_1)$ .  $\beta_1$  -

y lo mismo en el triángulo de salida, sustituyendo el subindice 1 por el 2.

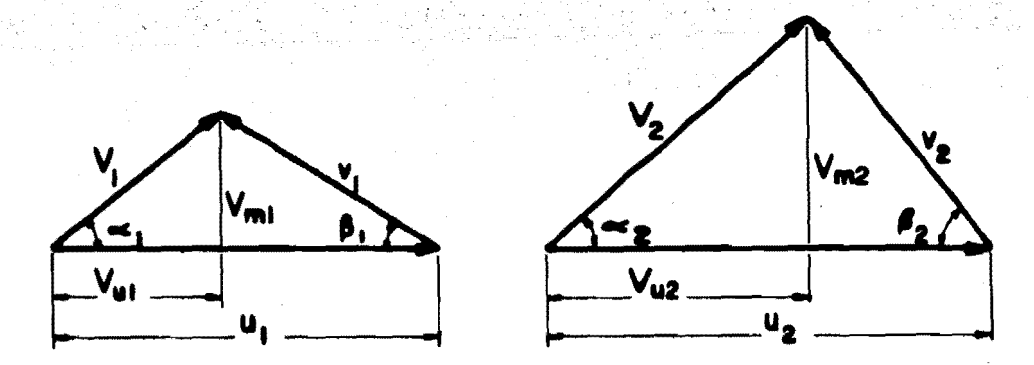

FIG. I.4.2 TRIANGULOS DE VELOCIDAD DE ENTRADA Y SALIDA

1.S CURVAS CARACTERISTICAS DE LAS TURBOMAQUJNAS HIDRAULICAS •

. . . . . .  $i$ 

Las curvas características de las turbomáquinas hidr4ulicas se obtienen mediante la ecuación de EULER *6* porpruebas efectuadas en laboratorio. Siendo éstas las curvaste6ricas y reales respectivamente.

Estas curvas se representan gráficamente en el - plano característico, de donde se obtendrán las condicionesnormales de operación, que nos servirán para obtener la velo cidad específica tipo de la máquina.

CURVAS CARACTERISTICAS DE LAS TURBOMAQUINAS GENERATRICES.

Estas se localizan en el plano característico - - $Q-H_+$ , correspondiendo Q al eje de las abcisas y  $H_t$  al eje de las ordenadas.

En estas curvas, Q va a ser la variable indepen- diente ya que:

 $H_{\uparrow}$ , P y n son funciones de Q

donde:

Pe- Potencia Hidráulica.

 $H_t$ - Carga total de la bomba.

- Q Gasto a la descarga.
- $\eta$  Eficiencia.

OBTENCION DE LAS CURVAS CARACTERISTICAS TEORICAS.

Haciendo uso de la Ec. (1.4.10), suponiendo un -flujo radial  $(\alpha_1=90^\circ)$ , se logra optimizar la energia aprovechada por las turbomáquinas, desapareciendo el termino sus-<sup>2</sup> tractivo de dicha ecuación reduciéndose a:

$$
H_{t} = \frac{u_2 V_{u2}}{g}
$$
 (1.5.1)

 $V_{112} = V_2 \cos \alpha_2 = u_2 - v_2 \cos \beta_2$ 

haciendo uso del triángulo de velocidades tenemos que:

$$
\overbrace{\qquad \qquad }^{V} \qquad \qquad
$$

$$
H_{t} = \frac{1}{g} (u_{2} - v_{2} \cos \beta_{2}) u_{2}
$$
  

$$
H_{t} = \frac{u_{2}^{2}}{g} - \frac{1}{g} u_{2} v_{2} \cos \beta_{2}
$$

 $(1.5.2)$ 

Ahora el gasto de descarga de la bomba lo podemos deducir haciendo uso de la ecuación de continuidad y de la Fig. 1.5.1.

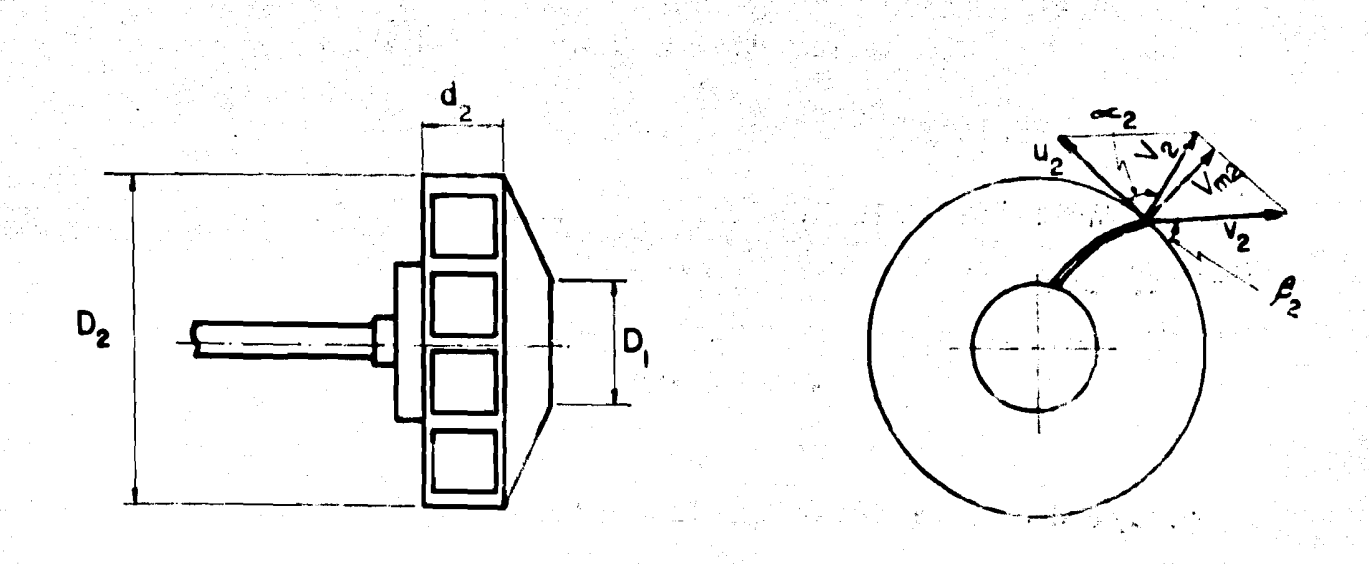

FIG.  $1.5.1$ 

donde:

$$
Q = A_d V_{m2}
$$
 (1.5.3)

- A<sub>d</sub> Area circunferencial o periférica de des-carga del impulsor.
- V<sub>m</sub> Velocidad radial o meridiana de la velocidad absoluta.

 $A_d = \pi D_2 d_2 K$ 

20

 $(1.5.4)$ 

en que:

ásſ:

k - Es un coeficiente menor que la unidad toman do en consideración el área ocupada por elespesor de los alabes en la periferia del rodete.

Del Triangulo de velocidades a la salida del impulsor de la-Fig.  $1, 5, 1:$ 

$$
V_{m2} = v_2 \text{ sen } \beta_2 \tag{1.5.5}
$$

Sustituyendo en la ecuación de continuidad los valores de A<sub>d</sub>  $y \, V_{m2}$ , tenemos:

$$
Q = \pi D_2 d_2 K v_2 \text{sen} \beta_2 \qquad (1.5.6)
$$

$$
\mathbf{v}_2 = \frac{Q}{\pi D_2 d_2 K \text{ sen } \beta_2} \tag{1.5.7}
$$

y como la velocidad tangencial a la salida  $(u_2)$  es:

$$
u_2 = \frac{\pi N D_2}{60}
$$

Si ahora sustituimos  $u_2$  y  $v_2$  en la Ec. (1.5.2) obtendremos:

$$
H_t = \frac{\pi^2 N^2 D_2^2}{3600 g} - \frac{\pi N D_2}{60g D_2 b_2 K \pi} Q \cot \beta_2
$$
 (1.5.8)

anjug sepuli dali kitab

Para una bomba ya construida y acoplada a un mo-tor con una N constante, los valores de los términos de la -Ec. (1.5.8) son constantes, por lo que ésta se puede repre-sentar como sigue: (1) 《地方经理》(1) 图 (1) 化水杨酸

$$
H_t = K_1 - K_2
$$
 Q cot  $B_2$  (1.5.9)

En donde K<sub>1</sub> y K<sub>2</sub> están en función de la velocidad angular y el diámetro del rodete.

Esta ecuación como se puede ver representa una -recta, ya que el ángulo 8 es constante en las construcciones actuales de bombas, pero en el diseño, éste puede variar ampliamente para obtener diferentes curvas  $Q - H_{+}$ .

Para 
$$
\beta_2 = 90^\circ
$$
; cot.  $\beta_2 = 0$  por tanto ;  $H_t = K_1$   
O sea, que la carga de presión se mantiene constante aunque  
el gasto varie.

Para  $\beta_2$ < 90°, cot.  $\beta_2$ > 0 por tanto;  $H_t = K_1 - K_2$  Q

Es decir, la carga de presión disminuye proporcionalmente con el gasto.

Para  $B_2 < 90^\circ$ ; cot.  $B_2 > 0$  por tanto;  $H_t = K_1 + K_2$  Q O sea, que la carga de presi6n aumenta linealmente con el gasto.

En la Fig. 1.5.Z se muestran las curvas para lostres casos antes mencionados. Se puede observar que para - los tres casos, con la válvula de descarga totalmente cerrada, la carga de bombeo es  $K_1$ , y dando aberturas diferentes - $A_i$  a ésta, obtendremos diferentes valores  $Q_i$  y así con los datos que vayamos obteniendo podremos construir las curvas de gasto.

Las curvas reales de funcionamiento, que en la fi gura se representan con líneas continuas, se obtienen en ellaboratorio, siendo éstas parabólicas, ya que existen pérdidas hidráulicas a través de la máquina.

Como puede apreciarse en la Fig. 1.5.2, las cur-vas teóricas de Euler no se alejan mucho de las reales, porlo cual son de gran utilidad en el diseño de Turbomáquinas -Hidráulicas.

22

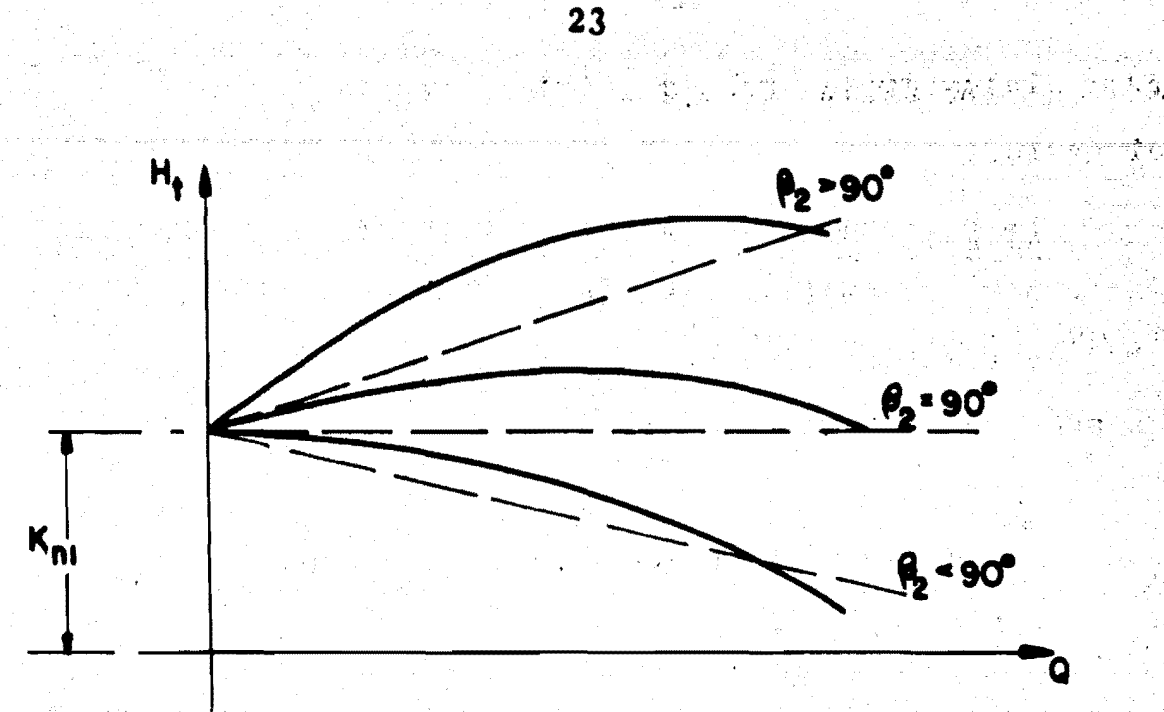

FIG. 1.5.2

En la Fig. 1.5.3 se observa la forma de los ála-bes que generan las curvas características de la Fig. 1.5.2.

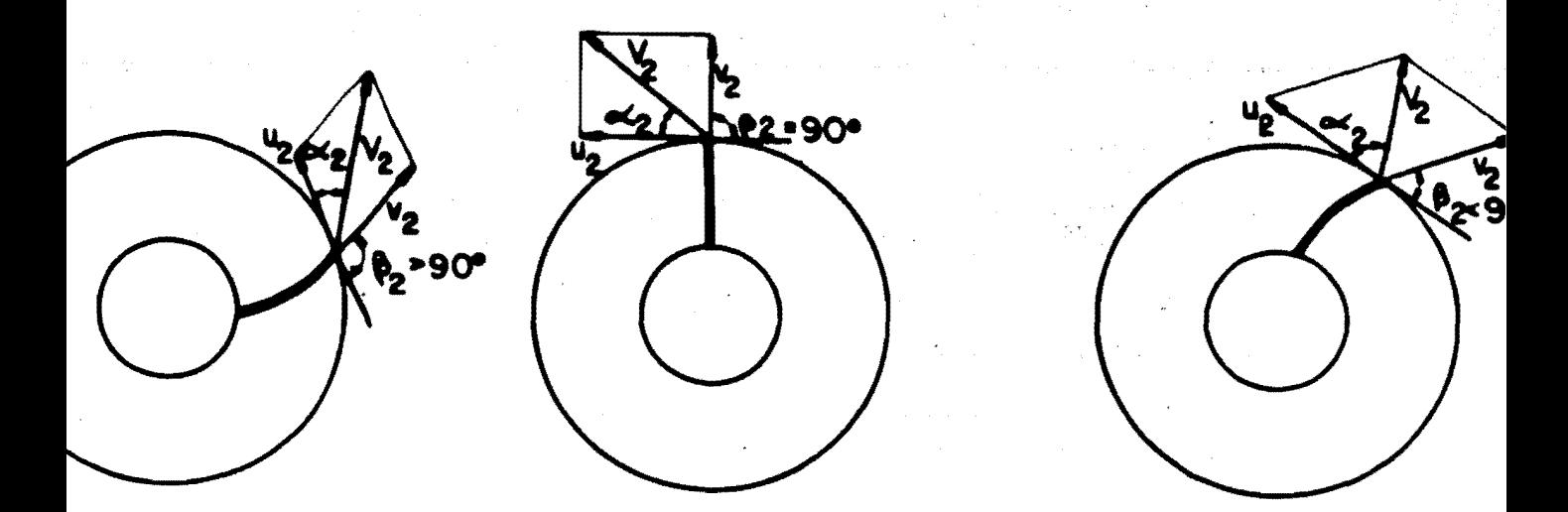

FIG. I.5.3 OBTENCION DE LAS CURVAS CARACTERISTICAS REALES

OBTENCION DE LAS CURVAS CARACTERISTICAS REALES.

Es primordial que antes de comprar una bomba, el· fabricante nos proporcione sus curvas caracteristicas, puesnos serán de gran utilidad para saber si dicha máquina se •• apega a nuestros requerimientos.

Estas curvas se hacen en base a pruebas efectua- das en laboratorios.

Si de la Ec.  $(1.5.9)$  mantenemos constante a  $\beta_2$  se tiene que:

 $(1.5.10)$ 

$$
A_t = K_1 (D_2, N)^{-K_2} (D_2, N)^{C_2}
$$

De Esta, podremos construir tantas curvas  $Q-H_t$  co mo N o D<sub>2</sub> ensayemos, ya que para cada N ensayada manteniéndo constante a  $D_2$  o viceversa, obtendremos diferentes valores de  $K_1$  y  $K_2$ .

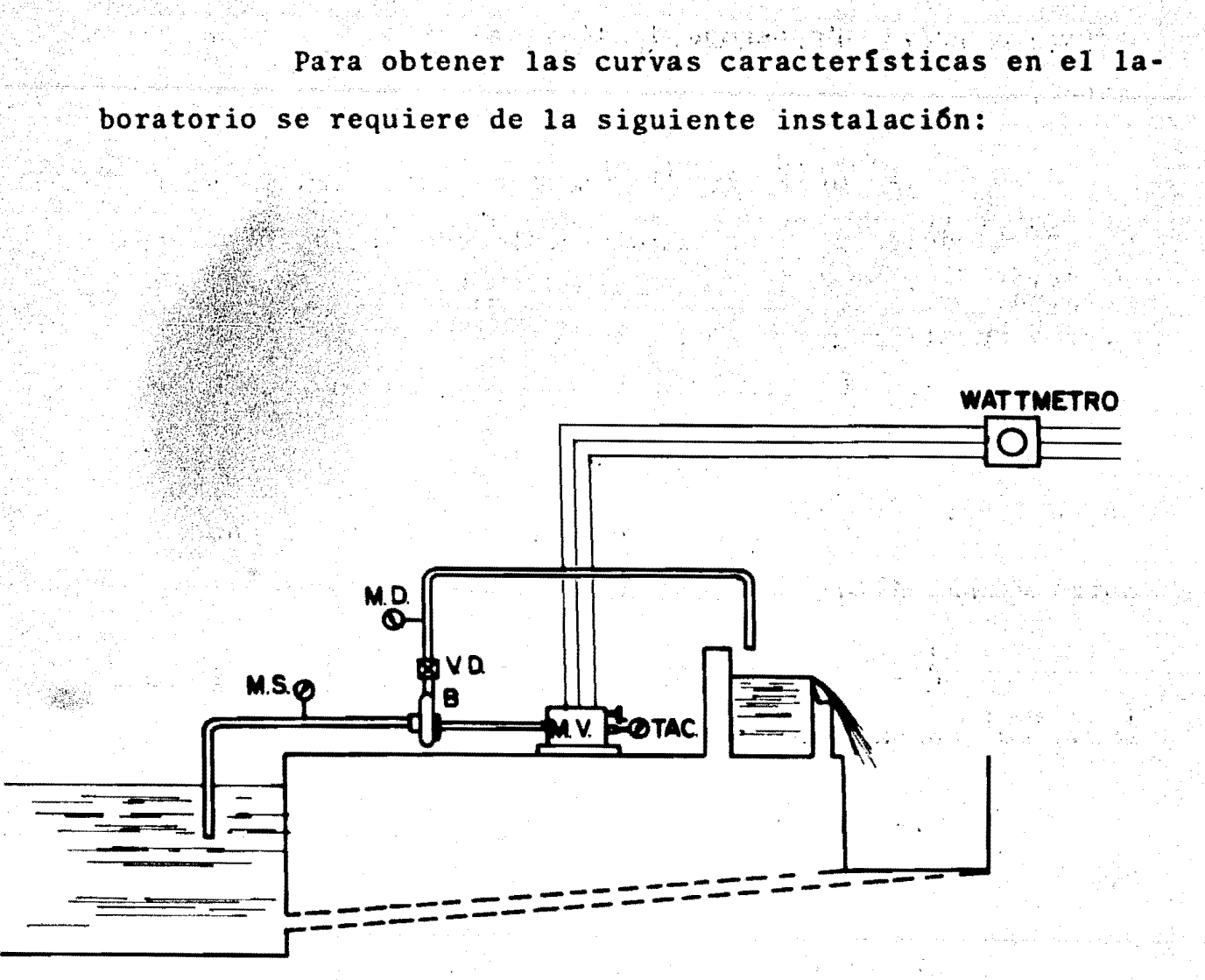

FIG. 1.5.4

La cual consta de:

1.- Una bomba acoplada directamente a un moto-va riador, para dar diferentes velocidades angulares y poten- cias al freno. En este caso el  $D_2$  permanecerá constante, -porque el impulsor no se cambiará durante los ensayos.

 $25^{\degree}$ 

2.- Un tanque de almacenamiento con canal de retorno.

3.- Un tanque de aforo provisto de un vertedor de cresta delgada, o un vénturi colocado en la tubería de -presión.

4.- Una tuberta de succi6n con un vacu6metro ins talado.

s.- Una tuberta de. descarga provista con un man6 metro y una válvula de control.

~.- Una wAttmetro para medir las potencias al freno del consumo de energía.

7.- Un tac6metro para medir las velocidades angu lares.

El procedimiento que se lleva a cabo es el siguien te •.

1.- Se fija una velocidad angular N-ctte.

z.- Se cierra la v4lvula de control; por lo tanto  $Q=0$  y se obtendrá  $K_1N_1$ .

3. · Se dá una abertura a la válvula de control hasta que el manómetro indique la primera lectura fijada con anterioridad, y se lee también el vacuómetro.

Se hacen las lecturas para obtener el gasto- $4.$ y la potencia.

La carga desarrollada por la bomba se obtiene aplicando la ecuación de la energía a un volúmen de controlcomo el que se muestra en la Fig. 1.5.5.

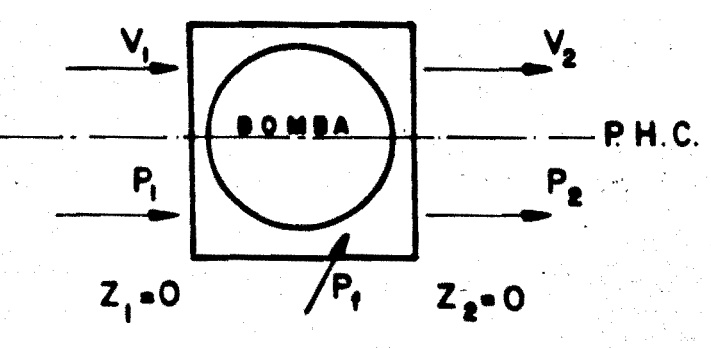

FIG. 1.5.5

con lo cual se obtiene:

$$
P_h = Q\gamma Ht = Q\gamma \left(\frac{v_2^2}{2g} + z_2 + \frac{P_2}{2g} - \left(\frac{v_1}{2g} + z_1 + \frac{P_1}{\gamma}\right)\right)
$$

 $V_1 = V_2$ 

y como:

$$
H_{t1} = \left(\frac{P_2}{\gamma} - \frac{P_1}{\gamma}\right) = \left(\frac{P_{D1}}{\gamma} - \frac{P_{S1}}{\gamma}\right) \tag{1.5.11}
$$

.<br>Brither, Agossa

el gasto se obtendrá así:

$$
Q_1 = CL(H_1)^{3/2}
$$
 (vertedor) (1.5.12)  
 $Q_1 = CdAg \sqrt{2gH_1}$  (vénturi) (1.5.13)

entonces una vez que se tiene  $H_{t,1}$ , calculamos la Potencia -hidraulica.

$$
P_{h1} = \gamma Q_1 H_{t1} \tag{1.5.14}
$$

<sup>y</sup>de la figura 1.5.6:

$$
K_1N_1 = H_{\text{to}}
$$

ahora se obtiene la potencia al freno por medio del wáttmetro.

$$
P_{f1} = K.(Kw)
$$

donde K - ctte, de transformación a  $\frac{Kg(f) - m}{s e g}$ 

con lo que se puede obtener para este primer punto la efi- ciencia como:

$$
n_{\beta 1} = \frac{\gamma Q_1 H_{\epsilon 1}}{P_{\epsilon 1}}
$$
 (1.5.15)

,Estos pasos se repiten para diferentes aberturasde la v4lvula de control hasta dejarla totalmente abierta. - Fijando cada punto  $(H_{tn}, Q_n)$  en el plano  $(H_t - Q)$  para N=N<sub>1</sub> se obtiene una curva como la mostrada en la Fig. 1.5.6.

$$
\mathbf{L} = \left( \mathbf{L} \cdot \mathbf{S} \cdot \mathbf{I} + \mathbf{J} \right)
$$

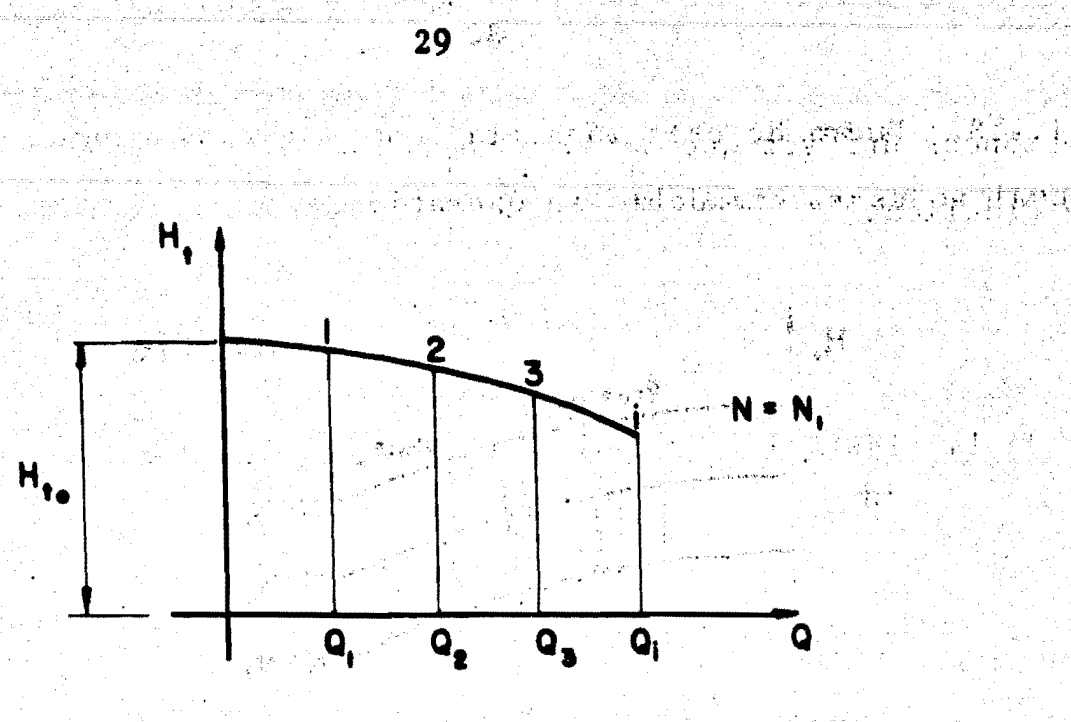

以我的主**FIG**了个指55。600的说明我们就把我的第三节最少的确不

Si se hace  $N = N_2$  y se sigue el procedimiento ante rior desde el punto 2, obtendremos otra curva H<sub>t</sub>

De esta manera obtendremos tantas cu como valores de N fijemos.

Si en cada uno de los puntos de cada curva se han obtenido las eficiencias, podremos obtener las curvas de Iso eficiencia, interpolando a valores de cota redonda y uniendo los puntos de igual eficiencia.

Las curvas de isoeficiencia nos indican los ran-gos óptimos en que se deberá operar la bomba; dichos rangosse representan en las zonas sombreadas de las Figs. 1.5.7 y-

Fuera de esta zona, la bomba es ineficiente, por lo- $1.5.8.$ cual no es recomendable su operación.

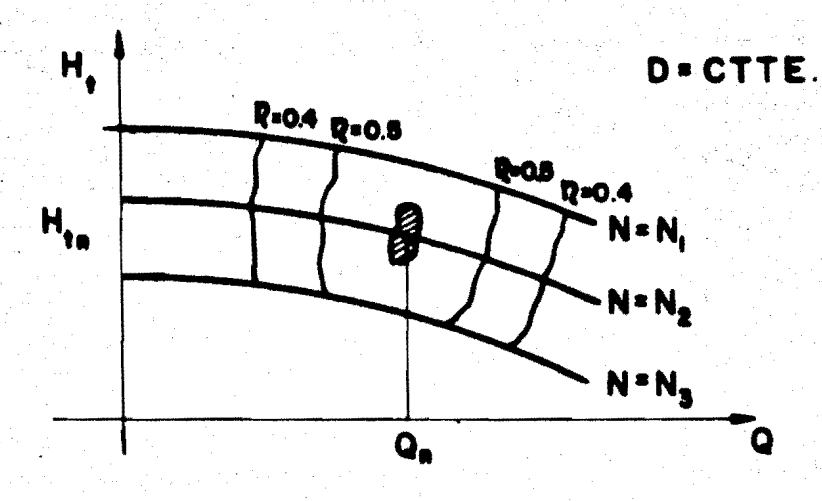

#### 5.7 CURVAS CARACTERISTICAS PARA D= CTTE:

Si ahora mantenemos contante a N y variamos los diametros del impulsor de la bomba, las curvas características resultantes se muestran en la Fig. 1.5.8.

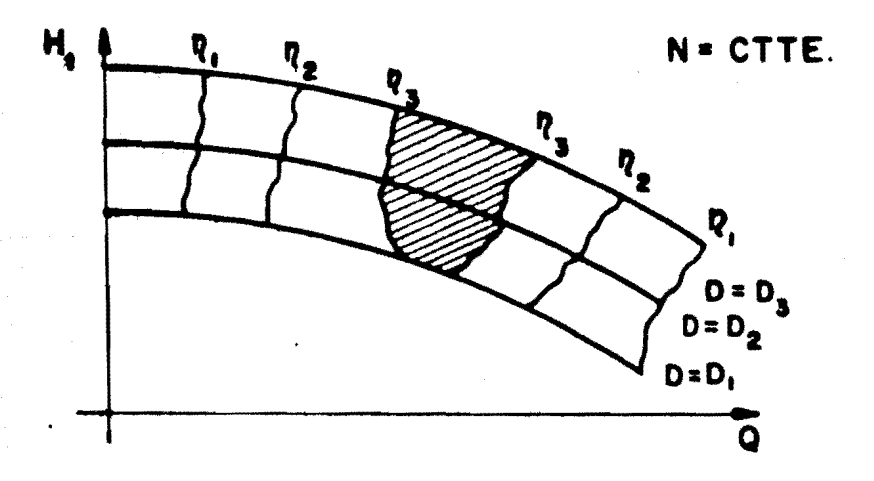

FIG. 1.5.8 CURVAS CARACTERISTICAS PARA N=ctte

CURVAS CARACTERISTICAS DE LAS TURBOMAQUINAS MOTRICES.

La construcción de las curvas características para las turbinas se hará de manera semejante a la de las bombas, o sea, en base a la ecuación de Euler Ec. (1.4.11). - Si en ella forzamos el valor de  $\alpha_2=90^\circ$  (idealizando), para opti mizar la energía aprovechable del rodete, e introducimos elvalor de la eficiencia total de la turbina  $(n_t)$  se obtiene la siguiente ecuación:

$$
H_n = \frac{1}{g_{n_t}} V_1 \cos \alpha_1 u_1 \qquad (1.5.16)
$$

tendremos que la potencia hidráulica es:

$$
P_h = \frac{\gamma Q}{g_{\eta_t}} \qquad V_1 \qquad \cos \alpha_1 \qquad u_1 \qquad (1.5.17)
$$

y como en turbinas;

$$
\eta_{t} = \frac{P_{f}}{P_{h}}
$$
 (1.5.18)  

$$
P_{f} = \frac{\gamma Q}{\sigma} \qquad V_{1} \cos \alpha_{1} u_{1}
$$
 (1.5.19)

 $\mathcal{L}_{\text{c}}$  , and  $\mathcal{L}_{\text{c}}$  , and  $\mathcal{L}_{\text{c}}$  , and  $\mathcal{L}_{\text{c}}$  , and  $\mathcal{L}_{\text{c}}$ 

del triángulo de velocidades a la entrada del rodete se tiene:
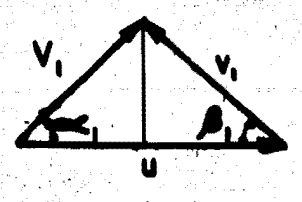

 $V_1 \cos\alpha_1 = u_1 - v_1 \cos\beta_1$ 

sustituyendo en la Ec. (1.5.19) tenemos:

$$
P_{f} = (u_1^2 - u_1 V_1 \cos \beta_1) \frac{\gamma Q}{g}
$$
 (1.5.20)  

$$
u_1 = \frac{\pi N_1 D_1}{60}
$$

pero:

entonces:

$$
P_f = \frac{\gamma Q \pi^2 D_1^2}{3600g} N_1^2 - \frac{\gamma Q \pi D_1 V_1 \cos \beta_1 N_1}{60g} N_1 \qquad (1.5.21)
$$

que para una abertura dada del distribuidor Q; V<sub>1</sub> y D<sub>1</sub> sonconstantes, ya que son función de Q por el diseño y construc ción del rodete, entonces tenemos:

$$
P_f = -K_1 N + K_2 N^2
$$
 (1.5.22)

En esta ecuación  $K_1$  y  $K_2$  son cttes., que dependen del grado de abertura del dispositivo de alimentación, así,dando diferentes aberturas podremos obtener tantas curvas ca racterísticas  $P_f - N$  como queramos.

En la Fig. 1.5.9 se muestran las curvas caracte-rísticas con las de Isoeficiencia que se obtienen de manerasemejante a las bombas, éstas en conjunto nos representan el plano característico para las Turbinas.  $P_{\ell}$ 

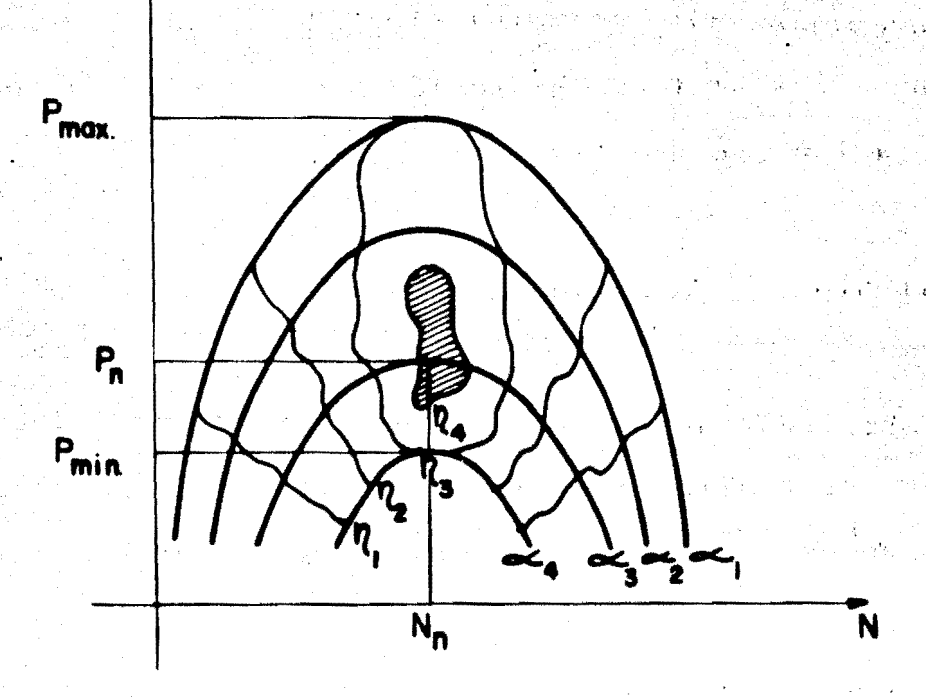

## FIG. 1.5.9

De la Ec. (1.5.22) observamos que las curvas  $P_f$ -N son parabólicas y siempre parten del origen. También observamos que llegarán a un valor máximo (P<sub>f</sub> max.) y un mínimo --(P<sub>f</sub> min.) para un determinado número de revoluciones, y queentre estos dos valores se encuentra la potencia normal de operación  $(P_n)$ , para una velocidad angular normal de opera-ción (N<sub>n</sub>) localizada en la zona sombreada, en la cual tene-mos la curva de Isoeficiencia más alta.

Ya teniendo los valores de H<sub>n</sub>, P<sub>n</sub> y N<sub>n</sub> calculare-

mos la velocidad específica de la turbina:

$$
N_s = \frac{N_n \sqrt{P_n}}{H_n^{5/4}}
$$

La cual determina el grado de adaptabilidad de la máquina a los sistemas hidroeléctricos, garantizándose su -funcionamiento con 6ptima eficiencia.

1.6 TEORIA DE SIMILITUD

Para que haya semejanza entre dos fcn6menos fluidodinámicos realizados sobre dispositivos de diferente tamaño, es necesario que se cumplan las siguientes condiciones:

> Similitud geométrica Similitud Cinemática Similitud Dinámica

SIMILITUD GEOMETRICA.

Se dice que dos turbomáquinas de diferente tamaño son geométricamente similares, sí y solamente si, sus longitudes hom6logas guardan una relaci6n constante y única denominada "Escala de Lineas". Se dice entonces que una de ellas es el modelo *y* la otra el prototipo.

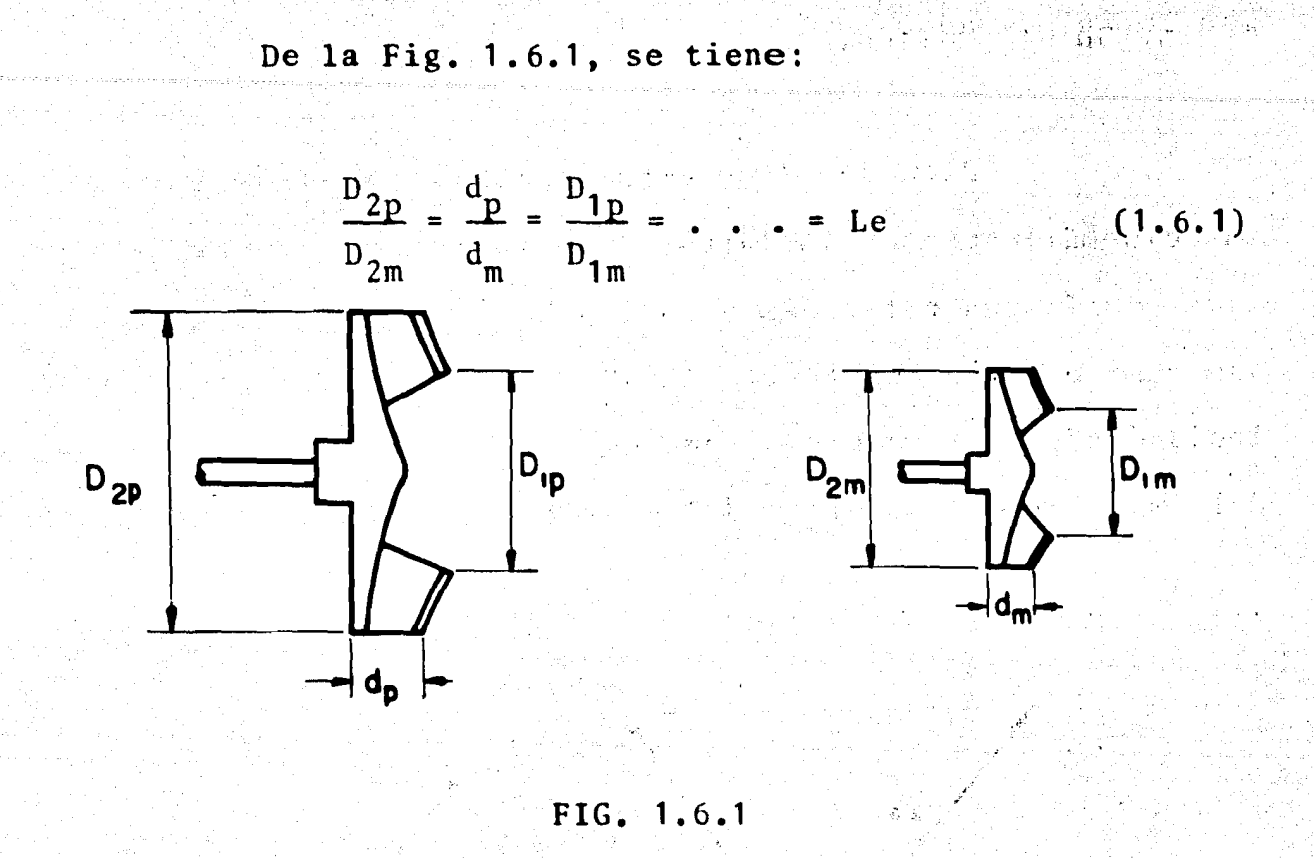

o también:

$$
\frac{D_{2p}}{d_p} = \frac{D_{2m}}{d_m} = K_1
$$
 (1.6.2)

 $, \zeta$ 

de donde:

 $d_p = K_1 D_{2p}$  (1.6.3)

Esta condici6n es muy importante, pues ,garantizala condici6n cinemática al forzar las condiciones de frontera del fluido.

## SIMILITUD CINEMATICA.

Se dice que dos turbomáquinas de diferente tamaño son cinemáticamente similares, si y solamente si, las veloci dades homólogas referidas a puntos homólogos del flujo guardan una relaci6n constante y única denominada "Escala de Velocidades", Del paralelogramo de velocidades a la salida - del impulsor del modelo y del prototipo, Fig. 1.6.2 se tiene:

36

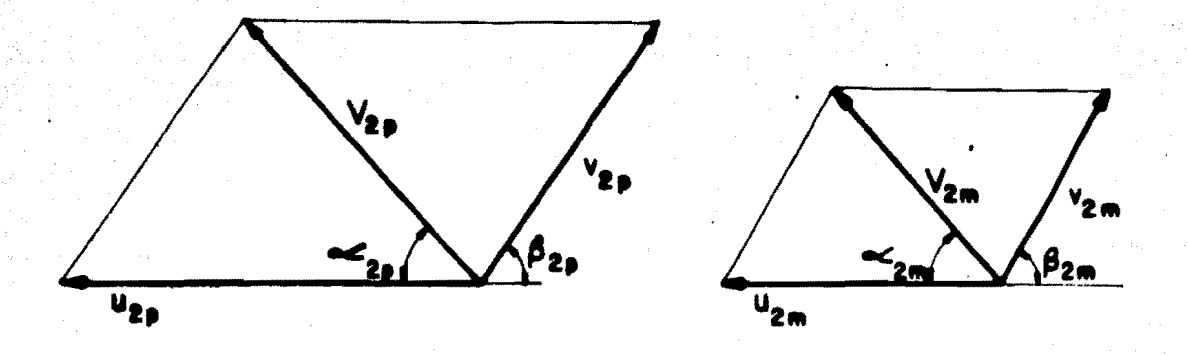

FIG. 1.6.2

$$
\frac{v_{2p}}{v_{2m}} = \frac{u_{2p}}{u_{2m}} = \frac{v_{2p}}{v_{2m}} = \dots = v_e
$$
 (1.6.4)

Esto significa que los paralelogramos de velocida des del modelo y del prototipo deben ser geométricamente semejantes *y* por lo tanto; no deberá haber diferencia entre - sus ángulos, es decir:

$$
37
$$
  
\n
$$
\alpha_{2p} = \alpha_{2m}
$$
 (1.6.5)  
\n
$$
\beta_{2p} = \beta_{2m}
$$
 (1.6.6)

por lo tanto  $n_m = n_p$  porque el flujo en el modelo resultará una réplica del flujo en el prototipo, lo cual permite obte-ner de la Ec. (1.6.4), las siguientes relaciones:

$$
\frac{v_{2p}}{u_{2p}} = \frac{v_{2m}}{u_{2m}} = K_2
$$
(1.6.7)  

$$
\frac{u_{2p}}{v_{2p}} = \frac{u_{2m}}{v_{2m}} = K_3
$$
(1.6.8)

La similitud dinámica exige que se cumpla la ecua ción de EULER tanto en el modelo como en el prototipo, o sea:

$$
H_p = \frac{1}{g} \quad V_{2p} \cos \alpha_{2p} u_{2p}
$$
  

$$
H_m = \frac{1}{g} \quad V_{2m} \cos \alpha_{2m} u_{2m}
$$

por lo tanto:

$$
\frac{H_p}{V_{2p} u_{2p}} = \frac{H_m}{V_{2m} u_{2m}} = K
$$

 $(1.6.9)$ 

de las expresiones cinemáticas para el prototipo, a la salida del impulsor:

$$
u_{2p} = \frac{\pi N_p D_{2p}}{60}
$$
  
Q<sub>p</sub> =  $\pi D_{2p} d_p k V_{2m}$ 

 $V_{2mp}$  =  $V_{2p}$  sen  $\alpha_{2p}$ 

luego:

$$
V_{2p} = \frac{Q_p}{\pi D_{2p} d_p K \operatorname{sen} \alpha_{2p}} \qquad \text{y de la Ec.} (1.6.3);
$$

se llega a: 
$$
V_{2p} = \frac{Q_p}{\pi D_{2p}^2 K_1 K \text{ sen } \alpha_{2p}} = K'' \frac{Q_p}{D_2^2}
$$
 (1.6.10)

de la Ec.  $(1.6.7)$  y sustituyendo  $u_{2p}$  en la Ec.  $(1.6.10)$ , tenemos:

$$
\frac{W_{2p}}{W_{2p}} = K_2 = \frac{(60)K'' \ Q_p}{\pi N_p D_{2p}^2 D_{2p}}
$$

$$
K_5 = \frac{Q_p}{N_p D_{2p}^3}
$$

luego

simplificando.

$$
\frac{Q_p}{N_p D_p^3} = \frac{Q_m}{N_m D_m^3}
$$

 $(1.6.11)$ 

Utilizando las Ecs. (1.6.7) y (1.6.10) en la Ec. (1.6.9) tenemos: فطالط لأهمر والإسهام

$$
\frac{H_p}{v_{2p} u_{2p}} = \kappa_4 = \frac{H_p}{v_{2p}^2} = \frac{H_p}{\frac{(K'')^2}{2} \frac{Q_p^2}{Q_p^2}} = \frac{H_p}{\frac{(K'')^2}{2} \frac{Q_p^2}{Q_p^2}}
$$

$$
\frac{H_p D_p^4}{Q_p^2} = K_6
$$

se llega a

De estas relaciones, pueden obtenerse las siguien

 $\frac{H_m D_m^4}{Q_m^2}$ 

tes:

 $Q_p = K_5 N_p D_p^3$  $(1.6.13)$  $H_p = K_6 \frac{Q_p^2}{D_p^4}$  $(1.6.14)$ 

 $(1.6.12)$ 

 $H_p = K_7 N_p^2 D_p^2$  $(1.6.15)$ 

y del producto de las dos anteriores se obtiene:

$$
P_p = K_8 N_p^3 D_p^5
$$
 (1.6.16)

combinando las ecs.  $(1.6.13)$  y  $(1.6.14)$ 

$$
D_{p} = k_{5} \cdot \frac{1/3}{N_{p}}
$$
  
\n
$$
D_{p} = k_{5} \cdot \frac{1/3}{N_{p}}
$$
  
\n
$$
F_{p} = k_{6} \cdot \frac{1/3}{N_{p}}
$$
  
\n
$$
E_{p} = k_{9} \cdot \frac{1/3}{N_{p}}
$$
  
\n
$$
N_{p} = k_{1} \cdot \frac{1/3}{N_{p}}
$$
  
\n
$$
N_{p} = k_{4} \cdot \frac{1/3}{N_{p}}
$$
  
\n
$$
N_{p} = k_{5} \cdot \frac{1/3}{N_{p}}
$$
  
\n
$$
N_{p} = k_{6} \cdot \frac{1/3}{N_{p}}
$$
  
\n
$$
N_{p} = k_{1} \cdot \frac{1/3}{N_{p}}
$$
  
\n
$$
N_{p} = k_{1} \cdot \frac{1/3}{N_{p}}
$$
  
\n
$$
N_{p} = k_{1} \cdot \frac{1/3}{N_{p}}
$$
  
\n
$$
N_{p} = k_{1} \cdot \frac{1/3}{N_{p}}
$$
  
\n
$$
N_{p} = k_{1} \cdot \frac{1/3}{N_{p}}
$$
  
\n
$$
N_{p} = k_{1} \cdot \frac{1/3}{N_{p}}
$$
  
\n
$$
N_{p} = k_{1} \cdot \frac{1/3}{N_{p}}
$$
  
\n
$$
N_{p} = k_{1} \cdot \frac{1/3}{N_{p}}
$$
  
\n
$$
N_{p} = k_{1} \cdot \frac{1/3}{N_{p}}
$$
  
\n
$$
N_{p} = k_{2} \cdot \frac{1/3}{N_{p}}
$$
  
\n
$$
N_{p} = k_{1} \cdot \frac{1/3}{N_{p}}
$$
  
\n
$$
N_{p} = k_{1} \cdot \frac{1/3}{N_{p}}
$$
  
\n
$$
N_{p} = k_{1} \cdot \frac{1/3}{N_{p}}
$$
  
\n
$$
N_{p} = k_{1} \cdot \frac{1/3}{N_{p}}
$$
  
\n
$$
N_{p} = k_{2} \cdot \frac{1/3}{N_{p}}
$$
  
\n

guientes: De donde se pueden obtener las expresiones si-

$$
N_{S} = \frac{N \sqrt{Q}}{H_{p}^{3/4}}
$$
 (1.6.18)... Para BOMBAS.  

$$
N_{S} = \frac{N \sqrt{P}}{H^{5/4}}
$$
 (1.6.19)... Para TURBINAS

En donde  $N_S$ , es la velocidad específica, y como veremos adelante es el parámetro más importante que gobierna el comportamiento de las turbomáquinas.

1.7 CONSTANTES CARACTERISTICAS DE LAS TURBOMAQUINAS HIDRAULI .· CAS.

 $\mathcal{L}$ 

CONSTANTES CARACTERISTICAS DE UNA BOMBA.

Para encontrar las constantes de diseño, tendre-mos que suponer que los vectores que representan a las velocidades de salida, tengan unas magnitudes y 4ngulos tales - que formen un paralelogramo cerrado. Con esto se garantizaque el flujo se adapta a la forma de los alabes del impulsor elimin4ndose de esta manera las turbulencias y las corrien- tes parasitas.

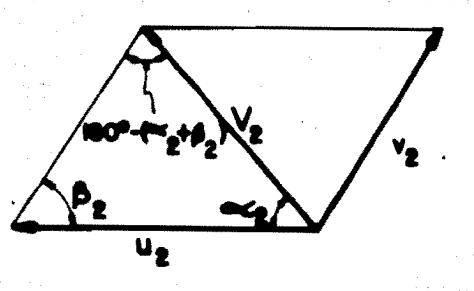

FIG. 1.7.1

Del paralelogramo de velocidades a la salida se observa la suposición antes descrita. Aplicando a éste la ley de los senos tenemos:

$$
\frac{u_2}{\text{Sen}(180^\circ - (\beta_2 + \alpha_2))} = \frac{V_2}{\text{Sen }\beta_2}
$$

Obteniendose de esta ecuación  $V_2 = f(u_2)$  o  $u_2 = f(V_2)$ 

$$
V_2 = \frac{\text{Sen } \beta_2}{\text{sen } (180^{\circ} (\beta_2 + \alpha_2))} u_2
$$
\n
$$
u_2 = \frac{\text{sen } (180^{\circ} (\beta_2 + \alpha_2))}{\text{Sen } \beta_2} v_2
$$
\n(1.7.1)

Ahora si sustituimos estas ecuaciones en la ecuación de EULER tenemos para cada caso:

$$
H_t = \frac{1}{g} \frac{\operatorname{sen} \beta_2}{\operatorname{sen} (80^{\circ} (\beta_2 + \alpha_2))} \cos \alpha_2 u_2^2 \qquad (1.7.3)
$$

$$
H_{t} = \frac{1}{g} \frac{\operatorname{sen}(180^{\circ}(\beta_{2} + \alpha_{2}))}{\operatorname{sen} \beta_{2} \cdots} \cos \alpha_{2} V_{2}^{2}
$$
 (1.7.4)

de donde:

$$
u_2^2 = \frac{\operatorname{sen} (180^\circ (\beta_2 + \alpha_2))}{2 \operatorname{sen} \beta_2 \cdots \cdots} \qquad 2 \text{ gH}_t
$$

$$
u_2 = \sqrt{\frac{\text{sen} (180^2 (\beta_2 + \alpha_2))}{2 \text{ sen } \beta_2 \text{ cos } \alpha_2}} 2g H_t}
$$
\n
$$
v_2 = \sqrt{\frac{\text{sen } \beta_2}{2 \text{ sen} (180^2 (\beta_2 + \alpha_2)) \text{ cos } \alpha_2}} 2g H_t
$$
\n(1.7.5)

o más bien:

$$
u_2 = \phi \sqrt{2 g H_t}
$$
 donde:  $\phi = \sqrt{\frac{\text{sen} (180^{\circ} (\beta_2 + \alpha_2))}{2 \text{ sen } \beta_2 \text{ cos } \alpha_2}}$  (1.7.7)

y también:

$$
V_2 = C_v \sqrt{2g H_t}
$$
 donde:  $Cv = \sqrt{\frac{\text{sen } \beta_2}{2 \text{ sen } (180^\circ \cdot (\beta_2 + \alpha_2)) \cos_2}}$  (1.7.3)

o sea que:

$$
\frac{u_2}{v_2} = \frac{\phi}{c_v} \tag{1.7.9}
$$

De las expresiones anteriores se puede ver que pa ra un D<sub>2</sub> y una N dadas, bastará seleccionar adecuadamente el valor de  $\beta_2$  para producir una carga H<sub>t</sub> deseada, puesto que - $\alpha_2$  es función de  $\beta_2$  a través del gasto Q y el ancho del im-pulsor d.

A  $\phi$  se le denomina coeficiente de velocidad periférica y a C, coeficiente de gasto.

En seguida se demostrará que estos coeficientes son función de la velocidad específica:

Por medio de las ecuaciones de similitud, se tiene que:

$$
d = KD_2 \tK_5 = \frac{Q}{N D_2^3} \tV \tV_{2p} = \frac{K'' C_p}{D_2^2}
$$
  

$$
C_V = K''' \frac{Q}{D_2^2 \sqrt{H_t}} = K''K_5' \frac{Q N^{2/3}}{Q^{2/3} H_t^{1/2}}
$$

en donde las constantes se van incorporando sucesivamente.

$$
C_v
$$
 =  $K''K_5' \frac{Q^{1/3} N^{2/3}}{H_t^{1/2}} = K''K_5' \frac{N\sqrt{Q}}{H_t^{3/4}}$ 

y como

luego

$$
N_{s} = \frac{N \sqrt{Q}}{H_{t}^{3/4}}
$$

se tendrá finalmente que:

$$
C_V = K_{CV} (N_S)^{2/3}
$$

Como  $\phi$  y  $C_v$  están formados por los mismos elementos, entonces resultará que  $\phi = F(N_s)^{2/3}$ .

Las demostraciones anteriormente hechás nos dan la pauta para afirmar que seleccionando un  $\phi$  y un C<sub>v</sub>, se con trolará el gasto y la carga del impulsor en función de la N<sub>e</sub> tipo requerida por el sistema de bombeo, es decir, seleccionaremos un tipo de rodete con las características adecuadasde gasto, carga y velocidad angular para trabajar a 6ptima eficiencia.

En lugar de  $C_v$  se acostumbra dar el  $K_{cv}$  que se ex presa.

$$
K_{cv} = \frac{V_m}{\sqrt{gH_t^2}}
$$

donde  $K_{\text{cv}}$ ; es el coeficiente de velocidad que permite calcular la velocidad meridiana o radial.

Podremos calcular también el diámetro del impul-sor en función del coeficiente o igualando la Ec. (1.7.7) -con la ecuación de la velocidad tangencial del rodete en sudiametro exterior  $(D_2)$ .

do esta mnncrn:

$$
\frac{\pi D_2 N}{60} = \phi \sqrt{2g H_t}
$$
  

$$
D_2 = \phi \frac{\sqrt{2g H_t} (60)}{\pi N}
$$

agrupando constantes:

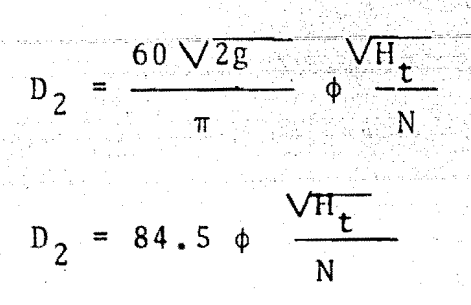

 $(1.7.10)$ 

CONSTANTES CARACTERISTICAS DE UNA TURBINA.

Estas se deducirán de manera semejante que en las bombas, o sea; basándose en la ecuación de EULER.

$$
H_n = \frac{1}{g} \qquad V_1 \cos \alpha_1 u_1
$$

Y haciendo uso de la ley de los senos en el paralelo de velocidades a la entrada, suponiendo que éste es cerrado, evitando así pérdidas de energía por turbulencias y corrientes parásitas tenemos:

$$
\frac{u_1}{\sin(180^\circ \theta_1 + \alpha_1)} = \frac{v_1}{\sin \theta_1}
$$
  

$$
\frac{v_1}{\sin \theta_1} = \frac{v_1}{\sin \theta_1}
$$
  

$$
\frac{v_1}{\sin \theta_1} = \frac{v_1}{\sin \theta_1}
$$
  

$$
\frac{v_1}{\sin \theta_1} = \frac{v_1}{\sin \theta_1}
$$

de donde:

$$
u_1 = \frac{\operatorname{sen}(180^\circ - (B_1 + \alpha_1))}{\operatorname{sen} B_1} V_1
$$
 (1.7.11)  

$$
V_1 = \frac{\operatorname{sen} B_1}{\operatorname{sen}(180^\circ - (B_1 + \alpha_1))} u_1
$$
 (1.7.12)

Llevando estos valores a la ecuación de EULER setiene para cada caso:

$$
H_{n} = \frac{1}{g} \frac{\text{sen } (180^{\circ} (\beta_{1} + \alpha_{1}))}{\text{sen } \beta_{1}} \cos \alpha_{1} V_{1}^{2} \qquad (1.7.13)
$$
  

$$
V_{1} = \sqrt{\frac{\text{sen } \beta_{1}}{2 \text{ sen } (180^{\circ} (\beta_{1} + \alpha_{1})) \cos \alpha_{1}}} \sqrt{2g} H_{n} \qquad (1.7.14)
$$
  

$$
H_{n} = \frac{1}{g} \frac{\text{sen } \beta_{1}}{\text{sen } (180^{\circ} (\beta_{1} + \alpha_{1}))} \cos \alpha_{1} u_{1}^{2} \qquad (1.7.15)
$$
  

$$
u_{1} = \sqrt{\frac{\text{sen } (180^{\circ} (\beta_{1} + \alpha_{1}))}{2 \text{ sen } \beta_{1} \cos \alpha_{1}}} \sqrt{2g} H_{n} \qquad (1.7.16)
$$

de donde se deduce que:

$$
\phi = \sqrt{\frac{\text{sen}(180^{\circ}(\beta_1 + \alpha_1))}{2 \text{ sen } \beta_1 \text{ cos } \alpha_1}}
$$
 (1.7.17)

C<sub>v</sub> =  $\frac{\sin \beta_1}{2 \sin (\beta_0^{\circ} (\beta_1 + \alpha_1)) \cos \alpha_1^{\circ}}$ 

48

Los dos coeficientes son funciones de la veloci-dad específica, lo cual se demostro anteriormente. Esto eslo que ha hecho posible que exista una rueda determinada para una combinación dada de los elementos Q y H<sub>n</sub> de los siste mas hidroeléctricos; pues basta seleccionar adecuadamente en el diseño los ángulos de entrada para proporsionar una o tal que:

$$
u_{1} = \phi \sqrt{2g} \, H_{n} \tag{1.7.19}
$$

 $(1, 7, 18)$ 

Y así poder acoplar la turbina a un generador tal que la velocidad normal de operación N<sub>n</sub> de ésta sea compatible con la velocidad sincrona del generador dada por:

$$
N = \frac{60 \text{ f}}{P_{\text{p}}}
$$
 (1.7.20)

Por otro lado el gasto se controla con la abertura del sistema de alimentación del rodete ya que el C<sub>y</sub> a que dado también controlado por  $\alpha_1$  y  $\beta_1$  dando así origen a la -evolución de los rodetes.

**CAVITACION**  $1.8$ 

جادوه ولواريا

Es un fenômeno esencialmente mecánico producido por el colapso de las burbujas de vapor, que tiene la particularidad de ser altamente nosivo a los rodetes de las máqui nas y a las instalaciones hidraúlicas de las casas de máquinas.

e, est a qui para disp

**A9** 

Se puede visualizar el fenómeno de la siguiente forma:

Sea un estrangulamiento simple en un conducto a presión en que se pueden determinar dos secciones:

La sección (1) a la entrada de la reducción y lasección (2) en la garganta Fig. 1.8.1.

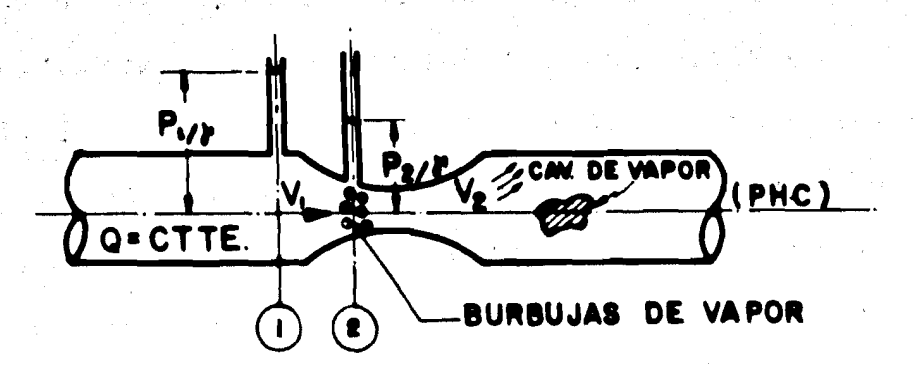

FIG. 1.8.1

Si insertamos dos piezómetros, uno en cada sec- ción y valuamos la energía de presión y cinética, tomando un plano de referencia (PHC) que pase por el centro del conducto *y* establecemos el teorema de Bernoulli entre estas seccio nes, veremos que como E<sub>1</sub> • E<sub>2</sub>; de como en esta en

in a shi kata ta 1999<br>Latika ta Asha ya Majiriya na Angiya ya Kanada

$$
\frac{P_1}{\gamma} + \frac{v_1^2}{2g} = \frac{P_2}{\gamma} + \frac{v_2^2}{2g}
$$
 (1.8.1)

por continuidad:

$$
V_2 = \frac{A_1}{A_2} V_1
$$
 (1.8.2)

y si  $\frac{A_1}{A_2}$  se hace demasiado grande V<sub>2</sub> también crece demasiado, entonces por conservación de energía  $P_2/\gamma$  se tiene que hacer muy pequeño originando ésto que pueda llegarse a P<sub>2</sub>/ $\gamma$  < P<sub>v</sub>/ $\gamma$ <sup>a</sup>la temperatura ambiente, lo que hace que el agua hierva - profusamente y se origine un desprendimiento de burbujas devapor en la garganta del vEnturi, que son arrastradas por el flujo formando cavidades grandes que desvian el flujo en for ma err4tica, origin§ndose vibraciones violentas que afectan a las instalaciones hidráulicas. Cuando estas cavidades devapor llegan a zonas donde se tiene nuevamente las condiciones normales. se realiza el colapso de las burbujas desapare ciendo prácticamente en un punto, originándose así ondas de-

..

presión de alta intensidad que se propagan en el medio líqui do, y al penetrar en la porosidad del material de la frontera del flujo, la expansión de éstas origina el desprendimien to de las particulas del metal que dejan picadas las paredes de los conductos. Una cavitaci6n bien desarrollada destruye la superficie de frontera del flujo en un lapso· de tiempo de unas 100 horas.

La presi6n de vapor de agua la podemos visualizar en la forma siguiente:

Sea en un bar6metro de mercurio y un bar6metro de agua como se aprecia en la Fig. 1.8.2. Si llenamos los tu- bos con los líquidos correspondientes y los volteamos e in- troducimos los extremos abiertos en sus cubetas correspon- dientes, podemos observar que el barómetro de mercurio da la presión atmosférica real, porque en la parte superior del tu bo queda un vacio casi absoluto, pero el barómetro de agua dá una lectura menor que denominaremos carga barométrica deagua, porque al hacerse el vacío el agua hierve inmediatamen te y el vapor de agua que llena el espacio superior del tubo ejerce una presi6n que hace que la columna de agua del bar6 mctro descienda hasta conseguirse el equilibrio de la cargade agua más la presión de vapor interna con la presión atmos férica externa. Luego la diferencia entre estas dos cargas, es la presi6n de vapor de agua a la temperatura ambiente.

51

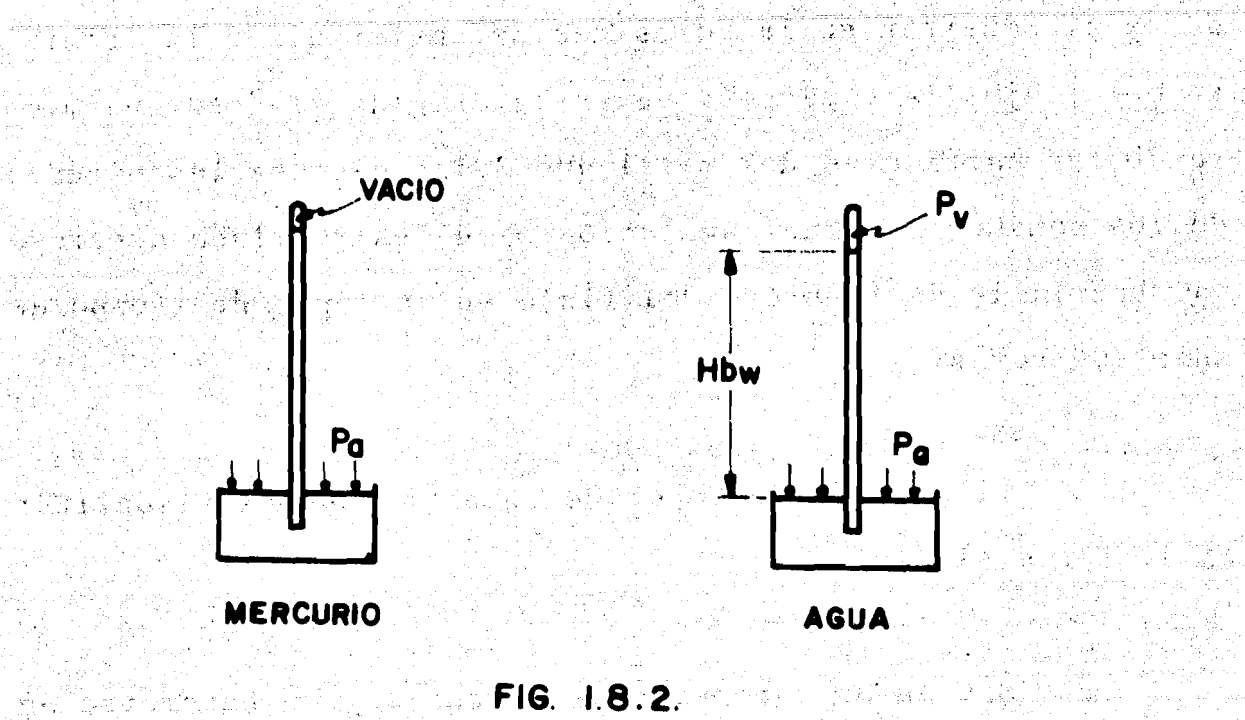

그의 그는 사진 공부를 감당했다.

ng katik

ander de Santa (1965).<br>1901 - Paris II (1965) (1965).

3000 X (1942) (Tappid All Igns) 사진 신조 중요 출발(1949) (중요)<br>-

 $\mathcal{L}(\mathcal{A})$ 

地震的

Time 36 Bill # 3

and the latitude

医粘液管 医心

a ang

ng Papangira

2월 5일

i se se provincia della contratta della contratta della contratta della contratta della contratta della contra<br>Contratta della contratta della contratta della contratta della contratta della contratta della contratta dell

ドッド・カー コミドルカーバーショナビ

医阿巴氏病的 的复数

ぜいれ dire justices

不要好 反正

12. Andrews Andrews<br>1980 - Andrews Andrews

有耳炎 微学程度

ngon awakiki

 $\mathcal{L}_{\mathcal{A}}\left(\mathcal{L}_{\mathcal{A}}\right)=\left(\mathcal{L}_{\mathcal{A}}\right)\left(\mathcal{L}_{\mathcal{A}}\right)\left(\mathcal{L}_{\mathcal{A}}\right)$ 

t specify that the control of

A. 23 ... 보호 ...

 $\Delta \sim 10^{-10}$ 

reproduktions de

STANDAR

 $\sim 2.8$ 

CONTROL DE CAVITACION EN LAS BOMBAS.

Sea una bomba cualquiera acoplada directamente aun motor que gira a una velocidad angular N, cuya rama de succión está conectada a un deposito de alimentación en queel nivel del espejo de agua se mantiene constante. La ramade succi6n en un tubo simple, sumergido suficientemente res pecto al nivel del espejo de agua para evitar la entrada deaire y la formación de vórtices. Los elementos hidráulicosy geométricos se ilustran en la Fig. 1.8.3.

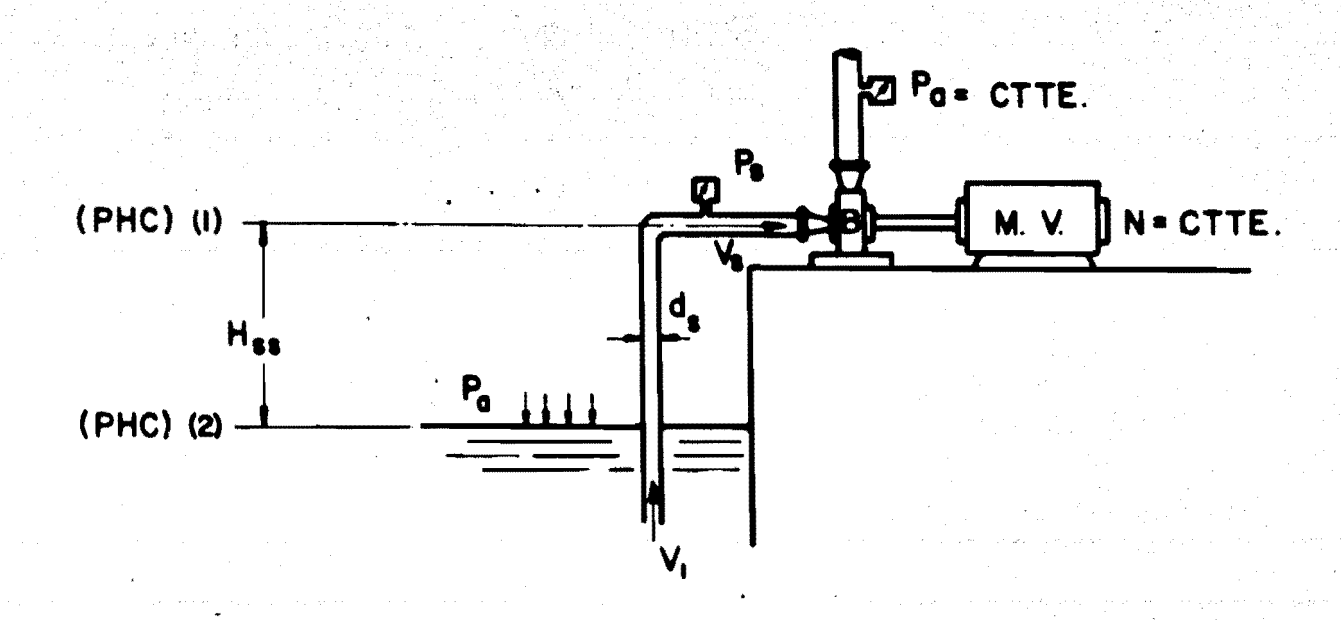

## FIG. 1.8.3

Estableciendo el teorema de Bernoulli entre los -

planos (1) y (2) con (PHC) en 2 se tiene:

53

$$
\frac{P_a}{\gamma} + \frac{V_1^2}{2g} = \frac{P_s}{\gamma} + \frac{V_s^2}{2g} + H_{SS} + \epsilon H_{fs}
$$
 (1.8.3)

the state of the problem of the state of the state of the state of the state of the state of the state of the<br>The state of the state of the state of the state of the state of the state of the state of the state of the st

Despreciando  $v_1^2/z_g$ , por ser demasiado pequeña, ydespejando  $P_s/\gamma$ .

se tiene:

$$
\frac{P_s}{\gamma} = \frac{P_a}{\gamma} - H_{ss} - \frac{V_s^2}{2g} - \pi H_{fs} > \frac{P_v}{\gamma}
$$
 (1.8.4)

Si queremos que no se presente la cavitación, debemos de forzar la situación, tal que  $P_S > P_V$ . En que  $P_V$  es la presión de vapor de agua a la temperatura ambiente, enton ces:

$$
\frac{P_a}{\gamma} - H_{ss} - \mathbb{E} H_{fs} - \frac{P_v}{\gamma} > \frac{V_s^2}{2g}
$$
 (1.8.5)

Si hacemos una gráfica representativa del primermiembro de esta ecuación nos resulta:

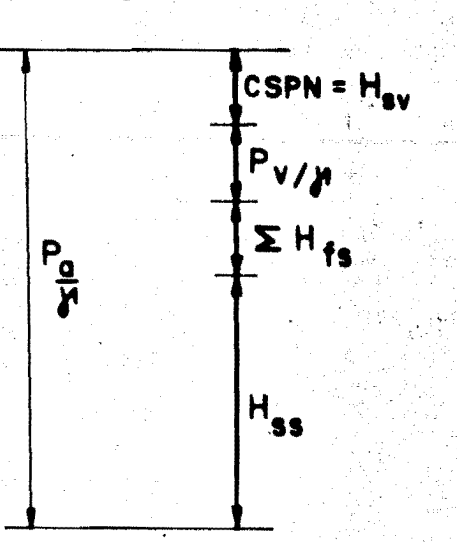

La diferencia de energía con respecto a la P<sub>a</sub>/ $\gamma$  se denomina CARGA DE SUCCION POSITIVA NETA, y se indica con- $H_{SV}$ , luego de la gráfica anterior se tiene:

$$
H_{\rm SV} > V_{\rm s}^2 / 2_{\rm g}
$$
 (1.8.6)

Si dividimos los dos miembros de la ecuación ante rior, entre la carga total que da la bomba (H<sub>t</sub>), ésta se vuel ve adimensional, pero con la ventaja, de que el segundo miem bro es constante, mientras que el primero no lo es: obsérve se en la curva de gastos de la Fig. 1.8.4, que como la N esctte. y la presión de descarga es constante, por la posición de la válvula, también Q es constante y por consiguiente V<sub>s</sub>es constante, mientras que la  $H_{gy}$  no es constante, pues de-pende de  $H_{\leq \varsigma}$ .

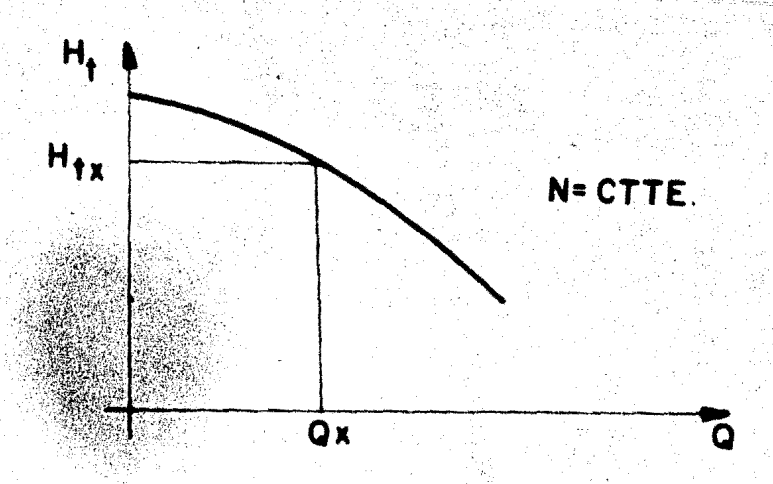

 $56<sub>1</sub>$ 

FIG. 1.8.4

Luego si en estas condiciones vamos aumentando la  $H_{SS}$ , puede ocurrir que:

$$
\frac{H_{vs}}{H_{t}} = \frac{V_{s}^{2}}{2g} \frac{y \text{ en ese momento P}_{s} = P_{v}}{V}
$$

y por tanto se tiene la condición de cavitación incipiente.

Abora si llamanos

\n
$$
\frac{V_s^2}{2g H_t} = \sigma_c
$$
\nen que σ\_c es el coe

ficiente de Thoma  $\sigma_{th} = n\sigma_c$  a través de un coeficiente de se guridad de aproximadamente 1.5. Luego, el fabricante obtiene el  $\sigma_{th}$  en base a pruebas de laboratorio variando el gasto Q y la H<sub>ss</sub> y finalmente nos proporciona esta información a -

travez de una gráfica de  $H_{sy} = \sigma_{th} H_t$ .

Ħ,

En donde para cada  $Q_i$  se tiene una  $N_{si}$ .

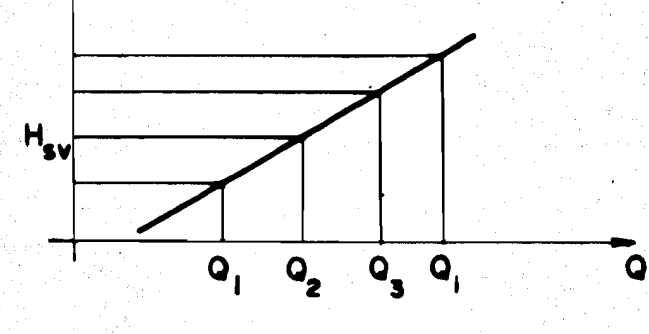

FIG. 1.8.5

Afortunadamente el coeficiente de cavitación de -Thoma es función de la velocidad específica de la bomba.

entonces:

$$
\sigma_{\mathbf{th}} = \mathbf{K}_{\mathbf{v}} \mathbf{N}_{\mathbf{s}} \quad (1.8.7)
$$

relación que nos permite pasar fácilmente de un o<sub>th</sub> a otro con la  $N_S$   $\frac{3/4}{1}$ .

CONTROL DE CAVITACION EN LAS TURBOMAQUINAS MOTRICES (TURBI-- $NAS$ ).

Este análisis se llevará a cabo basándonos en la-Fig. 1.8.6, la cual es una instalación típica de una turbina de reacción.

En esta figura la  $H_{ss}$  se mantiene constante, lo mismo que la N por condición misma de los generadores de los sistemas hidroeléctricos, por lo que también la H<sub>n</sub> se puedeconsiderar constante.

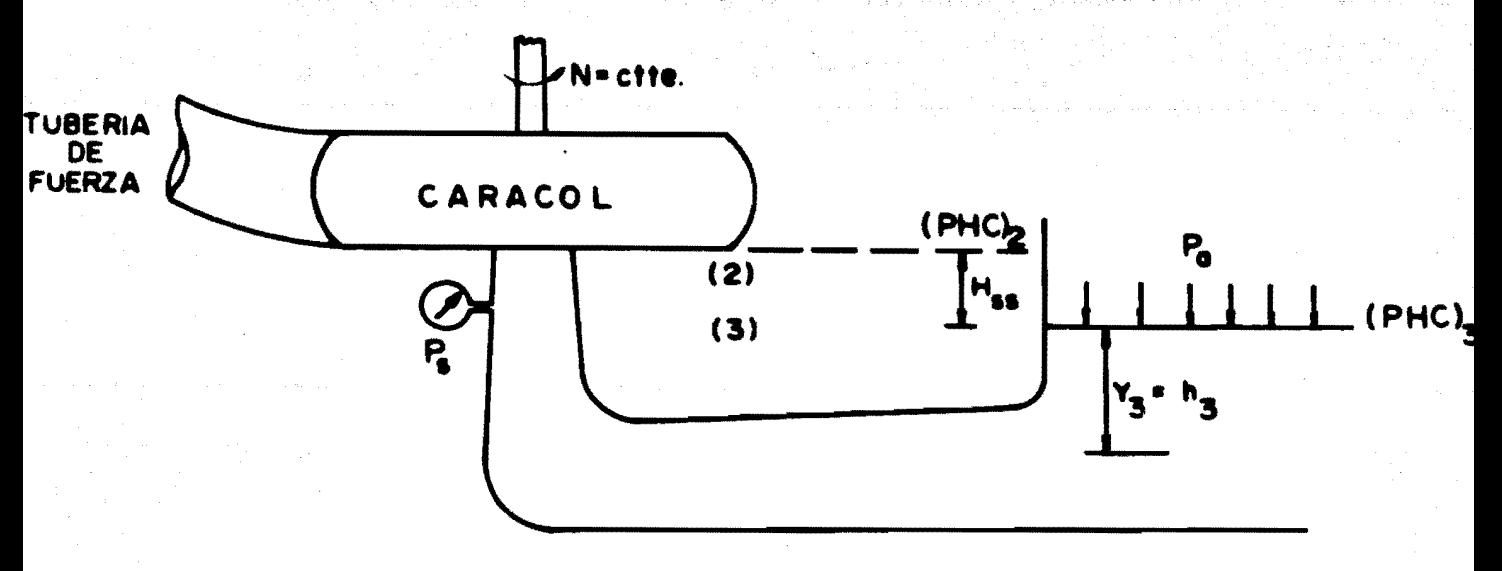

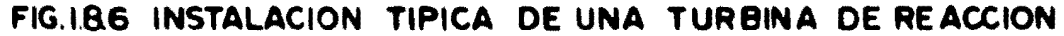

Estableciendo el teorema de Bernoulli entre ( (3) con (PHC) $_3$  se tiene:

$$
\frac{P_s}{\gamma} + \frac{V_s^2}{2g} + \text{Hss} = \frac{P_a}{\gamma} + \gamma_3 - \gamma_3 + \frac{V_s^2}{2g} + \Sigma H_{\text{fts}} \qquad (1.8.8)
$$

imponiendo la condición de que  $\frac{P_S}{\gamma} > \frac{P_V}{\gamma}$  para que no exista -

cavitación, se tiene:

$$
\frac{P_s}{\gamma} = \frac{P_a}{\gamma} - \text{Hss} - \frac{V_s^2}{2g} - \frac{V_s^2}{2g} + \Sigma H_{\text{fts}} > \frac{P_v}{\gamma}
$$
(1.8.9)  

$$
\frac{P_a}{\gamma} - \frac{P_v}{\gamma} - \text{Hss} > \frac{V_s^2}{2g} - \frac{V_s^2}{2g} - \Sigma H_{\text{fts}}
$$
(1.8.10)

Haciendo uso del concepto de eficiencia del tubode succión podemos escribir:

$$
E_e = \frac{v_2^2}{2g}
$$
;  $E_r = \frac{v_s^2}{2g} - \frac{v_3^2}{2g}$  -  $\Sigma H_{fts}$ 

en que:

$$
E_e
$$
 =  $Energyia$    
entregada a la entrada del tubo de succión.

 $E_r$  = Energia recuperada por el tubo de succión.

Luego, la eficiencia del tubo de succión se puede escribir:

$$
\mathbf{v}^2 = \mathbf{v}^2
$$
  
\n
$$
\mathbf{v}^2 = \mathbf{v}^2
$$
  
\n
$$
\mathbf{v}^2 = \mathbf{v}^2
$$
  
\n
$$
\mathbf{v}^2 = \mathbf{v}^2
$$
  
\n
$$
\mathbf{v}^2 = \mathbf{v}^2
$$
  
\n
$$
\mathbf{v}^2 = \mathbf{v}^2
$$
  
\n(1.8.111)

De donde:

保护的复数控制

身装 的复数速

그렇게 자랑 .

$$
\frac{v_s^2}{2g} - \frac{v_s^2}{2g} - \Sigma H_{\text{fts}} = \frac{v_2^2}{2g} \eta_{\text{ts}}
$$
 (1.8.12)

sustituyendo la Ec. (1.8.7) en la (1.8.5) y considerando que:

$$
\frac{P_a}{Y} - \frac{P_v}{Y} = H_{bw} \text{ se tiene: } H_{bw} - H_{ss} > \frac{V_2^2}{2g} n_{ts} \qquad (1.8.13)
$$

haciendola adimensional al dividir los dos miembros entre H<sub>n</sub> se tiene:

$$
\frac{H_{bw} - H_{ss}}{H_m} > n_{ts} \frac{v_2^2}{2 g H_m}
$$
 (1.8.14)

otra vez  $V_2^2/2g$  H<sub>n</sub> es constante, ya que V<sub>2</sub> varía con H<sub>n</sub>, y aunque varíe la carga neta al variar los niveles en el vaso, esta expresión es constante.

**Consumer miembro de la Ec. (1.8.14) depende de -** $H_{SS}$  y puede suceder que al ir aumentando la  $H_{SS}$  se llegue ala cavitación incipiente que determina o ccoeficiente críti co de cavitación) del cual podemos obtener el  $\sigma_{\text{th}}$  con un coe ficiente de seguridad n # 1.5 y luego llegar a la expresión siguiente, que se denomina fórmula de Thoma:

$$
H_{SS} \leq H_{bw} - \sigma_{th} H_n \qquad (1.8.15)
$$

y con ésta se puede determinar la H<sub>SS</sub> máxima permitida sin que se produzca cavitación.

 $\sigma_{th}$  se puede obtener de la tabla de datos experimentales en función de la N<sub>s</sub> que se da a continuación:

$$
\begin{array}{cccccc}\nN_S & 50 & 100 & 150 & 200 & 300 & 400 \\
\hline\n\sigma_{th} & 0.030 & 0.033 & 0.070 & 0.122 & 0.290 & 0.510\n\end{array}
$$

Y H<sub>bw</sub> se puede determinar con bastante presición por medio  $de:$ 

$$
H_{\text{hw}} = 0.95 (10.33 - 0.11 E) \qquad (1.8.16)
$$

E - elevación sobre el nivel del mar expresado en -donde: cientos de metros.

## $L_0$   $I$  $C$  A Ħ DISENO DE TURBOMAQUINAS MOTRICES

62

 $2.1$ CRITERIO DE SELECCION DE TURBINAS

Las fabricantes de turbinas encontraron en estu-dios estadísticos de todas las turbinas fabricadas hasta lafecha, que si se grafican las curvas de eficiencia de éstasen función de Ns, de tal forma que se obtengan envolventes que cubran el rango de funcionamiento de las mismas a óptima eficiencia, se obtiene una gráfica como la indicada en la 2.1.1. Es decir; las PELTON trabajan a óptima eficien Fig. cia entre  $10 \leq Ns \leq 50$ , las FRANCIS entre  $50 \leq Ns \leq 400$  y la HELICE arriba de 400, Fig. 2.1.1.

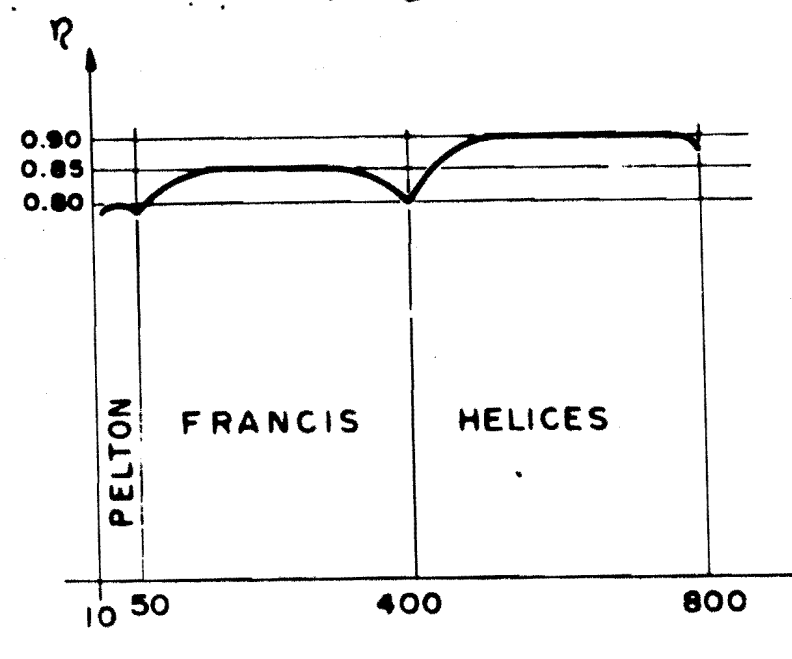

 $FIG. 2.11$ 

N.

Como el objeto que se persigue en los aprovecha-mientos hidroeléctricos es producir energía con el mínimo desperdicio de agua, y por consiguiente, obtener a un mínimo costo el KW/Hr, el criterio de Selección de turbinas se basa en la velocidad específica, tomando en consideración las siguientes observaciones:

a) En sistemas aislados el número de unidades seselecciona de acuerdo con la ley de demanda horaria, de talforma que se tengan tantas unidades como variaciones en la potencia se presenten durante el dia, para así operar el sis tema siempre a optima eficiencia.

 $\mathfrak{g}\mathfrak{g}\mathfrak{g}\mathfrak{g}^{\prime}$  and  $\mathfrak{g}\mathfrak{g}^{\prime}$ 

12021112 - 1214 - 1214 - 1215<br>2012 - 2012 - 2013 - 2014 - 2014<br>2015 - 2016 - 2016 - 2016 - 2016 - 2016 - 2016 - 2016

 $(3.1.1)$ 

Luego:  
\n
$$
Q_t
$$
  
\n $Q_u$  =  $\frac{Q_t}{N^2$  unidades

$$
P_{fu} = \frac{\gamma Q_u H_n \eta_t}{75} \tag{2.1.2}
$$

$$
N_{\rm s} = \frac{N \, V_{\rm f}^{2} u}{H_{\rm n}^{5/4}}
$$
 (1.6.19)

La Ec. (1.6.19) determina el tipo de máquina a utilizar. Partiendo de esta Ns, se determina el coeficientede velocidad relativa, las dimensiones de la máquina y de la casa de máquinas.

b) En sistemas interconectados, el sistema mas econ6mico es el que tiene menor nGmero de unidades.

Para encontrar este número de unidades, se procede como sigue:

1. De la tabla de Ns max. permisible contra Hn; para la carga Hn de nuestro sistema; obtenemos Ns max. permi sible. Con ésta aseguraremos que la máquina no se destruya por exceso de esfuerzos en los materiales.

2. De la f6rmula de la velocidad espectfica.

$$
N_{\rm s} = \frac{N \sqrt{P_{\rm u}}}{H_{\rm n} 5/4}
$$

y seleccionando N con:

$$
N = \frac{60 \text{ f}}{P_{p}}
$$
 (1.7.20)

(1.6.19)

El número máximo de pares de polos con que se construyen los generadores para plantas hidroeléctricas es de 40, lo que limita la velocidad angular minima posible enestas máquinas.

Si seleccionamos la N (velocidad mínima compati-ble con el número de pares de polos del generador), podemos despejar la P. de la Ec. (1.6.19) que nos dará la máxima potencia que puede generar una sola unidad:

$$
P_{u} = \left(\frac{N_{s}}{N}\right)^{2} H_{n}^{5/2} \quad \text{en} \quad (c.v.) \tag{2.1.3}
$$

3. Como la potencia total del sistema hidroeléc-trico es:

$$
P_T = \frac{Q_t - H_n - n_t}{75}
$$
 (2.1.4)

el número máximo de unidades será:

Número aprox. de unidades 
$$
(N_u) = \frac{P_T}{P_u}
$$
 (2.1.5)

4. Ajustando al número entero de unidades inme- diato superior del obtenido anteriormente, para no sobrepa-sar la N<sub>s</sub> permisible se tiene:

$$
P_{u \text{ Real}} = \frac{P_{T}}{N_{u}}
$$

5. La N<sub>SReal</sub> será:

$$
N_s = \frac{N V P_{uR \text{ cal}}}{H_n^{5/4}}
$$

 $(1.6.19)$ 

 $(2.1.6)$ 

6. Se dimensionan las unidades y se revisa tema hidroeléctrico.

PROBLEMA PROPUESTO PARA EL DISENO DE LA TURBINA PELTON

Este problema tiene las condiciones siguientes:

- $Q_T = 3(m^3 / s)$   $n_t = 80\%$
- $H_n = 735$  (m)
	- $D_{\text{max}}$ . = 2 (m)  $f = 60(ciclos/s)$

Por medio de la Ec. (2.1.4) se obtiene la poten· cia al freno:

$$
P_{fT} = \frac{Q_T \gamma H_n n_t}{75} \quad (c.v.) \quad P_{fT} = \frac{1.5(1000)735(0.8)}{75} = 23,520 (c.v)
$$

por medio del valor de H<sub>n</sub> obtenemos el valor de N<sub>smax</sub>. de la tabla suministrada por los fabricantes.

 $H_n$  (m) 1065 915 762 550 427 305 152  $N_s$  (max) 14.46 15.6 17.8 22.25 26.7 31.2 37.80

 $= 18.367$  $N_{\text{smax}}$ .

obtendremos de la tabla N<sub>S</sub> contra con el valor de  $N_{\text{smax}}$ Coeficiente de velocidad periférica), el valor de  $\phi$  para **AND AND DECOMPOSITIONS AND RESEARCH** nuestro caso particular.

| $N_S$  | 9    | 13.5 | 10   | 22.5 | 27   | 31.5 |
|--------|------|------|------|------|------|------|
| $\phi$ | 0.47 | 0.46 | 0.45 | 0.44 | 0.43 | 0.42 |

se obtiene  $\phi = 0.445$  de la Ec. (1.7.10) \* se obtiene el e and the first state of the state of the state of the state of the state of the state of the state of the sta<br>The state of the state of the state of the state of the state of the state of the state of the state of the st<br> valor de N:

$$
N = \frac{84.5 \phi \text{ VI}_{n}}{D} \quad (r.p.m.) \quad N = \frac{84.5(0.445) \sqrt{735}}{2} = 514 \ (r.p.m.)
$$

ajustando los pares de polos  $(P_p)$  Ec.  $(1, 7, 20)$ :

$$
P_p = \frac{60 \text{ f}}{N}
$$
;  $P_p = \frac{3600}{510} = 7.05 = 7$ 

ajustando la vel. angular (N):

$$
N = \frac{60 \text{ f}}{P_p} : N = \frac{3600}{7} = 514 \text{ (r.p.m.)}
$$

de la Ec.  $(2.1.3)$  tenemos:

la ec. (1.7.10) se utiliza tanto en bombas como en turbinas.
$P_{fu} = (\frac{Ns \text{ max}}{N})^2$   $H_n$ <sup>5/2</sup> =  $(\frac{18}{514})^2$  (735)<sup>5/2</sup> = 17961 (c.x.)

•

.. \_·. ,·

de la Ec.  $(2.1.5)$  se obtiene el número de unidades  $(N_s):$ 

$$
N_{\rm u} = \frac{F_{\rm T}}{P_{\rm fu}} = \frac{23520}{17961} = 1.23 \equiv 2 \text{ unidades}
$$

ajustando el valor de la potencia unitaria:

$$
P_{fu} = \frac{P_{fT}}{N_u} = \frac{23520}{2} = 11760
$$
 (c.v.)

con el valor de la pot. unit. ajustada (Potencia Unitaria Real  $P_{u$ Real) obtenemos la  $N_s$ .

$$
N_s = \frac{N \sqrt{P_{fu}}}{H_n^{\frac{5}{4}}} = \frac{514 \sqrt{11760}}{(735)^{\frac{5}{4}}} = 14.44
$$

puesto que este valor de  $N_s$  difiere mucho de la  $N_{smax}$ . con-viene forzar  $N_S - N_{smax}$ , y obtener un valor de N que cumplala igualdad anterior:

$$
N = \frac{N_S (H_n)^{5/4}}{\sqrt{F_u}} = \frac{18 (735)^{5/4}}{\sqrt{11760}} = 635.22 (r.p.m.)
$$

68 .

ajustando nuevamente el número de  $P_p$  tenemos:

$$
P_p = \frac{3600}{N} = \frac{3600}{635.22} = 5.6 = 6
$$

*y* ajustando nuevamente el valor de N;

$$
N = \frac{3600}{6} = 600 (r.p.m.)
$$

obtenemos la  $N_{s$ Real:

$$
N_{\text{sReal}} = \frac{600 \text{ V}11760}}{(735)^{5/4}} = 17
$$

concluyendo:

puesto que la  $N_{s}$  = 17 para este caso particular, cae dentrodel rango de velocidades especificas para las Turbinas tipo-PELTON conforme a lo visto en la sección 2.1 de este capítulo.

' 11

La central hidroeléctrica quedará integrada de la siguiente forma:

> Número de unidades  $(N_{\rm u})$  - 2 Tipo de Turbinas - PELTON

Potencia al freno unitario  $(P_{fu})$   $\rightarrow$  11,760 (c.v.) Gasto por unidad  $(Q_{11})$  - 1.5  $(m^3/s)$ Carga Neta  $(H_n)$  - 750 (m) Frecuencia  $(f)$  - 60  $(hz)$ Diámetro máximo (Dmax.) - 2 (m) Velocidad Angular del Generador (N)  $-$  600 (r.p.m) Pares de polos del Generador  $(P_p)$  - 6  $(P_p)$ 

2.2 DIMENSIONAMIENTO DE LA TURBINA PELTON

A} LA RUEDA

La velocidad perif6rica para la turbina PELTON está expresada mediante la relación:

$$
u = \phi \sqrt{2 g H_n}
$$
 (2.2.1)

donde el coeficiente de velocidad periférica  $\phi$  está comprendido entre 0.45 y 0.48.

Se obtiene rápidamente el diámetro de la rueda:

$$
D = \frac{60 \text{ u}}{\pi \text{ N}}
$$
 (2.2.2)

' ' *-:* ,- <sup>~</sup>*!* . donde N es el número de revoluciones de la máquina, y se expresa a través de la relación N = 60 f/P<sub>p</sub>, cuando la turbina está directamente acoplada a un alternador para generar co- rriente a la frecuencia f, y P<sub>p</sub> es el número de pares de polos.

El valor óptimo del coeficiente de la velocidad periférica k<sub>p</sub> no es constante para todas las turbinas PELTON; sino que varía en función inversamente lineal a la velocidad específica  $(N_s)$ . Por ejemplo Vicenzo Rubbo indica una variación de 0.49 para  $N_S = 0$  y 0.425 para  $N_S = 30$  (refiriendonos a un solo chiflón).

Otros autores expresan el valor de la velocidad periférica media de la rueda, en función del cociente entreel diámetro del chorro y el diámetro de la rueda, y de la raíz cuadrada de la altura neta  $(H_n)$ .

$$
u = f(d/D, \sqrt{H_n}) \qquad (2.2.3)
$$

Por ejemplo se pudo recavar la siguiente tabla que toma en cuenta las dos condiciones, las cuales son impli citas la una de la otra.

71

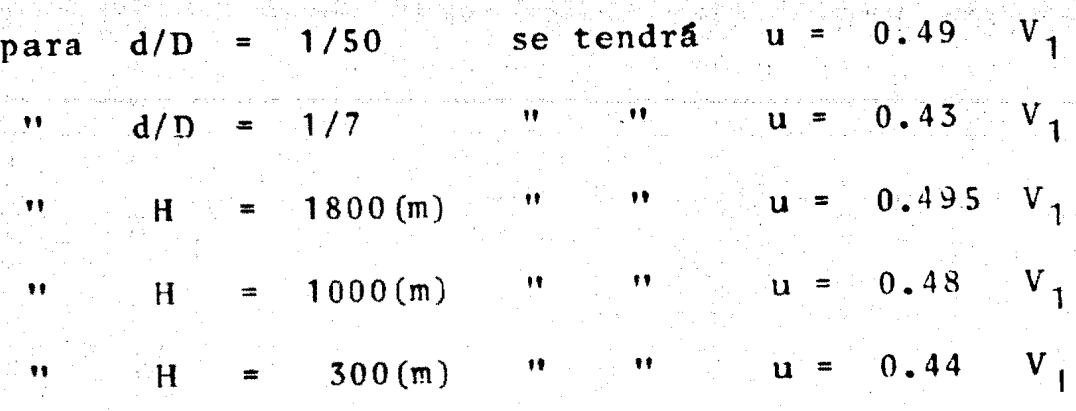

72

De esta manera se tendrá la velocidad periférica-6ptima aprovechando la experiencia de algunos constructoresde ruedas PELTON.

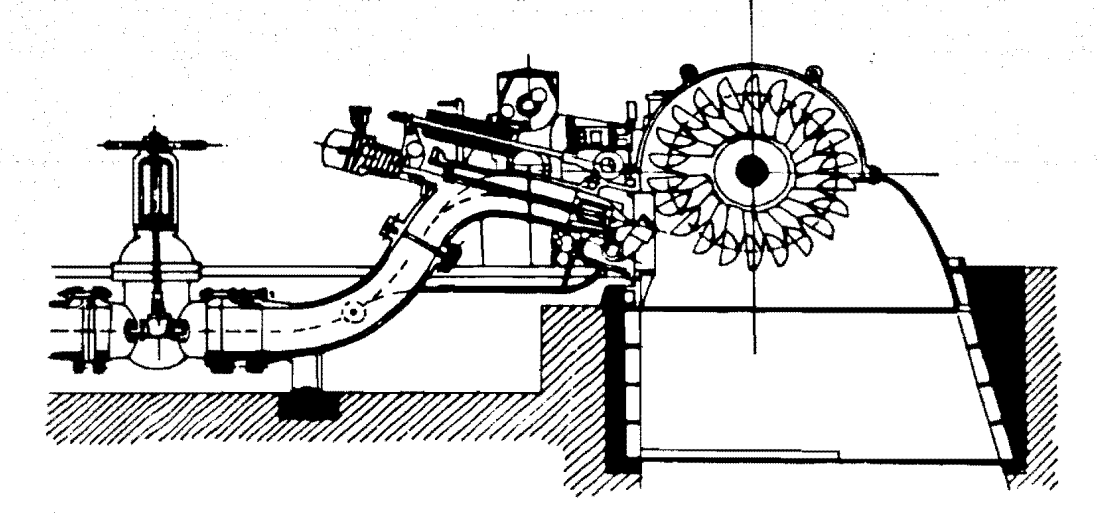

FIG. 2.2.1 **CORTE TRANSVERSAL** *DE* **UNA TURBINA PELTON** 

B) EL DIAMETRO DEL CHORRO

Se indica con  $V_1$  la velocidad efectiva del aguaal salir del chiflón; que vale  $0.97 - 0.98 \sqrt{2gH_n}$ , el diámetro del chorro será:

73

$$
d = \sqrt{\frac{4Q}{\pi V_1}}
$$

(2.2.4)

donde Q es el gasto máximo afluente.

#### e) CARACTERISTICAS DEL TUBO INYECTOR

La velocidad del agua en el tubo inyector se prevee de una manera tal que no se induscan p6rdidas excesivas. Esta velocidad se indica como  $V_i$ , y se expresa en fun-ción de la carga neta  $(H_n)$  por medio de la relación:

$$
V_i = (0.075 - 0.1) \sqrt{2g} H_n
$$
 (2.2.5)

En la práctica se aconseja mantener la vel. V<sub>i</sub> no superior a los 9 6 10 m/s, ya que de esta manera se evitarán fuertes pérdidas de carga.

El valor del diametro del tubo inyector de la Fig. 2.2.3 sera entonces:

(Z.2.6)

obteniendo asi el diámetro, tomando en cuenta el cálculo del espacio debido al eje.

74

 $D_T = \sqrt{\frac{4Q}{\pi V_s}}$ 

En el caso de inyectores con codo, es primordialque la parte terminal del tubo sea recta con una longitud de 6 a 7 veces el diámetro del chorro (d), de modo que a la salida del inyector, el chorro de agua sea rectilineo o parale lo al eje.

Con el mismo fin, y para evitar turbulencias en el chorro, que como es conocido, provoca disminuciones en la eficiencia se dispone antes de la aguja del eje, una cruceta aletada para guiar el agua, perfilada segan un trazado de buena penetración, generalmente un perfil aerodinámico. El conjunto de aletas esta fundido en acero o bronce *y* a vecesesta reforzado de una estructura circular con un diámetro in terior correspondiente al del tubo del inyector,. con funcionamiento además de cruceta de sostén, como guiá del eje. Enla actualidad se hacen aletas de lámina soldadas entre ellas.

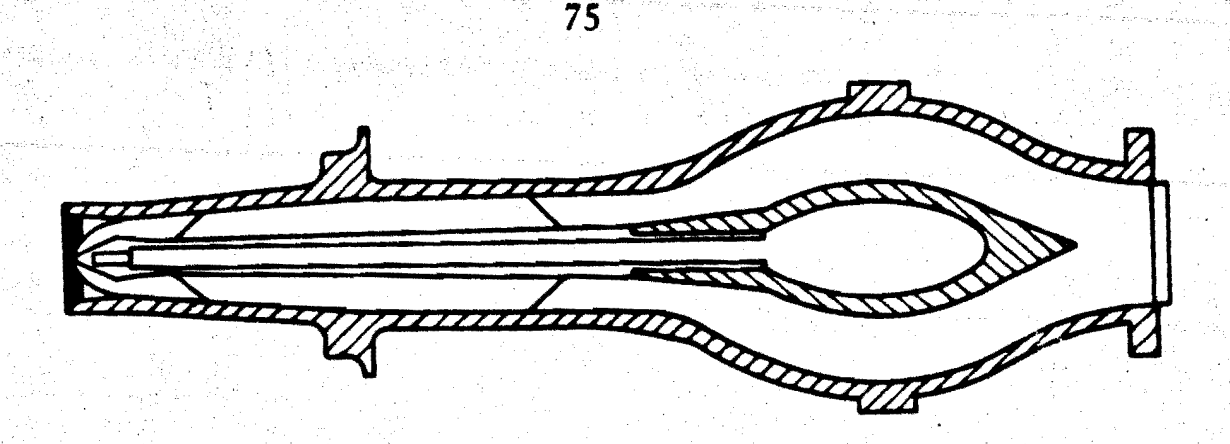

FIG. **2.2.2. CORTE LONGITUDINAL DE UN CHIFLON**  PARA TURBINA PELTON.

Se han obtenido.adelantos para conseguir un mejor rendimiento hidráulico en los tubos invectores de la Turbina Pelton, éstos se han logrado con los "inyectores rectos" que estan siendo plenamente adoptados por muchos constructores.

Desde hace tiempo se ha constatado que los cho- rros de las Turbinas Pelton con cargas elevadas, y por consi guiente de elevada. velocidad, tenian una marcada tendencia a la dispersi6n del chorro. El fen6meno era en parte debidoademás del grado de turbulencia arriba mensionado, sobre todo a la resistencia superficial del aire. Por eso desde hace unos veinte afios se ha puesto mucho cuidado en la conforma- ci6n de los inyectores haciéndolos lo más recto posible para evitar turbulencias en el flujo debido a los codos. Es conocido que tales distorsiones alteran la estructura del chorro provocando corrientes secundarias. En el caso de que las car gas sean escepsionalmente altas, es posible prever que  $c1$ chorro presente por ese hecho, insuficiente homogeneidad locual lleva a la maquina a una reducción del rendimiento en el sistema de paletas y provoca desgastes más rápidos en general.

Después de la construcción de máquinas de alta capacidad, el estudio del fenómeno de la dispersión del chorro ha recibido mayor atención y ha sido confirmado que dicho fenómeno depende evidentemente de la turbulencia, la cual a-su vez es función de  $H_n$  y de los accesorios en la tubería anteriores a la boquilla; mientras el efecto de la resistencia del aire puede ser tenido menos en cuenta debido al pe-queño trayecto del chorro a la paleta, salvo en las zonas límites exteriores por elevados valores de d / D, en donde las gotas se vuelven distintas por la acción de frenado de la resistencia del aire.

### TRAZO DEL PERFIL DE LA TOBERA Y DE LA AGUJA

Se fijan antes de todo los angulos del cono ter-minal, de la aguja (20) y de la parte del cono de la tobera- $(2\psi)$ . La Fig. 2.2.3 representa una tobera y una aguja de perfiles usados actualmente.

 $76^\circ$ 

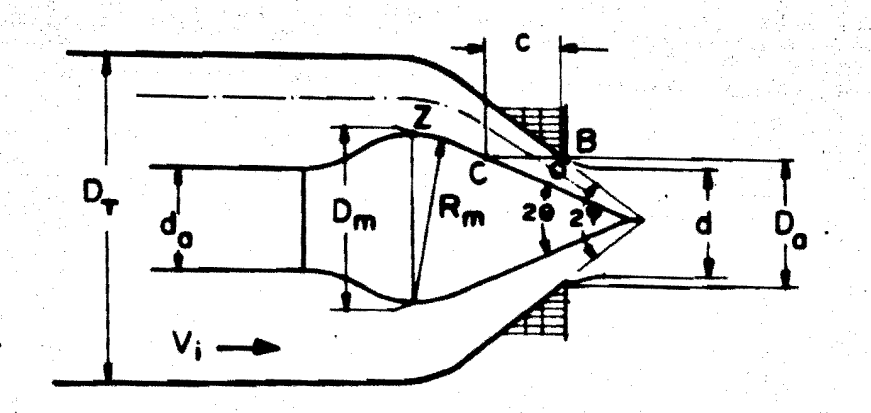

#### FIG. 2.2.3

La aguja con una simple punta cónica y con genera trices directas, nos permite alcanzar un buen rendimiento, es simple y resulta de maquinado económico.

La transformación de la energía potencial en ener gía cinética se lleva a cabo en el último tramo de la tobera de fácil trazado y ejecución. 왔

Entre los valores de ángulos adoptados se citan:

 $2\theta = 50^{\circ}$  $2\theta = 52^{\circ}$  $2\theta = 60^{\circ}$  $2\psi = 75^{\circ}$  $2\psi = 80^{\circ}$  $2w = 90^{\circ}$ 

78

En general hoy en dia tenemos entonces:

$$
\frac{2\theta}{2\psi} = \frac{2}{3} \tag{2.2.7}
$$

Fijando los ángulos de la aguja y de la tobera se ejecuta el trazado del perfil de estas partes.

Observamos que el gasto Q de la tobera será expre sado como el producto del área generada por AB (normal al fi lete medio) alrededor del eje del chorro y calculada por laregla de Guldino, por  $\sqrt{2gH}$  y por un coeficiente de flujo

Empezamos a deducir el valor de la superficie generada por AB mientras se nota que en la Fig. 2.2.4:

$$
AC = c \text{ sen } \theta
$$

 $(2.2.8)$ 

$$
\widehat{BAC} = \frac{\psi - \theta}{2}
$$

entonces:

右羽で

$$
AB = \frac{AC}{\cos \frac{\psi - \theta}{2}} = c \frac{\sin \theta}{\cos \frac{\psi - \theta}{2}}
$$

 $(2.2.9)$ 

Por otra parte:

$$
AP = A \tO \tcos \frac{\psi + \theta}{2} = \frac{AB}{2} \tcos \frac{\psi + \theta}{2}
$$

79

AP =  $\frac{C}{2}$   $\frac{\operatorname{sen} \psi}{\operatorname{cos} \psi - \theta}$  cos  $\frac{\psi + \theta}{2}$  $(2.2.10)$ 

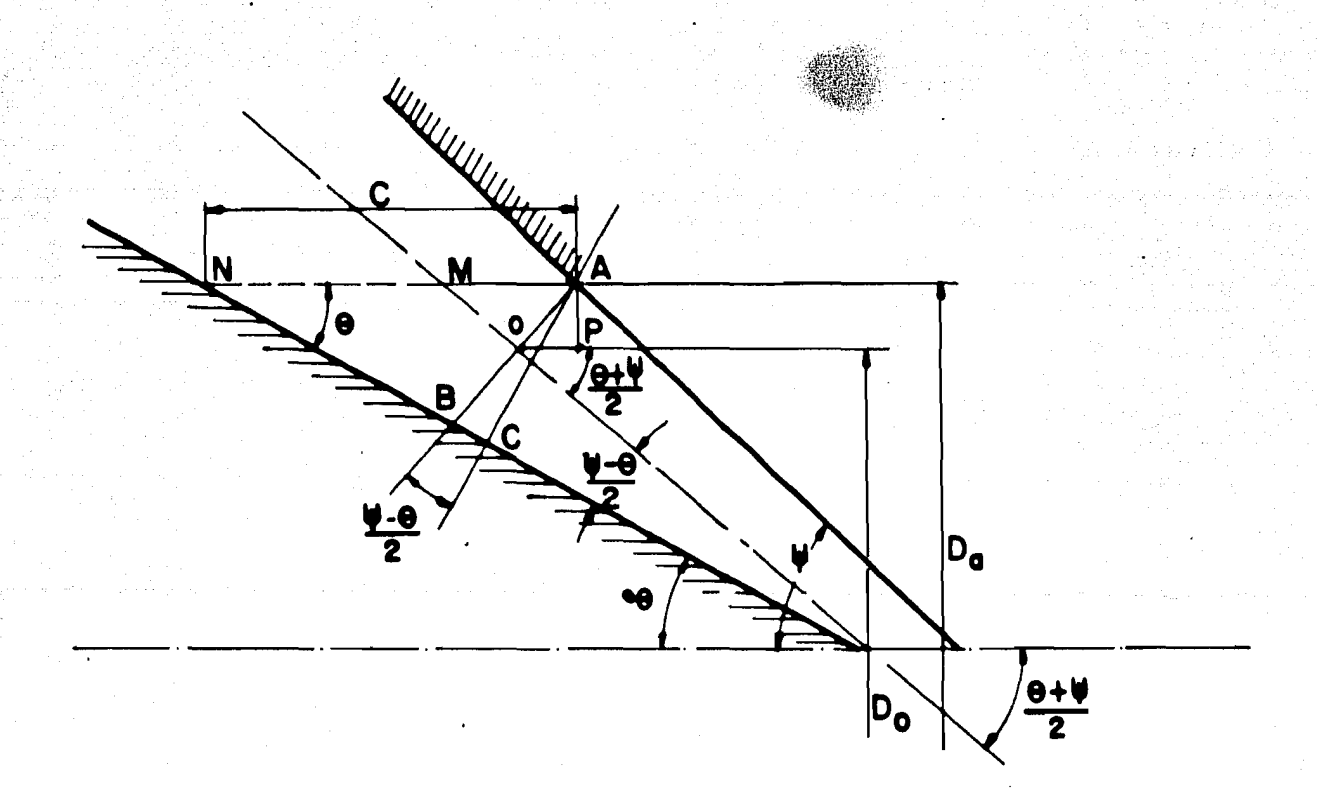

FIG. 2.2.4 CARACTERISTICAS DE LA TO-BERA AGUJA CON RELACION -AL FLUJO.

Será entonces  $D_{o}$  (el diametro del baricentro AB):

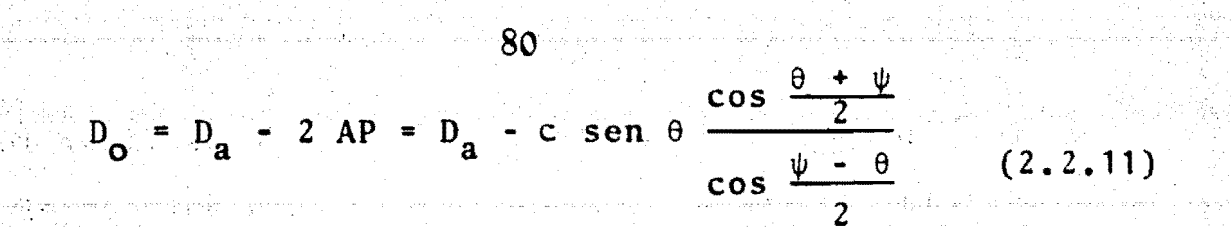

El área del pedazo del cono AB será entonces ex--

2

 $2, 12)$ 

presada:

$$
AB\pi D_0 = c \frac{\text{sen } \theta}{\text{cos } \frac{\theta - \psi}{2}} \qquad D_a - c \text{ sen } \theta \frac{\text{cos } \frac{\theta + \psi}{2}}{\text{cos } \frac{\psi - \theta}{2}}
$$
\n
$$
AB\pi D_0 = \frac{Q}{\mu\sqrt{2gH}}
$$

FIG. 2.2.5 VARIACION DEL COEFICIENTE DEL FLUJO EN FUNCION DE LA CARRERA DE LA AGUJA.

I  $\mathbf{c}$ 

 $0.5$ 

En esta relaci6n Ec. (2.2.12) podemos fijar los valores de la carrera c = 0.7 d y de u, para obtener el diá metro de la tobera  $(D_a)$ . La experiencia ha demostrado que para obtener el mejor rendimiento conjunto de la tobera aguja a las distintas aberturas, es bueno que la carrera m4 xima de la aguja sea aproximadamente 0.65 - 0.75 .d.

El coeficiente de flujo varia con la abertura dela aguja *y* con la forma del chif16n; para los tipos actuales normalmente usados se podr§ admitir la variaci6n lineal dada en la Fig. 2.2.s •

La misma relación Ec. (2.2.12), podrá servir también para determinar la c correspondiente a los diversos gas tos reducidos (3/4Q, 1/2Q, 1/4Q) substituyendo en la expre- sión el valor de  $D_{a}^{'}$  ya dado, y el valor de  $\mu$  que es conocido solamente en función de la carrera de la aguja siendo tam-bién una incógnita. Será necesario proceder por aproximacio nes progresivas eligiendo el valor de µ permisible y resolvien do la expresión para obtener e, cuyo valor se confrontard - con aquel correspondiente sobre el diagrama. En la práctica se efectuarán si es necesario algunas correcciones posteriores hasta tener buenos resultados entre los valores prefijados y los verificados.

A continuación se podrán construir por puntos los

diagramas de gastos y diámetros del chorro en función de lacarrera de la aguja (c), dandonos esto como resultado la deterrninaci5n óptima de los grados de abertura del chorro. Ca si siempre el diámetro máximo de la aguja se toma aproximada mente 1.6 d, mientras el diámetro del eje de mando  $(d_a)$  se mantiene aproximadamente igual al diámetro del chorro. La rosca de unión de la aguja con el eje viene verificada por la resistencia en base al esfuerzo transmitido por la aguja, observando que la extremidad del eje roscado soporte un es- fuerzo correspondiente a:

$$
\frac{\pi}{4} \left| D_a \right|^2 \gamma H_n \tag{2.2.13}
$$

ya que el agua puede penetrar en la zona roscada a la pre- sión aproximadamente igual al valor de H<sub>n</sub>.

El valor del esfuerzo que la aguja transmite al eje en posición de cierre esta expresado en k<sub>g</sub>:

$$
F = \frac{\pi}{4} (D_a^2 - d_a^2) \gamma H_n
$$
 (2.2.14)

en donde  $\gamma = 1000$  (Kg<sub>(f)</sub>/m<sup>3</sup>) y H<sub>n</sub> es la carga en(m); D<sub>n</sub> y d<sub>n</sub> e<u>s</u> tan expresados en metros (m).

# D) CARACTERISTICAS GENERALES DE LA PALETA.

La paleta de la rueda PELTON tiene forma de doble cuchara como se puede observar en la figura siguiente.

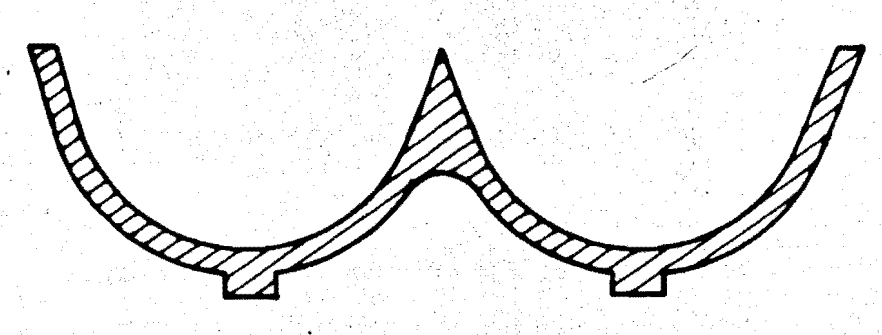

# FIG. 2.2.6 CORTE TRANSVERSAL DE LA PALETA

El perfil arredondado es utilizado en la mayoríade los casos por los americanos, mientras que los europeos prefieren el perfil elíptico. Hoy en día se usan formas intermedias con amplias uniones laterales y frontales, y a veces cada cuchara tiene la forma ligeramente ovalada; o sea, la paleta estd un poco más ancha hacia la unión con el disco.

Las dimensiones de las paletas están en la prácti ca expresada en funci6n del chorro, y por condiciones de fun cionamiento se obtienen los valores:

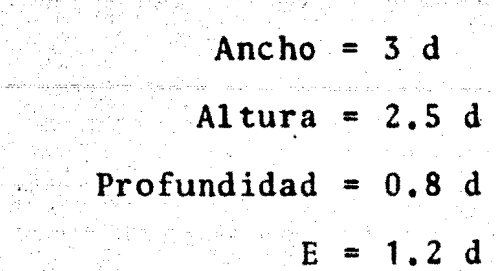

84

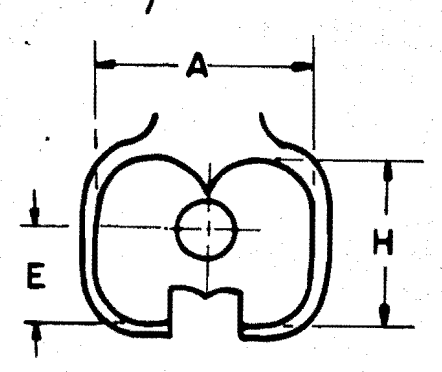

FIG.2.2.7 DIMENSIONES DE LA PALETA EN FUNCIÓN DE d

Por lo que se refiere al ángulo  $\phi$  de ataque de la paleta, se observa que teóricamente éste podría ser de 0°, sin embargo en la práctica, para obtener una resistencia y duración aceptable se fija entre los 16° y 24°, según el inverso de la velocidad específica y de la sección de la paleta considerada.

Además dicho ángulo es menor en la sección corres pondiente del diámetro de tangencia del chorro, y aumenta ha cia la unión con el disco macizo de la rueda.

De todas maneras la variación óptima de este ángu lo como también la variación de las dimensiones de las paletas en sus diferentes secciones nos dan como resultado el trazo de perfiles patrones, sacados experimentalmente caso -  $E1$ por caso después de numerosas pruebas de laboratorio. triángulo de velocidades con relación a la cuchilla de entra da, coincide con un segmento rectilíneo, que representa la velocidad absoluta  $V_1$ , tal que:  $u_1 + v_1 = V_1$ .

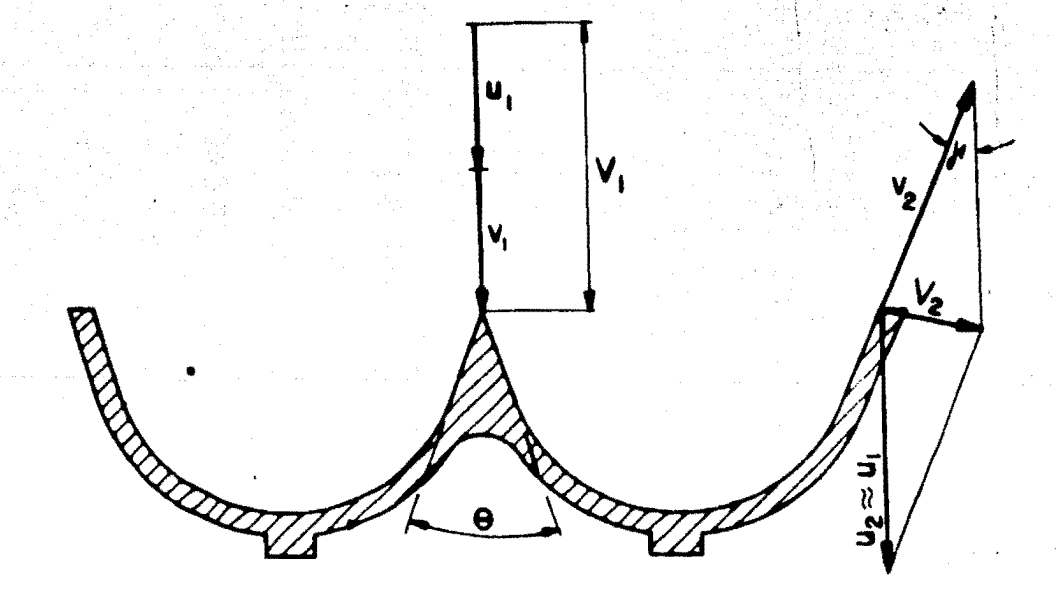

**FJG. 2.2.8 RE PRESENTACtoN DE: LAS VELOCIDACES EN LA PALETA** ·

Para realizar la máxima desviación de la vena líquida y por consiguiente un buen rendimiento, sería necesa- rio agregar también  $\gamma = 0^\circ$ , en tal caso se obtendría  $V_2 = 0$ , y también las pérdidas en la descarga serían nulas. Sin embargo no es conveniente seguir este camino porque el agua que se descarga de una paleta chocaría con el dorso de la pa leta sucesiva, haciendo una acci6n de frenado con una fuente disminusión de rendimiento. En definitiva, se adopta un ánguló a la descarga de una valor tal, que el chorro a plena carga resulte tangente al dorso de la pala siguiente. En la práctica dicho ángulo se encuentra entre 12° y 15° en la sec ci6n media de la paleta, disminuyendo en la zona exterior yaumentando hacia la uni6n con eldisco macizo de la rueda.

E). DETERMINACION DEL NUMERO DE PALETAS (Z).

Cuando se fija el número de paletas es necesariotener presente que para obtener un buen rendimiento deben - cumplirse las restricciones siguientes:

1.- Que el gasto Q que sale del chif16n actúe en toda la superficie receptora de las paletas, sin que ninguna parttcula de agua pase libremente entre ellas, y tampoco delugar a choques a la entrada sobre el canto, o sobre el dorso de dichas paletas.

2.- Que el gasto Q a la salida pueda descargarse libremente pasando entre una paleta y la adyacente sin peligro de choque en el dorso de ésta.

Esta segunda condición que llevaría a determinar el número máximo de paletas necesarias puede ser controlada grá ficamente observando que el espesor de la vena de descarga se puede considerar entre 0.10 a 0.11 d.

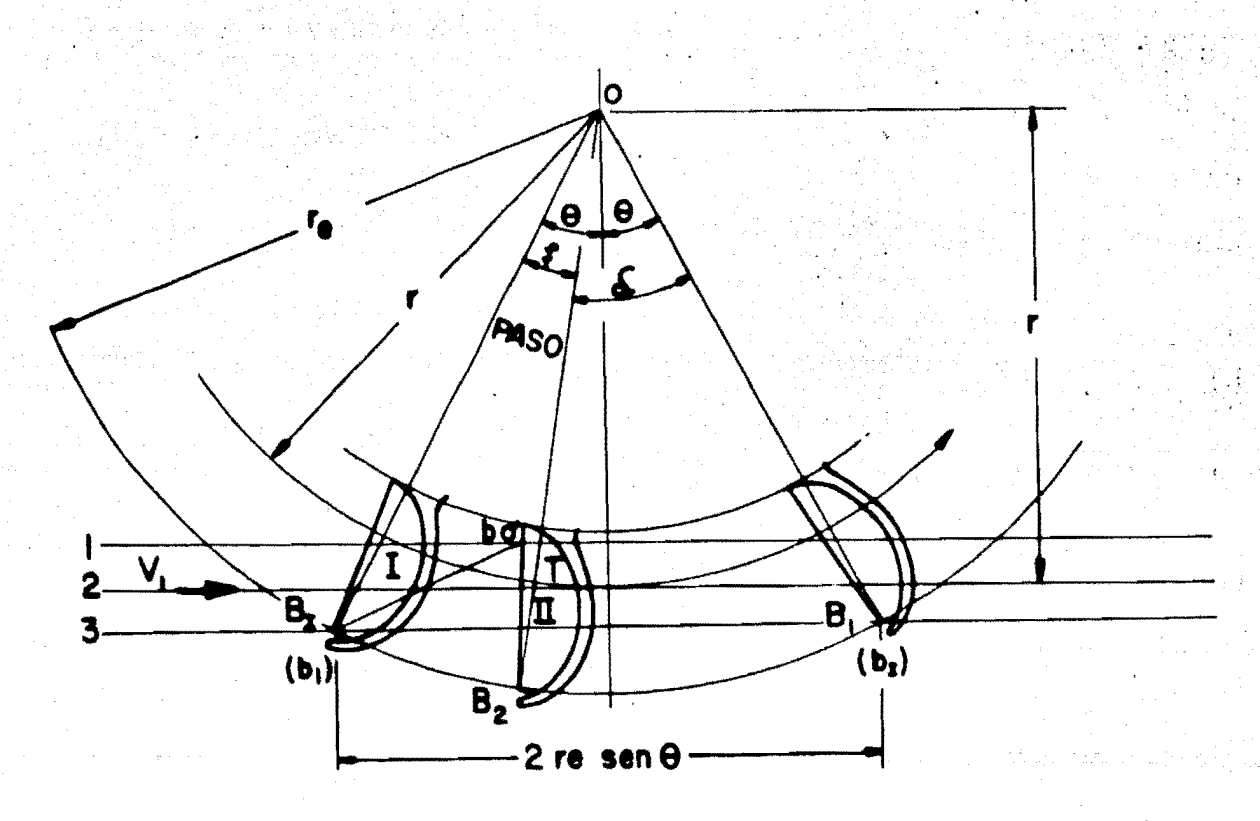

# FIG. 2.2.9 METODO DE ESCHER.

Se tendrá mayor rendimiento cuando quede un cierto espacio entre la vena de descarga y el dorso II de la paleta adyacente. La primera condición que es la más importan te, nos lleva a establecer un número mínimo de paletas, porlas cuales pasaría el agua sin sufrir desviaciones. Para de terminar el número mínimo de paletas (Zmín.) se puede seguir el método propuesto por ESCHER Fig. 2.2.9.

La Paleta en posición I ha cortado todo el chorro, puesto que la punta de la cuchilla ha alcanzado el filete 3 del chorro (inferior). La parte del chorro cortada según el segmento  $b_1 - b_0$  (que se puede determinar por puntos) prosigue su movimiento con velocidad  $V_1$ , y sale del campo de ac-ción de la paleta cuando el punto  $b_1$  hubiera llegado en  $b_1$  simétrico de  $b_1$  con respecto a la vertical OT.

Para que ninguna partícula de agua y en particular la b<sub>1</sub> pase inutilizada, es necesario que exista la paleta II a distancia angular  $\delta$  de radio OB<sub>1</sub>, tal que el tiempo que em pleará en recorrer la distancia  $B_2-B_1$  sea mayor del tiempo que empleará el punto b<sub>1</sub> del filete 3 a recorrer la distan-cia  $b_1 - b_1$ .

Pero el tiempo que la paleta II emplea en reco- rrer la distancia  $B_2 - B_1$  es:

$$
t_2 = \frac{\delta}{\omega} \tag{2.2.15}
$$

as1: 
$$
\omega = \frac{u_B}{r_B}
$$
 (vel. ang. del punto B)

el tiempo que la particula  $b_1$  emplea en llegar a  $b_1$  es:

$$
t_3 = \frac{\text{SEGMENTO} \quad (b_1 - b_1)}{V_1} = \frac{2 \text{ re } \text{sen } \theta}{V_1} \tag{2.2.16}
$$

tendrá que ser  $t_2$  mayor que  $t_3$  o sea: 013099

$$
\begin{array}{c|c}\n\text{6re} & 2 \text{ re sen } \theta \\
\hline\n\downarrow & & \n\end{array}
$$
\n
$$
\begin{array}{c}\n\text{(2.2.17)} \\
\text{(3.2.17)} \\
\hline\n\end{array}
$$

así que:

deberá ser:

$$
\delta > \frac{2 \text{ u}_B \text{ sen } \theta}{V_1} \tag{2.2.18}
$$

Y siendo el paso angular entre las paletas  

$$
\xi = 2\theta - \delta \qquad (2.2.19)
$$

$$
\xi \le 2\theta - \frac{2 u_B \sin \theta}{v_1} \tag{2.2.20}
$$

Otro método que se suele utilizar para la determi nación del número de paletas, es aquel que se basa en la determinación de la trayectoria relativa del chorro, respectoa la rueda, o sea, de la trayectoria recorrida del chorro - respecto a la rueda considerada estática. El trazo de estatrayectoria se puede hacer por puntos, de la siguiente manera. Fig. 2.2.10.

Sea en la Fig. 2.2.10, T el punto de tangencia del filete 2 con la circunferencia de radio  $r_1$ , P y Q los --

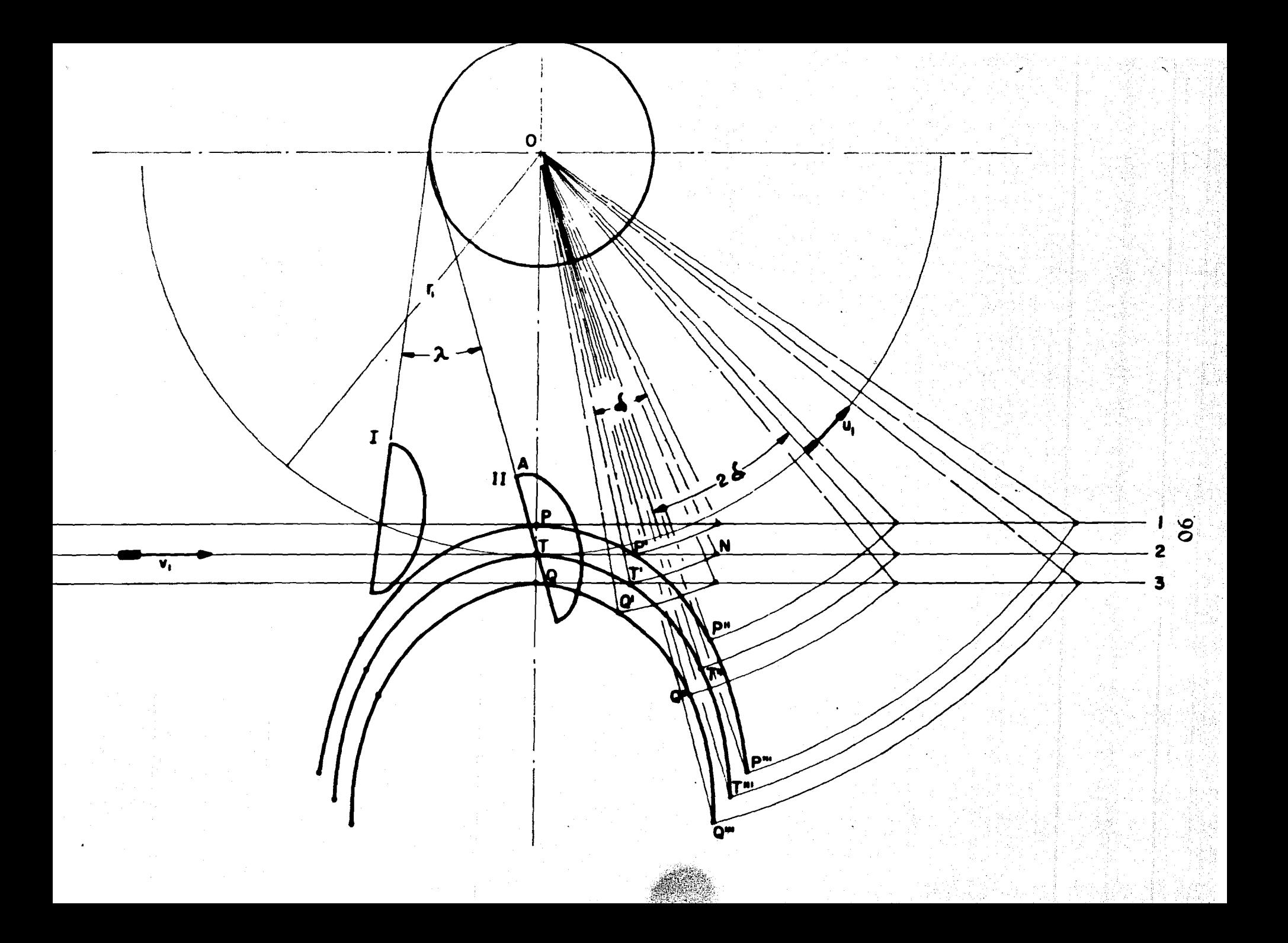

 $91$  -value of  $\sim$  . puntos de tangencia de los filetes 1 y 3 con las circunferen  $\mathcal{F}_\mathbf{r} = \mathcal{F}_\mathbf{r}$ cias concéntricas.

El punto T, considerado perteneciente al filete 2, se mueve con velocidad  $V_1$ , recorriendo en el tiempo unita rio el segmento TN; el mismo punto considerado, pero como -perteneciente a la rueda se mueve al mismo tiempo sobre la circunferencia de radio  $r_1$  desplazándose angularmente  $\delta$ . Tal segmento resulta recorrido con una velocidad  $u_1 = \omega r_1$  o velo cidad angular.

$$
\omega = \frac{1}{r_1} \quad \text{en el cual } \omega = \delta \tag{2.2.21}
$$

Para obtener la posición relativa del punto N, -cuando se supone la rueda parada, habrá que transferir el punto N atrazado un ángulo  $\delta$ . Ahora con un radio ON con cen tro en O, se traza un arco de circulo y se mide NT' de tal manera que el ángulo NOT' sea igual a 6.

Para obtener el punto T" bastará con trazar el ar co que pase por R y trazar el arco RT" de manera que el ángu lo ROT" sea igual a 26, y así sucesivamente. Así la unión de los puntos T, T", T"'etc. representan la trayectoria rela tiva del filete central 2.

Repitiendo la construcción para P y Q de los file tes exteriores, se obtienen de éstos trayectorias relativas, y entonces el aspecto general del chorro negativo se obten-drá por simetría.

a- Isb riida ta cara Maaya  $\mathcal{A}^{\mathcal{A}}_{\mathcal{A}}$  , and  $\mathcal{A}^{\mathcal{A}}_{\mathcal{A}}$ 

2.3 DISENO GEOMETRICO DE LA TURBINA PELTON.

TENTINA PELTONdado en la sección 2.2, podemos llevar a cabo el diseño geométrico de los diferentes elementos de dicha turbina.

A continuación daremos los valores obtenidos en el problema propuesto anteriormente con los cuales se efec-tuará el diseño geométrico.

$$
Q_{\mathbf{u}} = 1.5(m^3/s)
$$
  
\n
$$
H_{\mathbf{n}} = 735(m)
$$
  
\n
$$
N = 600 (rpm.)
$$
  
\n
$$
N_{\mathbf{s}} = 17
$$
  
\n
$$
\mu = 0.98
$$

#### DISENO DE LA BOQUILLA DE ALIMENTACION.  $1)$

De la Ec. (2.2.4) se obtiene el (diámetro del cho  $rro$ :

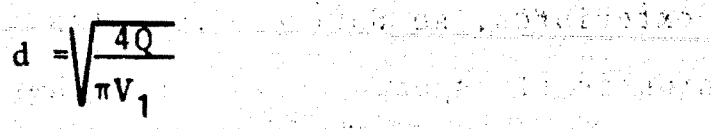

donde  $V_1$  es la velocidad efectiva del agua al salir del -chifl6n. 그 대표 사내 보기 않습니

, < 93

The Conserve

한다. 눈의

$$
V_1 = (0.97 - 0.98)\sqrt{2g} H_n \qquad V_1 = 0.98\sqrt{2(9.81)(735)}
$$

**: ~ ..., 198** &

 $\cos\theta = \sqrt{2} + \sin\theta$ 

 $V_1 = 117.68$  (m/s)

por lo tanto:

$$
d = \sqrt{\frac{4(1.5)}{\pi(117.68)}} = 0.127
$$
 (m)

los ángulos de ataque de la boquilla y la aguja para nuestro diseño, que cumplen la Ec. (2.2.7) son:

> $2\theta = 60^{\circ}$  ;  $\theta = 30^{\circ}$  $2\psi = 90^{\circ}$  ;  $\psi = 45^{\circ}$

la carrera c = 0.7 d ; c = 0.7  $(0.127)$  = 0.0889 $(m)$ 

para obtener el diámetro de la boquilla  $(D_a)$  lo despejamos • de la Ec. (2.2.12).

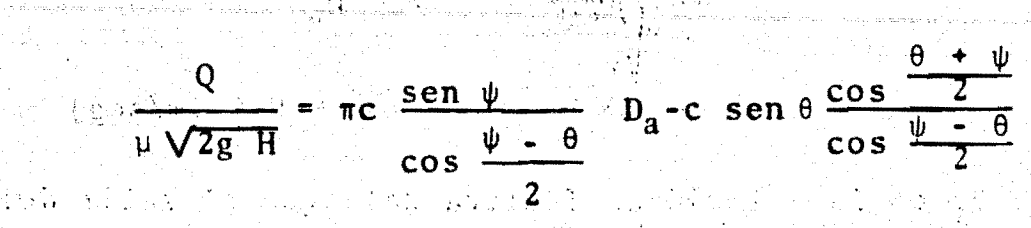

 $(x, 1, 0, 0, 0)$  , where  $x = 0$  $\Omega$  Fig.

por tanto:

$$
D_{a} = \frac{\frac{Q}{\mu\sqrt{2g H_{n}}} + \frac{\pi c \sin \psi}{\cos \frac{\psi - \theta}{2}} \cos \theta \frac{\cos \frac{\theta + \psi}{2}}{\frac{\psi - \theta}{2}}}{\frac{\pi c \sin \psi}{\cos \frac{\psi - \theta}{2}}}
$$

ahora, sustituyendo valores:

$$
D_{a} = \frac{1.5}{\frac{0.98\sqrt{2(9.81)735}}{0.98\sqrt{2(9.81)735}}} + \frac{\pi(0.0889) \text{sen } 45^{\circ}}{\cos 7.5^{\circ}}
$$
 (0.0889 sen 30°)  

$$
\frac{\pi (0.0889) \text{sen } 45^{\circ}}{\cos 7.5^{\circ}}
$$

 $\frac{\cos 37.5^{\circ}}{200}$  $cos 7.5$  $= 0.0995$  (m)

El valor de la velocidad del agua en el tubo in-yector  $(V_i)$  según la Ec.  $(2.2.5)$  será:

$$
V_i = (0.75 - 0.1) V2g H_n
$$
  
 $V_i = 0.8 V2(9.81)(735) = 9.6 (m/sec)$ 

. Con el valor de V<sub>i</sub> y utilizando la Ec. (2.2.6) se obtiene el diametro del tubo inyector  $D_T$ .

$$
D_T = \sqrt{\frac{4(1.5)}{\pi(9.6)}} = 0.446
$$
 (m)

el diámetro máximo de la aguja  $(D_m)$  es:

.H•

$$
D_m = \begin{cases} 1.6 & d \\ D_m = 0.2032 & (m) \end{cases}
$$

el diámetro del eje de mando (d<sub>a</sub>) será:

$$
d_{\mathbf{a}} = \mathbf{d}
$$
  

$$
d_{\mathbf{a}} = 0.127 \text{ (m)}
$$

Con los valores de los diámetros y ángulos obteni dos anteriormente procedemos a la construcción gráfica del chifl6n (boquilla de alimentaci6n). ver lámina 1.

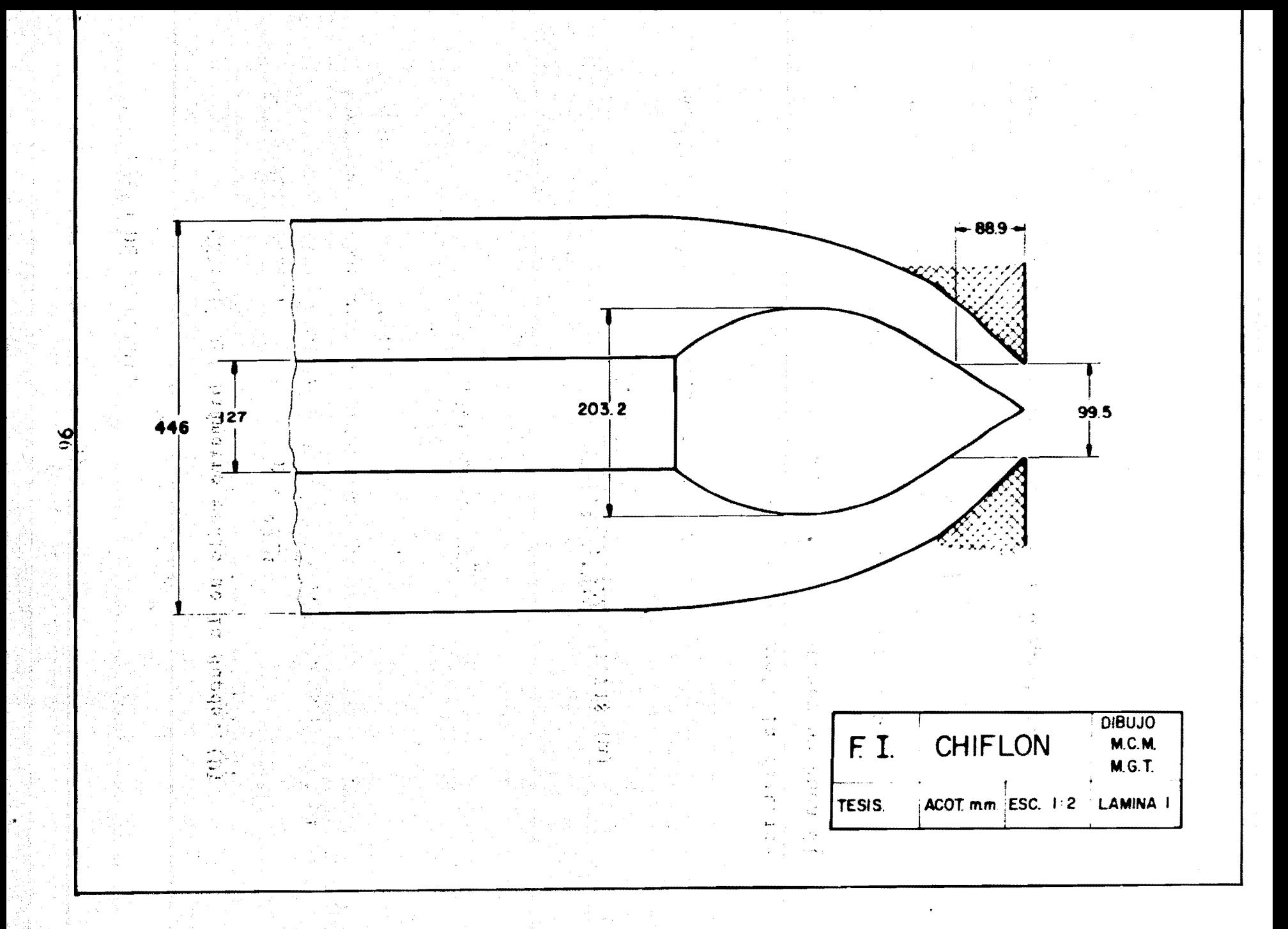

 $\left( 2\right)$ DISENO DE LA RUEDA.

> Cálculo del Diámetro medio de la Rueda. (D) 연락 2

profile skoge

 $\cdots$  and  $\mathcal{L}_{\mathbf{Q}7}$ 

. 4.<br>2014년

$$
D = \frac{1}{\pi} BC. \quad (2.2.2)
$$

donde de 1a Ec. (2.2.1)

$$
u = 0.45 \sqrt{2 g H_n}
$$

entonces:

$$
D = \frac{60(0.45) \sqrt{2 (9.81) (735)}}{\pi (600)} = 1.718
$$
 (m)

 $D = 1.72(m)$ por tanto:

En seguida se verificará si se cumple la restricción D/d > 10 la cual es fundamental para obtener un buen di seño.

 $\mathcal{O}(\vec{j})$ 

急震

 $\frac{1}{2} \sum_{i=1}^{n} \frac{1}{i} \sum_{j=1}^{n}$ 

$$
\frac{D}{d} = \frac{1.72}{0.127} = 13.54 / 510
$$

por lo tanto la relación de diámetros es aceptable.

Cálculo del Peso de la Rueda.

 $\mathbb{Z}^6$  gives a second  $\mathbb{Z}^4$ 

Para el cálculo del peso de la Rueda se supuso  $\mathcal{X}^{\mathcal{B}}(\mathbf{r})$ un cierto diametro de la flecha, y por medio de iteracionesse obtuvo el diámetro real de la misma, con lo cual se calcu lará el peso real de la rueda.

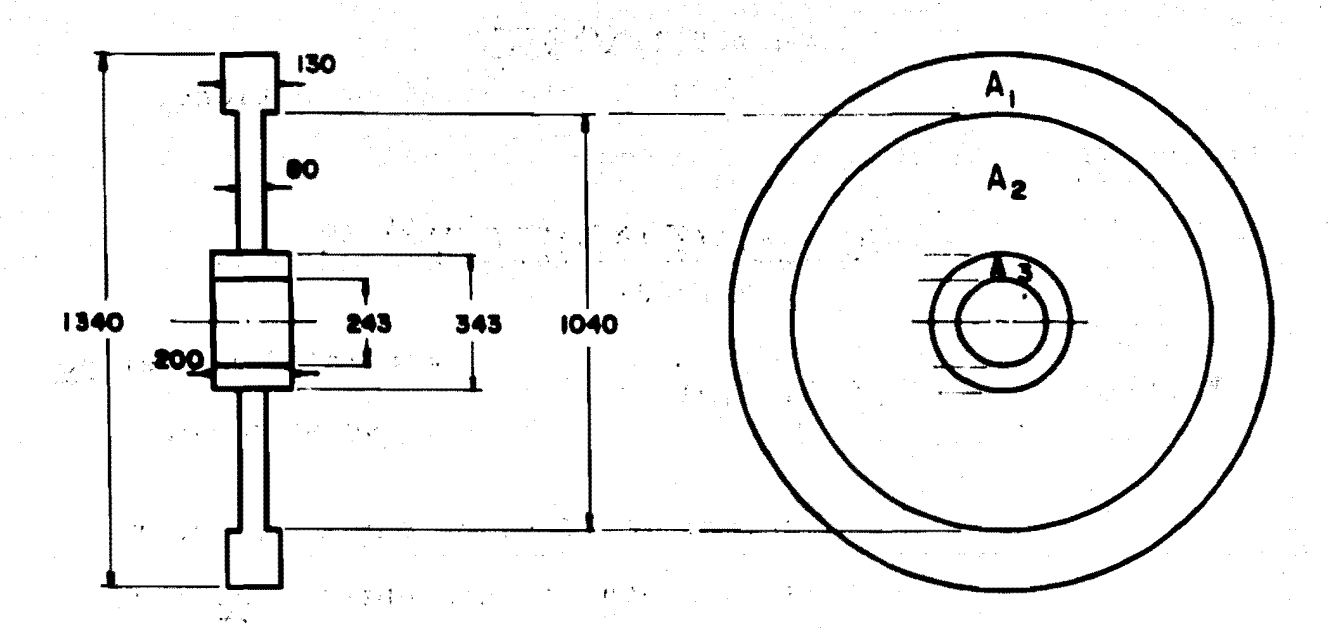

Obteniendo los volúmenes correspondientes  $(V_1, V_2)$  $y \, y_{3}$ ) por medio de las áreas  $A_1$ ,  $A_2$  y  $A_3$  por su respectivo espesor, se tiene el volumen total.

ં જે

 $\mathcal{L}\mathcal{L}$  and  $\mathcal{L}$  is the function of  $\mathcal{L}$ 

hall 6 that the station of any like film fi

 $V_1 = A_1 e_1 = \pi \frac{(1.34)^2 - (1.04)^2}{4}$  x 0.13 = 0.07290 (m<sup>3</sup>)

 $V_2 = A_2e_2 = \pi \frac{(1.04)^2 - (0.343)^2}{4} \times 0.08 = 0.06056 \text{ (m}^3\text{)}$ a vije diškom Tolikord

 $V_3 = A_3e_3 = \pi \frac{(0.343)^2 - (0.243)^2}{4} \times 0.2 = 0.00920 \text{ (m}^3)$ 

Sumando los volúmenes anteriores se obtiene:

 $V_T = 0.07290 + 0.06056 + 0.00920 = 0.14266$  (m<sup>3</sup>)

Si ahora multiplicamos el volúmen total por el pe so específico del material (acero), se obtiene su peso.

Peso de la Rueda =  $\gamma_{acero}$  x V<sub>T</sub>  $Y_{\text{acero}}$  = 7800  $(K_{g(f)}/m^3)$ donde:

Peso de la Rueda = (7800) (0.14266) = 1112 ( $K_{g(f)}$ )

ang diga kangkatan ing pagkalang

ାର ଅବ<br>**ଦଦ** 

3) DISENO DE LA PALETA.

**容积的,以后,**如果是可以解决。

in la tradication de la va colorada de la tradicación de la tradicación de la tra

不有的现在分词 不可承认 Este diseño se hará conforme a 10 expuesto en el-Cap. II sección  $2.D.$  Fig.  $2.2.7.$ 

医轻骨 经保证利润 计数字系统

 $\sim$  ANCHO = 3(0.127) = 0.381 (m)  $ANCHO = 3d$ ALTURA =  $2.5(0.127) = 0.317 \text{ (m)}$  $ALTURA = 2.5 d:$ PROFUNDIDAD =  $0.8 d$ ; PROFUNDIDAD =  $0.1016$  (m)  $E = 1.2 d:$  $E = 1, 2(0, 127) = 0, 1524$  (m)

La Fig. 2.3.1 nos muestra una de las formas mas recomendables para la construcción de la paleta, puesto quenos muestra sus dimensiones en función del d.

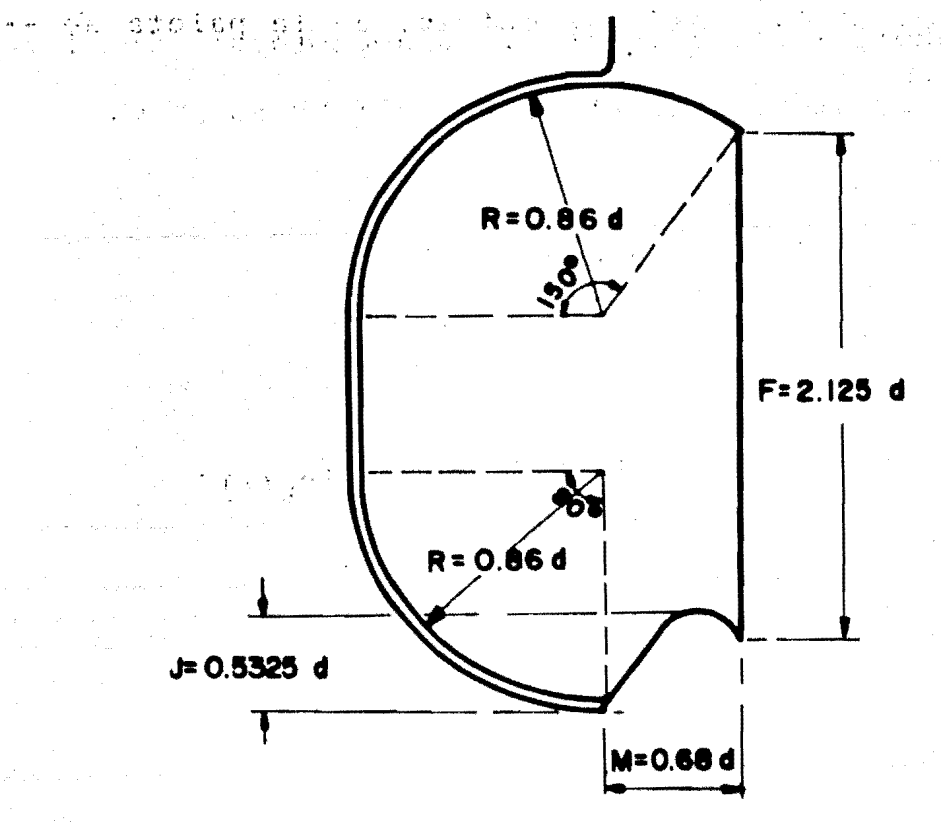

FIG.2.3.1 DISEÑO DE LA PALETA EN FUNCION DE d (Diametro del chorro)

100  $\sim 10$ 

En seguida se da el valor de los parâmetros del diseño geométrico de la paleta. 取得效率 的现在分词

STELLATIAN HOUSE TALKE

 $\mathcal{L}(\mathbb{R}^d) \rightarrow \mathbb{R}^d$  , where  $\mathcal{L}(\mathbb{R}^d)$  ,  $\mathcal{L}(\mathbb{R}^d)$  ,  $\mathcal{L}(\mathbb{R}^d)$  ,  $\mathcal{L}(\mathbb{R}^d)$ 

生产的过去分词

. . Grbitario a v

 $\mathbf{V} = \frac{1}{2} \mathbf{V} \mathbf{V}$ 

to same a ho

 $R = 0.109$  (m)  $J = 0.067$  (m)  $\frac{m}{\sqrt{1 + m}}$  $M = 0.086$  (m)  $F = 0.27$  (m)  $A = 0.381$  (m)  $H = 0.317$  (m)  $P = 0.1016$  (m)  $E = 0.1524$  (m)

..

**El trazo del diseño geométrico de la paleta se -**muestra en la 14mina 2.

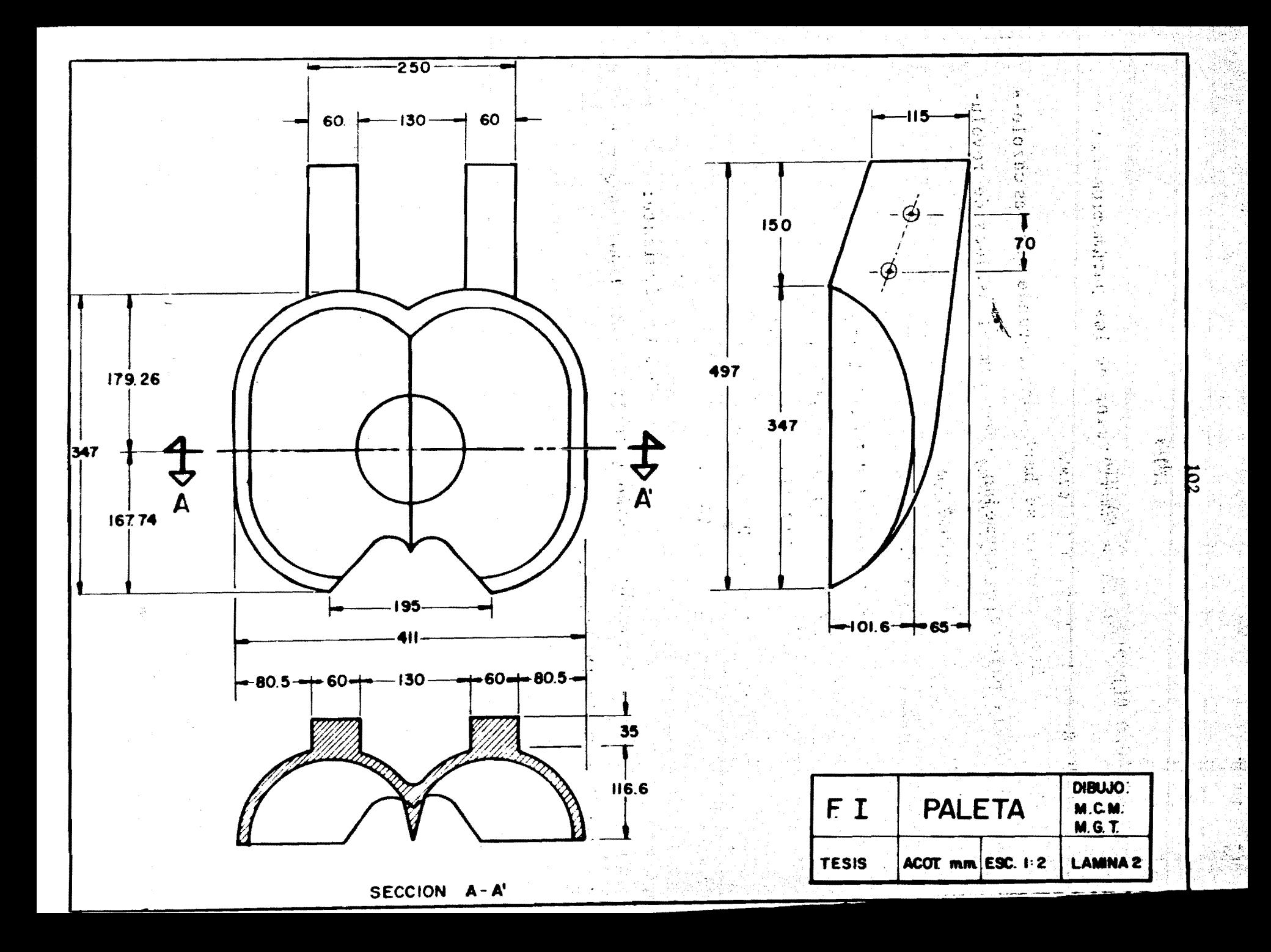

CALCULO DEL PESO DE LA PALETA.

Este cálculo se hará considerando que las cazole-tas de la paleta se asemejan a dos semielipsoides de revolución.

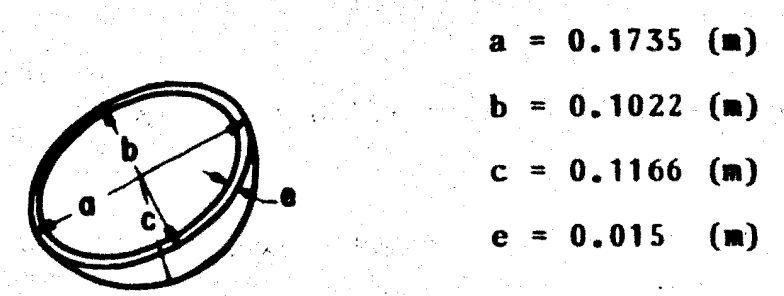

El peso se obtiene de la manera siguiente:

$$
\mathbf{P} = \gamma_{a} \mathbf{V}
$$

donde:  $\gamma_{0}$  - Peso específico del acero.

- Volúmen  $\mathbf{V}$ 

El volúmen del elipsoide se obtiene de la siguien te manera:

$$
V_e = \frac{4}{3} \pi \text{ a b c}
$$

donde: a, b y c son los semiejes del elipsoide.
Cômo consideraremos sólo la mitad del elipsoide -

tendremos:

$$
V_{se} = \frac{2}{3} \pi a b c
$$

sustituyendo valores:

$$
V_{\text{se}} = \frac{2}{7} \pi (173.5) (102.25) (116.6) = 4332314.336 \text{ (mm}^3)
$$

Ahora considerando el espesor (e), el volúmen inte rior será:

$$
V_{\text{sei}} = \frac{2}{3} \pi (a-e) (b-e) (c-e)
$$

De donde:  $V_{\text{sei}} = \frac{2}{3} \pi (173.5 - 15) (102.25 - 15) (116.6 - 15)$  $V$  sei = 2942707.01 (mm<sup>3</sup>)

Por tanto para encontrar el volumen de la parte sólida de la cazoleta se tendrá:

$$
V_{\text{Tse}} = V_{\text{se}} - V_{\text{sei}}
$$
\nAsf:

\n
$$
V_{\text{Tse}} = 4332314.336 - 2942707.01
$$
\n
$$
V_{\text{Tse}} = 1389604.32 \, \text{(mm}^3)
$$

como la paleta de la turbina Pelton tiene dos se-المتعاطية بالمساب mielipsoides, se duplicard el volumen obtenido anteriormente, por tanto: tánádalok (főlete

 $V_s$  = 2  $V_{Tse}$ 

ta.

 $V_e = 2(1389607.32) = 2779214.65$  (mm<sup>3</sup>)

Entonces el peso de la cazoleta quedará:

 $P_c = \gamma_a$  V<sub>s</sub> = 7800 (0.00277921465) = 21.678 Kg.

Cálculo del peso de la parte faltante de la pale-

Parte 1 y 2 como se muestra en la fig. siguiente.

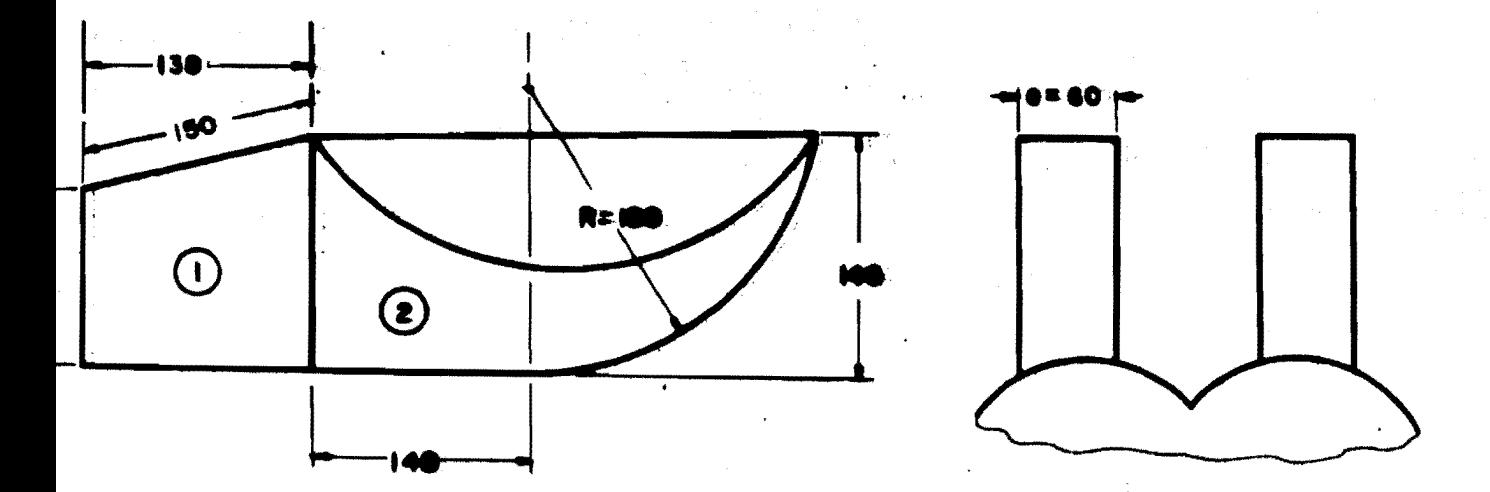

FIG. 2.3.2

지도 가 있죠?

vi S

Range Constantinoper Constantinoper

Para la parte le la Fig. 2.3.2 se observa una superficie en forma de un trapecio con un espesor de 60 mm. por lo que su volúmen será:

 $A_1$  e

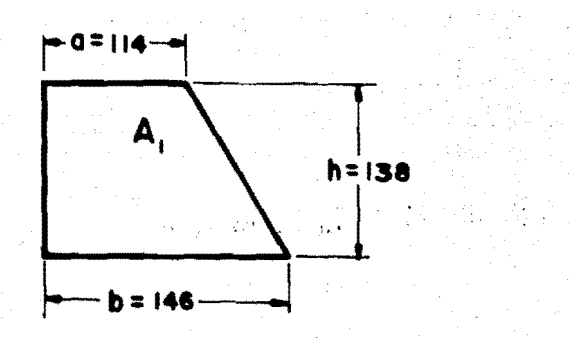

enComo la superficie es un trapecio.

$$
A_1^* = \frac{1}{2} \quad (a + b)
$$
h

de donde el  $V_1$  se obtendrá como sigue:

$$
V_1 = \frac{1}{2} (a + b) h e
$$

Sustituyendo valores:

$$
V_1 = \frac{1}{2} (114 + 146) (150) (60) = 1170000 (mm^3)
$$

Para la parte 2 la superficie se aproxma a un tim pano Parabólico. Haciendo el desarrollo de arco de circunfe rencia con radio igual a 188 mm.

$$
\frac{2\pi (188)}{4} + 140 = 435.3 \text{ (mm.)}
$$
  
= 0.4353 (m)

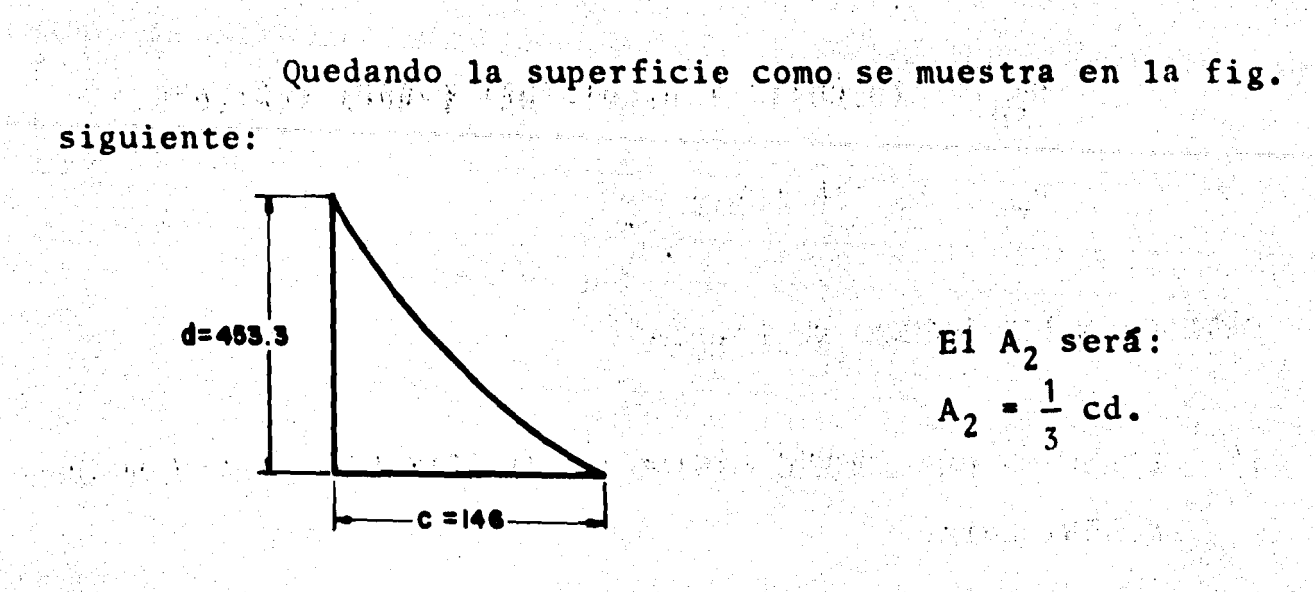

Por tanto:

 $V_2 = \frac{1}{3}$  cde =  $\frac{1}{3}$  (146)(435.3)(60) = 1270200 (mm<sup>3</sup>)

El volumen de la parte faltante de la paleta será:

 $V = V_1 + V_2$ 

Pero como son dos partes iguales el  $V_t$  será:

$$
V_t = 2(V_1 + V_2)
$$

Por lo que el peso total de la Paleta quedara co-

mo:

$$
P_{tp} = V_t \gamma_a + P_c
$$

Por tanto:

 $P_{\text{tp}} = 2(0.00117 \cdot 0.0012702)$  (7800) + 21.678

 $P_{tp} = 59.738 (Kg.)$ 

OBTENCION DEL NUMERO DE PALETAS.

i) OBTENCION DEL NUMERO MINIMO DE PALETAS POR EL METODO DE-ESCHER. Zmin.

La obtención de Zmin. se hará con referencia a la Fig.  $2.2.9$  de donde:

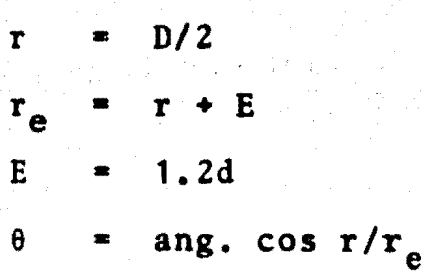

como:

 $= 1.72$  (m)  $\mathbf{D}$  $H_{n}$  $735$  (m)  $C_{\mathbf{v}}$ 0.98  $\blacksquare$ 600  $(rpm.)$ N  $\blacksquare$ 

 $asf:$ 

 $= 1.72/2 = 0.86$  (m)  $\mathbf{r}$  $= 1.2 (0.87) = 0.1524 (m)$  $E$ 

$$
r_e = 0.86 + 0.1524 = 1.0124 \text{ (m)}
$$
  
\n
$$
\theta = \text{ang. } \cos. 0.86/1.0124 = 31°51' = 0.5558 \text{ (rad.}
$$
  
\n
$$
V_1 = C_v \left(2g H_n\right)^{1/2} = 117.68 \text{ (m/secg.)}
$$

 $\omega = 600 (2\pi)/60 = 62.83 rad/sec.$ 

la velocidad tangencial en el punto B será:

 $u_B = \omega r_e = 62.83$  (1.0124) = 63.61 m/seg.

sustituyendo en la Ec. (2.2.20)

 $\xi$  2(0.5558) -  $\frac{2(63.61)$  sen (31°51') 117.68

 $\xi$  < 0.541 rad = 31°

 $2 \text{ min} = 360/31 = 11$ por tanto

### $\mathbf{ii)}$ OBTENCION DEL NUMERO MAXIMO DE PALETAS POR EL METODO DE LA TRAYECTORIA RELATIVA. (Zmax).

Este método nos da el número máximo de paletas --Zmax. geométricamente siendo necesario obtener los siguien-tes parámetros (8, t, TN y  $\lambda$ ), que se muestra en la Fig. - - $2.2.10$ .

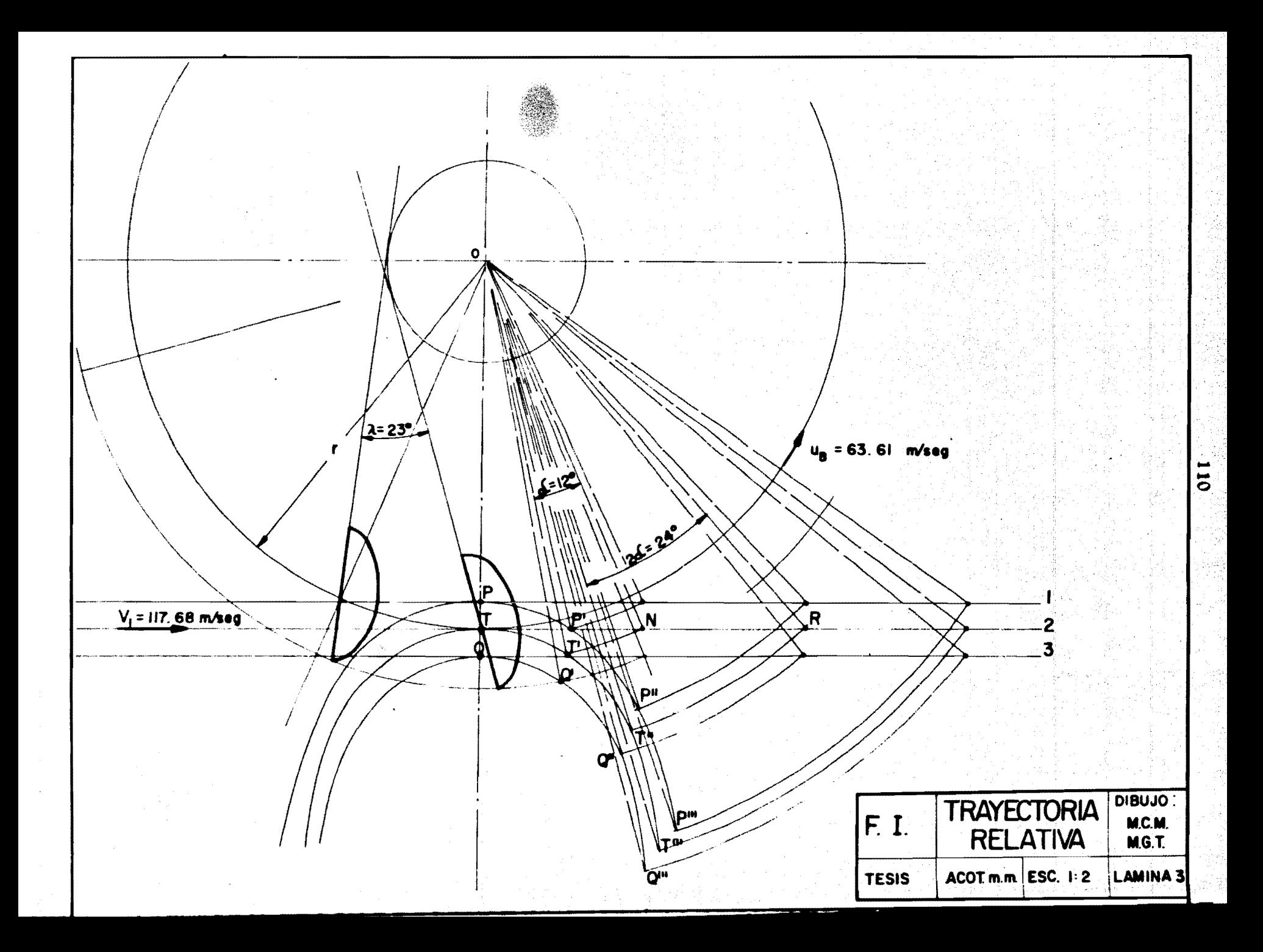

Considerando que  $w^*$  6 para un t = 0.0033 seg: te nemos que: i Sangai kacil sebagai

$$
\delta = 62.83 (0.0033) = 0.2094 \text{ rad.} = 12^{\circ}
$$

por tanto:  $\overline{TN} = V_1$  (t) = 117.68 (0.0033) = 0.3883 (m)

Con estos valores se construirá gráficamente la trayectoria relativa, mostrada en la lámina, No. 3 obteniéndose gráficamente el valor de  $\lambda = 23^{\circ}$ .

De donde se concluye que: Z max. =  $360/\lambda$   $\pm$  16

 $\{\cdot,\overline{\mathrm{y}}$  and  $\mathbb{A}\in\mathbb{R}^N$  and  $\mathbb{R}^N$  and  $\mathbb{R}^N$  and  $\mathbb{R}^N$  and  $\mathbb{R}^N$ 

Ahora el valor real de el número de paletas 2 será el promedio, de Zmax. y Zmin.

> Por 10 antes mencionado  $Z = 14$  PALETAS.  $\mathcal{G} \in \mathcal{G} \text{ and } \mathcal{G} \neq \emptyset \text{ and } \mathcal{G} \neq \emptyset.$

DISENO DE LOS TORNILLOS Y SECCION DE ATAQUE DE LA PALETA. VERIFICACION DEL AREA DE ATAQUE DE LA PALETA  $a)$ 

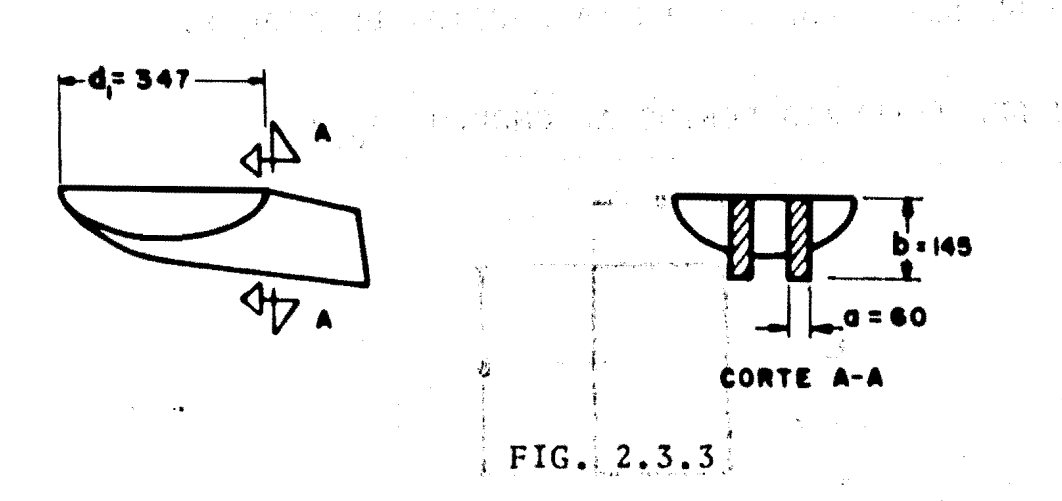

donde: A<sub>t -</sub> Area de ataque de la paleta.

$$
A_t = 2(0.060) (0.145) = 0.174 (m2)
$$

La distancia del centro del chorro al eje de la paleta • r.

La fuerza del chorro en la paleta  $(F_t)$  se obtiene de la ec. siguiente:

$$
F_t = \frac{\gamma \pi (d)^2}{g}
$$
 2  $(V_1 - u_1)^2$ 

donde:  $d = 0.127$  (m.)

$$
V_1 = 117.68 \text{ (m/seg.)}
$$
  
 $u_1 = 0.45 (2gH_n)^{1/2} = 54 \text{ (m/seg.)}$ 

Sustituyendo valores, tenemos:

$$
F_t = \frac{1000}{9.81} = \frac{\pi (0.127)^2}{2} (117.68-54)^2 = 10,472 (K_{g(f)})
$$

CALCULO DE LOS ESFUERZOS EN LA SECCION DE ATAQUE.

CALCULO DEL ESFUERZO DEBIDO AL CHORRO  $(\sigma_{ch})$ 

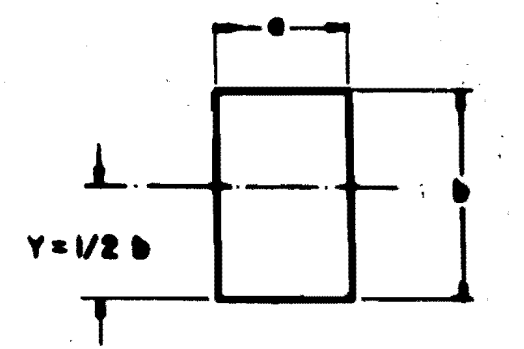

 $A_t = 2_{ab}$ 

 $\sigma_{\text{ch}}$   $\frac{M_{\text{max}}}{\sigma_{\text{ch}}}$   $\frac{Y}{\sigma_{\text{min}}}$ 

## donde:

 $\sigma_{ch}$  - Esfuerzo normal debido al chorro.

113

- M<sub>max</sub> Momento flexionante máximo.
- Y Distancia al eje neutro.
- I Momento de Inercia.

El M<sub>max</sub>. se presenta cuando el chorro hace el pri mer contacto con la paleta, y se calculará con la distancia $d_1$  de la Fig. 2.3.3.

> $M_{max}$ . =  $F_t d_1$  = 10,472(0.347)=3633.78 ( $K_{g(f)}$ -m)  $I = \frac{1}{12}$  ab<sup>3</sup> =  $\frac{0.060(0.145)}{12}$  = 0.00001524 (m<sup>4</sup>)

 $Y = \frac{1}{2} b = \frac{0.145}{2} = 0.0725$  (m)

in bester da j

- 1999년 12월 12월 12일<br>대한민국의 대학 

1999年11月

Calculando el esfuerzo normal debido al chorro:

$$
\sigma_{\text{ch}} = \frac{3633.78(0.0725)}{0.00001524} = 7472600 \frac{K_g(f)}{m^2}
$$

Cálculo del esfuerzo debido a la fza. centrifuga-

(Fe.):

$$
\sigma_{\text{FC}} = F_{\text{C}} / A
$$

Donde  $F_c$  se obtiene:

$$
F_c = P/g \omega^2 R
$$

P = peso de la paleta (sin conciderar los brazos).

R • distancia del eje al centro de gravedad de la paleta.

$$
R = 0.7221 \quad (m)
$$

Entonces:  $F_c = \frac{40}{9.81} (62.83)^2 (0.7221) = 11.612 (Kg<sub>(f)</sub>)$ 

$$
F_c
$$
 = 11612 (Kg<sub>(f)</sub>)

Por tanto:

$$
\sigma_{\text{FC}} = 11612/.0174 = 667 356 \text{ (K}_{\text{g(f)}}/\text{m}^2\text{)}
$$

Ahora el esfuerzo total en la sección será:

$$
\sigma_t = \sigma_{ch} + \sigma_{FC} = 7472600 + 667 356 = 8139956(K_{g(f)}/m^2)
$$

Como la resistencia a la ruptura del acero fundido es de 52000000  $(K_{g(f)}/m^2)$ ., y el esfuerzo total actuantees de 8139956  $(K_{g(f)}/m^2)$ , se observa que hay un factor de se Inguridad muy grande: All Man

Pues o permisible >> o actuante. Con esto se con cluye que la sección de ataque de la paleta está sobradísima respecto a las fuerzas actuantes. i wal

 $b)$ Diseño de los tornillos:

En el diseño se consideran las siguientes condicio nes:

alah Kir

- Considerando la rueda estática.  $1)$
- $2)$ Cuando la rueda adquiere la velocidad de fuga.

Para la primera condición:

 $\Sigma F_y = 0$  $F_c = 0$ 

La fuerza tangencial debida al chorro será: Ver-Fig. 2.3.4

第二十卷 网络海葵属

$$
F_t = 1000/g \frac{\pi (0.127)^2}{2} (117.68)^2
$$

 $F_t = 35765.44 (kg_{(f)})$ .

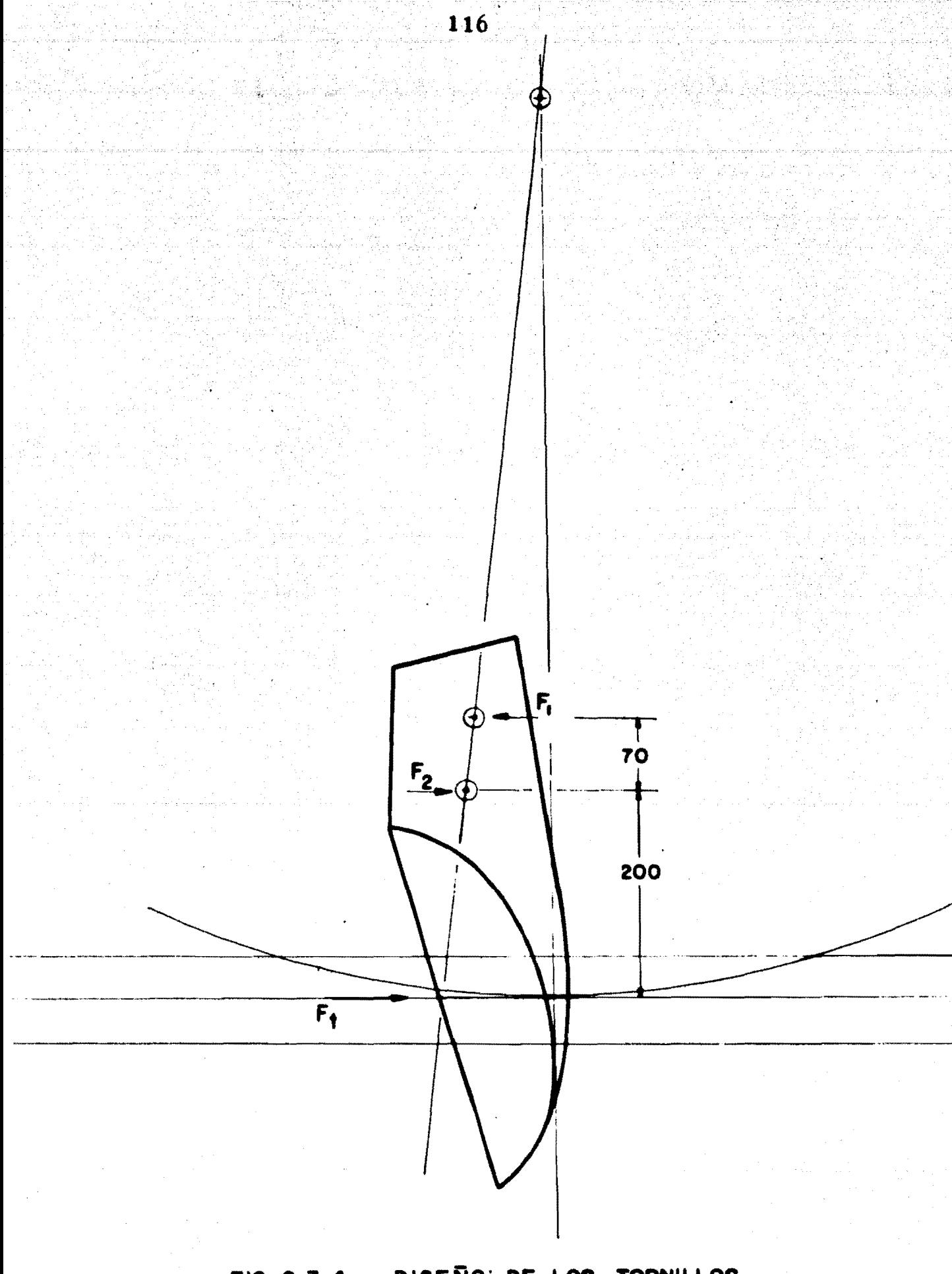

DISEÑO DE LOS TORNILLOS  $FIG. 2.3.4$ 

승규는 눈을

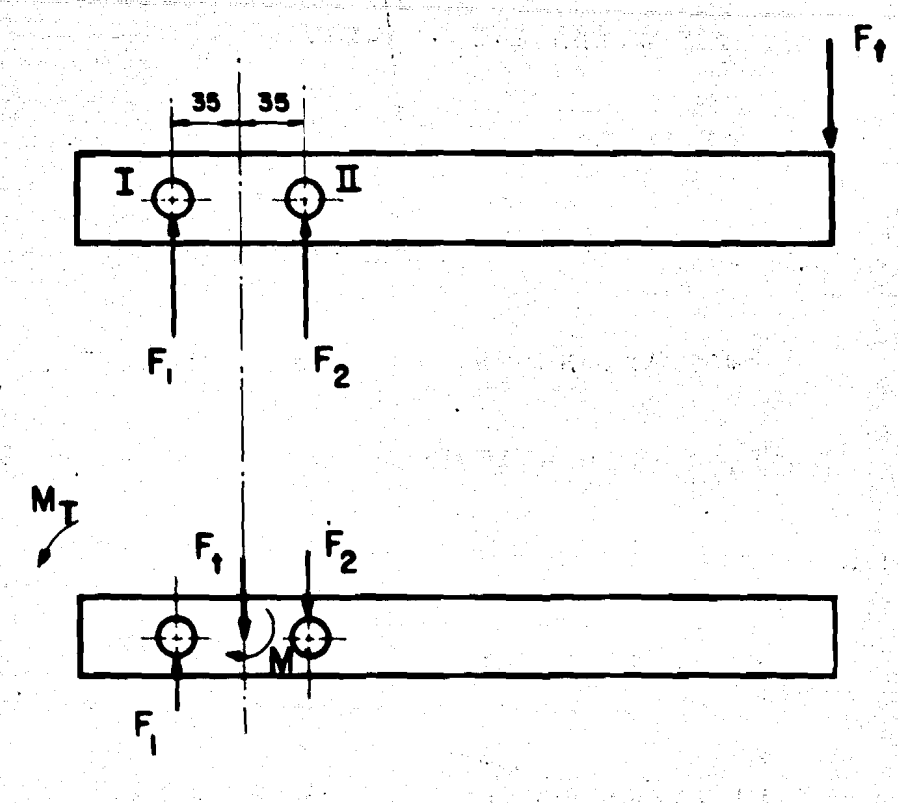

117

DIAGRAMA DE CUERPO LIBRE DE LA PALETA

 $F_t - F_1 - F_2 = 0 \dots (1)$ -M + F<sub>2</sub> (35) - F<sub>1</sub> (35) = 0 ...(2)

de la ecuación (1) se obtiene:

 $F_1 = F_t - F_2 \dots (3)$ 

Substituyendo la ecuación 3 en la 2:

 $-M + F<sub>2</sub>$  (35) -  $(F<sub>t</sub> - F<sub>2</sub>)$  (35) = 0 ... (4)

그 준 강타

Despejando  $F_2$  de la ecuación (4); se tiene:

 $F<sub>2</sub> = 35765 (35 + 235)/70$ 

Por tanto:

 $F_2$  • 137950.714 (kg.)... (5)

Sustituyendo  $F_2$  en la ecuación (3):

 $F_1$  = 35765-137950.714

de donde:

 $F_1 = 102185.714$  (kg.)... (6)

El signo negativo en la ecuación (6), indica queel sentido de la fuerza debe ser contrario.

Para la segunda condición:

La mayor parte de la fuerza centifuga a la veloci dad de fuga ocurre *en* el tornillo dos, y se obtiene de la si guiente ecuaci6n:

$$
F_c = \frac{P}{g} \omega^2 R
$$

Donde:

 $P$  = peso de la paleta = 40 ( $k_{\alpha}$ ) sin considerar los brazos.

Sustituyendo valores obtenemos:

$$
F_c = 40(62.8)^2(0.7221)/9.81 = 11,612 (K_{gf})
$$

Comparando ésta con la fuerza tangencial a rueda paradase observa que ésta es mayor, y por lo tanto el diseño de -los tornillos se hará usando la fuerza tangencial a rueda pa rada.

Calculo del diámetro de los tornillos:

$$
d_t = \sqrt{\frac{2F}{\pi \tau_p}}
$$

F = es la fuerza de corte que actúa directamenteen los tornillos.

 $\tau_{\text{n}}$ = esfuerzo cortante permisible = 28,000,000  $(K_{\varrho(f)}/m^2)$ .

Para el tornillo I:

부분 시간

in 1999.<br>Serika ke

$$
d_{T1} = \sqrt{\frac{2(102187)}{\pi(28000000)}} = 0.048
$$
 (m)

Para el tornillo II:

 $\begin{aligned} \mathbb{E}[\mathcal{H}^{\mathcal{A}}_{\mathcal{A}}(\mathcal{A})] &\cong \mathbb{E}[\mathcal{H}^{\mathcal{A}}_{\mathcal{A}}(\mathcal{A})] &\cong \mathbb{E}[\mathcal{H}^{\mathcal{A}}_{\mathcal{A}}(\mathcal{A})] \end{aligned}$ 

$$
d_{TII} = \sqrt{\frac{2 (137952)}{\pi (28000000)}} = 0.056
$$
 (m)

C) DISENO DE LA FLECHA:

700-

 $P_{1}$ 

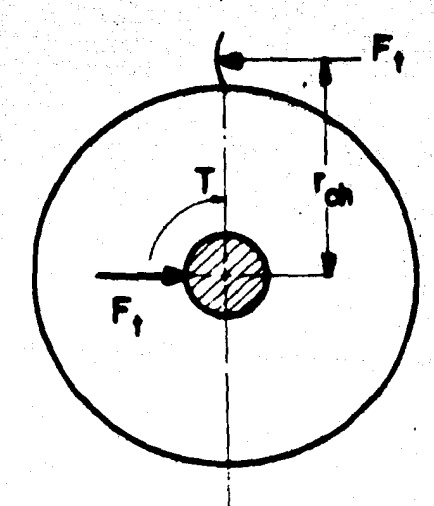

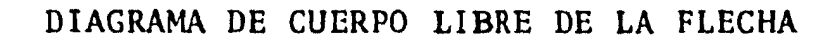

 $P_{2}$ 

Para el calculo del diámetro de la flecha se utiliza la siguiente ecuaci6n:

> ,, ''

 $\mathcal{L} \times \mathcal{L} \times \mathcal{L}$  ;  $\mathcal{L} \times \mathcal{L}$ 

$$
d_f = \frac{16}{\tau_p} \sqrt{(K_b M)^2 + (K_t T)^2}
$$

Donde:

- $K_{\rm b}$  Factor combinado de choque y fatiga, aplicado al momento flector. = 1.5.
- $K_{+}$  Factor combinado de choque y fatiga, aplicado al momento torsionante. = 1.0.
- M Momento flexionante máximo.
- T Momento torsionante máximo.
- $\tau_{\rm n}$  Esfuerzo cortante permisible del material =

·' - <sup>~</sup>...

$$
10,100,000 \quad (\mathrm{K}_{\mathrm{g(f)}}/\mathrm{m}^2)
$$

Sustituyendo tenemos:

$$
M = P(L/2) = 2195 (0.35) = 768.25 (K_{\sigma(f)} - m);
$$

donde:

P - es el peso de la rueda (conciderando el peso de las paletas y el de la flecha).

 $T = F_{ch}(r_{ch}) = 10472 (0.86) = 9005.92 (k_{g(f)} - m.)$ 

De donde el diametro de la flecha es:

$$
d_f^3 = \frac{16}{10,100,000} \sqrt{\left(\left(1.5\right)\left(768.25\right)\right)^2 + \left(9005.92\right)^2}
$$

 $d_f = 0.2431$  (m)

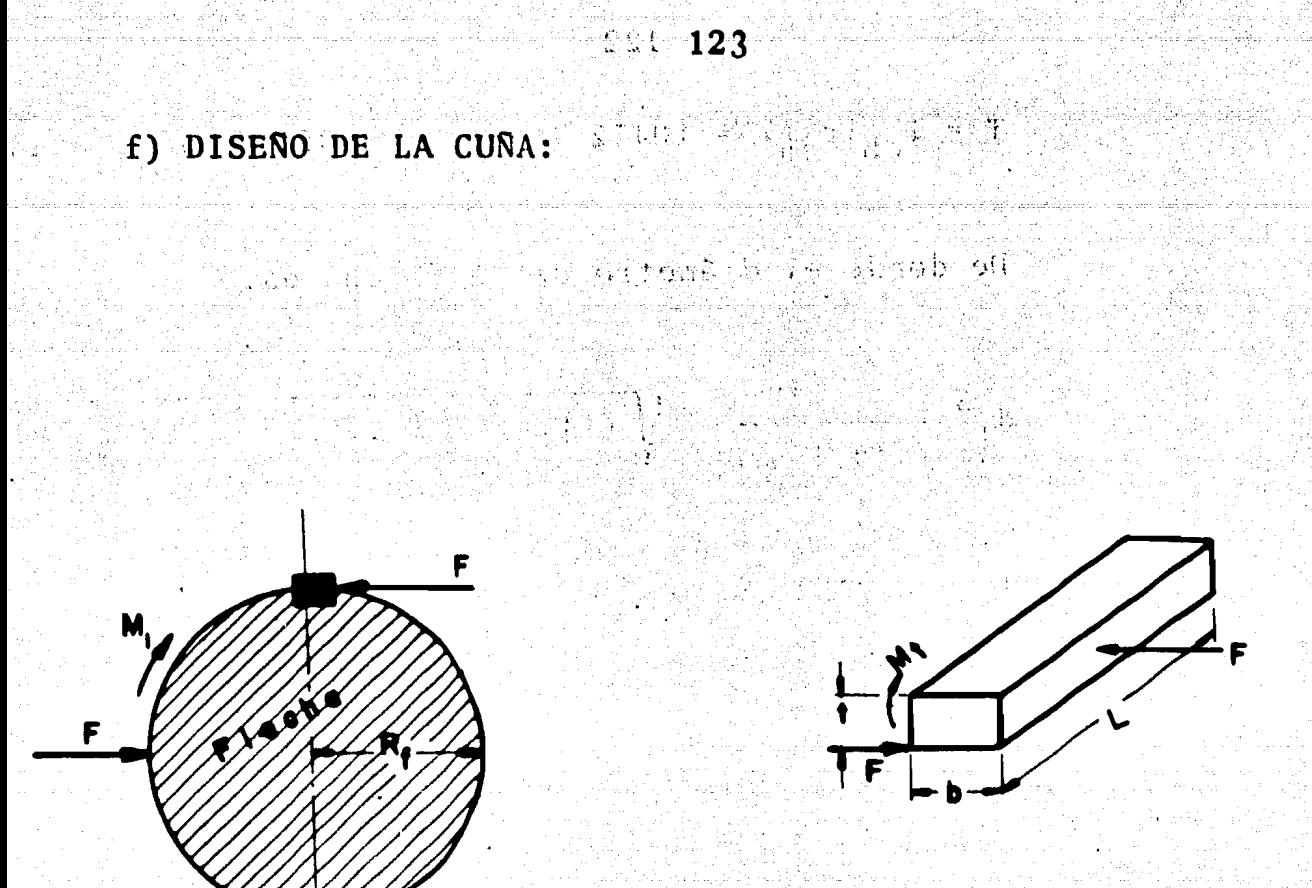

DIAGRAMA DE CUERPO LIBRE DE LA CUÑA.

Según el diagrama del cuerpo libre actúa una fuer za perpendicular a la cara tL, la cual se obtiene conociendo la potencia al freno.

La cuña se diseña por:

1)... Aplastamiento

 $2) \ldots$  Corte

1) Por aplastamiento:

 $\lim_{\epsilon \to 0} \frac{1}{\epsilon} \frac{\epsilon}{\epsilon}$  . F'= P/v

$$
t = F/\sigma_p L
$$

 $\frac{1}{2}$  ,  $\frac{1}{2}$  ,  $\frac{1$ 

 $f_{\rm eff}$  . The set of  $\mathbb{R}^n$  is the set of  $f_{\rm eff}$  . It is the set of  $\mathbb{R}^n$ 

# Donde:·

- $(F -$  Fuerza de aplastamiento que actúa en la caratL
	- P Potencia al freno en la flecha. 882,000  $(K_{g(f)}-m/$ seg.)
	- L Longitud de la cuña =  $0.20$  (m).
	- v Velocidad tangencial de la flecha.
	- $\sigma_{\rm p}$  esfuerzo normal permisible = 12,625,000 (K<sub>g(f)</sub>/  $m<sup>2</sup>$

Sustituyendo valores tenemos:

 $F = 882,000/62.83 (0.1215) = 115,490 (K<sub>g(f)</sub>)$  $t = 115490/12,625,000 (0.20) = 0.045738 (m.)$ 

2) Por corte:

 $b = F/\tau_p L$ 

Donde:

F - Es la fuerza de corte que actúa en la cara --

 $\tau_p$  - Esfuerzo cortante permisible = 10,100,000  $(K_{\text{g(f)}}/m^2)$ . L - Longitud de la cuña =  $0.20$  (m)

Sustituyendo valores tenemos:

(b L)

b = 115490/10,100,000 (0.20) = 0.05717 (m.)

# $\mathbb{C}\mathbb{Q} \rightarrow \mathbb{C}$  , and  $\mathbf{C}\mathbb{A}$  ,  $\mathbf{P}\setminus \mathbf{I}$  ,  $\mathbf{T}\setminus \mathbf{U}\cap \mathbf{L}\setminus \mathbf{O}$  , and  $\mathbf{I}\setminus \mathbf{I}$

 $\sim 1.425$ 

DISENO DE TURBOMAQUINAS GENERATRICES

#### 3.1 CRITERIO DE SELECCION DE LAS BOMBAS

Gar te wize

jo billiy (g. 1574) totali

19 : Mars 2019 (1980-1980)

gorina he

Las bombas para un sistema de bombeo, se seleccio nan en función del uso al que se vayan a destinar; para lo cual se llena un formato de preguntas que conduce al tipo físico de bomba a utilizarse.

selección técnica se basa en la velocidad es-La pecifica:

$$
N_{S} = \frac{N V Qu}{3/4}
$$
 (1.3.18)

en la cual  $H_T$  y N son conocidas con bastante presición, pero  $Q_{ij}$  (gasto por unidad) se determina de acuerdo a: los siguien tes criterios:

a) La variación del gasto de demanda en el sistema de bombeo.

b) Criterio Económico.

Estos criterios se ilustran en la fig. 3.1.2

a) En lo que toca a este inciso, se ajusta el número de unidades de acuerdo con la variación del gasto de de manda, de tal forma que el sistema de bombeo trabaje siempre a alta eficiencia. Es decir, se seleccionan las unidades de tal forma que su  $N_c$  será:

$$
N_S = \frac{N \sqrt{Q_u}}{H_T^{3/4}}
$$
 en que:  $Q_u = \frac{Q_T}{N_o \text{ unidades}}$ 

donde;

 $Q_{ij}$ - Es el rango de variación del gasto en las cur vas de demanda para diferentes intervalos de tiempo, luego se revisa el comportamiento del sistema, inspeccionando lascurvas de eficiencia de las bombas para las diferentes fluctuaciones del gasto, en el sistema de bombeo.

b) Si se sigue este criterio, el sistema de bom- beo con el menor número de unidades resulta ser el mas económico, siempre y cuando no se esté obligado a cumplir con a).

Para determinar este número de unidades se procede como se indica a continuaci6n:

1. Seg6n el tipo de bomba que se vaya a usar, seselecciona la N<sub>s</sub> máxima permisible por cavitación, entrandocon la H<sub>T</sub> y la H<sub>se</sub> en las cartas del Instituto de hidráulica. Fig. 3.1.1.

2. De la f6rmula de la velocidad especifica:

$$
N_{\rm s} = \frac{N \sqrt{Q_{\rm u}}}{H_{\rm T}^{3/4}}
$$

se despeja  $Q_{11}$ :

$$
Q_{\rm u} = (\frac{N_{\rm s}}{N})^2 H_{\rm T}^{3/2}
$$
 (3.1.1)

3. El número aproximado de unidades será:

No. und. = 
$$
\frac{Q_T}{Q_H}
$$
 (3.1.2)

y se ajusta a un número entero de unidades, siempre al inmediato superior para bajar un poco la N<sub>s</sub>, con lo cual:

$$
Q_T
$$
  
Real  $Q_T$  (3.1.3)

4.  $La'N_{sReal}$  será:

 $N_S = \frac{N V Q_{u}$  Real<br> $H_T$ <sup>3/4</sup>

5. Se construyen las curvas características de las bombas y se analiza el funcionamiento del sistema de bom beo.

Al utilizar este criterio resultan tantas alterna tivas o soluciones, debido a que la velocidad del flujo en la tubería de presión  $(V_{tp})$ , generalmente puede fluctuar entre 1.00 <  $V_{tp}$  < 6.00 (m/seg.).

Entonces al seleccionar la V<sub>tp</sub> desde 1 hasta 6 se obtienen tantas  $H_T$  como  $V_{tp}$ , se supongan y para  $(m/secg.)$ cada una resultará una solución completa del criterio mencio nado. Por lo tanto se procede a hacer una gráfica de costoscontra número de orden de la solución, y la más económica que resuelva el sistema de bombeo propuesto, será la solu-ción óptima.

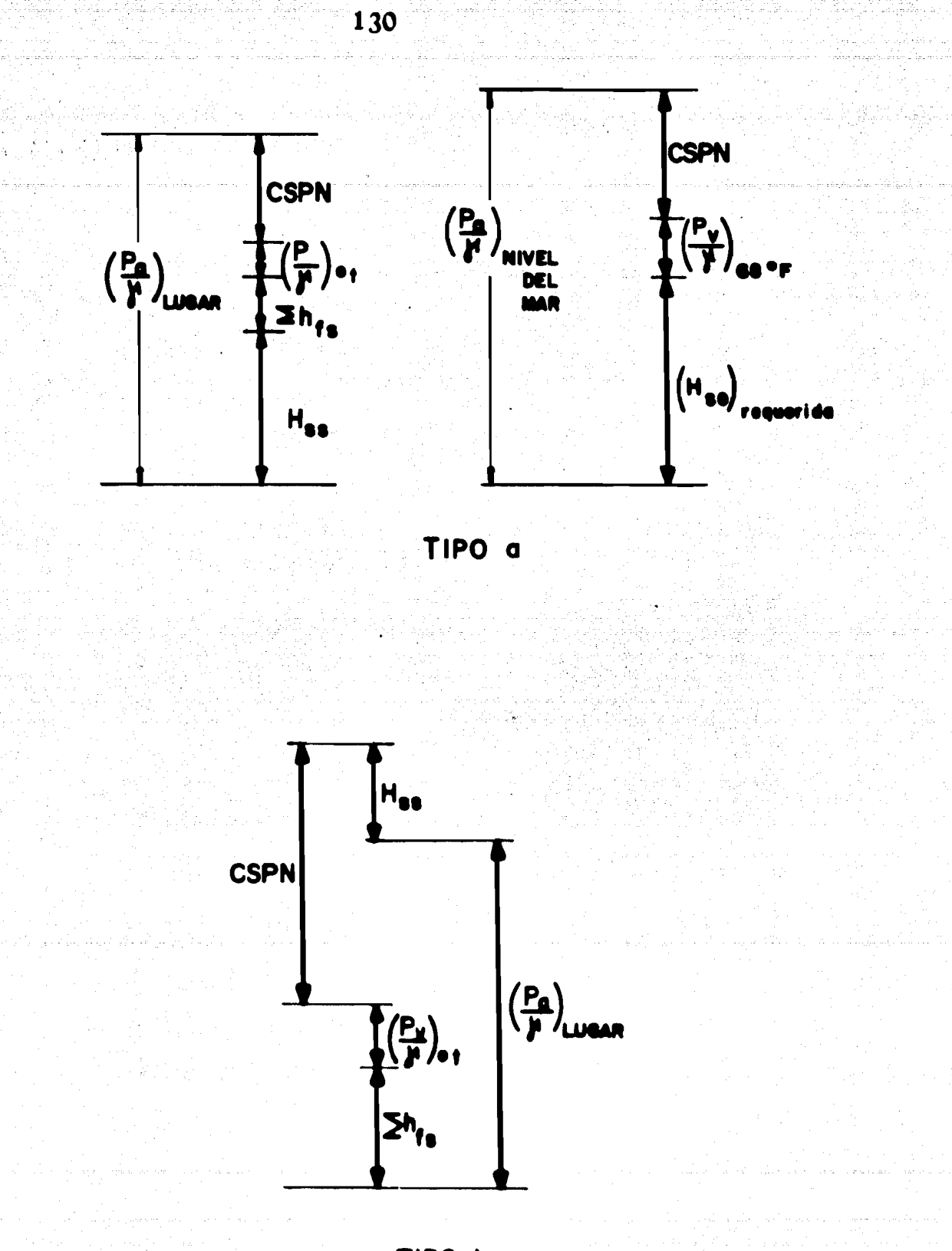

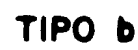

# FIG. 3.1.2

PROBLEMA PROPUESTO PARA EL DISENO DE UNA BOMBA CENTRIFUGA DE FLUJO RADIAL.

Este problema. tiene las condiciones siguientes:

**BOMBA** 

$$
H_T = 350 \text{ (m)}
$$
  
\n
$$
Q_T = 1 \text{ (m}^3/\text{seg.}) = 15850 \text{ (g.p.m.)}
$$
  
\n
$$
N = 1750 \text{ (r.p.m.)}
$$
  
\n
$$
ASNM = 2240 \text{ (m)}
$$
  
\n
$$
E_{fs} = 1 \text{ (m)}
$$
  
\n
$$
H_{ss} = 3 \text{ (m)}
$$
  
\n
$$
t = 20 \text{ (°C)}
$$

SOLUCION:

Como primer paso obtenemos la carga estática efec tiva de succión  $(H_{se})$   $H_{se} = H_{ss} + \Sigma h_{fs}$  + corrección ASNM.

 $H<sub>se</sub> = 3 + 1 + 0.11$  (22.4) = 6.464 (m)

ahora precedemos a sacar la carga por impulsor, sabiendo que un impulsor de flujo radial centrífugo, alcanza una carga m5xima de 90 (m.)

 $\mathbb{Z} \subseteq \mathbb{R}$  , where  $\mathbb{R}$ 

No. Pasos 350/90 = 3.88 4

H<sub>TImpulsor</sub> = 350 / 4 = 87.5 (m) = 287(ft.)

Ahora entramos a la Fig. 3.1.1. (c) con los valores de  $(H_{TI} - y H_{se})$ , obteniendo una N<sub>s</sub> máxima permisible para que no exista cavitación.

$$
N_{\rm s \ max.} = 860
$$

de la Ec.  $(3.1.1)$ 

$$
Q_{\text{u}} = \left(\frac{N_{\text{S}} \text{ max.}}{N}\right)^2 \left(H_{\text{TI}}\right)^{3/2} = \left(\frac{860}{1750}\right)^2 \left(287\right)^{3/2} = 1174 \left(g.p.m.\right)
$$

y para obtener el No. de unidades y el Q<sub>uR</sub> utilizamos las Ecs.  $(3.1.2)$  y  $(3.1.3)$  respectivamente

No. unidades =  $\frac{Q_T}{Q_H}$  =  $\frac{15850}{1174}$  = 14 unidades

 $Q_{\text{uR}} = \frac{15850}{14} = 1132 \quad (g.p.m.)$ 

y así, obtenemos la velocidad específica utilizando la Ec.  $(1.3.18)$ 

$$
N_S = \frac{N VQ_{UR}}{H_{TI} 374} = \frac{1750 V1132}{(287)^{3/4}} = 844
$$

CARTAS INSTITUTO DE HIDRAULICA.  $FIG.$  $3.1.1$ 

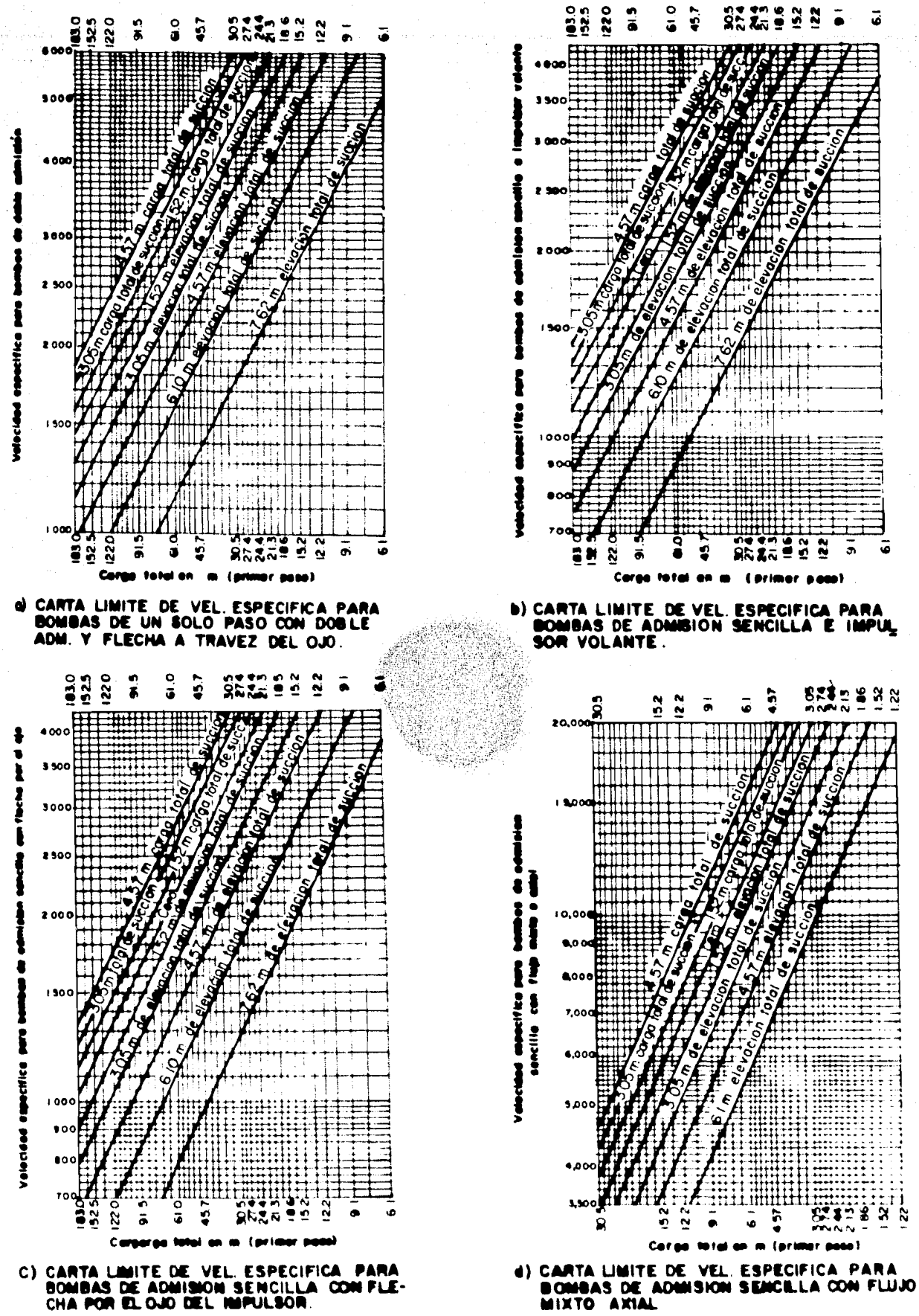

para conocer la eficiencia, entramos a la Fig. 3.1.3 con  $N_s = 844$  y  $Q_T = 1$  (m<sup>3</sup>/seg) = 4286 (lt/min.) , obtenemos:

 $= 74\frac{6}{6}$ 

Siendo ésta eficiencia muy baja, probaremos con otras mayores a las cuales corresponderan unas determinadas-Ve locidades espec{ficas dadas en la Fig. 3.1.3 anteriormente mencionada.

entrando con  $Q_{\text{uR}} = 1132$  (g.p.m.) *y*  $N_s = 2000$ , tenemos:

 $n = 84$ 

tenemos: Despejando la carga por impulsor de la Ec. (1.3.18)

$$
H_{TI} = (\frac{N \sqrt{Q_{UR}}}{N_S})^{4/3} = (\frac{1750 \sqrt{1132}}{2000})^{4/3}
$$

Como nos daría una máquina muy complicada, sacrificaremos un poco la eficiencia *y* probaremos con otros jue- gos de datos obtenidos de la Fig. 3.1,3 para el mismo  $1132$  (g.p.m.) = 4,286 (lt/min.)  $Q_{11}R$ 

es e fiziki e Storie<br>Se población  $\mathcal{L}^{\text{max}}_{\text{max}}$ An Ring of Willie  $\mathcal{L}_{\mathrm{L}}$  .  $\mathbb{R}^+$ **这就是这个人的事实** San Sir e provincia de la propincia de la constitución de la constitución de la constitución de la constitución de la<br>Estableción de la constitución de la constitución de la constitución de la constitución de la constitución de  $\mathcal{A}_1=\mathcal{A}_2=\mathcal{A}_3=\mathcal{A}_4=\mathcal{A}_5=\mathcal{A}_6=\mathcal{A}_7=\mathcal{A}_8=\mathcal{A}_8=\mathcal$ 

135

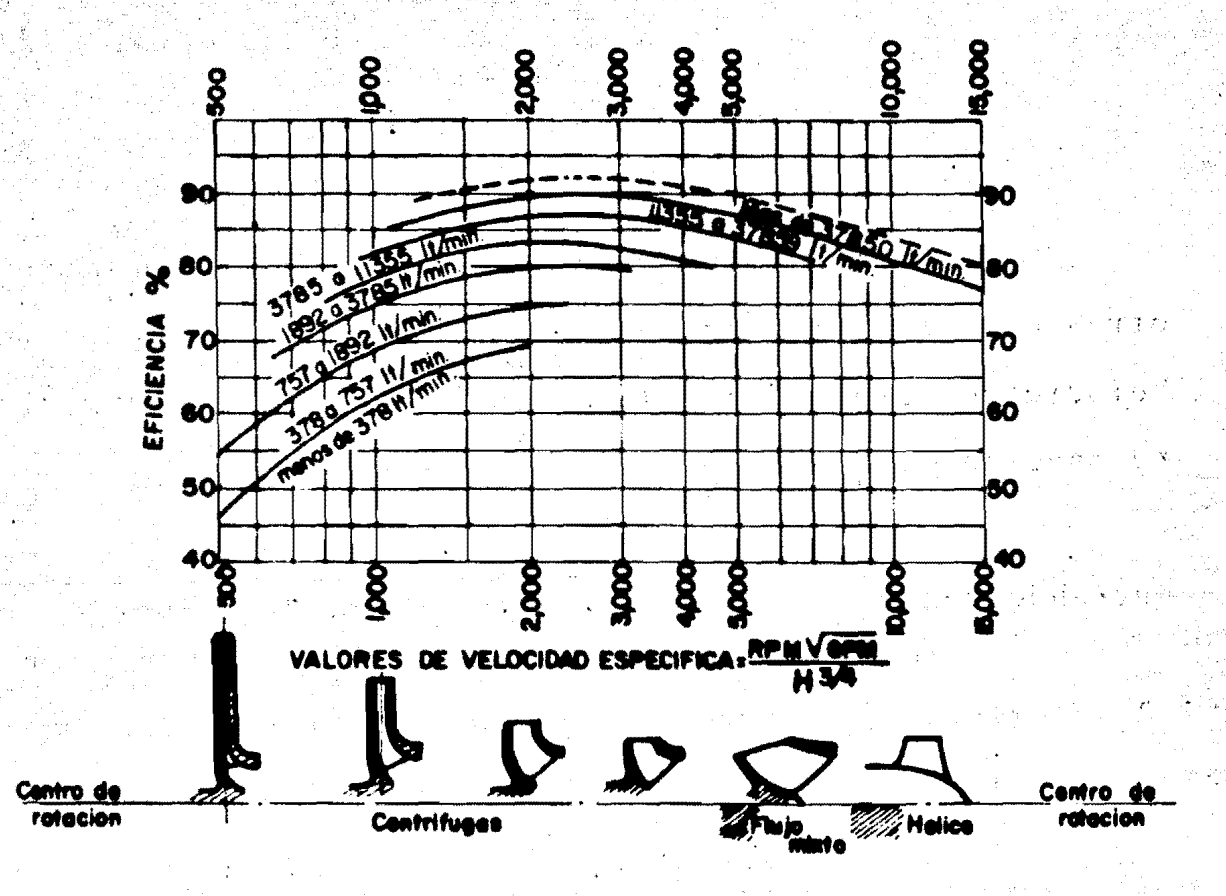

FIG. 3.1.3 RELACION APROXIMADA ENTRE LAS FORMAS DE IMPULSORES Y VARIACIONES DE EFICIENCIA CON LA VELOCIDAD ESPECIFICA.

 $N_s$  = 1500 corresponde  $n = 82\%$ 

$$
N_{\rm S} = 1200
$$

Probemos para  $N_S = 1500$ 

$$
H_{TI} = \left(\frac{1750}{1500}\right)^{4/3} = 131.72 \text{ (ft)} = 40.174 \text{ (m)}
$$

No. Imp. =  $\frac{350}{40.174}$  = 8 impulsores

 $H_{\text{TI}} = \frac{350}{8} = 43.75$  (m)

entramos a la Fig. 3.1.1. (c) con  $H_{TI}$  = 43.75(m)y  $H_{se}$  = 6.46(m) así obtenemos N<sub>smax</sub>, 1350 por lo que no podemos aceptar esta alternativa, ya que:  $N_S > N_S$  max.

si probamos ahora para  $N_s = 1200$ 

2. 同解的第三进具

$$
H_{TI} = \left(\frac{1750 \text{ V}1132}{1200}\right)^{4/3} = 177.28 \text{ (ft)} = 54 \text{ (m)}
$$
  
No. Imp. =  $\frac{350}{54} = 7$   

$$
H_{TI} = \frac{350}{7} = 50 \text{ (m)} = 164 \text{ (ft)}
$$

y entrando a la Fig. 3.1.1 (c) con  $H_{\text{TT}} = 50(m)y H = 6.46(m)$ obtenemos una  $N_s$  max. = 1250.

entonces:

e1  $Q_{11R} = (\frac{1250}{1750})^2$  (164)<sup>3/2</sup> = 1071 (g,p,m,)

el número de unidades es:

No. unidades = 
$$
\frac{15850}{1071}
$$
 = 15

finalmente:

$$
N_S = \frac{1750 \text{ V}1071}{(164)^{3/4}} = 1249.7 \div 1250 = N_{\text{smax}}.
$$

Por tanto concluimos que tenemos un sistema de bombeo con 15 unidades, cada unidad con un número de pasos igual a 7, una velocidad específica de 1250 y una eficiencia de 80%.

DIMENSIONAMIENTO DE LA BOMBA CENTRIFUGA DE FLUJO RADIAL.  $3.2$ 

 $A$ DISENO DEL IMPULSOR

El diseño del impulsor de una bomba involucra los siguientes aspectos:

## a) SELECCION DE LA VELOCIDAD

Para encontrar las condiciones carga-capacidad de la bomba, hay que seleccionar primeramente la velocidad -

angular. Esto establece la velocidad específica, o el tipo de impulsor a utilizar. La selecci6n de la velocidad depende de las siguientes consideraciones:

 $\mathbf{r}$  :

1. Tipo de transmisión de movimiento que se daráa la bomba.

2. Altas velocidades específicas dan como resulta do una bomba pequeña.

3. Las eficiencias optimas posibles (Hidraulica <sup>y</sup>total) para cada tipo de impulsor, varian con la velocidad especifica. La Fig. (3.1.3) nos muestra eficiencias obtenidas a varias velocidades específicas de impulsores con simple succi6n *y* un paso, para diferentes capacidades.

4. Si<sub> $\mathbb{S}$ </sub>la carga total requerida no puede ser produ cida por un paso, ésta se divide en dos o más pasos. La carga por paso también afecta la velocidad específica final, y de esta manera, la eficiencia de la bomba.

#### b) FACTOR DE REDUCCION O MULTIPLICADOR

Si un impulsor es seleccionado para un modelo, con:  $Q_1$  (m<sup>3</sup>/seg) a  $H_{T1}$  (m)de carga,  $N_1$  (rpm)y su diame-tro es  $D_1$ , y por alguna razón se requiere que un nuevo impul sor produzca;  $Q_2$  ( $m^3$ /seg) a  $H_{T2}$  (m) de carga,  $N_2$  (rpm) *y* con un diámetro  $D_2$ , la velocidad específica de ambos será la mis ma,

$$
N_1 Q_1^{1/2}/H_{T1}^{3/4} = N_2 Q_2^{1/2}/H_{T2}^{3/4}
$$
 (3.2.1)

Como complemento, las siguientes relaciones entre el modelo y las nuevas capacidades *y* cargas pueden escribirse:

$$
Q_2 = Q_1 - f^3 \t(N_2/N_1) \t(3.2.2)
$$

$$
H_2 = H_1 f^2 (N_2/N_1)^2
$$
 (3.2.3)

donde f  $= D_2/D_1$  es el factor de reducción o multiplicador.

De las Bes. (3.Z.Z) *y* {3.Z.3) se obtiene la si· guiente fórmula para el factor de reducción f:

$$
f = \frac{N_1}{N_2} \frac{V_{\rm H_1}}{V_{\rm H_2}} = \frac{N_1}{N_2} \frac{H_2}{(H_1)}^{1/2} \qquad (3.2.4)
$$

La expresi6n N/H es conocida como "VELOCIDAD UNI-TARIA" medida en (rpm) , necesitando producir 1(m) de carga para un impulsor dado. También es posible expresar el fac-tor f en términos de gastos y velocidades, de la Ec. (3.2.2):

$$
f^3 = \frac{Q_2/N_2}{Q_1/N_1} = \frac{N_1Q_2}{N_2Q_1}
$$
 (3.2.5)
Q/N es conocida como "CAPACIDAD UNITARIA" y representa  $(m<sup>3</sup>/min)$  por revolución para un impulsor dado.

•

#### e) DISENO DE UN NUEVO IMPULSOR

En el· disefto de un nuevo impulsor, se usan los "FACTORES DE DISENO", establecidos experimentalmente para di seños eficientes, dando relaciones directas entre la carga to tal y la capacidad del impulsor en el punto de disefio y en los diversos elementos de los triSngulos de velocidad de EULER.

Estas son relaciones de velocidad adimensionales, independientes del tamaño y velocidad del impulsor, las cuales se correlacionan en base a la velocidad específica, para diferentes angulos de descarga del impulsor.

Complementando: Un número importante de relacio-nes con dimensiones lineales, que no estan directamente rela cionadas a las velocidades, son encontradas como auxiliaresen el perfeccionamiento hidraulico del disefio de impulsores. Estas relaciones, son tambi6n, completamente experimentales, y no se prestan a tratamientos te6ricos. El grado de perfec cción de un diseño se estima por el valor de la eficiencia hidr§ulica de la bomba.

El trazo del perfil del impulsor y la distribución de los álabes son posibles, si se conocen los siguien-tes elementos:

1. Velocidades meridianas a la entrada y salida.

2. Diámetro a la descarga del Impulsor.

pulsor. 3. Angulos de entrada y salida del Alabe del im-

Estos elementos se determinan por los triangulosde entrada y salida de EULER para álabes radiales rectos, -todas las partículas de fluido entran y abandonan el impul-sor al mismo diámetro, entonces a este tipo de álabes se lellama plano o de curvatura simple. De esta manera solo un triángulo de admisi6n y uno de descarga.determina el disefto· del impulsor. Para impulsores de flujo mixto y axial, los triángulos de velocidad se dibujan para varias lineas de - corriente. Tres lineas de corriente son usualmente suficien tes para obtener los impulsores de flujos mixto y axial. La variación de los ángulos del álabe a lo largo del radio de-termina la curvatura del álabe.

Los elementos de diseño del impulsor son seleccio nados para un solo punto de diseño. La curva carga-capaci- dad se estima de previas experiencias basadas en curvas ti- picas para diferentes velocidades especificas.

-initeb metad) EL ANGULO DE DESCARGA DEL ALABE.

Este es el elemento de diseño más importante. Seha demostrado que las características teóricas mas importantes son determinadas por el angulo de alabe solamente.

 $\sim$  and identical  $\mathbf{Fm}$  las bombas modernas,  $\beta_2$  es un factor fijo de---terminante en el diseño. Todas las constantes de diseño de-penden del valor de  $\beta_2$ . De esta manera una selección apro---piada de  $\beta_2$  es el primer paso en la selección de las constan stes de diseño del impulsor. Esta selección se basa en la pendiente deseada de la curva carga-capacidad, ya que la car ga y la capacidad normales aumentan con el ángulo  $\beta_2$ . Generalmente la selección de  $\beta_2$  es hecha para una eficiencia óptima, odiseño normal. Un valor pormedio de 22.5° puede ser tomado como normal para todas las velocidades específicas. -Para una descarga forzada, éste puede tomarse como 27.5° sin afectar apreciablemente la eficiencia.

s regularit Ellinite inferior de B<sub>2</sub> considerado para un buen diseño es alrededor de 17.5°.

92 GORSTANTES DE VELOCIDAD

gable for Una constante de velocidad es un factor que relaciona la carga total de la bomba y la velocidad periférica del impulsor. Tales constantes se utilizan en la actualidad.

Las constantes de diseño más usadas están definidas como sigue:

$$
K_{\rm u} = \frac{u_2}{\sqrt{2gH}} \quad 6 \quad u_2 = K_{\rm u} \quad \sqrt{2gH} \quad y \quad H = \frac{1}{K_{\rm u}^2} \quad \frac{u_2^2}{2g} \quad (3.2.6)
$$

Esta fue originalmente introducida para turbinashidráulicas, y más tarde adoptada por ingenieros en bombas centrífugas. En esta definición,  $K_{11}$  es una relación de  $u_2$  y la velocidad del chorro libre bajo la carga H. Es usada para calcular el diámetro del impulsor cuando la carga H es co nocida y la velocidad (N) es seleccionada. K<sub>u</sub> aumenta con la velocidad especifica.

En la Fig. 3.2.1 estan graficadas las curvas de-K<sub>u</sub> para un diseño normal promedio y un angulo de descarga - $\beta_2$  aproximado a 22.5°. K<sub>u</sub> está afectada por varios elemen-tos de diseño:

1.  $K_{11}$  aumenta para valores bajos del ángulo  $\beta_2$ , ya que la carga normal H decrece.

2. Grandes relaciones de  $D_1 / D_{20}$  requieren de un valor alto de  $K_{11}$ . La Fig. 3.2.1 da relaciones del diame tro del ojo del impulsor  $(D_1)$  al diametro de descarga del impulsor  $(D_{20}$  6  $D_m$ ) para un diseño normal.

Anada (A) and a cold clay for a grave of mother clays are a short iti prima pina katalang kang makalang kata ng mga kalakuning ng pangalang kang katalang katalang ng ka , haaliku kishiista 1999 (1999)

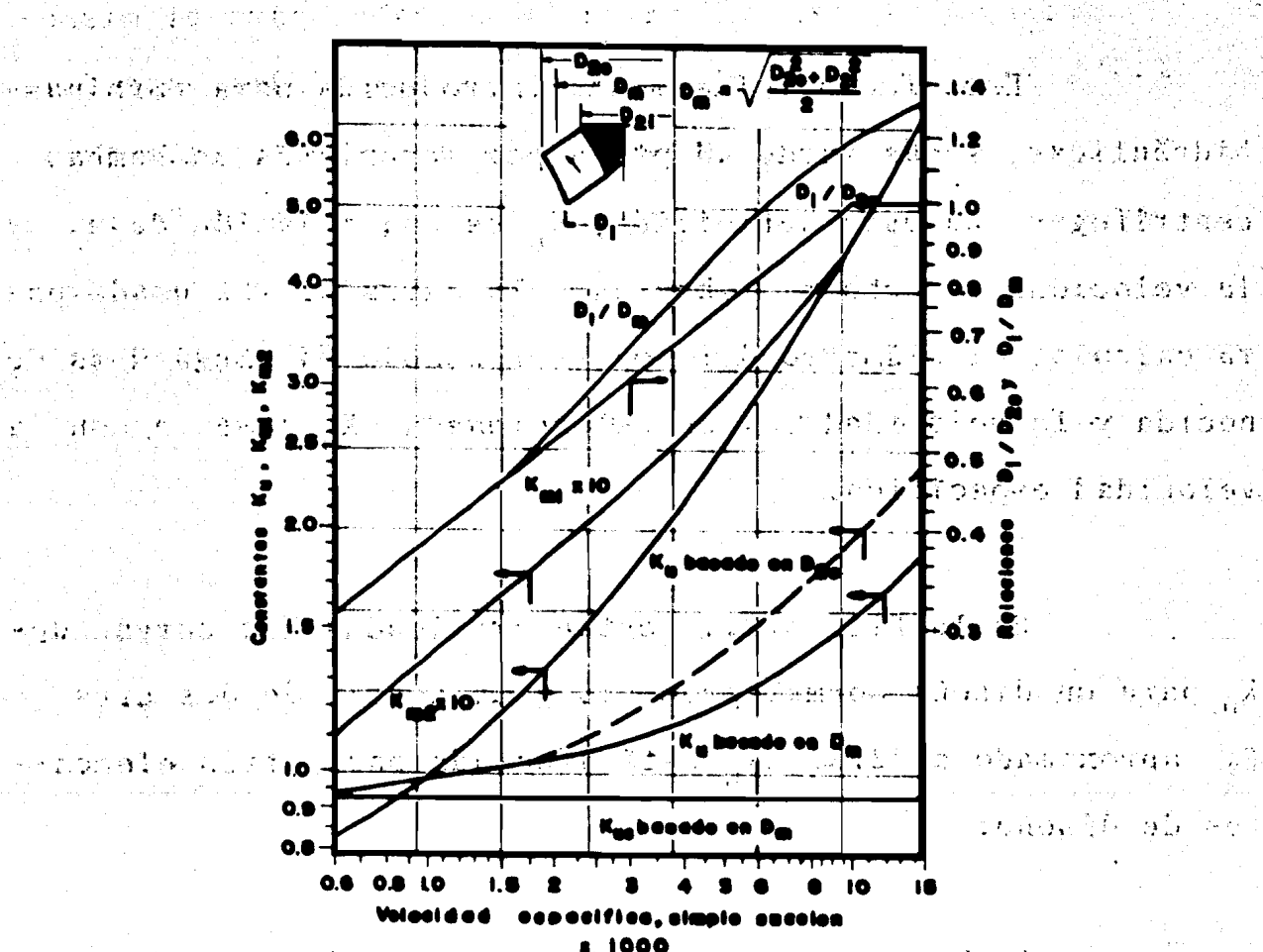

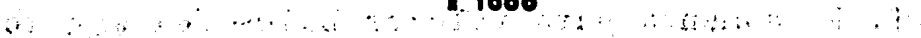

CONSTANTES DEL IMPULSOR.  $FIG. 3.2.1$ Danmer Town  $\rightarrow$   $\bullet$ 

网络高中国 化甲基苯甲酸医麦香 经重新支持 经公司收益 医慢性肌 磁囊 化亚硝基乙酸盐 化热电极 grounds are greetly is (1,6) and large I discharable

which is the contract of the state of  $\mathcal{E}$  . In the second contract of the second contract of the second contract of  $\mathcal{E}$ 

3. K<sub>u</sub> es también afectado por el número de álabes, y a su vez este número depende de la carga por Alabe. Con An gulos bajos de descarga  $\beta_2$ , seis alabes son probablemente un minimo para velocidades especificas arriba de 5000, mientras que 8 Alabes pueden ser considerados normales para el mismorango de velocidades espectficas. Para velocidades especificas altas se utiliza un número pequeño de álabes. Este número está en relación directa al tamaño y carga total de la bomba. Para usos especiales, tales como bombeo de pulpa de papel o de aguas negras, se utilizan impulsores inatascables teniendo frecuentemente dos Alabes.

#### f) EL COEFICIENTE DE CARGA.

El coeficiente de carga puede ser usado también · como una constante de velocidad para la determinación del di4metro del impulsor.

Puede demostrarse que:

 $y = \frac{1}{2K^2}$  (3.2.7)

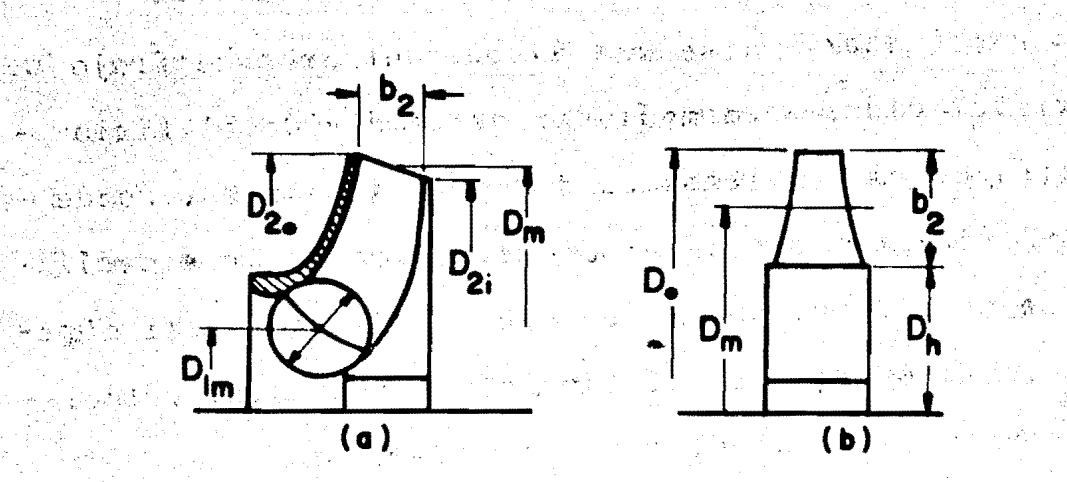

1 FIG. 3.2. 2 DIAMETROS MEDIOS EFECTIVOS DEL IMPULSOR

La correlaci6n de las constantes de disefio, que cubren un rango completo de impulsores para tipos de flujo; recto, radial y axial, es simple, si la velocidad periférica de descarga del impulsor se basa en el diámetro del impulsor "MEDIO EFECTIVO" definido como sigue: Fig. 3.2.2

$$
D_m^2 = (D_{20}^2 + D_{2i}^2) / 2
$$

Para impulsores de flujo AXIAL éste se reduce a:

 $D_m^2$  $D<sub>-</sub>$ <sup>2</sup> o

donde  $v = D_h / D_0 = \text{Relación del Cuba}$  Cubo o Mamelón.

Puede demostrarse que para impulsores de flujo mixto y axial, el diámetro medio efectivo divide el flujo interno a través del impulsor en dos partes iguales. Puede ser interesante apuntar, que el coeficiente de carga para gasto cero, basado en el di4metro medio efectivo es el mismo ( $\Psi_{0}$  = 0.585), independientemente del angulo  $\beta_{2}$  o la veloci-dad especifica.

#### h) LA CONSTANTE DE CAPACIDAD

La constante de capacidad está definida por:

$$
K_{m2} = \frac{V_{m2}}{\sqrt{2gH}}
$$
 (3.2.8)

donde  $V_{m2}$  es la velocidad meridiana a la descarga. Cuando - $V_{m2}$  es calculada de datos experimentales en el punto de mejor eficiencia, no son tomadas en cuenta las pérdidas por fu gas (o escurrimiento). En cambio, cuando un valor de  $K_{m,2}$  esseleccionado de tabulaciones o gráficas de datos experimenta les, no es necesario considerar las pérdidas por escurrimien to.

En la práctica se gráfican valores experimentales de K<sub>m2</sub> contra velocidad específica, para un determinado tipo de bombas. Fig. 3.2.1.

Cuando  $V_{m,2}$  6  $K_{m,2}$  son calculadas, el espesor del alabe será considerado en relación al área neta normal a  $N_{\rm m}$  2. de 1a, Fig. 3.2.3..  $\ldots$ 

$$
V_{m2} = \frac{Q}{A_{2}} = \frac{Q}{(D_{2} \pi - zS_{u})d_{2}}
$$
 (3.2.9)

노크로

donde:

mon and the said is contribute to

2 - número de álabes

 $S_{11}$  - espesor tangencial del álabe.

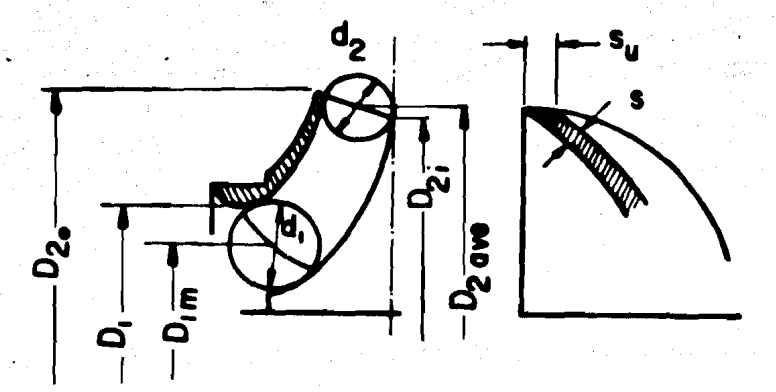

FIG. 3.2.3 **AREAS INTERNAS EXTERNAS** DEL IMPULSOR.

#### i) EL COEFICIENTE DE CAPACIDAD

Este es usado como una constante de capacidad dediseño, y se define como sigue:

 $V_{m2}$  /  $u_2$ 

 $(3.2.10)$ 

 $.148$ 

donde  $V_{m2}$  es la velocidad meridiana a la descarga del impul sor para el punto de mejor eficiencia, basada en el área dedescarga (excluyendo álabes y no tomando en cuenta las pérdi das por fugas). Después que el coeficiente de presión es seleccionado y  $u_2$  es establecida,  $V_{m2}$  puede ser calculada. El coeficiente de capacidad aumenta para valores altos de la ve locidad especifica y valores constantes de  $\beta_2$ . También  $\phi$ aumenta con el angulo  $\beta_2$  para una velocidad específica cons tante. Está relacionada con  $K_{m2}$  como sigue:

# $\phi = \frac{K_n}{K}$  (3.2.11)

### j) LA VELOCIDAD DE ENTRADA

Para completar el perfil del impulsor, es necesario conocer también la velocidad meridiana en la succión. está dada por la relaci6n:

$$
K_{m1} = \frac{V_{m1}}{V^2 g H}
$$
 (3.2.12)

Esta velocidad se calcula para el área comprendida entre los extremos de entrada del Slabe, omitiendo las pérdidas por escurrimiento. El espesor del álabe puede ser ig norado, mientras los extremos de éste esten afilados y  $V_{m1}$  puede ser tomada como la velocidad real delante de losálabes. Refiriéndonos a la figura 3.2.2.

$$
\mathbf{v}_{m1} = \frac{\mathbf{Q}}{\pi \mathbf{D}_{1m} \mathbf{d}_1} \tag{3.2.13}
$$

La Velocidad a travez del ojo del impulsor es casiigual a V<sub>m1</sub>, o ligeramente mas baja, dependiendo de la entra da del impulsor.

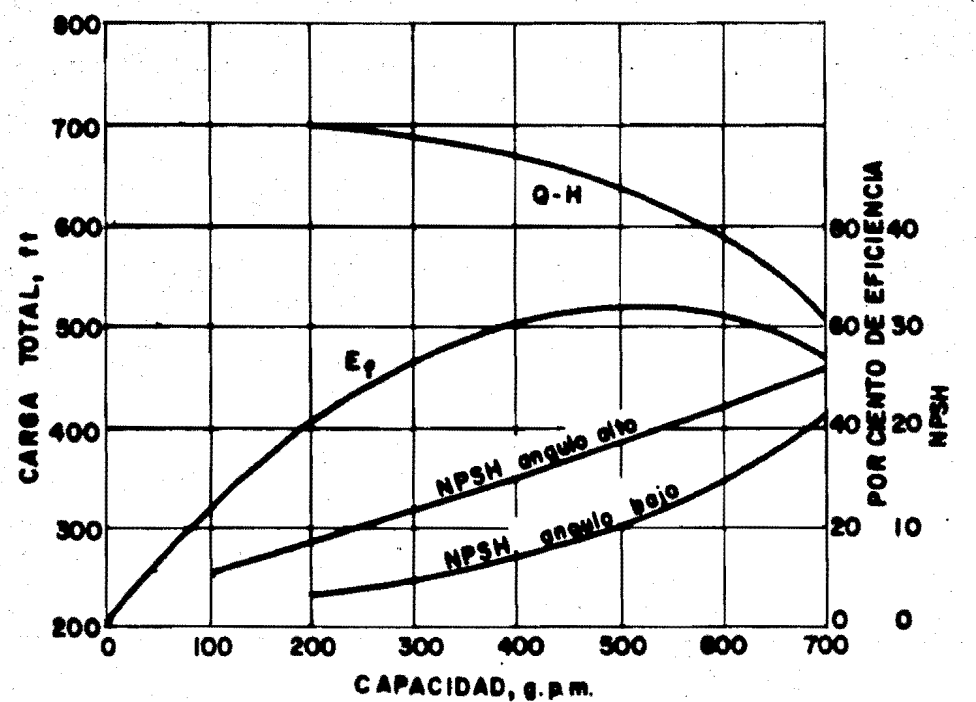

FIG. 3.2.4 EFECTO DEL ANGULO DE ENTRADA DEL IMPULSOR SOBRE LA NPSH EN UNA BOMBA DE 3 pulg. Y 3500 rp.m.

El hecho de no tomar en cuenta las pérdidas por escurrimiento introduce un error en los ángulos  $\beta_1$  ,  $\beta_2$ del álabe para algunas líneas de corriente como se demues-tra de los triángulos de velocidad de EULER. Este error esinsignificante y nunca mayor de un grado en diseños normales, siendo más pequeño que el error resultante de suponer una -velocidad meridiana uniforme para algunas lineas de corrien-

150

te. Las velocidades de entrada como se muestra en la Fig. 3.2.S son cerca de 1.5 veces las velocidades de descarga del impulsor a velocidades especificas bajas, e iguales que las de entrada para bombas rectas de flujo axial. Estasvelocidades de entrada serán consideradas como normales. - -Ellas son adecuadas para las condiciones promedio de succión y están representadas en las cartas del instituto de Hidráulica, mostrando los requerimientos de NPSH en términos de la velocidad específica y carga máximas. De esta manera en bombas de varios pasos, para alimentaci6n de calderas, la relación  $V_{m1}/V_{m2}$  puede ser tan alta como 1.625. De otra forma, para servicios donde es importante un bajo requerimiento de NPSH, las velocidades de entrada son iguales o mas bajas que las velocidades de descarga del impulsor. Note que las velocidades de entrada bajas llevan hacia Angulos de entrada bajos. Antiguamente se usaron angulos exagerados de entrada con espacios amplios entre los álabes normales al flujo rela tivo, esperando de @sta manera reducir los requerimientos de la NPSH. Mas tarde por medio de experimentos, se demos- tr6 que los angulos pequeftos de entrada del álabe tienden areducir los requerimientos de NPSH.

Esto indica que con ángulos de entrada altos, una parte del canal del impulsor queda inactiva, debido a una separaci6n de la vena liquida como resultado del alto ángulo de ataque. La Fig. 3.2.4 nos muestra pruebas hechas en una -

151

bomba de 3 pulgadas con impulsores idEnticos excepto·por los ángulos de entrada del álabe.

k) TRIANGULO DE VELOCIDAD DE ENTRADA

Los ángulos de entrada del álabe se obtienen deltriángulo de velocidad. Por éstos es admitida alguna prerrotación "Nominal", la cual establecerá pérdidas de Capacidadligeramente a la derecha del punto de mejor eficiencia. - Fig. 3.2.S.

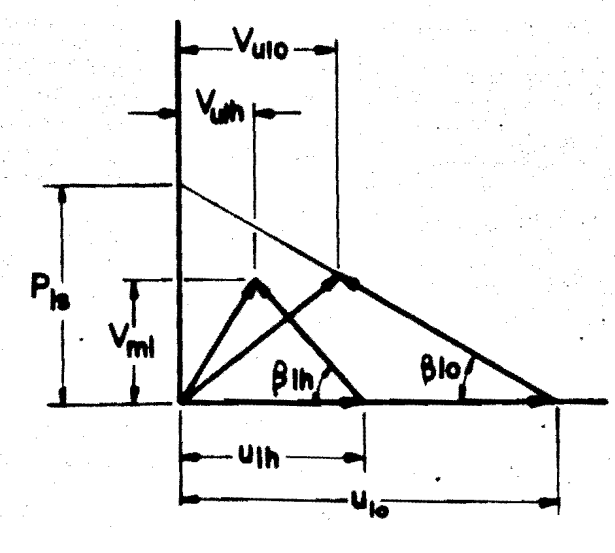

FIG. **3.2.5 TRIANGULO DE VELOCIDADES A LA ENTRADA.** 

El grado de prerrotaci6n puede ser especificado por la relaci6n de el paso por segundo a la velocidad meri- diana de entrada. Un modelo de flujo con vortice forzado setoma en la succi6n del impulsor.

Esta relaci6n varia dentro de limites muy cerra--

dos,

$$
R_1 = P_{1s} / V_{m1} = 1.15 a 1.25 ...
$$
 (3.2.14)

para bombas de simple succión. Para bombas de doble succiónbipartidas horizontalmente, donde la forma de la boquilla de succión induce alguna prerrotación, son admitidos altos valores de R<sub>1</sub>

153

$$
R_1 = 1.25 \t a \t 1.35 \t (3.2.15)
$$

Para condiciones bajas de NPSH, se utilizan valores bajos de  $R_1$ . De otra forma si se exceden los limites superiores antes mencionados, la eficiencia se reducirá en un punto o dos, lo cual se probó por **medio de** experimentos especiales. De una inspecci6n en  $\cdot$  ... la  $Fig. 3.2.5$  es evidenteque R<sub>1</sub> es la relación de las Pérdidas de capacidad a la capa cidad nominal. Las condiciones a la entrada del impulsor es tan solo uno de los detalles de los muchos que contribuyen a la localizaci6n del punto de mejor eficiencia sobre la cur va CARGA - CAPACIDAD.

#### 1) VELOCIDAD ESPECIFICA A DIMENSIONAL

Por medio del análisis y comportamiento de una bomba y correlacionando las constantes de djsefio experimen- tal (coeficientes de presi6n y capacidad), la expresi6n de la velocidad específica, puede ser transformada al incluir - las relaciones adimensionales de capacidad  $\phi$  y carga Y.

Haciendo las siguientes sustituciones en la ecua• ci6n de la vel. especifica.

$$
Q = (V_{m2} d_2 \pi D_{\text{prom.}}) \times 60 \times 7.48 (g.p.m.)
$$
  
N = 60 u<sub>2</sub> / π D<sub>m</sub>  
H =  $\Psi u_2^2$  / g  
 $\phi = V_{m2}$  / u<sub>2</sub>

y vaciando todas las constantes en la ec. antes mencionada • obtenemos:

$$
\frac{\text{(rpm)} \quad V \overline{\text{gpm}}}{H_{\text{ft}}} = N_{\text{s}} = 9675 \ \left(\frac{d_2}{D_m}\right)^{1/2} \ \left(\frac{D_{\text{prom.}}}{D_m}\right)^{1/2} \ \frac{\phi^{1/2}}{\psi^{3/4}} \ \cdot \ (3.2.16)
$$

donde

 $b_2$  - es el ancho del impulsor a la descarga.

 $D_m$  - es el diámetro medio efectivo.

D<sub>prom.</sub>-es el promedio de los dos diametros de las cubiertas del impulsor a ladescarga.  $(D_{20} / D_{2i}) / 2.$ 

La relación  $D_{\text{prom.}}$  /  $D_{\text{m}}$  es igual a la unidad para impulsores centrifugos, y es solamente menor que la unidad,para impulsores de flujo axial con alta velocidad espectfica.

1/2  $= 0.965$  para  $N_c = 12,500$ 

TRAZO DEL IMPULSOR

El método más eficiente para hacer dicho trazo es el "METODO DEL TRIANGULO DE ERRORES", ya que tenemos una N<sub>s</sub> < 1500 y además serán álabes planos (osea que el espesor del mismo se mantiene constante en la mayor parte de su lon· gitud). Este método se originó en Europa y conforme se fueron obteniendo datos satisfactorios, "{altas eficiencias) loadoptaron los diseftadores norteamericanos. Para poder utilizar dicho método, se tiene que contar con el conocimiento de los elementos constitutivos de los triangulos de velocidad de "EULER", tanto a la entrada como a la salida.

#### METODO DE LOS TRIANGULOS DE ERRORES

Para un ángulo de entrada  $\beta_1$  *y* uno de salida,  $\beta_2$ , siempre es posible dibujar un Alabe como un arco circular de radio único, construcci6n que se muestra en la Fig. (3.2.6).

Desde un punto cualquiera A, sobre la circunferen cia exterior del impulsor, se traza una ltnea AM que forme un ángulo  $\beta_2$  con el radio AC. La linea CB intersecta la circunferencia del ojo del impulsor en D.

A continuación se traza una línea perpendicular en la mitad de AD que corte a AM en M.

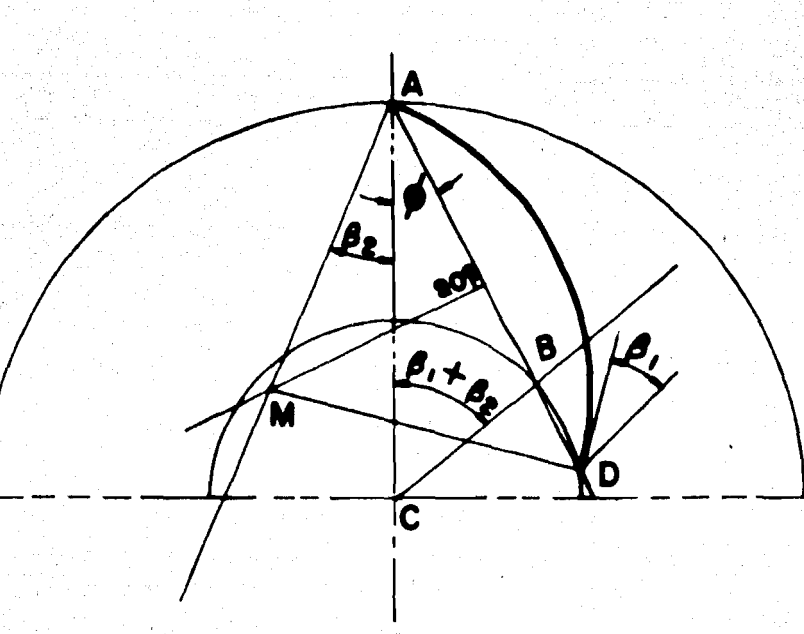

FIG. 3.2.6. TRAZO DEL IMPULSOR

MA será el radio del arco que de un ángulo  $\beta_2$  en la descarga y un ángulo  $\beta_1$  en la entrada.

En seguida se demostrará matemáticamente este mé-

todo:

$$
B_1 + B_2 + \oint = \frac{1}{7} CBD = \frac{1}{7} CDB
$$
  

$$
B_2 + \oint = \frac{1}{7} MAD = \frac{1}{7} MDA
$$

Restando miembro a miembro:

 $\beta_1$  =  $\angle$  CDB -  $\angle$  MDA =  $\angle$  MDC

Sin embargo, esta forma circular del aspa tiene grandes desventajas, por lo que serd necesario hacerle unascorrecciones como se mostrará más tarde.

El método de los triángulos de error se puede aplicar ventajosamente al análisis *y* construcci6n de la vena plana. Para ello se obtiene el desarrollo sobre un plano del álabe. Esto se logra dividiendo al impulsor en una serie de circulos concéntricos y se mide la distancia "h" tangencialmente entre ellas. Por lo tanto se concluye que habrá más exactitud, mientras mayor sea el número de circunferencias.-Los valores de "h" se llevan al desarrollo plano en el cuallas ordenadas son los incrementos de radio. La construcciónse muestra a continuaci6n:

Si se hace el trazo para el álabe circular, se verá que el cambio de pendiente del álabe es irregular. Prime ramente el incremento es muy rápido, haciéndose después máslento hasta llegar al ángulo de descarga. Esta forma del álabe no se considera la más eficiente, y se prefiere un as· pa con un cambio gradual AC. Fig. 3.2.7

Para conseguir una mejor forma del álabe para los impulsores de 51abe plano, se hace primero su desarrollo so· bre un plano, y entonces, en éste se hace la corrección. Setraza de nuevo el álabe por el método descrito anteriormente.

Aunque este método toma mucho más tiempo, permite mejorar la forma del álabe y asegurar mayor eficiencia.

Este método fué empleado en el trazo del impulsor de este trabajo.

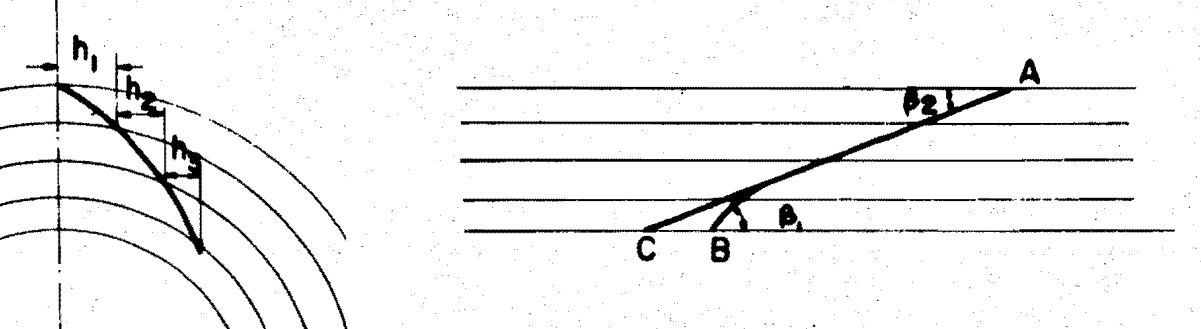

#### $FIG. 3.2.7$ DESARROLLO DE UN ASPA

#### $B$ ) DISEÑO DE LA VOLUNTA

La volunta es un dispositivo difusor en bombas, siendo su proposito primordial guiar el líquido saliente del impulsor, convirtiendo en altura de presión la Energía Cinética de velocidad del flujo en la descarga del impulsor. Notoma parte en la generaci6n de carga.

Se le puede considerar como un canal directriz espiral que circunda todo el rodete, y al cual se le empalma al final de la espiral un difusor cónico que representa la descarga propiamente dicha ver Fig. 3.2.8.

La condición fundamental para el dimencionamiento de la variación de las secciones de la espiral, es la sime-tria axial de la corriente; esto quiere decir que en la espi ral han de reinar, a lo largo de la superficies cilindricasconcentricas que rodean el eje del rodete, las mismas condiciones de corriente en cada caso, o sea, igual presión e  $$ igual velocidad, en magnitud y dirección. Del grado de efectividad de esta condición depende el rendimiento de toda labomba.

En la práctica y por motivos de construcción, se emplea casi siempre la forma circular como sección de laespiral.

La corriente no esta exenta de rozamiento por locual se produce otra desviaci6n.

Las particulas que circulan por la capa límite de las paredes laterales de la espiral, quedan frenadas porlas fuerzas de rozamiento. Ast aparecen diferencias de pre--

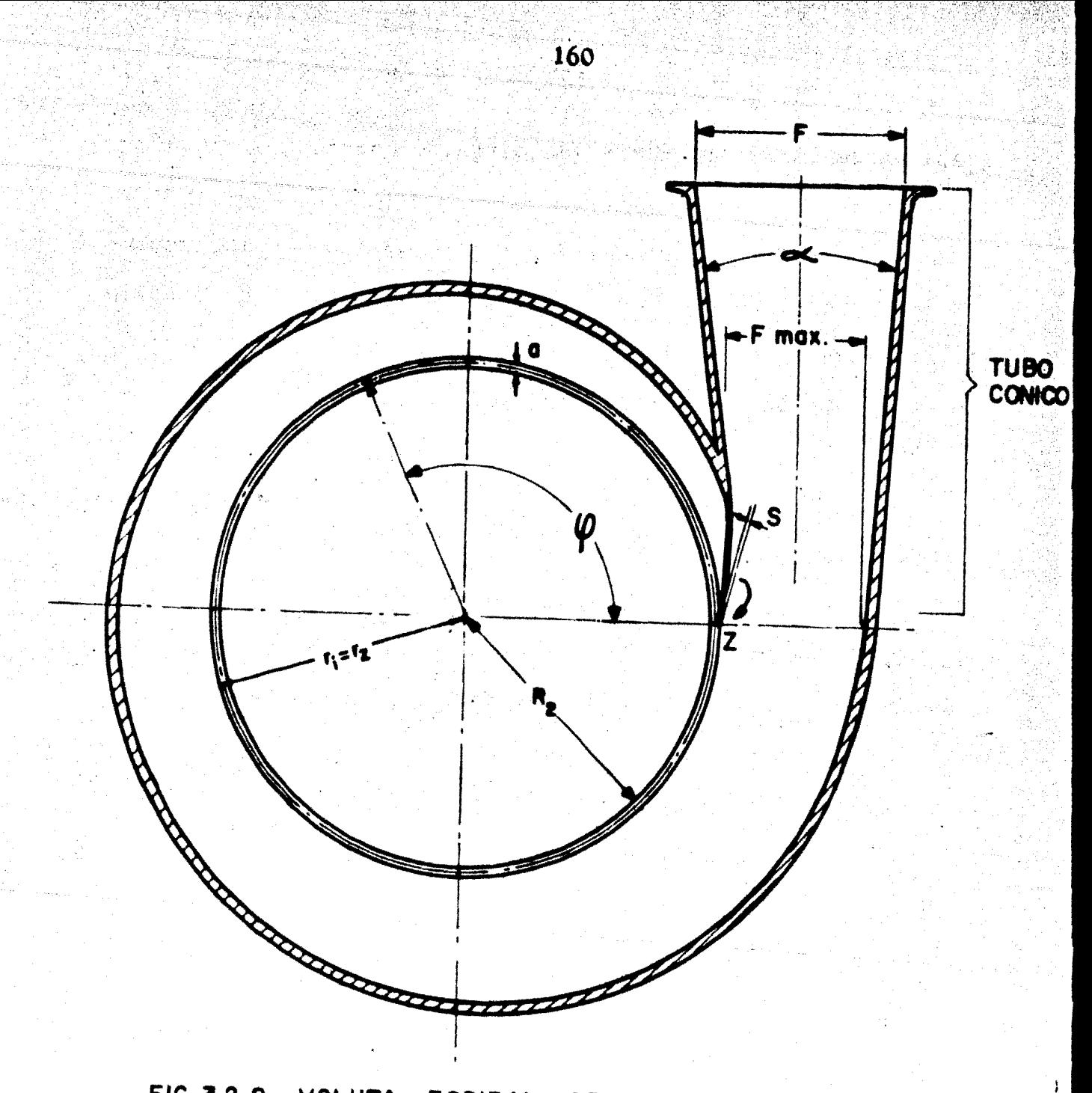

FIG. 3.2.8 VOLUTA ESPIRAL DE SECCION CIRCULAR sión, cuyo resultado es la aparición de corrientes secunda-rias. Estas se superponen a la corriente principal y, por tanto, cambian la configuraci6n de la corriente; finalmentela Lengua "Z" causa una sensible perturbaci6n de la simetria axial en el comienzo de la secci6n de la espiral.

Según los ensayos de BROER, se obtiene la mejor simetria axial para la formaci6n de sección redonda, si se calculan las secciones de la espiral sin tener en cuenta elrozamiento con el principio de la impulsión. Sobre esta base, para bombas, el radio p de la secci6n espiral se calcula con:

$$
\rho = \frac{\phi^{\circ}}{c} + \sqrt{2 r_i \frac{\phi^{\circ}}{c}}
$$
 (3.2.17)

con:

$$
c = \frac{720 \pi k}{Q} \tag{3.2.18}
$$

De acuerdo a la Fig.  $3.2.8$ ,  $\phi$  designa el ángulo central en grados que abarca desde el comienzo de la espiral hasta la sección considerada.  $r_i$  el radio del circulo en (m)., que toca las secciones circulares de la espiral en sulado interior y que queda determinado por la posición de lalengua.

Q - el caudal en  $(m<sup>3</sup>/seq)$ , y K el giro del líquido en la sa-

lida del rodete.  $(m^2/\text{seg.})$ 

$$
Como \tQ=2R_2 \pi d_2 V_{m2}
$$

$$
K = R_2 V_{u3}
$$

lengua,

Si colocamos los valores de Q y K en la Ec. (3.2.18), tendremos:

$$
C = \frac{360^{\circ} V_{u3}}{d_2 V_{m2}}
$$
(3.2.18<sup>1</sup>)  
como: tan  $\alpha_3 = \frac{V_{m2}}{V_{u3}}$  (3.2.18<sup>1</sup>)

$$
por \tanto: C = \frac{360^{\circ}}{d_2 \tan \alpha_3}
$$
 (3.2.18'''')'

La secci6n inicial de forma mas rectangular <sup>o</sup> eliptica, después de aumentar lo suficiente, va adquiriendogradualmente la forma circular; además se ha de tener en  $$ cuenta que la sección final de la espiral  $(\phi = 360^{\circ})$  resulta algo estrechada por el espesor finito de la lengua, de modoque r<sub>i</sub> se ha de aumentar aqui en el valor del espesor de la-

La espiral se considera recomendable, cuando la sección final (F max) de ésta resulte suficientemente grande para que se pueda adaptar el tubo c6nico de impulsi6n, me- -

diante un ensanchamiento moderado ( $\alpha \leq 10^{\circ}$ ).

Con  $\phi = 360^\circ$ , según la ec. (3.2.17) el radio dela sección final se calcula con;

$$
\rho_{\text{max}} = d_2 \tan \alpha_3 + \sqrt{2r_1 d_2 \tan \alpha_3} \dots \tag{3.2.19}
$$

Según esto, la sección final depende de  $r_i$ , d<sub>2</sub> ydel ángulo absoluto de salida  $\alpha_2$ . Un ángulo menor de salida produce una sección final estrecha que hace necesaria una pieza cónica larga de paso a la tubulatura de impulsión.

C) DISENO DE LA FLECHA

1) BOMBAS DE UN SOLO PASO

a) BALANCE DEL EMPUJE AXIAL:

En un impulsor de doble succión el empuje axial está balanceado debido a su simetría. Si este balance no sepierde por causas de un impulsor de entrada asimétrica, no hay necesidad de usar un cojinete de empuje.

Todas las bombas modernas de doble succión tienen un pequeño cojinete de empuje.

Los impulsores de simple succión Fig. 3.2.9 están

sujetos a un empuje axial debido a que el aro de refuerzo del impulsor está sujeto a las presiones de succión y de des carga.

La magnitud del empuje axial se puede calcular de la siguiente forma:

$$
T = (A_1 - A_2) (P_1 - P_2) \qquad (3.2.20)
$$

Donde:

- T Empuje axial en ( Kg ).
- A<sub>1</sub> Area correspondiente al diametro del anillo de desgaste del impulsor en (m)
- A<sub>s</sub> Area del mango del eje a través del estopero - $(m^2)$ en
- $P_5$  Presión de succión en  $(Kg/m^2)$
- P<sub>1</sub> Presión en la parte de atras del aro de refue<u>r</u> zo al diámetro del anillo de desgaste en  $(Kg/m<sup>2</sup>)$

 $\frac{d\mathbf{G}}{d\mathbf{G}_{\mathrm{c}}}$ 

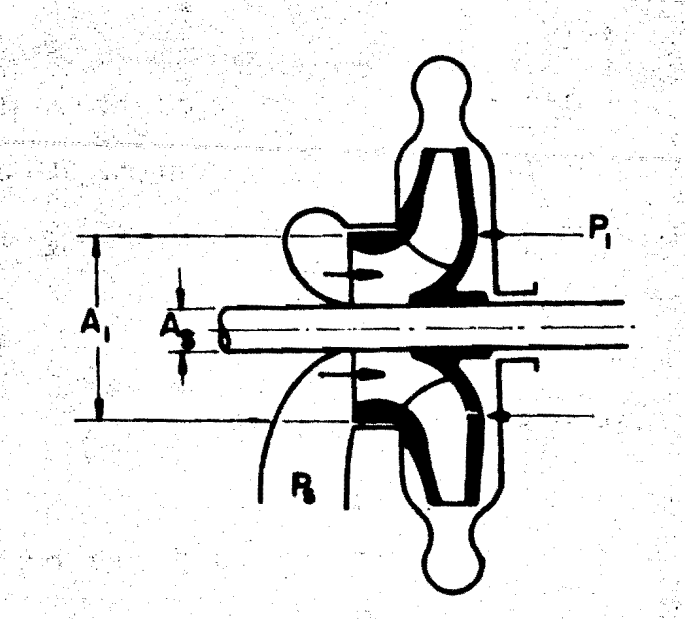

.16S

. FIG. **3 2. 9 IMPULSOR DE SIMPLE SUCCION.** 

La diferencia de presión (  $P_1 - P_2$  ) es menor que la carga total de la bomba, puesto que el liquido alojado en la parte posterior del impulsor está en rotación.

El valor real del empuje es menor que el dado por la Ec. (3.2.ZO). Esta disminuci6n es causaqa por el cambiode momento del flujo a través del ojo del impulsor.

La fuerza opuesta es:

$$
F = \frac{w}{g} V_{m1} = A_e V_{m1}^2 \frac{\gamma}{g} = 2A_e \gamma \frac{V_{m1}^2}{2g}
$$
 (3.2.21)

Donde:

Ae - Area neta del ojo del impulsor  $V_{m1}$  - Velocidad meridiana a través del ojo del impulsor.

La manera mas eficiente para contrarestar el empu ]e axial es utilizando un cojinete de empuje. De otra manera los impulsores deberian ser provistos de algún aditamento para reducir el empuje en los cojinetes.

METODOS PARA ELIMINAR O REDUCIR EL EMPUJE AXIAL

·;.,,,··,

a) Se coloca una cámara en .1a parte posterior del impulsor, así la presi6n de succi6n es admitida en la cámara por medio de unos agujeros en la parte posterior del mismo,- º colocando un conducto especial conectando la c§mara de com pensación con la tubería de succión.

b) Colocando costillas radiales sobre el aro de refuerzo posterior del impulsor para reducir la presi6n en el espacio comprendido por el impulsor y la envolvente de la bomba.

Es evidente que en el primer método las pérdidaspor fuga de agua son dobles (por ser dos anillos de desgaste) y aumentan cuando los anillos están deteriorados.

El segundo método requiere de alguna potencia adicional.

El uso de agujeros a través del ojo del impulsaren la cámara de compensaci6n, es menos eficiente al uso delconducto, puesto que el escurrimiento de agua en los aguje-ros esta dirigido en contra del flujo (en el ojo del impul-sor) causando disturbios. e shire.<br>V

El balance por este método nunca es absoluto, que dando del 10 al 251 de empuje axial, dependiendo del tamañode los agujeros.

Para un balance absoluto, el diámetro de los anillos de desgaste en la câmara de compensación deberan ser mas grandes que el ojo del impulsor.

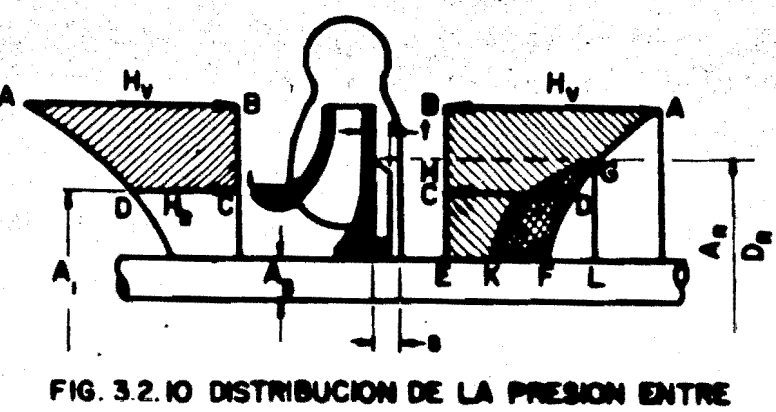

LOS AROS DE REFUERZO DEL IMPULSOR Y LAS PAREDES DE LA VOLUTA.

La Fig. 3.2.10 muestra la distribución de la presión entre los aros de refuerzo del impulsor y las paredes de la voluta para un impulsor con costilla radial posterior.

Las fuerzas axiales sobre los aros del impulsor -

se representan por volumenes encerrados en las superficies de revolución ABCD sobre el aro anterior y ABEF sobre el aro posterior.

El empuje axial desbalanceado sobre el aro posterior es igual al volumen CDEF, el cual se expresa así:

$$
T_b = (A_1 - A_s) (H_L - \frac{1}{8} \frac{u_r^2 - u_s^2}{2g}) \gamma = (A_1 - A_s) \gamma H_L
$$
 (3.2.22)

Donde:

u. = Velocidad tangencial del impulsor (cuyo diametro esel anillo de desgaste).

u. = Velocidad tangencial de la flecha.

Para propositos prácticos la carga H, se puede considerar actuando sobre toda el área desbalanceada  $(A_1 - A_c).$ 

 $H_I$  - Carga a través de los espacios (entre anillos de des  $gaste)$   $(m)$  $\cdot$ .2

$$
H_{L} = (f \frac{L}{D} + 1.55) \frac{V}{2g} (m)
$$
 (3.2.23)

La distribución de la presión entre los aros delimpulsor, se basa en la suposición de que la velocidad angu-

lar de rotaci6n del liquido en ese espacio, es igual.a, la mitad de la del impulsor.

Para balancear el empuje axial  $(T_b)$ , se colocan constillas sobre el aro posterior del impulsor.

Con estas costillas, el liquido (entre las pare- des y el impulsor) rotará aproximadamente con vélocidad angu lar máxima.

Esto reduce la presi6n en el aro posterior del impulsor en el área A<sub>R</sub>, determinada por el diámetro de la costilla radial  $D_R$ .

La reducci6n de la fuerza axial sobre el aro posterior del impulsor esta dada por el volúmen GFKG Fig. 3.2.10 el cual es la diferencia de volúmenes entre los dos parabo-loides GKL y GFL.

$$
T_{BR} = (A_R - A_S) \left(\frac{HG + EF}{2} - \frac{HG + EK}{2}\right) \gamma = (A_R - A_S) \left(\frac{EF - EK}{2}\right) \gamma
$$
  
\n
$$
T_{BR} = \frac{A_R - A_S}{2} \left[ (H_V - \frac{1}{4} - \frac{u_2^2 - u_S^2}{2g}) - (H_V - \frac{u_2^2 - u_R^2}{8g} - \frac{u_R^2 - u_S^2}{2g}) \right] \gamma
$$
  
\n
$$
T_{BR} = \frac{3}{8} (A_R - A_S) \left(\frac{u_R^2 - u_S^2}{2g}\right) \gamma
$$
\n(3.2.24)

Para un balance completo  $T_b = T_{bR}$ . De esta rela--

- -.. laci6n se puede determinar el di§metro de la costilla radial. Si ésta no se fija a la pared de la voluta, la velocidad-·angular del liquido (en el espacio comprendido entre el aroposterior del impulsor y la pared de la envolvente) será menor que la velocidad angular del impulsor, pero mas grande que  $\omega/2$ .

Se puede considerar que la velocidad angular delliquido se represente por la relaci6n:

$$
\omega^{(1)} = \frac{\omega}{2} \quad (1 + \frac{t}{s}) \quad (3.2.25)
$$

•

Distancia media entre la pared de la voluta y el aro posterior del impulsor.

t - Altura o espesor de la costilla radial.

II) BOMBAS DE VARIOS PASOS

 $\psi_{\mathbf{T}}[\psi_{\mathbf{T}}^{\mathrm{c}}(\mathbf{r})]=\psi_{\mathbf{T}}^{\mathrm{c}}=\pm\epsilon^2\mathbf{r}+\epsilon^2\mathbf{r}+\epsilon^2\mathbf{r}+\epsilon^2\mathbf{r}+\epsilon^2\mathbf{r}$ 

El problema del empuje axial es mas importante cuando tratamos com bombas de varios pasos, debido a las pre siones altas involucradas y el empuje combinado de varios pasos.

Métodos para balancear el empuje axial en bombasde varios pasos:

a) Colocando los impulsores en grupos opuestos.

b) Colocando cámaras de compensación en la parteposterior de cada impulsor.

c) Usando impulsores de doble succión en todos los pasos.

d) Utilizando aparatos especiales, tales como eldisco de balanceo automático y el tambor balanceador.

El disco de balanceo automático opera de la si- guiente forma:

Todos los impulsores se colocan en la misma direc ci6n Fig. 3.2.11.

En la parte posterior del impulsor del Gltimo paso se coloca una cámara de compensación conectada mediante un estrangulamiento (A) en la succi6n (primer paso).

El diámetro del disco balanceador (C) es mas gran de que el del anillo de desgaste.

El elemento rotatorio se mueve en direcci6n axial · libremente. El empuje axial tiende a mover el disco hacia la izquierda, cerrando el espacio entré el disco *y* la parte estacionaria (B).

Esto reduce la presión en la cámara de compensa--

La cantidad de escurrimiento se controla por el estrangulamiento A. Cuando éste se desgasta, el espacio entre,el.disco C y la cara B aumenta en forma uniforme paramantener la presión requerida detras del disco.

Para proteger el disco C y la cara B de cualquier posible daño, un cojinete con resorte cargado mantiene las caras separadas aproximadamente  $\frac{025}{32}$  (m) cuando las bombas no.desarrollan su presión máxima.

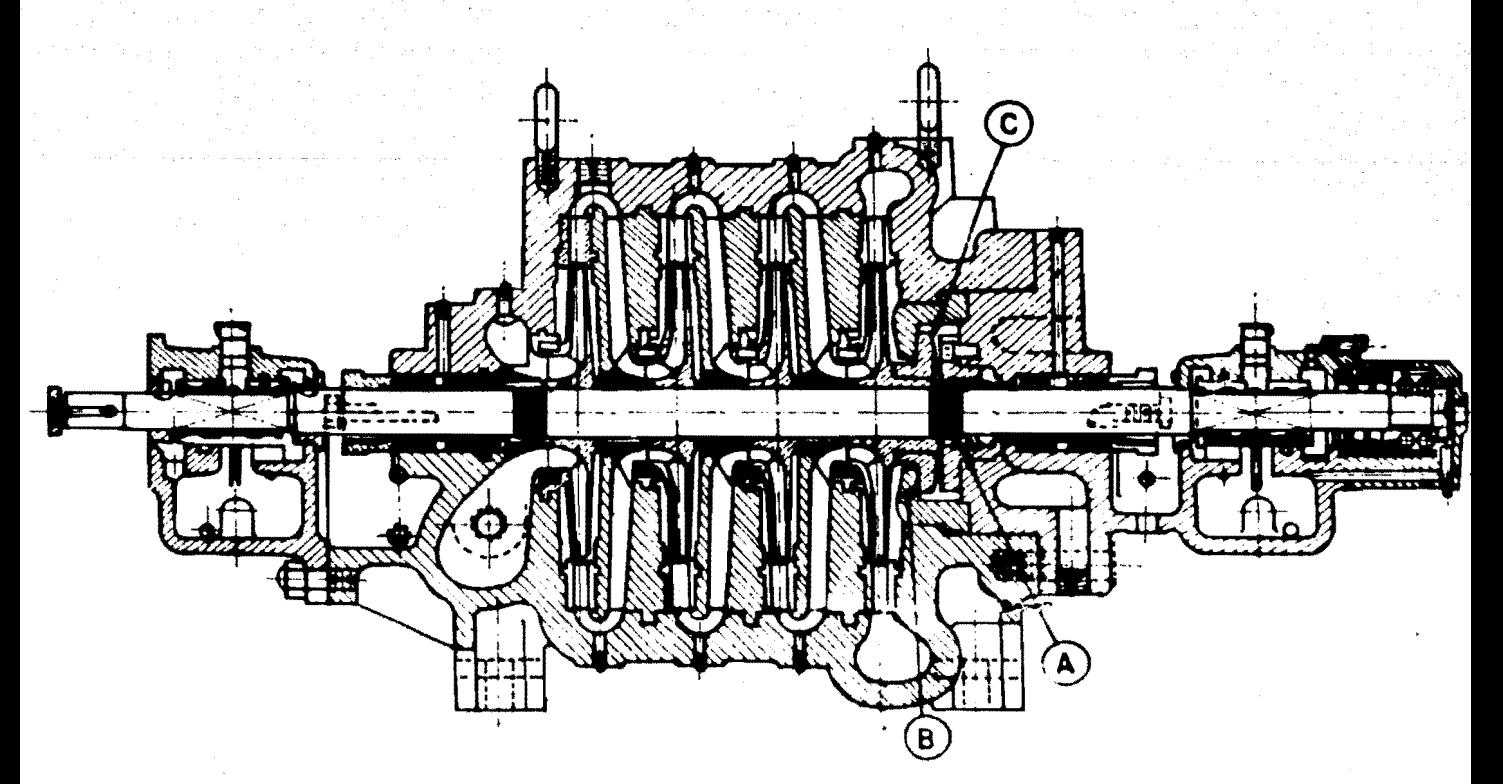

FIG. 3. 2 .11 CORTE TRANSVERSAL DE UNA BOMBA DE VARIOS PASOS.

EMPUJE DEBIDO AL HOMBRO DEL EJE Y AL CUBO DEL IMPULSOR.

Las bombas de varios pasos tienen impulsores co-locados en 2 grupos opuestos. El empuje axial esta balanceado solamente si las bombas tiene dos cojinete de empuje, si la flecha es de un diametro constante através de toda la bomba, y si el cubo del impulsor no se extiende a través delas paredes de la voluta separando dos etapas adyacentes.

Las bombas modernas de alta presión y velocidad.generalmente tienen ejes de diametro variable, y los cubos = de los impulsores se extienden através de las paredes de la voluta de dos etapas adyacentes. La Fig. 3.2.12 muestra diagramas que ilustran, el principio involucrado. La direccióndel empuje se indica sobre la figura, así como el método para calcular el empuje.

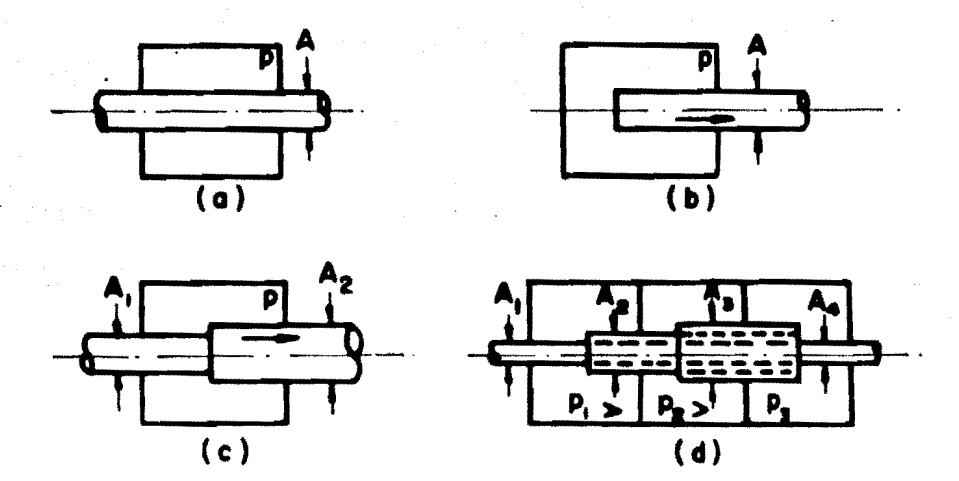

FIG. 3. 2. 12 (a) Fuerza. Axial T=O; (b)T=pA; (c) T=p(A\_-A,); (d) T=(p\_-p\_)  $(A_n - A_1) + (P_n - P_n) (A_n - A_n)$ , dirección de T es hacia la derecha.

173

Ahora concideremos como ejemplo una bomba de cuatro pasos con impulsores colocados como se muestra en la-Fig. 3.2.13.1a siguiente notación se usará en ésta discusión:

- $P_{e}$  = Presión de succión
- P1 Presi6n de la voluta en el primer paso
	- =  $P_S$  + P, donde P es la presión producida por un pa so.
- P<sub>2</sub> = Presión de la voluta en el segundo paso  $= 2P + P_S$
- P<sub>3</sub> = Presión de la voluta en el tercer paso  $=$  3P + P<sub>S</sub>
- P<sub>4</sub> = Presión de la voluta en el cuarto paso
	- $= 4P + P_c$
- $D_{\rm g}$  = Diametro del mango del eje en el cojinete (igual en ambos lados).<br>D<sub>c</sub> = Diámetro de la flecha en el centro
- 
- $D_h$  = Diametro del cubo del impulsor.
- $D_1$  = Diámetro del anillo de desgaste del impulsor

 $A_1$ ,  $A_h$ ,  $A_s$ ,  $A_c$  = Area de los circulos correspondientes

a los diámetros:  $D_1$ ,  $D_h$ ,  $D_s$ ,  $D_c$ .

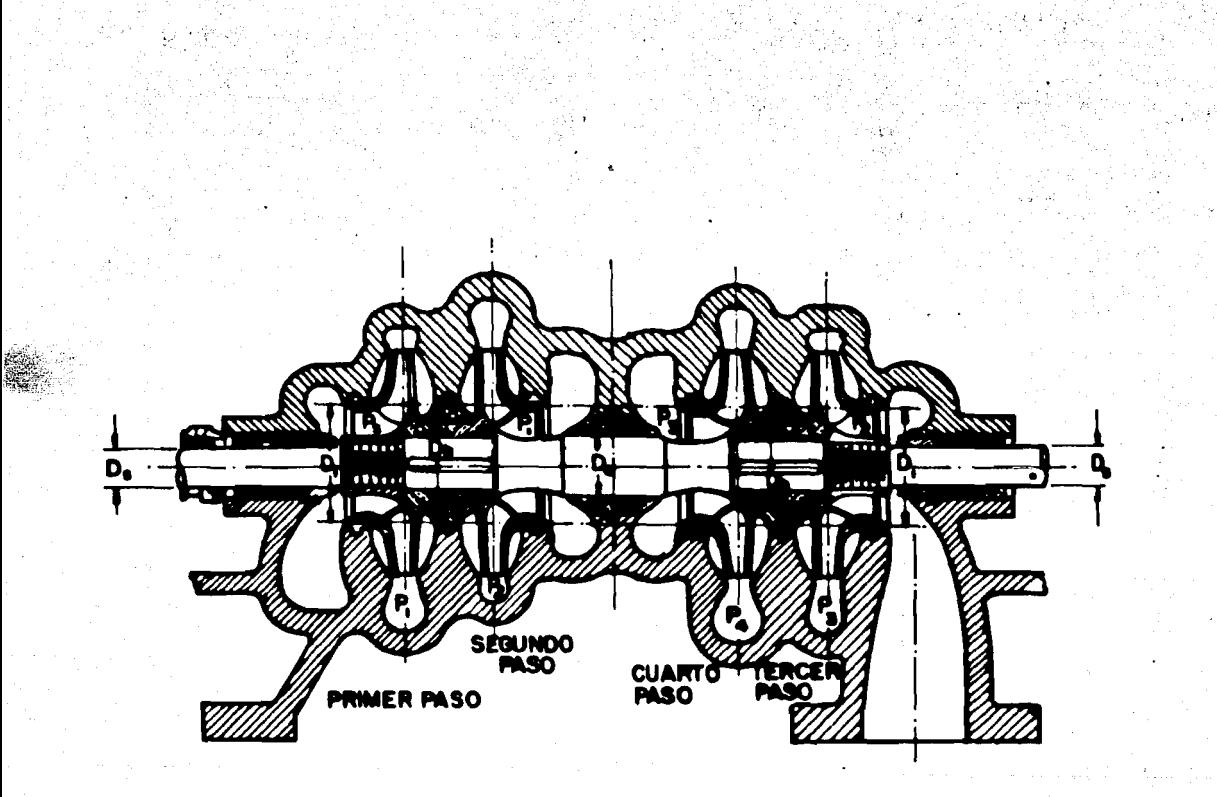

## FIG. 3.2.13 BOMBA DE CUATRO PASOS.

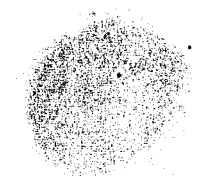

33일 출
~Tomando. presiones positivas a .1a. izquierda y pre· siones negativas a la derecha, las fuerzas sobre el elemento rotatorio son:

$$
(A1 - Ah)P1 - (A1 - As)Ps = Empuje en el primer paso.
$$
  
\n
$$
(A1 - Ac)P1 - (A1 - Ah)P2 = Empuje en el segundo paso.
$$
  
\n
$$
(A1 - As)P2 - (A1 - Ah)P3 = Empuje en el tercer paso.
$$
  
\n
$$
(A1 - Ah)P4 - (A1 - Ac)P3 = Empuje en el cuarto paso.
$$

El empuje axial es igual a la suma de éstas fuerzas. Sumando y reordenando términos tenemos:

$$
T = A_1 (2P_1 + P_2 + P_4 - P_5 - P_2 - 2P_3) + A_h (P_2 + P_3 - P_4 - P_1)
$$
  
+  $A_s (P_s - P_2) + A_c (P_3 - P_1)$ .

Sustituyendo  $P_1$ ,  $P_2$ ,  $P_3$ , y  $P_4$  por sus valores y reduciendo:

$$
T = 2P (AC - AS) = 2P (DC2 - DS2) 0.785 ...
$$
 (3.2.26)

Se ve que, debido a la simetria,  $D_1$  y  $D_h$  no apare cen en el resultado final.

Todo el sistema se puede representar por medio de

un diagrama equivalente mostrado en la Pig. 3.2.14.

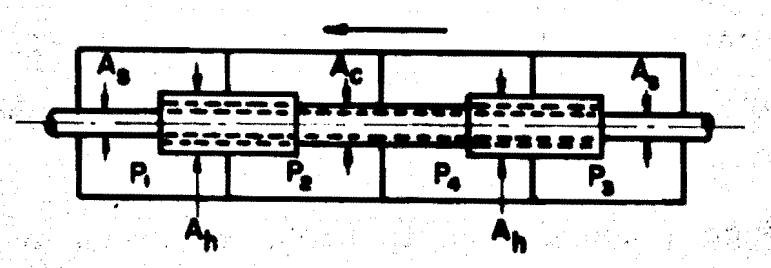

FIG. 3.2.14 ARREGLO DE LA BOMBA DE PASOS.

Para obtener una idea de la magnitud del empuje · producido, tomamos un ejemplo numérico:

Una bomba de cuatro pasos con un arreglo de pasos como se muestra en la Fig. 3.2.13, desarrollando 70,370.14 •  $(Kg/m<sup>2</sup>)$  por paso tiene las siguientes dimensiones:

$$
D_{s} = 0.04445 (m)
$$
  

$$
D_{h} = 0.08255 (m)
$$
  

$$
D_{c} = 0.066675 (m)
$$

obtenemos: Sustituyendo éstos valores en la ecuación $(3.2.26)$ 

 $T = 2 \times 100 \times 0.785$  ((2.625)<sup>2</sup> - (1.75)<sup>2</sup>) = 601.0156216 (1b)  $T = 2 \times 70370.14 \times 0.785 ((0.066675)^{2} - (0.04445)^{2}) = 272.86109$  (k<sub>i</sub>

لوب الايت

En una bomba de varios pasos con un solo estopero y un cojinete interno hay un empuje debido a la presión queactúa en la parte final del eje. Esto se debería agregar al empuje causado a las salientes sobre el eje y cubo del impul sor.

Suponiendo que en la bomba mostrada en la Fig. 3.2.13, el estopero derecho se reemplaza por un cojinete cerrado. La presión del eje sobre éste último es 2P, el área es  $A_{\epsilon}$ , y el empuje adicional es:

$$
T' = P_2A_S = A_S (2P + P_S)
$$
 (3.2.27)

Donde:

 $P_c$  = Presión atmosférica

De la ecuación (3.2.27) se ve que el empuje debidoa un cojinete interno depende de la presión de succión en el primer paso. Entonces el empuje aumenta cuando la presión de succión aumenta, y puede alcanzar un valor alto si la bombaopera bajo una carga positiva considerable (por ejemplo si dos bombas operan en serie).

METODOS PARA DISMINUIR EL EMPUJE AXIAL DEBIDO A LAS SALIEN--TES DEL EJE Y AL CUBO DE LOS IMPULSORES:

a) Fabricando los cubos de diferente diámetro. de modo que la fuerza resultante se oponga al empuje axial - de los impulsores. Así por ejemplo si consideramos que los cubos de los impulsores del tercero y cuarto pasos se hacenmAs grandes que los del primero y segundo pasos Fig. 3.2.13 si denotamos como D<sub>h1</sub> al diametro del cubo de los impulsores en los pasos uno y dos y D<sub>h2</sub> al diametro del cubo en las eta pas tres y cuatro (A<sub>h1</sub> y A<sub>h2</sub> denotan las areas correspondien tes), nosotros podemos repetir los calculos con éstos cam- bios y se obtiene la siguiente expresión para el empuje axial:

$$
T = 2P (AC - AS) - P (Ah2 - Ah1)
$$
 (3.2.28)

Igualando el empuje a cero obtenemos:

$$
2 (Ac - As) = Ah2 - Ah1
$$
 (3.2.29)

Para los mismos valores de  $A_c$  y  $A_s$ ;  $D_{h1}$  . 0.08255(m)

 $D_{h2} = 0.108458$  (m)

b) Haciendo a<mark>nillos de im</mark>pulsor de diámetro D $_{\rm r}$ o – diámetros de impulsor  $D_2$  diferentes para cada paso.

EMPUJE RADIAL:

En un disefto de cubierta de bomba de una sola voluta Fig. 3.2.15,actuan sobre el impulsor presiones uniformes - cuando la bomba se opera a su capacidad de diseno (que coin· cide con la mejor eficiencia). A otras capacidades Fig. 3.2.16, las presiones alrededor del impulsor no son uni formes y hay una reacci6n radial resultante. (F). Una representación gráfica del cambio tipico de esa fuerza con la capacidad de la bomba se muestra en la Fig. 3.2.17, notese quela fuerza es mayor al cierre.

Para cualquier porcentaje de capacidad, la rcac- ci6n radial es una funci6n de la altura total de elevaci6n y del ancho y diametro del impulsor.

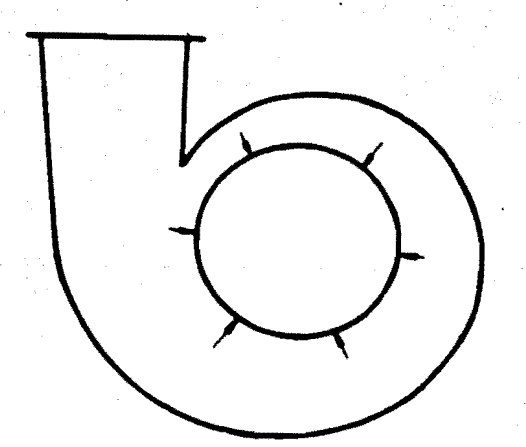

FIG. 3. 2.15 FIG 3.2.16

Así una bomba de gran altura de elevación con unimpulsor de diámetro grande, tendrá una fuerza de reacción radial mucho mayor a capacidades parciales que una bomha con poca altura de elevación y un impulsor de pequeño diámetro.

Para reducir el empuje radial se necesita un dise ño de cubierta que desarrolle una reacción radial mucho maspequeña a capacidades parciales.

Uno de éstos es el diseño de cubierta de doble vo luta, también llamado de voluta gemela o voluta dual. Fig. 3.2.18

Basicamente el disefto consiste en dos volutas a - 180 grados; un paso externo a la segunda une las dos en unadescarga común. Aunque existe un desequilibrio de presión acapacidad parcial através de cada arco a 180 grados, las fuerzas  $F_1$  y  $F_2$  son, aproximadamente iguales y opuestas, por lo que producen, si acaso, muy poca fuerza radial sobre la fecha *y* los cojinetes.

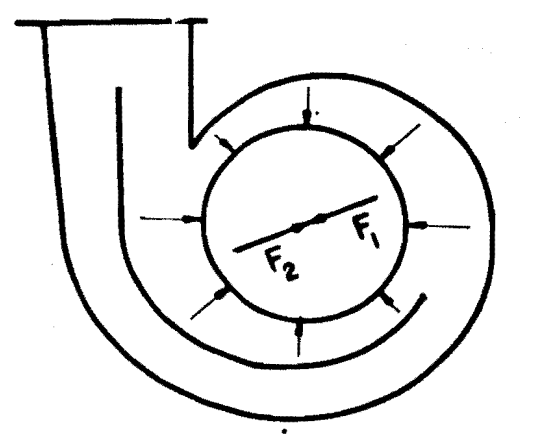

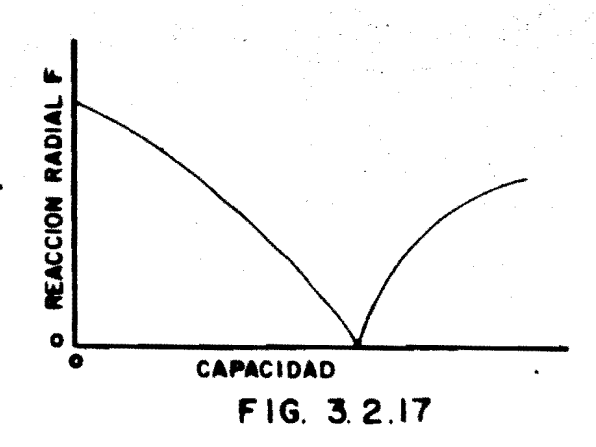

,,''

 $F | G. 3.2. 18$ 

CALCULO DEL EMPUJE RADIAL:

$$
\mathbf{F} = \frac{\mathbf{K} \cdot \mathbf{H} \cdot \mathbf{D}_2 \cdot \mathbf{B}_2}{2.31} \tag{3.2.30}
$$

Donde:

 $P =$  Fuerza resultante radial en (1b).

- $H = Carga$  en  $(ft)$ .
- $D_2$  = Diametro del impulsor en (in).
- $B_2$  = Ancho del impulsor, incluyendo las paredes en  $(in)$ .
	- K Constante experimental dada por formula:

$$
K = 0.36 \left( \left( 1 - \left( \frac{Q}{Q_n} \right)^2 \right) \right) \tag{3.2.31}
$$

Donde:

•

Q = Es una capacidad cualquiera

 $Q_n$  \* Capacidad normal de operación.

Esta formula nos da un empuje nulo a la capacidad normal y máximo a válvula cerrada.

3.3 DISEÑO GEOMETRICO DE LA BOMBA CENTRIFUGA (FLUJO RADIAL) 3.3.1 DISEAO GEOMETRICO DEL IMPULSOR.

En base al dimensionamiento de la bomba centrifuga expuesto en el inciso 3.2, se puede llevar acabo el dise• fto geom6trico de los diferentes elementos constitutivos de <sup>~</sup> la antes mencionada.

A continuaci6n se dan los valores que obtuvimos. en el problema propuesto anteriormente en el criterio de selección, éstos nos servirán para llevar a cabo el diseño geo métrico.

$$
H_T = 350 (m)
$$
  
\n
$$
Q_T = 1 (m^3 / \text{seg.})
$$
  
\n
$$
N = 1750 (r.p.m.)
$$
  
\nNo. Unid. = 15  
\nNo. Passos = 7  
\n
$$
H_{TI} = 50 (m)
$$
  
\n
$$
Q_{UR} = 0.0666 (m^3/\text{seg.})
$$
  
\n
$$
N_S = 1241
$$

Principiamos sacando el diámetro del impulsor  $(D_2)$  para lo cual entramos a la tabla (3.2.1) con N<sub>S</sub> = 1241y encontramos un valor de  $K_{11} = 1$ 

entonces: de la Ec. (3.2.6)

$$
K_{u} = \frac{u_2}{\sqrt{2gH_{TI}}} \ ; \ u_2 = K_u \ \sqrt{2gH_{TI}}
$$

 $\ddot{\cdot}$ 

 $u_2 = (2(9.81)(50))^{1/2}$ 

 $u_2 = 31.32(m/sec).$ 

 $u_2 = \omega R_2$  ; N = 1750  $(\frac{Rev}{min} \frac{2 \pi rad}{1 Rev} \frac{1 min}{60 seg})$ 

 $ω = 183.26(\frac{rad}{sec})$ 

por tanto;  $R_2 = u_2/w$ ; =  $\frac{31.32}{183.26} = 0.1709(m)$ 

$$
R_2 = 0.1709(m)
$$

y de esta manera:

y como:

 $D_2 = 0.3418$  (m)

Utilizando también la tabla 3.2.1 y entrando conla misma N<sub>S</sub> empleada anteriormente encontramos la relación:

$$
D_1 / D_2 = 0.424
$$

y así:

$$
D_1 = 0.3418 (0.424) (m)
$$

 $D_1 = 0.1449(m)$ 

ya con el valor de D<sub>1</sub> encontraremos a continuación la veloci dad tangencial a la entrada del impulsor  $(u_1)$ .

$$
\lambda_1 = \frac{\pi D_1 N}{60} = \pi (0.1449) 1750 / 60(\frac{\pi}{\text{seg}})
$$

$$
u_1 = 13.27 \left(\frac{m}{seg}\right)
$$

En seguida se calculan las velocidades meridianas a la entrada y salida del impulsor.

Entramos con  $N_S = 1241$  a la gráfica 3.2.1 y obte-

nemos:

$$
K_{m,1} = 0.152
$$

y por medio de la Ec. (3.2.12) obtendremos la velocidad meri diana a la entrada del impulsor, así:

$$
K_{m1} = \frac{V_{m1}}{\sqrt{2g} H_{TT}}
$$

entonces:  $V_{m1} = K_{m1} \sqrt{2gH_{TI}} = 0.152 \sqrt{2(9.81)50} (\frac{m}{\text{see}})$ 

$$
V_{m1} = 4.784 (m/sec)
$$

Entrando a la Fig.  $3.2.1$  con N<sub>s</sub> = 1241 *y* encontramos el valor de:

$$
K_{m2} = 0.109
$$

ahora que medio. de la Ec. 3.2.8 calcularemos la velocidad meridiana a la salida del impulsor  $(V_{m2})$ :

$$
K_{m2} = \frac{V_{m2}}{V^2 g H_{TT}}; \quad V_{m2} = K_{m2} \quad V^2 g H_{TT}
$$

 $V_{m2}$  = 0.109  $V\overline{2(9.81)50}$ (m/seg.)

por lo tanto:

$$
V_{m2} = 3.41 \left(\frac{m}{\text{seg.}}\right)
$$

El siguiente paso será encontrar el espesor tangencial del álabe, para despüés poder calcular los anchos de entrada y salida del álabe. Para encontrar dicho espesor será necesario conocer el valor del ángulo de descarga del -álabe. Este es el elemento de diseño más importante ya que -• de el dependen los valores de las constantes de diseño. Puede ser tomado un valor promedio de 22.Sºpara obtener una efi ciencia 6ptirna o disefto normal, no importando el valor de la velocidad espectfica.

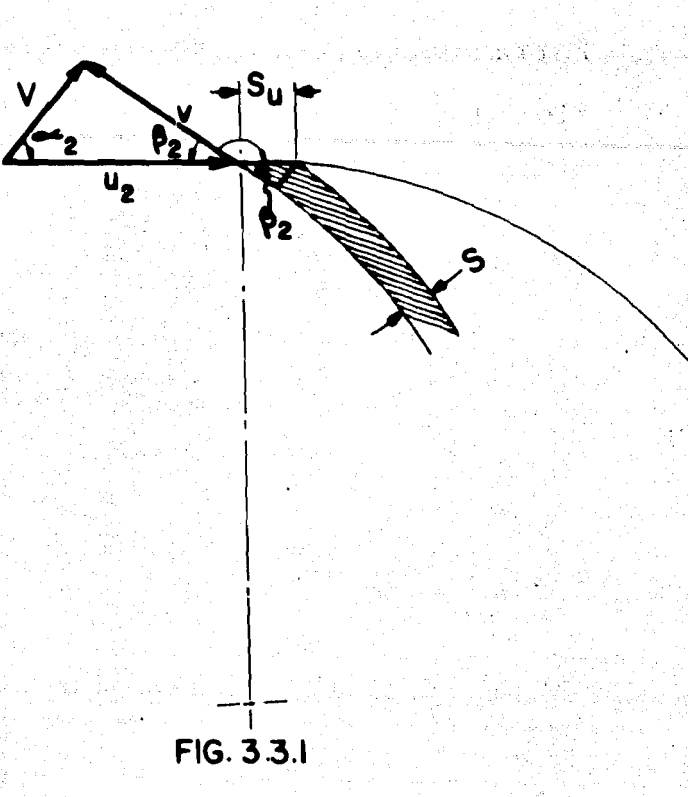

 $-187$ 

Refiriéndonos a la Fig. 3.3.1 obtendremos el valor del espesor tangencial  $(S_u)$ , de la siguiente manera:

$$
\text{Sen } \beta_2 = \frac{S}{S_u}
$$
\n
$$
S_u = \frac{S}{\text{sen } \beta_2}
$$

y como S = 6.35 (mm) para este caso en particular, el valor de  $S_{u}$  es:

$$
S_{u} = \frac{6.35}{sen \ 22.5^{\circ}} = 16.6 \, \text{(mm.)}
$$

$$
S_{\rm u} = 0.0166 \, (\rm m)
$$

Ya obtenido el valor de S<sub>up</sub>procederemos a calcu-lar los· anchos a la entrada *y* salida del álabe.

Primeramente nos avocaremos al ancho del impulsor a la salida del álebe; entonces de. la ecuación (3.2.9):

$$
V_{m2} = \frac{Q}{A_2} = \frac{Q}{(D_2 \pi - 2S_u) d_2}
$$

donde:  $Q$  - Gasto unitario Real  $(Q_{\text{HR}})$ 

D<sub>2</sub> - Diámetro del Impulsor

Z - Número de álabes. En este caso para la ve locidad específica obtenida, nos encontra mos dentro del límite para  $Z = 5$ .  $S_{11}$  - Espesor tangencial del álabe.  $d_2$  - Ancho de álabe a la salida

$$
V_{m2}
$$
 - Velocidad meridiana a la salida.

## entonces:

$$
d_2 = \frac{Q}{(D_2 \pi - 2S_{\text{u}})V_{\text{m2}}} = \frac{0.0666}{(0.3418\pi - 5(0.0166)) 3.41}
$$
  

$$
d_2 = 0.01972 \text{ (m)}
$$

Ahora por medio de la  $Ec.$  (3.2.13) calcularemos el ancho del Alabe a la entrada (succi6n) de la siguiente

forma:

$$
V_{m1} = \frac{Q}{\pi D_{1m} d_1}
$$

$$
d_1 = \frac{Q}{(\pi D_{1m})V_{m1}} = \frac{0.0666}{\pi (0.1446)4.784}
$$

entonces:

$$
d_1 = 0.03062(m)
$$

Ahora calcularemos los elementos restantes del triángulo de vel. a la succión, tomando en cuenta que el gra do de prerotaci6n admisible es dado por la relación del paso por segundo contra la velocidad meridiana de entrada y viene dada por:

 $R_1$  =  $P_{1s}$  /  $V_{m1}$  = 1.15 a 1.25

Construyendo el triangulo de velocidades en la succión y promediando para el grado de prerotación  $(R_1)$  tenemos:

...

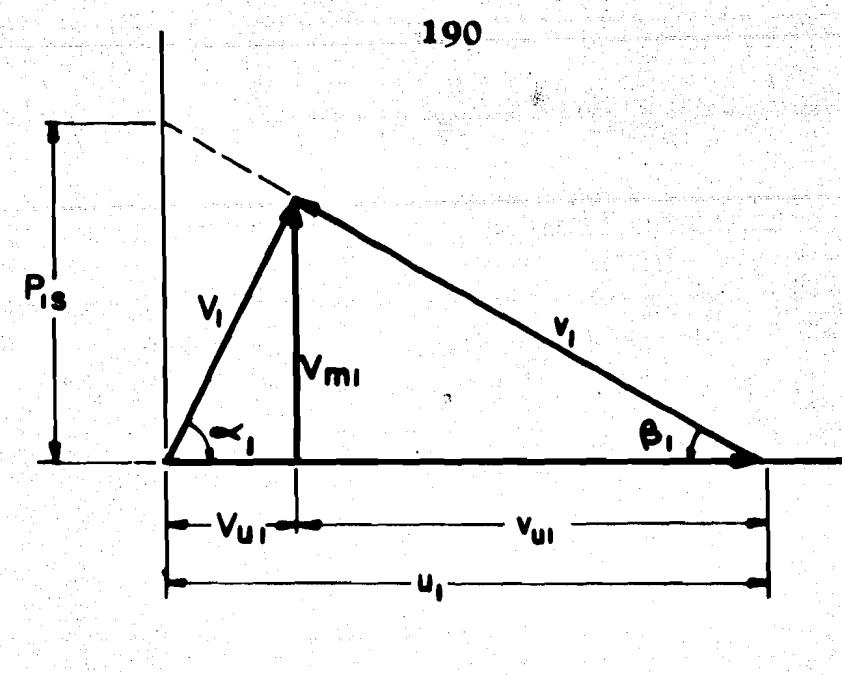

FIG. 3.3.2

pronediando : 
$$
\frac{P_{1s}}{V_{m1}}
$$
 = 1.2 ;  $P_{1s}$  = 1.2  $V_{m1}$ .

y de la fig. 
$$
\tan \beta_1 = \frac{P_{1s}}{u_1} = \frac{1.2(4.784)}{13.27}
$$

ang. tan o.4335  $\beta_1$ 

entonces:

$$
\beta_1 = 23.44^{\circ}
$$

 $y$  ass:

 $\frac{4.784}{\tan 23.44^{\circ}}$  $v_{\rm u1}$ 

 $v_{\text{u1}}$  = 11(m/seg.)

y asi:

$$
V_{u1} = u_1 - v_{u1}
$$
  

$$
V_{u1} = 13.27 - 11
$$
  

$$
V_{u1} = 2.27 \text{ (m/seg.)}
$$

para conocer el valor del ángulo  $\alpha_1$  hacemos:

$$
\tan \alpha_1 = \frac{V_{m1}}{V_{u1}} \quad ; \quad \alpha_1 = \text{ang tan } \frac{V_m}{V_{u}}
$$

ang tan  $\frac{4.784}{2.27}$  $\alpha$ <sub>1</sub>  $64.61^{\circ}$  $\alpha_1$ 

y con el valor de  $\alpha_1$  podemos conocer el valor de  $V_1$ , por tanto:

$$
\cos \alpha_1 = \frac{v_{u1}}{v_1}
$$

$$
V_1 = \frac{2.27}{\cos 64.61^{\circ}}
$$

 $V_1 = 5.3$  (m/seg.)

y para finalizar podemos calcular el valor de v<sub>1</sub> por medio del ángulo  $\beta_1$  anteriormente calculado, y así conocer todos los elementos constitutivos del triángulo de velocidades a la entrada (succión).

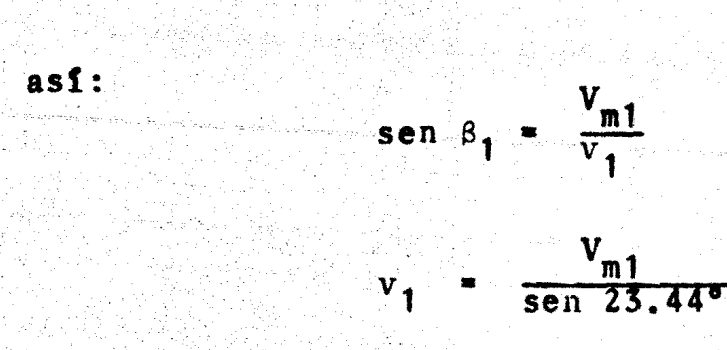

## $v_1 = 12 \text{ (m/seg.)}$

192

Para finalizar el diseño geométrico del impulsor, calcularemos los elementos constitutivos del triángulo de ve locidades a partir de  $V_{m2}$ ,  $u_2$  y  $B_2$ .

Construyendo el triangulo de velocidades se tiene:

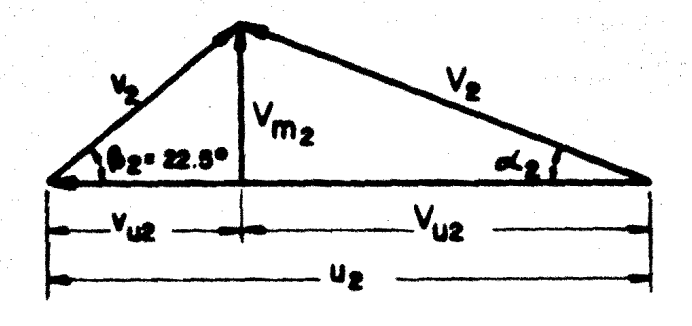

 $FIG. 3.3.3$ 

sen  $\beta_2 = \frac{V_{m2}}{V_2}$  $V_2 = \frac{V_{m2}}{\text{sen }22.5^{\circ}}$  =  $\frac{3.41}{\text{sen }22.}$ 

 $v_2$  = 8.91 (m/seg.)

entonces:

si ahora queremos conocer la componente tangencial de la velocidad relativa  $(v_{u2})$  tenemos que:

$$
\tan 22.5^{\circ} = \frac{v_{m2}}{v_{u2}}
$$

$$
v_{u2} = 8.32 \text{ (m/sec)}
$$

$$
v_{2u} = 8.32 \, (\text{m/sec})
$$

entonces:

$$
V_{u2} = u_2 - v_{u2} = 31.32 - 8.32
$$
  

$$
V_{u2} = 23 (m/sec)
$$

para conocer el valor de  $\alpha_2$ , tenemos de la Fig. 3.3.3:

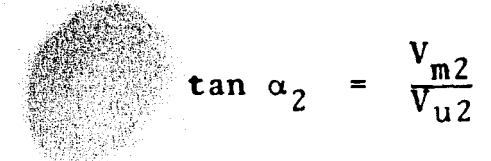

por tanto:

 $\alpha_2$  = ang.tan. =  $\frac{3.45}{23}$ 

 $\alpha_2 = 8.53^{\circ}$ 

$$
V_2 = \frac{3.45}{\text{sen } 8.53^{\circ}}
$$
  

$$
V_3 = -23.25 \text{ (m/sec)}
$$

sen  $\alpha_2 = \frac{v_{m2}}{v_{m2}}$ 

En seguida se resumen las dimensiones calculadaspara el diseño geometrico del impulsor, las cuales se mues-tran en la lamina No. 4.

ENTRADA (succión)

SALIDA (descarga)

$$
D_1 = 14.49 \text{(cm.)}
$$
\n
$$
D_2 = 34.18 \text{(cm.)}
$$
\n
$$
d_1 = 3.062 \text{(cm.)}
$$
\n
$$
d_2 = 1.97 \text{(cm.)}
$$
\n
$$
v_{m_1} = 4.784 \text{ (frac{m}{seg})}
$$
\n
$$
v_{m_2} = 3.41 \text{ (frac{m}{seg})}
$$
\n
$$
v_1 = 13.27 \text{ (frac{m}{seg})}
$$
\n
$$
v_2 = 23.25 \text{ (frac{m}{seg})}
$$
\n
$$
v_1 = 12 \text{ (frac{m}{seg})}
$$
\n
$$
v_1 = 64.61^\circ
$$
\n
$$
v_1 = 64.61^\circ
$$
\n
$$
v_1 = 23.44^\circ
$$
\n
$$
v_2 = 8.91 \text{ (frac{m}{seg})}
$$

por último para conocer la Velocidad absoluta a la salida V<sub>2</sub>:

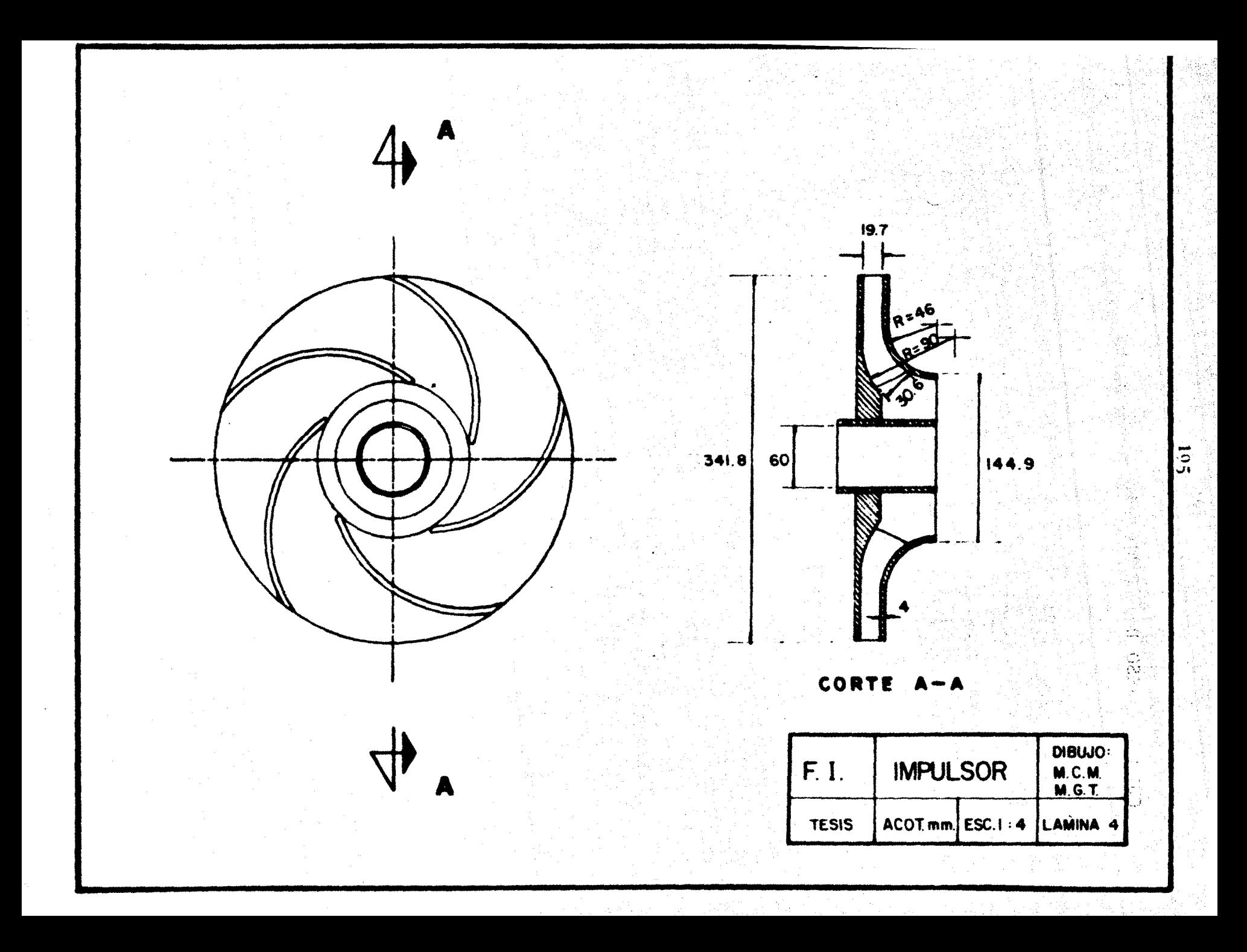

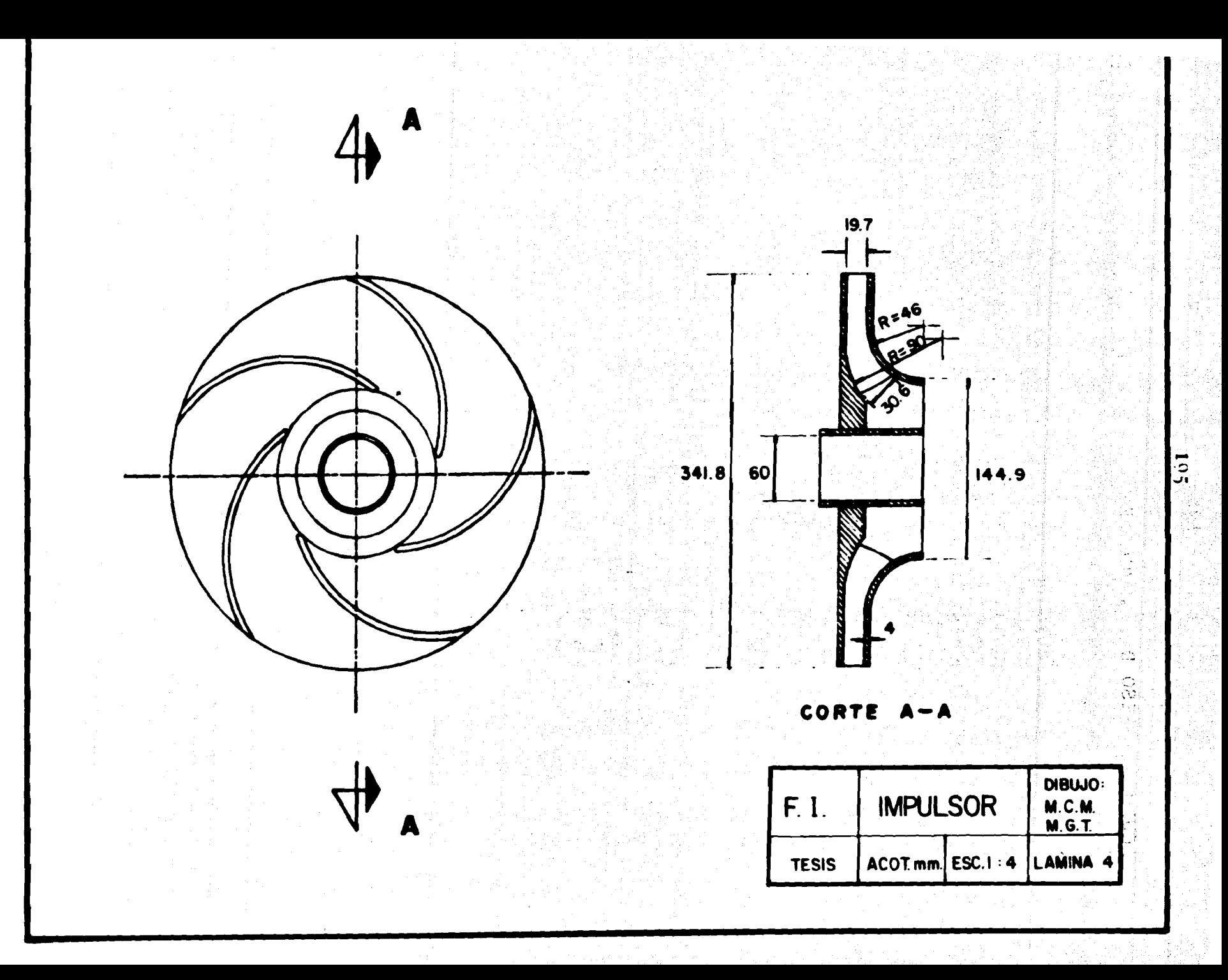

CALCULO DEL PESO DEL IMPULSOR.

El cálculo del peso del impulsor se hará en basea la Fig. 3.3.4 en la cual se señalan claramente las diferentes configuraciones geométricas en las que se descompuso dicho impulsor para facilitar el cálculo.

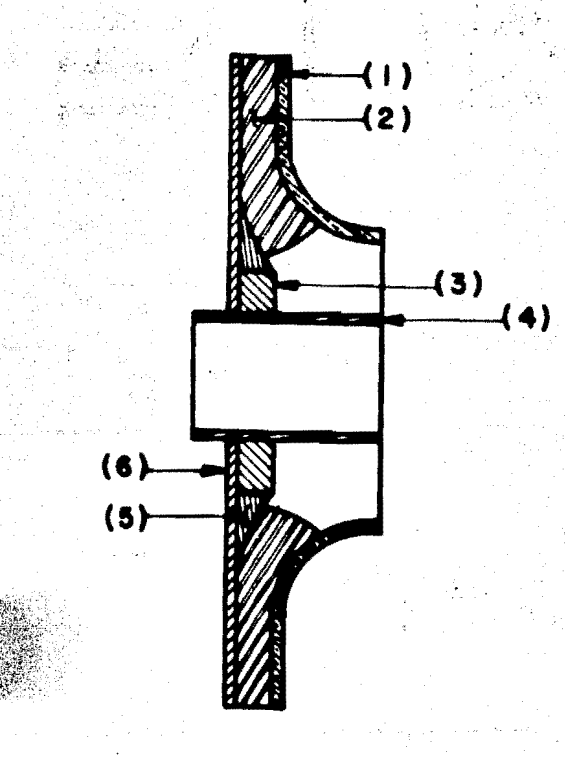

FIG.  $3.3.4$ 

PROCEDIMIENTO DE CALCULO:

a) Cálculo de los volúmenes parciales 1,2,...6.

b) Obtención del volúmen total. Si a éste lo multi plicamos por su peso específico (según el material empleado), obtendremos su peso.

El material que emplearemos será: Bronce para fundir en arena.

 $197$ 

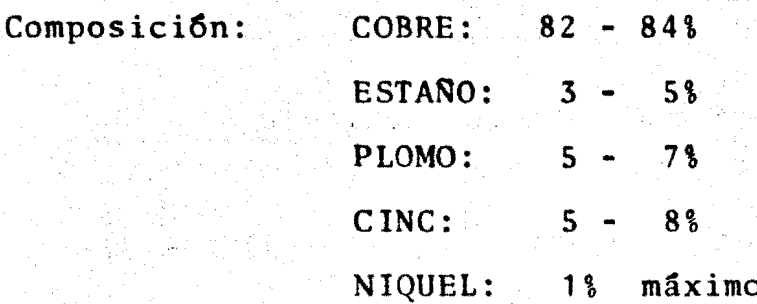

1) Cálculo del volúmen (1).

Este lo calcularemos desarrollando el arco de circunferencia de radio  $R = 4.8$  cm (al eje neutro), quedándo nos así un disco plano para el cual calcularemos su volúmensin ningun problema. Fig. 3.3.5.

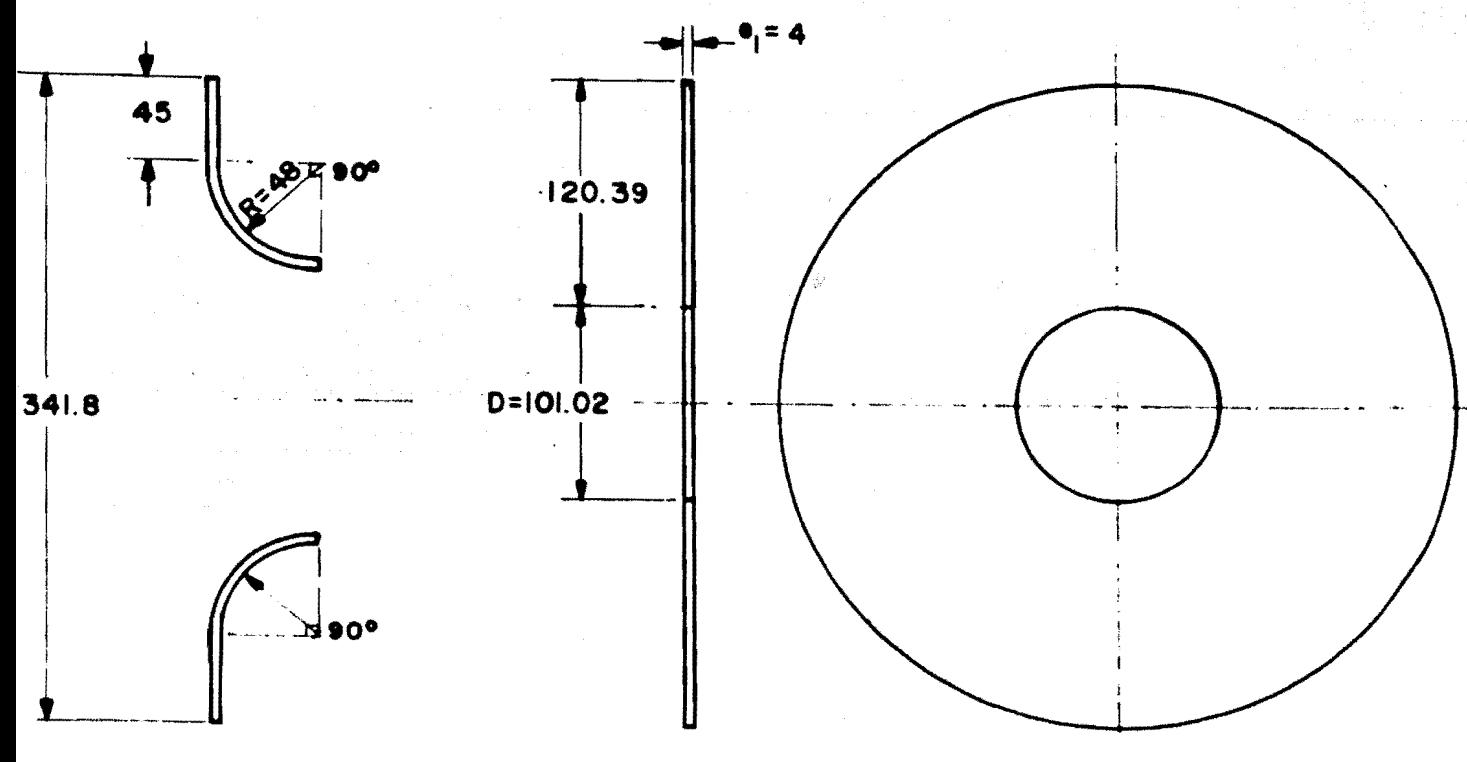

FIG.  $3.3.5$ 

Desarrollando el cuarto de circunferencia:

$$
\frac{2\pi R}{4} = \frac{2\pi (0.048)}{4} = 0.753
$$
 (m)

entonces la distancia entre.di&metros es:

dist. Diam. =  $0.0753 + 0.045 = 0.1203(m)$ 

y:  $D = D_2 - 2(0.1203) = 0.10102$  (m)

asi:  $V_1 = \frac{\pi}{4} (D_2^2 - D^2) e_1$ 

$$
V_1 = \frac{\pi}{4} (0.3418^2 - 0.10102^2) 0.004
$$

 $V_1 = 0.00033496 \text{ (m}^3)$ 

2) Calculo del volúmen (2).

El c41culo de este volumen lo haremos similar aldel primero, pues tambi6n tiene radios *y* arcos de circunfe- rencia como se puede apreciar en la Fig. 3.3.6.

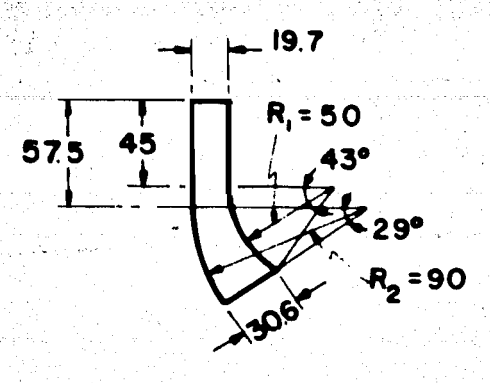

FIG. 3.3.6  
Description: Desarrollando para 
$$
R_1
$$
:

 $0.045 + \frac{2\pi (0.050)(43^{\circ})}{360^{\circ}}$  $= 0.0825$  (m)

ahora para  $R_2$ :

$$
0.575 \t + \t \frac{2\pi (0.090)(29^{\circ})}{360^{\circ}} = 0.103 \text{ (m)}
$$

Ahora fijando las distancias a escala: 19.7 mm., 30.6, 82.5 y 103 mm.

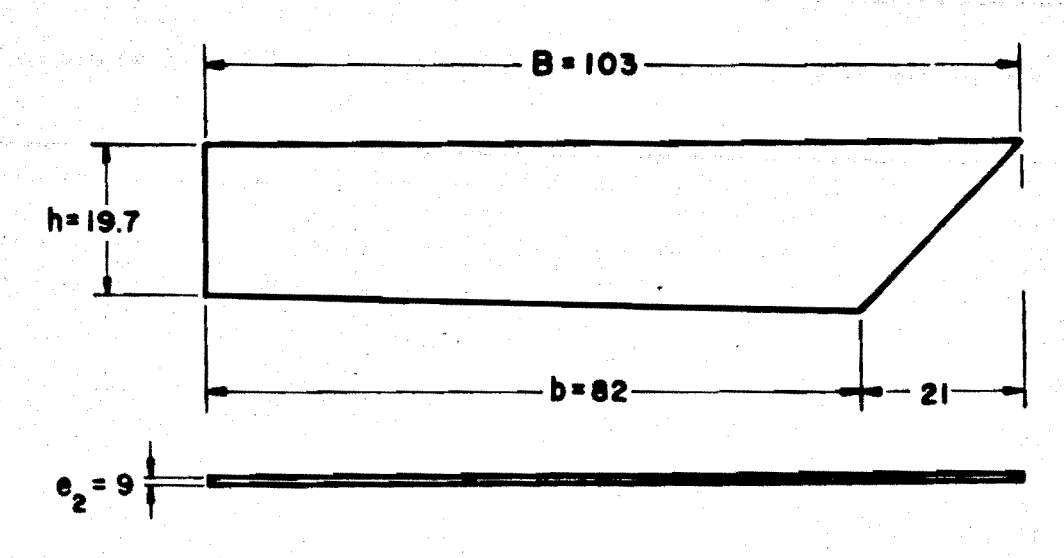

Considerando un trapecio, pues el área sombreadaes despreciable tenemos:

$$
V_{a} = ((\frac{B + b}{2}) (h))e_{2}
$$
  

$$
V_{a} = (\frac{0.103 + 0.082}{2} (0.0197))0.006
$$
  

$$
V_{a} = 0.00001093 (m^{3})
$$

puesto que tenemos 5 impulsores el volumen de los álabes será  $5V_a$ 

$$
V_2 = 5(10.93 \times 10^{-6}) = 0.00005465 \text{ (m}^3)
$$

3) Cálculo del volúmen (3).

Este cálculo se efectuará conforme a la Fig. 3.3.7 de la siguiente manera:

200

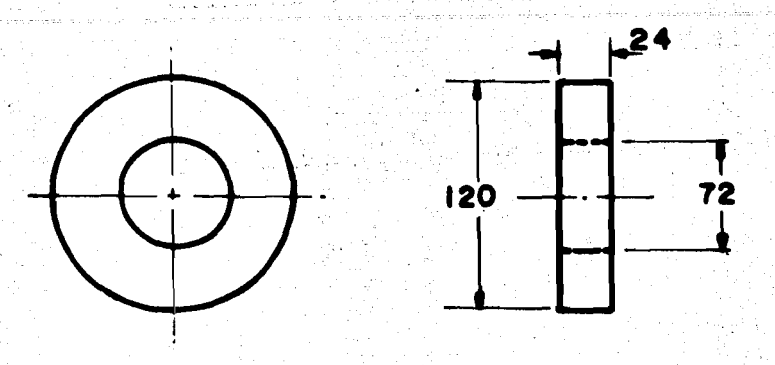

201

FIG. 3.3.7  $V_3 = \frac{\pi}{4}$  (0.120<sup>2</sup> - 0.072<sup>2</sup>) 0.024  $V_3 = \frac{0.000695}{4}$ 

$$
V_3 = 0.000173 \, (m^3)
$$

4) Calculo del volumen (4).

El cálculo del volumen 4 se hará respecto a la Fig. 3.3.8 en la cual irá insertada la flecha.

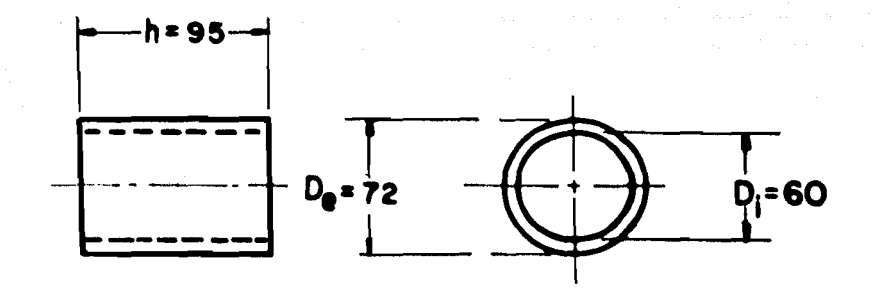

FIG. 3.3.8

El volumen será: OTTOMA (A) 李弘 rekthan av

$$
V_4 = \left(\frac{\pi}{4}(D_e)^2 - \frac{\pi}{4}(D_i)^2\right) \times h
$$
  
\n
$$
V_4 = \frac{\pi h}{4} \left(D_e^2 - D_i^2\right)
$$
  
\n
$$
V_4 = 0.0001181 \text{ (m}^3)
$$

5) Cálculo del volumen (5).

 $\frac{1}{2}$   $\frac{1}{2}$   $\frac{1}{2}$   $\frac{1}{2}$  Como vemos en la Fig. 3.3.9 su sección transver- $\{1,2\}$ sal es un timpano parabólico, por lo tanto tendremos que cal cular su desarrollo en base a la fibra neutra, y luego multi plicar por el área de su sección, dándonos de esta manera su volumen total.

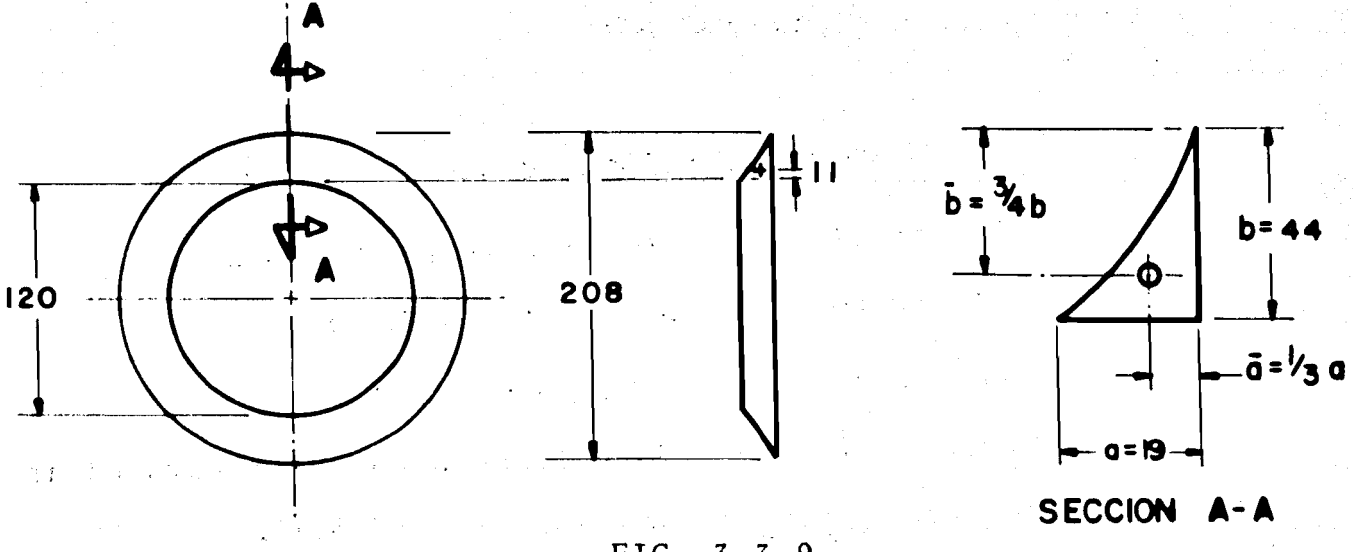

FIG. 3.3.9

calculando la coordenada del eje neutro:

 $\frac{3}{4}$  b = 0.75(0.044) = 0.033(m)  $0.044 - 0.033 = 0.011$  (m)

202  $\frac{1}{\sqrt{2}}\frac{1}{\sqrt{2}}\frac{1}{\sqrt{2}}\frac{1}{\sqrt{2}}$ 

así ya conocemos el diámetro de la fibra neutra:

$$
D_{fn} = 0.12 + 0.011(2) = 0.142 (m)
$$

si calculamos el perímetro para dicho diámetro:

Desarrollando =  $\pi(0.142) = 0.04461$  (m)

El area del timpano parabolico es: Atp =  $\frac{1}{3}$  ab

Atp = 
$$
\frac{1}{3}
$$
 (0.0190 (0.044)) = 0.0002786 (m<sup>2</sup>)

Para obtener  $V_5$  multipliquemos el Atp x Desarro-llo en base a la fibra neutra:

$$
V_5 = 0.4461 (2.78 \times 10^{-4})
$$
  

$$
V_5 = 0.000124 (m^3)
$$

6) Cálculo del volumen (6).

Este será el último volumen a calcular para el ir pulsor, y se hará refiriéndonos a la Fig. 3.3.10.

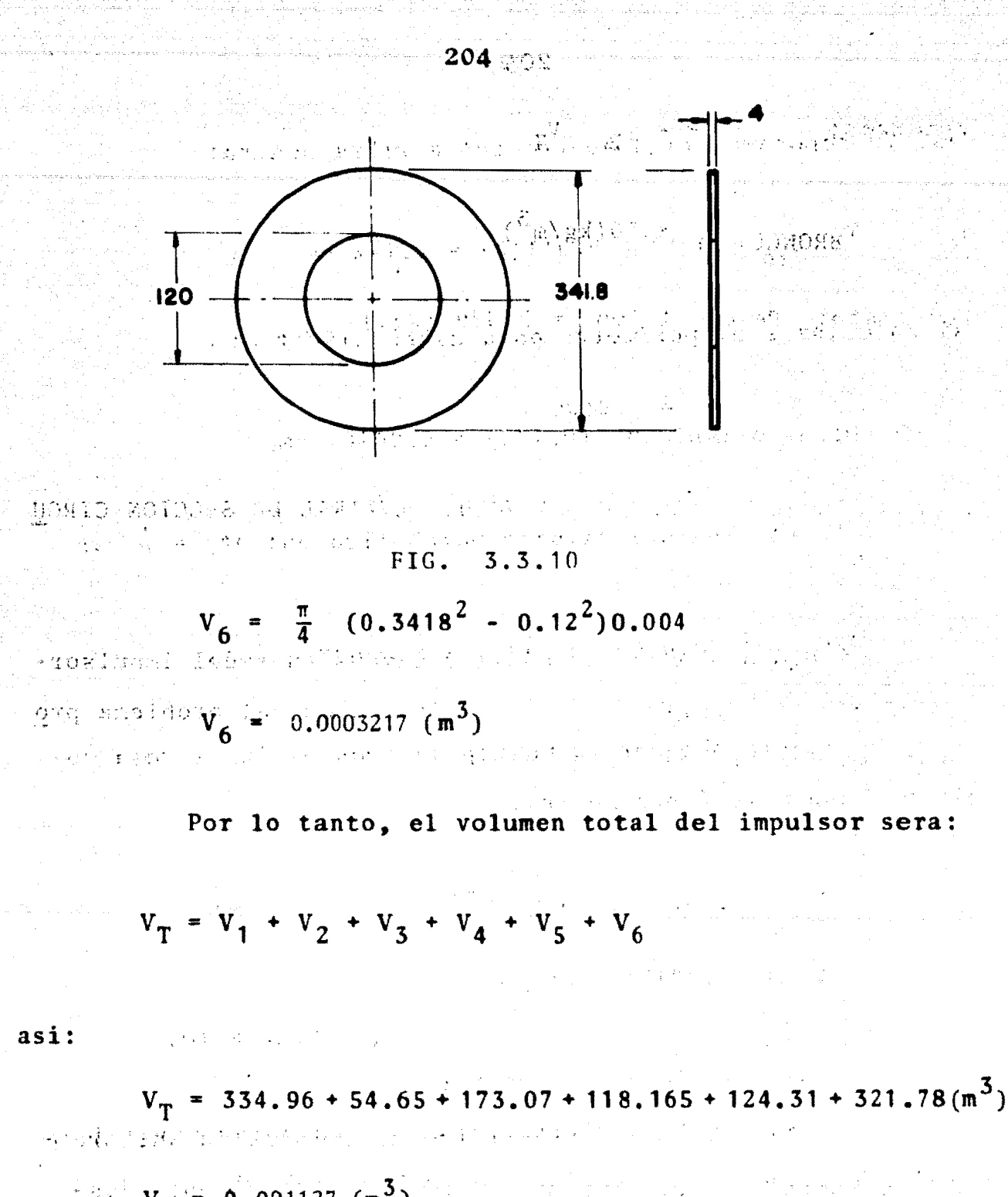

 $V_T = 0.001127$  (m<sup>3</sup>)

Como sabemos que el peso específico ( $\gamma$ ) = P/V<sub>T</sub>

donde:

 $P - Peso$ 

 $V_T$ - Volumen Total

entonces;  $P = \gamma_B$   $V_T$ 

 $\gamma_{\text{BRONCE}}$  = 8500(kg/m<sup>3</sup>)  $\mathbf{y}$  and  $\mathbf{y}$ 

por tanto: Peso del Imp. =  $9.589$  (kg.)

$$
P_{T} \triangleq 10 \, (kg.)
$$

## CALCULO Y TRAZO DE LA VOLUTA ESPIRAL DE SECCION CIRCU  $3.3.2$ LAR.

Tomaremos como base las dimensiones del impulsordiseñado en el inciso 3.3.1 y con los datos del problema pro puesto en la sección 3.1

Datos:

$$
V_{m2} = 3.41 \text{ (m/sec)}
$$
  $H_{TI} = 50 \text{ (m)}$   
\n $u_2 = 31.32 \text{ (m/sec)}$   
\n $d_2 = 0.0197 \text{ (m)}$   $D_2 = 0.3418 \text{ (m)}$ 

Para evitar el choque en los bordes, la anchura - $(d_2)$  se aumenta a  $(d_3)$  (anchura tomada inmediatamente des- pues en la salida del rodete).

> $d_3 = d_2 + 3$  $d_7$  = 19.7 + 3 = 22.7 (mm.)

<u>produced a constant of the stage that the</u>

Como se está tomando un punto inmediatamente despues en la salida del rodete, varian: la componente absoluta periferica  $(V_{u2})$ , el ángulo absoluto de salida  $(\alpha_2)$  y elángulo relativo de salida  $(\beta_2)$ .

Debido al afilado de los alabes del rodete, la -componente meridiana  $(V_{m2})$  queda practicamente invariable. -De modo que el triangulo de velocidades es:

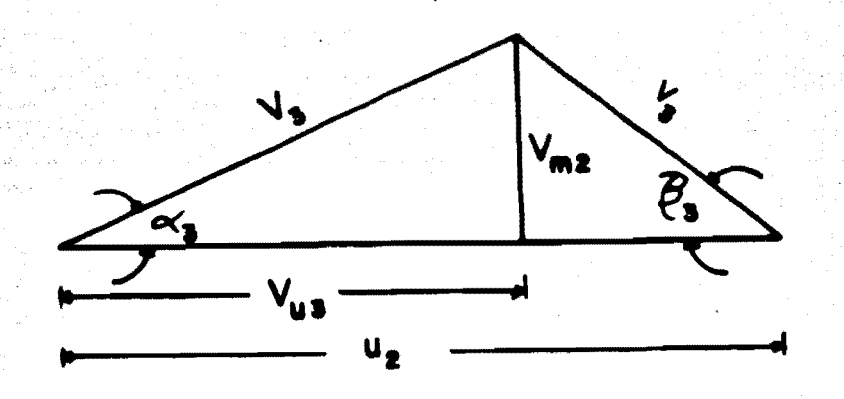

La velocidad periferica será:

$$
V_{u3} = \frac{g H_{TI}}{u_2}
$$

$$
V_{u3} = \frac{(9.81)(50)}{31.32} = 15.66 \text{ (m/sec)}
$$

Del triangulo de velocidades:

206

$$
\frac{V_{m2}}{V_{u3}} = \frac{3.41}{15.66} = 0.217
$$

 $\therefore$   $\alpha_{z} = 12.284^{\circ}$ 

Ahora determinarêmos el radio de la sección exter na de la espiral. Para ésta sección, el radio (r.) del circulo de tangencia queda aumentado. Está determinada por ladistancia de la lengua  $(r<sub>z</sub>)$  al eje del rodete y por el espesor de la misma (s), Fig. 3.2.8, de modo que:

> $r' = rz + s$ ; donde  $r_i = r_i = R_2 + a$  $r_1' = R_2 + a + s$  $r_i^* = 0.1709 + 0.009 + 0.006 = 0.1859$  (m)

Para nuestro diseño:

- a = 9 (mm) distancia de la lengua a la periferia del rodete.
- $s = 6$  (mm) espesor de la lengua "z"

El valor de "a" nos permite tener una holgura para la colocación del impulsor. Con el aumento del espesor -"s" se evita un estrechamiento en la sección final de la voluta (para  $\phi = 360^{\circ}$ ) debido al espesor finito de la lengua - $H_2H_1$ 

De la ecuaci6n {3.2.19) se tiene:

 $\rho_{\text{max.}}$  = (0.0227)(0.217). +  $\sqrt{(2)(0.1859)(0.0227)(0.217)}$ 

. ·, -,

 $\rho_{\text{max}} = 0.047$  (m)

El curso de la variación de las secciones de la espiral se deduce de la ecuaci6n (3.2.17), si se determina • el radio p de la sección circular para un número determinado de ángulo centrales  $\rho^{\circ}$  que vayan aumentando de 15 en 15°.

Con la ecuación  $(3.2.17)$  y con la variación de  $$ pº antes descrita se obtienen los valores de p para cada va• lor de p°, como se muestra en la siguiente tabla: Ver lamina No. s.

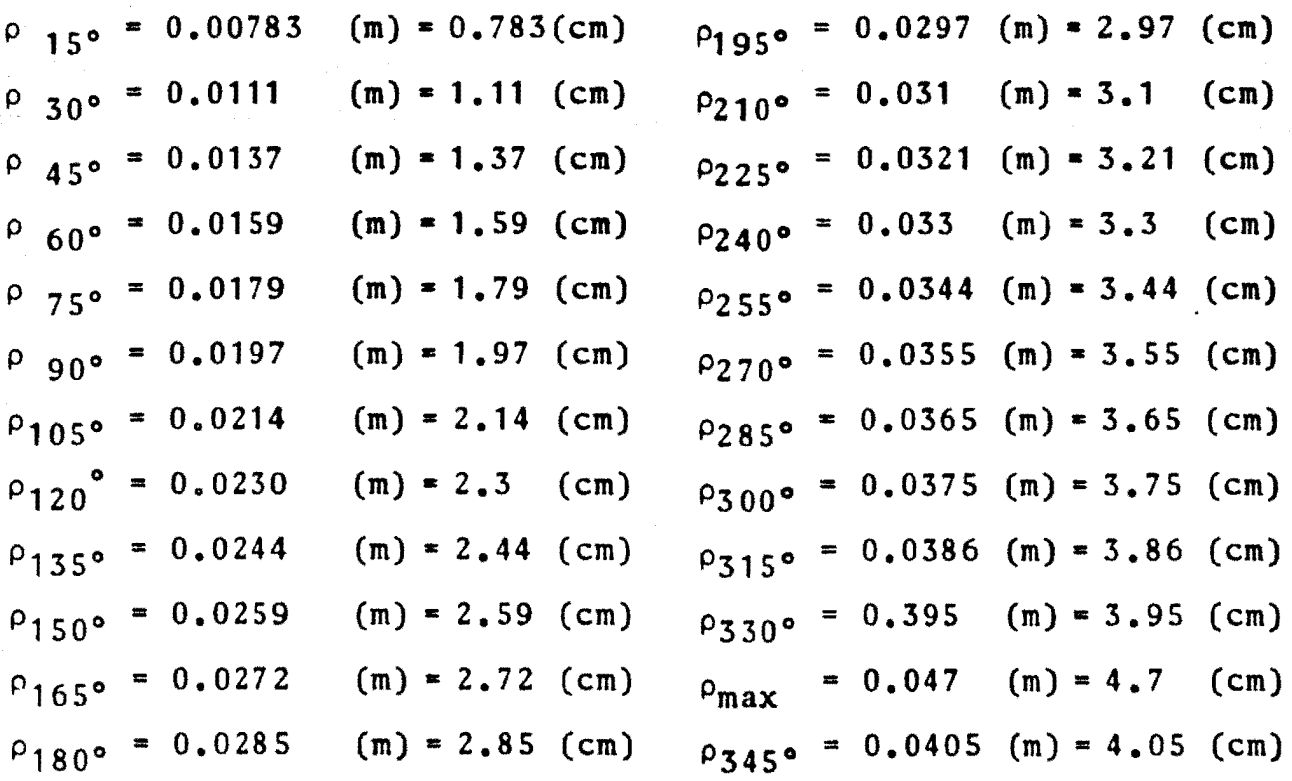

208

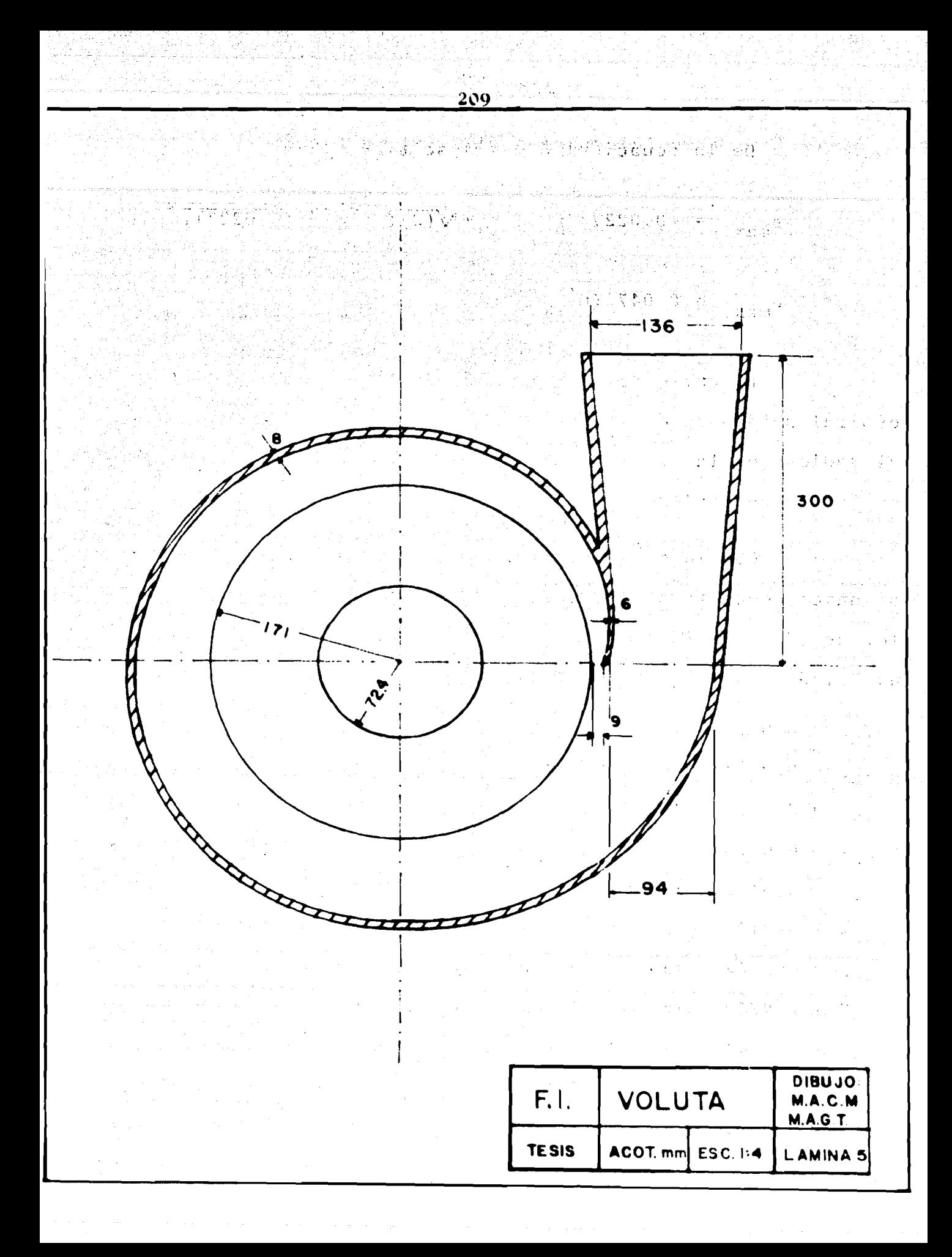

むせ

Con la sección espiral  $(F_{max_{s}} = \rho_{max_{s}}^{2} \pi)$  empalma una tubulura cónica. Si fijamos su longitud en 1 = 300 (mm.) y el radio de la sección de salida en  $r = 68$  (mm), el ángulo del cono de la tubulura (ver lamina 5) se deducira de tan  $\frac{\alpha}{2} = \frac{68 - 47}{300} = 0.07$ ,  $\alpha = 8^{\circ}$ . Este angulo queda dentro -del limite admisible máximo, de modo que es utilizable.

CALCULO DEL DIAMETRO DE LA FLECHA.  $3.3.3$ ಲಕ್ಷಣ ನನ್ನು

Para determinar el diametro de la flecha recurrimos a dos métodos:

a) RIGIDEZ

b) VELOCIDAD CRITICA

POR RIGIDEZ:

医假复合征

En éste método se aplica el criterio de MOHR para una flecha sometida a torsión y flexión combinadas.

De mohr tomamos la siguiente ecuación:

$$
d^{3} = \frac{16}{\pi \tau_{p}} \sqrt{(K_{b}M_{b})^{2} + (K_{t}M_{t})^{2}}
$$
 (3.3.1)
$\tau_n$  - Esfuerzo cortante permisible

211

 $\mathcal{L}_\mathcal{L}$  , and the set of  $\mathcal{L}_\mathcal{L}$  , and the set of  $\mathcal{L}_\mathcal{L}$  , and the set of  $\mathcal{L}_\mathcal{L}$ 

m til senske (som megneskler i 1111–1120)<br>1930 blev 1930 forsk ligger skjerper i skriftst<br>2000 blev 19

 $M_h$  - Momento flexionante máximo

 $M_f$  - Par torsionante

 $= 1.5$ 

 $K_{\uparrow} = 1.1$ 

 $K_h$ 

En nuestro arreglo tenemos el empuje radial produ cido por un impulsor, puesto que se colocarán volutas escalo nadas de modo que se compensen los empujes radiales de cadauno de los impulsores (por pares) ......

> $\mathbb{R}^3$  Calculo del empuje radial: De la ecuaci6n {3.2.30):

 $P = \frac{0.36 \text{ HD}_2 \text{ B}_2}{2}$ 2.31

(3.2.30)

' .

Donde:

 $H = 50(m) = 163.934(ft)$  $D_2$  = 34.18(cm) = 13.456(in)  $B_2$  = 2.77(cm)= 1.090(in)

Sustituyendo valores en la ecuaci6n 3.2.30:

 $p = \frac{(0.36)(163.934)(13.456)(1.090)}{2.31}$ 

 $P = 374.7158(1b) = 170.120 = 170$  (Kg)

"Diagrama de fuerzas que actúan en la flecha".

peso de cada impulsor =  $10(kg.)$ 

En el centro de la flecha tenemos que:

 $180(kg)$  Empuje radial de impulsor no balanceado + peso del im pulsor.

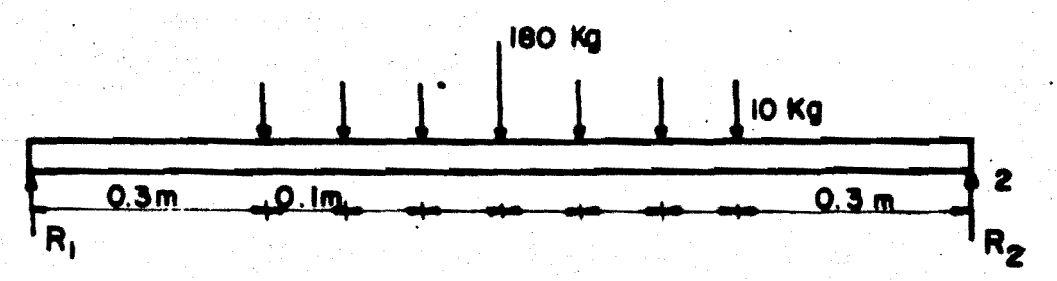

. 12 Calculo de las Reacciones:

 $\Sigma F_v = 0$  $R_1 + R_2 - 60 - 180 = 0$  (3.3.2)  $\sum M_1 = 0$  $R_2$  (1.2) - 10(0.9) - 10(0.8) - 10(0.7) - 180(0.6) - 10(0.5)  $-10(0.4) - 10(0.3) = 0$ 

$$
R_2 = \frac{144}{1.2} \qquad \therefore \qquad \frac{R_2 = 120 \text{ (kg)}}{2} \tag{3.3.3}
$$

# Sustituyendo (3.3.3) en (3.3.2)

 $\begin{bmatrix} 0 & 0 & 0 \\ 0 & 0 & 0 \end{bmatrix} = \begin{bmatrix} 0 & 0 & 0 \\ 0 & 0 & 0 \end{bmatrix} = \begin{bmatrix} 0 & 0 & 0 \\ 0 & 0 & 0 \end{bmatrix} = \begin{bmatrix} 0 & 0 & 0 \\ 0 & 0 & 0 \end{bmatrix} = \begin{bmatrix} 0 & 0 & 0 \\ 0 & 0 & 0 \end{bmatrix}$  $R_1 = 60 + 180 - 120$ .

ini da Ali yiya kuni ji yaya Basa

# 2º Diagrama de Momentos:

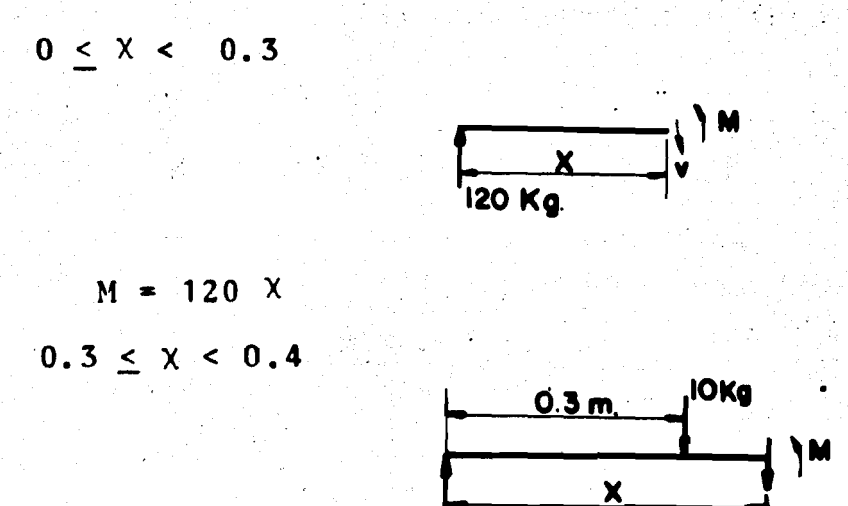

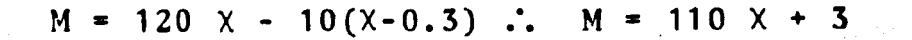

 $0.4 \leq \chi < 0.5$ 

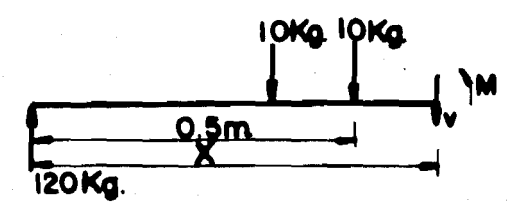

 $M = 120 \times - 10(X-0.3) - 10(X-0.4)$  $M = 120 \times -10 \times +3 -10 \times +4$  ...  $M = 100 \times +7$   $\mathcal{F}(\mathcal{G},\mathbf{y})$  .

 $0.5 < X < 0.6$ 

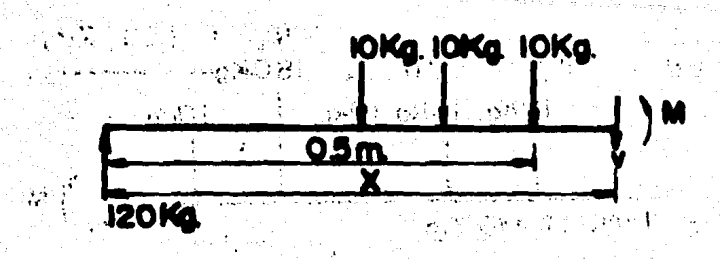

 $M = 120 \times -10(X - 0.3) - 10(X - 0.4) - 10(X - 0.5)$  $-10 \times +5$  .. M = 90 X + 12  $120 \times -10 \times +3$  $M =$  $-10 \times +$ 

医血管炎 医腹下的

封会

特定性

 $0.6 < X < 0.7$ 

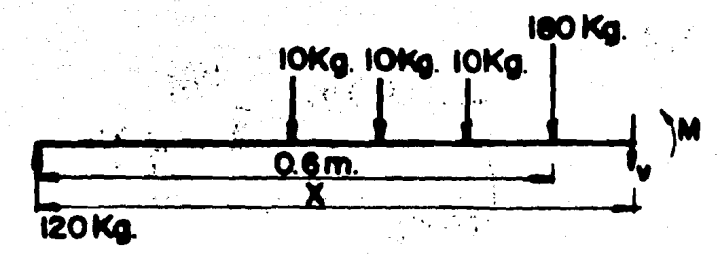

 $M = 120 \times -10(\chi - 0.3) - 10(\chi - 0.4) - 10(\chi - 0.5) - 180(\chi - 0.6)$ 

 $M = 120 \times 10 \times 3 - 10 \times 4 - 10 \times 5 - 180 \times 120$ 

 $\dddot{\bullet}$ M.  $-90. x +$ 20

《检查 医心脏》

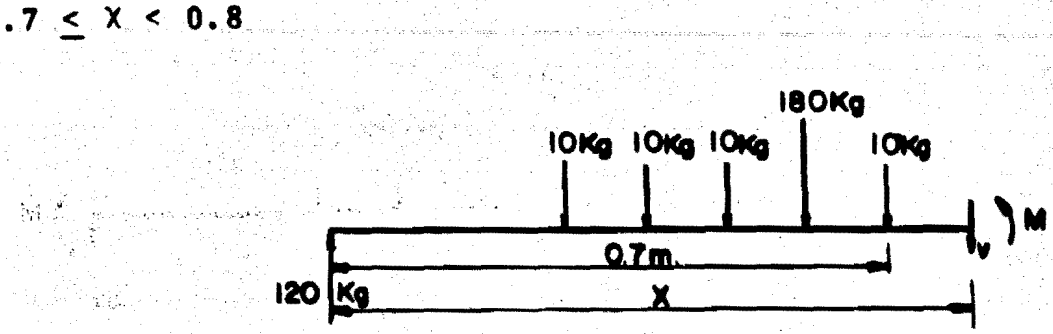

 $\sim$  215

=  $120 \times 7 = 10(x - 0.3) - 10(x - 0.4) - 10(x - 0.5) - 180(x - 0.6) - 10(x - 0.7)$ M.

 $\mathcal{P}$  ,  $\mathbf{0}$ 

 $12.0 \times -10 \times +3 -10 \times +4 -10 \times +5 -180 \times +108 -10 \times +7$ 

 $M = -100X + 127$ 

 $0.8 \le X < 0.9$ 

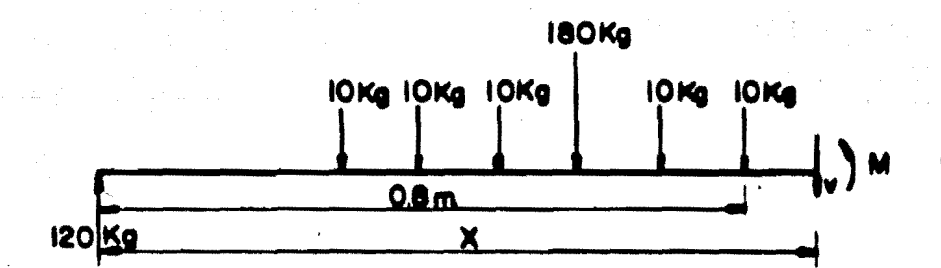

 $120 \times -10(\times -0.3) - 10(\times -0.4) - 10(\times -0.5) - 180(\times -0.6)$  $M =$ 

 $-10(X - 0.7) - 10(X - 0.8)$ 

 $120$  X-10x + 3 - 10x + 4 - 10x + 5 - 180x + 108 - 10x + 7 - 10x + 8  $M =$ 

 $-110X + 35$ 

 $0.9 < X < 1.2$ 

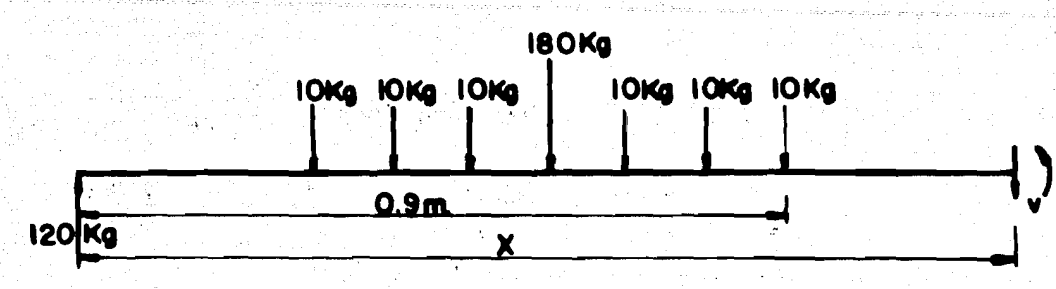

 $\mathbb{R}^3 \leq \mathbb{R}^3 \leq 0.04, \mathfrak{B}^3$ 

医主张

 $\zeta$  )  $\zeta$  ,  $\zeta$ 

₽H

 $3.5\%$ 

re m<br>11 Ko

 $\sim 3\%$ 

 $M = 120 \text{ X} - 10(\text{X} - 0.3) - 10(\text{X} - 0.4) - 10(\text{X} - 0.5) - 180(\text{X} - 0.6)^{12}$  $-10(X - 0.7) - 10(X - 0.8) - 10(X - 0.9)$ i ina 19.

120 x - 10x + 3 - 10x + 4 - 10x + 5 - 180x + 108 - 10x + 7 **M =** 

经归约 医远位 网络铁笔 医心室隐斜肌 医心晶下板 医食力

216

 $-10x + 8 - 10x + 9$ .

 $-120x + 144$ 

另一个 医脑室 以来

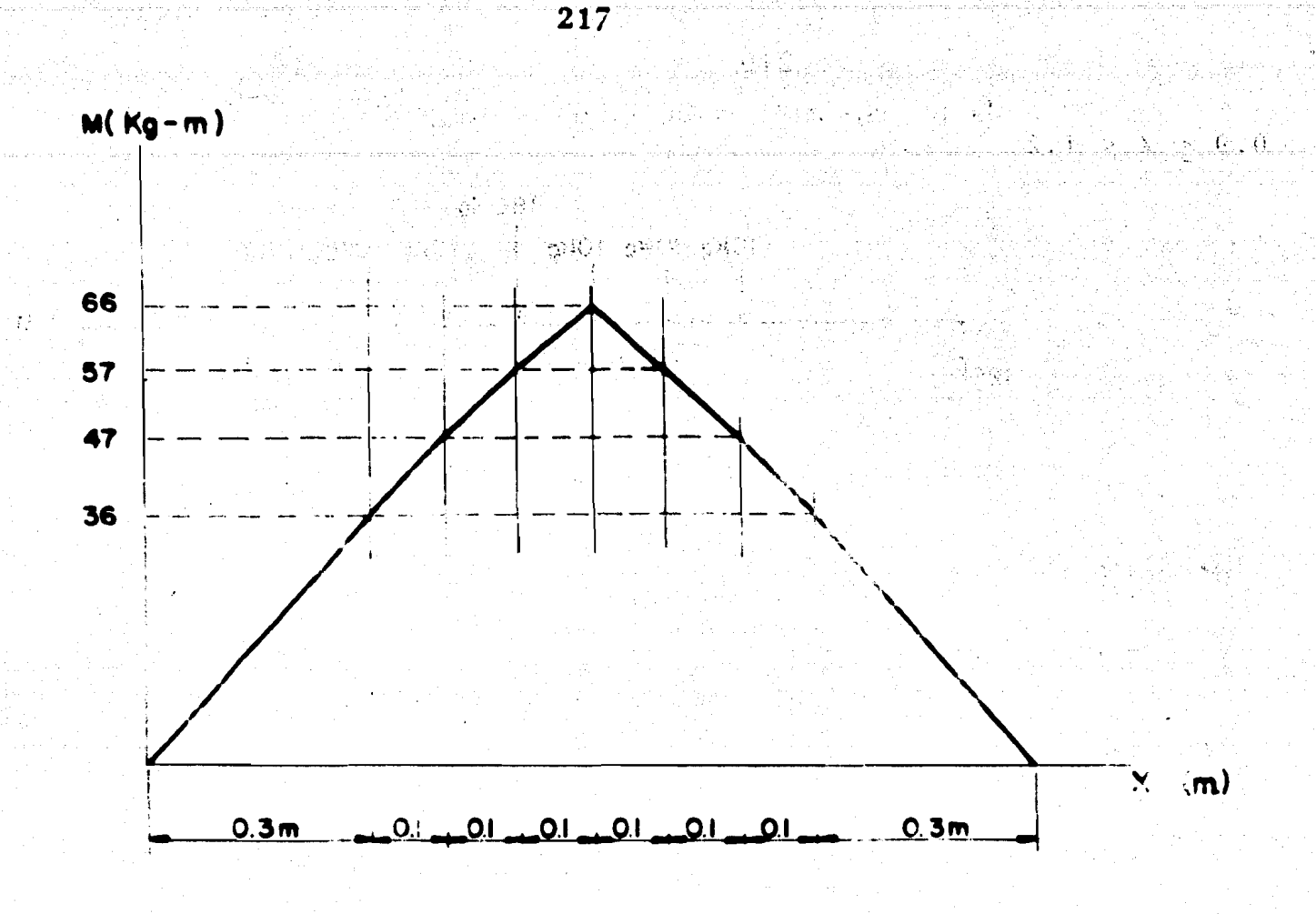

FIG. 3.3.11

De la fig. 3.3.11.  $M_b = 66(Kg - m)$  $(5.5.4)$ 

 $3<sup>2</sup>$ Calculo del par torsionante:

$$
M_t = \frac{Pot_f}{N}
$$
 (3.3.5)

$$
Pot_H = \gamma Q H_T
$$

 $(3.3.6)$ 

$$
\gamma = \text{Peso especifico del agua} = 1000(\frac{\text{Kgf}}{\text{m}^3})
$$
\n
$$
Q = \text{gasto} = 0.0666(\text{m}^3/\text{seg})
$$
\n
$$
H_t = \text{carga total} = 350(\text{m})
$$
\n(3.3.7)

Sustituyendo los valores de  $(3.3.7)$  en  $(3.3.6)$ :

 $Pot_{H.} = (1000)(0.0666)(350)$ 

 $Pot_{H_1} = 23,310(Kg-m/seg) = 306.549(HP).$  (3.3.8)

si la eficiencia total es:  $n_t = 80\%$ 

tenemos que la potencia al freno  $(Pot_f.)$  es:

Pot<sub>f</sub> =  $n_t$  Pot<sub>H</sub>.

Pot<sub>f</sub>  $= 0.80(23,310)$ 

• Pot<sub>f</sub> = 18,648(kg-m/seg.)= 245.239(HP) (3.3.9)

Sustituyendo (3.39) en (3.35):

$$
M_t = \frac{(18,648)(6\theta)}{(1750)(2\pi)}
$$

..  $M_t = 101.757(Kg f-m)$ . (3.3.10)

$$
\begin{array}{ccc}\n\tau_p & = & 4222208.44 (kg/m^2) \\
\kappa_b & = & 1.5\n\end{array}
$$
\n
$$
\begin{array}{ccc}\n\kappa_t & = & 1\n\end{array}
$$
\n(3.3.11)

Por último sustituyendo  $(3.3.4, 3.3.10 y 3.3.11)$  en la ec. (3.3.1) tenemos:

$$
13 = \frac{16}{\pi (4222208.44)} \sqrt{\left[ (1.5)(66) \right]^2 + (101.757)^2}
$$

 $d = 0.0555(m) = 5.55(cm.)$ 

Sabiendo que:

 $(3.3.12)$ 

Por el método de rigidez se obtuvo un diámetro de 5.55  $cm.$ 

#### $b)$ VELOCIDAD CRITICA

Para encontrar la velocidad critica se utiliza la siguiente expresión:

$$
\omega_{\rm c} = \omega_{\rm o} \sqrt{\frac{\Delta_{\rm Em}}{\Delta_{\rm Dm}}}.
$$

 $(3.3.13)$ 

Donde:

• Velocidad angular-normal de operaci6n  $\omega_{\Omega}$  $\Delta_{Em}$  = Deflexión estática máxima =  $\frac{3.72}{1}$  (cm)  $\left[ -1, 3, 3, 14 \right]$ Deflexión dinámica máxima =  $\frac{107.52}{2}$  (cm)  $\mathbf{I}^{\perp}$ . Ver diagramas 3.3.14 y 3.3.15, respectivamente DEFLEXION ESTATICA:

Para obtener la deflexión estática de un eje some tido a cargas de flexi6n (peso de los impulsores), se utiliza el método gráfico, que consiste en:

1<sup>2</sup> Dividir el área en sección, con ordenadas  $y_1$ ,  $y_2$ , etc., para localizar los puntos 1, 2, etc.

22 Desde los puntos 1, 2, etc., proyectar los puntos 1', 2', etc., sobre cualquier linea vertical AB. Desde cualquier punto O' sobre el eje horizontal, dibujar los rayos  $0' - 1', 0' - 2',$  etc.

 $3<sup>2</sup>$  Dibujar la linea  $0'' - 1''$  paralela a  $0' - 1'$  y la linea  $0" - 2"$  paralela a  $0" - 2"$ . La linea m - 1" es pro-porcional al área I y la linea  $p - 2$ " al área II, la linea n - 2" es proporcional a·1a suma de lns áreas I y II.

Todo ésto se muestra en la Fig. 3.3.12.

~20

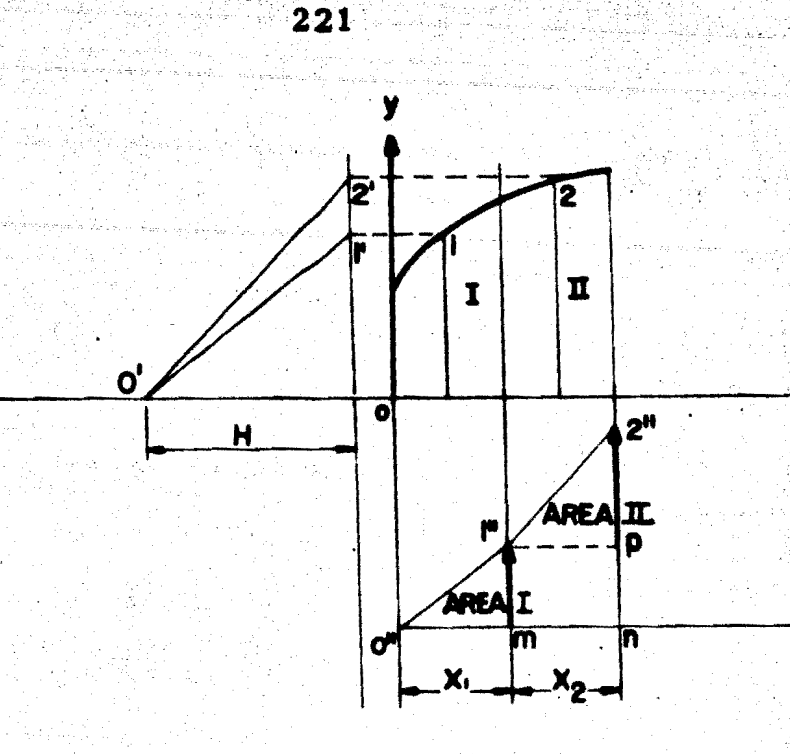

**FIG. 3. 3.12** 

DELEXION.DINAMICA:

La curva de deflexión dinámica es causada por las fuerzas centifugas que se desarrollan debido a varias masasgirando alrededor el eje.

expresi6n: La fuerza centifuga se calcula de la siguiente

$$
p = \frac{w}{g} \qquad \omega_o^2 \Delta_E
$$

(3.3.15)

Donde:

w • Peso del impulsor

- g Aceleraci6n de la gravedad
- AE **Deflexi6n estatica en (w)**

Con éstas fuerzas centifugas una nueva curva de deflexi6n se obtiene gráficamente, de manera similar a la estática. Ver diagrama 3.3.15.

Tanto la curva de deflexi6n estática como la diná mica se muestran en los diagramas bajo cargas estáticas y di námicas, respectivamente. Ver diagramas 3.3.14 y 3.3.15

De la ecuación (3.3.15) vamos a encontrar la fuer za centrífuga producida por cada impulsor:

Del diagrama bajo cargas estáticas: Grafica 3.3.14

$$
\Delta_{E1} = \frac{2.82}{I} \text{ (cm)}
$$
\n
$$
\Delta_{E2} = \frac{3.38}{I} \text{ (cm)}
$$
\n
$$
\Delta_{E3} = \frac{3.68}{I} \text{ (cm)}
$$
\n
$$
\Delta_{E4} = \frac{3.7}{I} \text{ (cm)}
$$
\n
$$
\Delta_{E5} = \frac{3.46}{I} \text{ (cm)}
$$
\n
$$
\Delta_{E6} = \frac{3.02}{I} \text{ (cm)}
$$
\n
$$
\Delta_{E7} = \frac{2.4}{I} \text{ (cm)}
$$
\n
$$
w = 10 \text{ (kg)}
$$

 $g = 981$ (cm/seg<sup>2</sup>)

 $(3.3.16)$ 

(3.3.17)

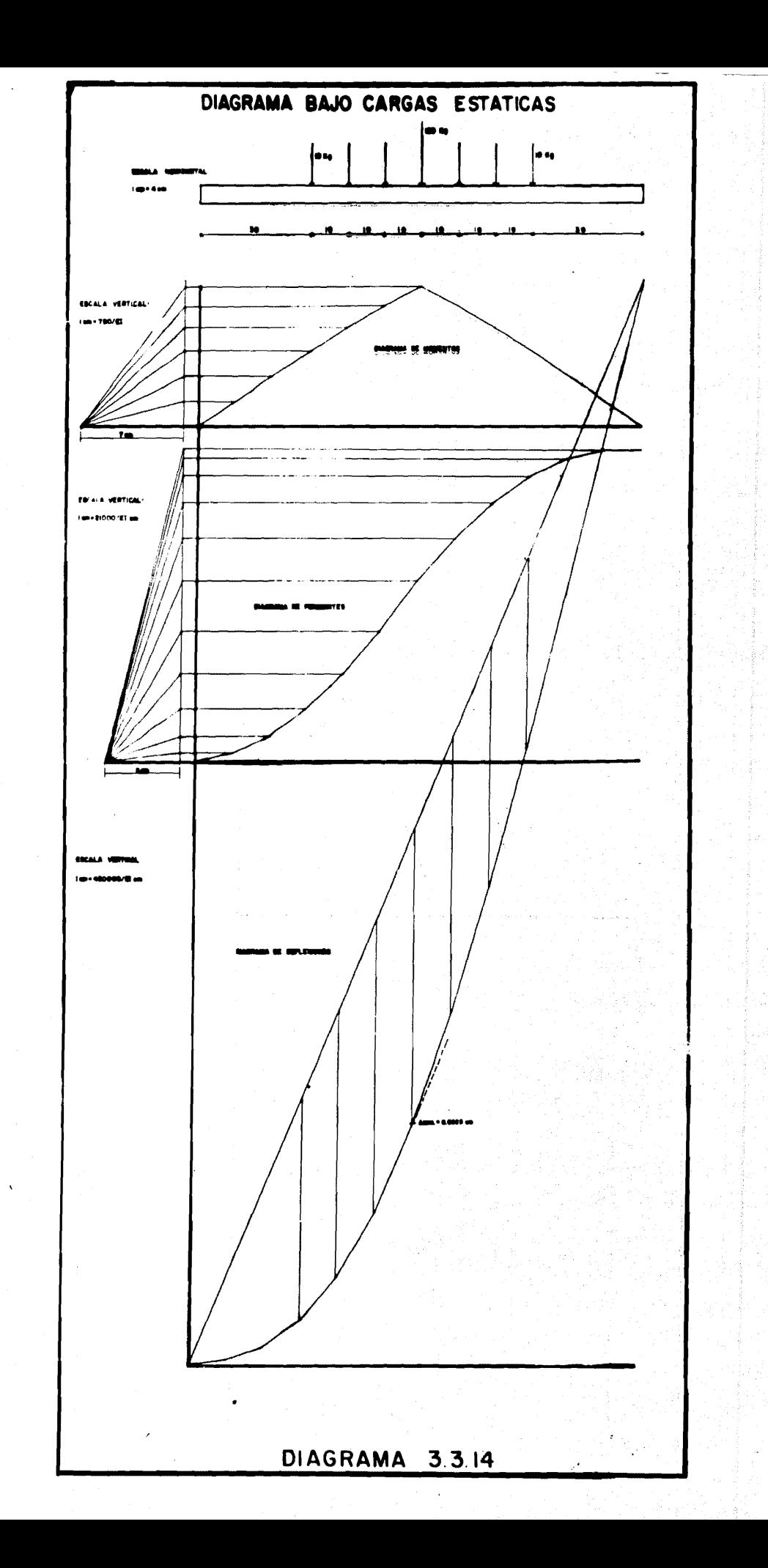

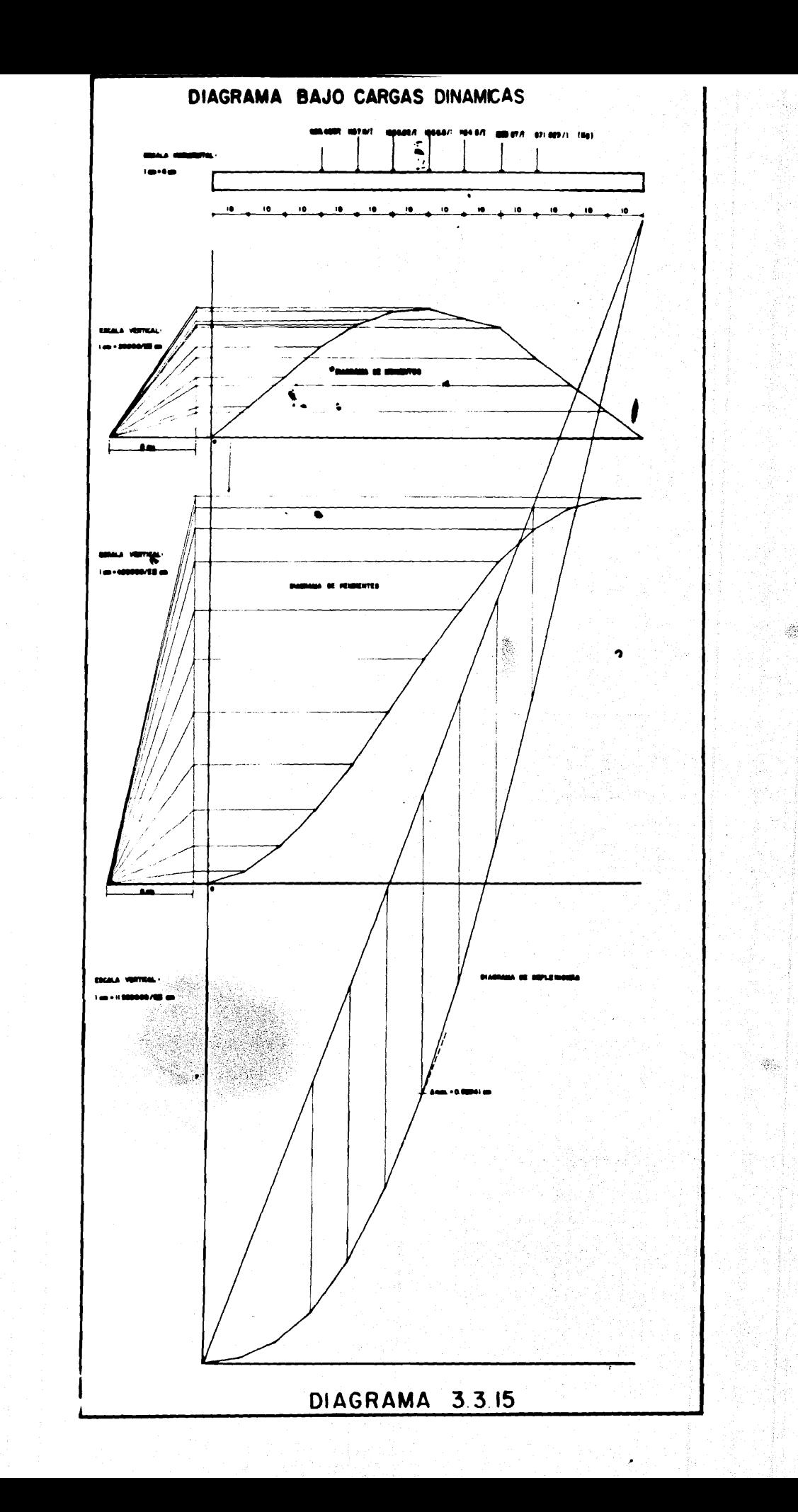

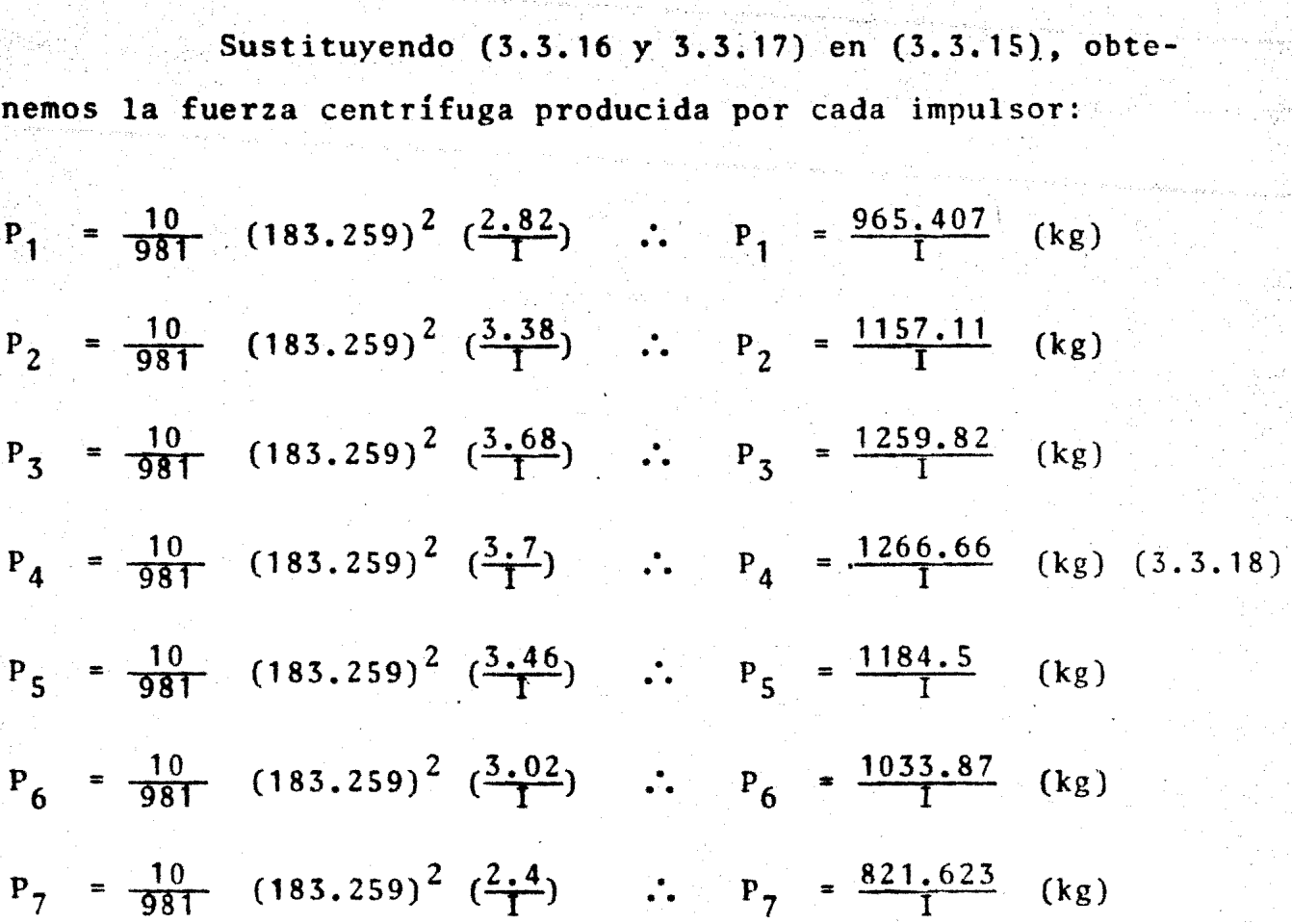

Donde: I = Momento de inercia

Diagrama de Momentos

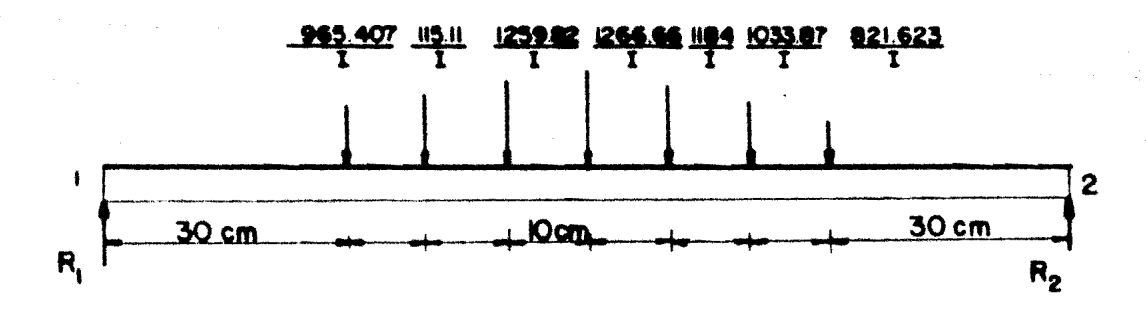

225

1º Calculo de las reacciones: a San Kacamatan

$$
\mathbf{X} = \mathbf{0}
$$

 $R_1 + R_2 = (965.407 + 1157.11 + 1259.82 + 1266.66 + 1184.5$ 

$$
1033.87 + 821.623) \frac{1}{1}
$$

$$
\therefore R_1 + R_2 = \frac{7688.99}{1}
$$

ahora haciendo  $\Sigma M_{\uparrow} = 0$ 

 $R_2(120) = (965.407)(30) + (1157.11)(40) + (1259.82)(50)$ 

 $(1266.66)(60)$  +  $(1184.5)(70)$  +  $(1033.87)(80)$  $\frac{1}{1}$  (821.623) (90)).  $\frac{1}{1}$ 

$$
R_2 = \frac{3781.732}{1}
$$

 $(3.3.20)$ 

 $(3.3.19)$ 

sustituyendo (3.3.20) en (3.3.19):  $\mathbf{M}^{(p)}$  (  $\mathbf{L}_{\mathbf{a}}$  ) is

$$
R_1 = \frac{3907.258}{I}
$$
 (3.3.21)

사회 일본 앞으로 잘못 하지 않을 줄 나라 해.

 $\label{eq:2} \begin{split} \mathcal{L}^{(1)}(1) &= \mathcal{L}^{(1)}(1) \oplus \mathcal{L}^{(2)}(1) \oplus \mathcal{L}^{(1)}(1) \oplus \mathcal{L}^{(2)}(1) \oplus \mathcal{L}^{(1)}(1) \oplus \mathcal{L}^{(2)}(1) \oplus \mathcal{L}^{(2)}(1) \oplus \mathcal{L}^{(2)}(1) \oplus \mathcal{L}^{(2)}(1) \oplus \mathcal{L}^{(2)}(1) \oplus \mathcal{L}^{(2)}(1) \oplus \mathcal{L}^{(2)}(1) \oplus \math$ 

 $\left\langle \left\langle \left\langle \Phi_{\mu}^{+}\right\rangle \left\langle \left\langle \left\langle \right\rangle \right\rangle \right\rangle \right\rangle \right\rangle \left\langle \left\langle \left\langle \left\langle \right\rangle \right\rangle \right\rangle \right\rangle \left\langle \left\langle \left\langle \left\langle \right\rangle \right\rangle \right\rangle \right\rangle \left\langle \left\langle \left\langle \left\langle \right\rangle \right\rangle \right\rangle \right\rangle \right\rangle \right\langle \left\langle \left\langle \left\langle \left\langle \right\rangle \right\rangle \right\rangle \right\rangle \left\langle \left\langle \left\langle \left\langle \right\rangle \right\rangle \right\rangle$ 

でありを就会しるものですかっているのです。

 $\label{eq:3} \begin{split} \mathcal{D}_{\mathcal{A}}^{\mathcal{A}}\left(\mathcal{B}^{\mathcal{A}}\right) & = \mathcal{D}_{\mathcal{A}}^{\mathcal{A}}\left(\mathcal{B}^{\mathcal{A}}\right) \\ \mathcal{D}_{\mathcal{A}}^{\mathcal{A}} & = \mathcal{D}_{\mathcal{A}}^{\mathcal{A}}\left(\mathcal{B}^{\mathcal{A}}\right) \\ \mathcal{D}_{\mathcal{A}}^{\mathcal{A}} & = \mathcal{D}_{\mathcal{A}}^{\mathcal{A}}\left(\mathcal{B}^{\mathcal{A}}\right) \\ \end{split}$ 

( 高) 网络大陆

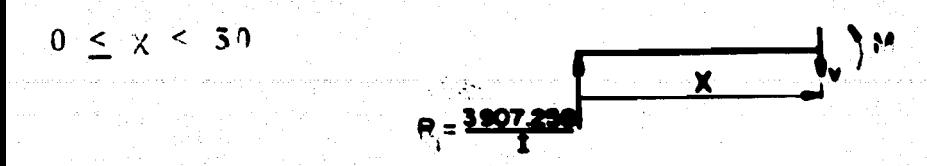

$$
M = \frac{3907.258}{I} \times
$$

 $30 \leq \chi < 40$ 

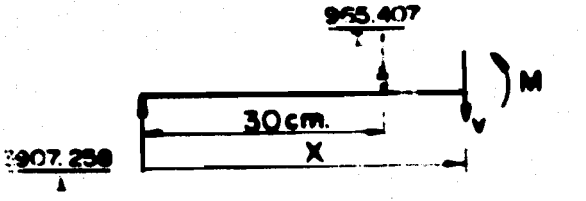

$$
M = \frac{3907.258}{I} \times -965.407 (\times - 30)
$$

••  $M = \frac{1}{I} (2941.851 \times + 28962.21)$ 

 $40 \leq x < 50$ 

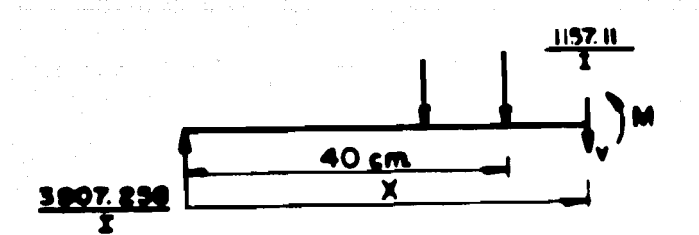

M =  $\frac{1}{1}$  (3907.258 x - 965.407(x-30)-1157.11(x-40))  $M = \frac{1}{1} (3907.258\chi - 965.407\chi + 28962.21 - 1157.11\chi + 46.284.4)$ 

.  $M = \frac{1}{I} (1784.741 \times 75246.61)$ 

**227** 

 $50 \leq X < 60$ 

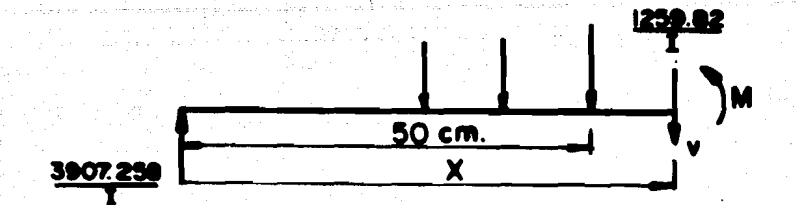

M =  $\frac{1}{T}$ ((3907.258X-965.407)(X-30)-1157.11(X-40)-1259.82(X-50))

M =  $\frac{1}{T}$  (3907.258X-965.407X+28962.21-1157.11X+46284.4)

 $-1259.82x+62991$ .

 $\therefore$  M =  $\frac{1}{1}$  (524.921X+138,237.61)

# $60 < X < 70$

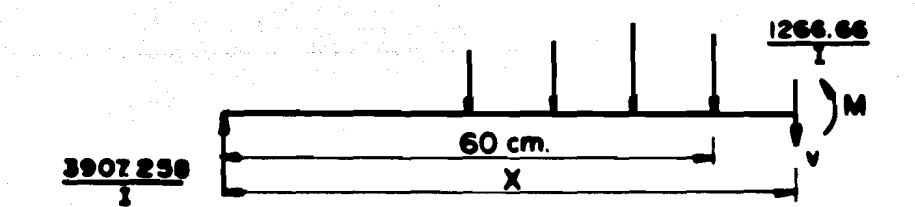

 $M = \frac{1}{T}$  (524.921x+138,237.61-1266.66(X-60))

 $M = \frac{1}{T}$  (524.921x+138237.61-1266.66X+75,999.6)

$$
\therefore M = \frac{1}{T} (-741.739X + 214237.21)
$$

ue)a<br>aliak

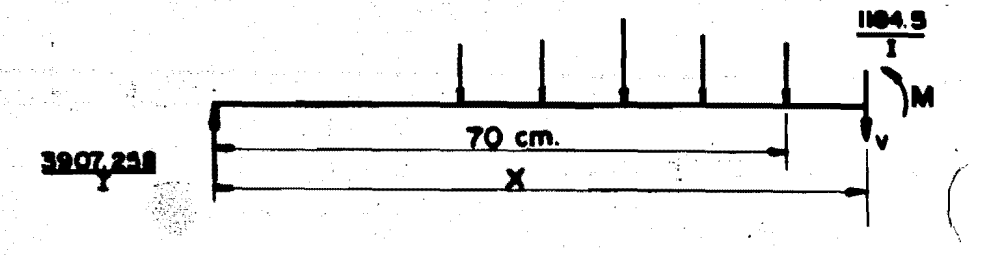

-e

 $229$ 

M =  $\frac{1}{1}$ (-741.739X+214237.21-1184.5(X-70))

M =  $\frac{1}{1}$  (-741.39x+214237.21-1184.5X+82915)

 $\therefore$  M =  $\frac{1}{1}$ (-1926.239X+297152.21)

 $80 \leq X < 90$ 

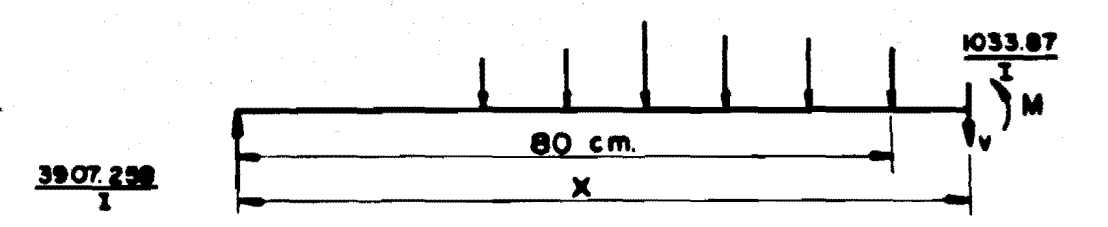

 $M = \frac{1}{T}(-1926.239X+297152.21-1033.87(X-80))$ 

 $M = \frac{1}{1}(-1926.239x+297152.21-1033.87x+82.709.6)$ 

 $\therefore$  M =  $\frac{1}{1}$ (2960.109X+379861.81)

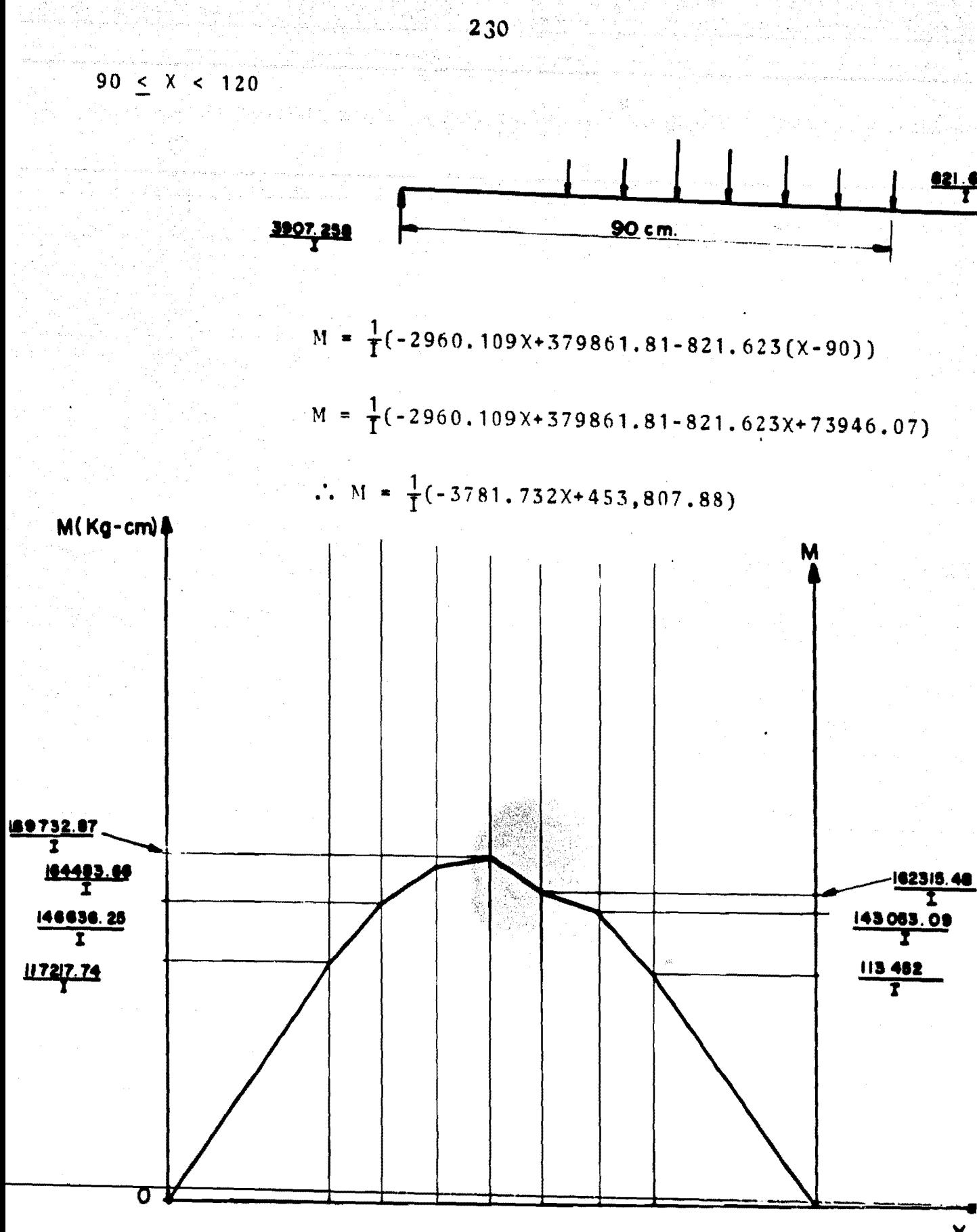

FIG. 3.3.13

 $\mathbf{x}$ 

Monento flexionante máxima (M<sub>b</sub>)

\n
$$
\begin{aligned}\nM_b &= \frac{169,732.87}{1} \quad (\text{Kg-cm}) \dots \\
2^2 & \text{Calculo del diámetro:} \\
\omega_o &= 0.7 \omega_{\text{cr}} \dots\n\end{aligned}
$$
\n(3.3.22)

 $231$ 

Donde:

 $\omega_0$  = Velocidad Normal de operación = 183.259  $\frac{\text{rad}}{\text{seg}}$  $(3.3.24)$ = Velocidad critica  $\omega$ <sub>CT</sub>

De la ecuación  $(3.3.23)$ 

$$
\omega_{\text{cr}} = \frac{\omega_0}{0.7} \qquad \cdots \qquad \omega_{\text{cr}} = \frac{183.259}{0.7} \ \cdots \qquad (3.3.25)
$$

sustituyendo (3.3.14) y (3.3.25) en (3.3.23)

$$
\frac{183.259}{0.7} = 183.259 \sqrt{\frac{3.72}{\frac{107.52}{1^2}}}
$$
  
261.798 = 183.259  $\sqrt{\frac{3.72}{107.52}}$   
261.798 = 34.087  $\sqrt{\frac{1}{\frac{1}{107.52}}}$ 

$$
261.798 = 34.087 \sqrt{\frac{\pi d^4}{64}}
$$

 $1.131$ 

$$
261.798 = 7.552 \text{ d}^2 \dots \text{ d} = \sqrt{\frac{261.798}{7.552}}
$$

$$
d = 5.88778 = 6
$$
 (3.3.26)  
\n
$$
\omega_{cr} = 261.798 \frac{\text{rad}}{\text{seg}}
$$
  
\n
$$
N_{cr} = \frac{(261.798)(60)}{2\pi} \qquad N_{cr} = 2499.98 \text{ R.P.M.}
$$
 (3.3.27)

Como el diámetro obtenido por la velocidad crítica resultó mayor q' por rigidez, se concluye que el diámetro de la flecha (d) es igual a 6cm.

$$
\frac{d = 6cm}{}
$$

## CONCLUSIONES

En este trabajo se muestra que la construcción de la Turbomaquinaria Hidráulica en nuestro País es factible.

Por supuesto, en principio no se obtendría una máquina totalmente eficiente, ya que se encontraría una serie de pro blemas de los cuales se mencionan los principales:

- a) Contar con el presupuesto necesario para poder mon· tar un Laboratorio de Hidráulica y así experimentar con modelos, hasta lograr eficiencias óptimas, con lo cual, construiriamos buenos prototipos en base a la Teorta de Similitud.
- h) Tener disponible mano de obra calificada para llevar a cabo los procesos de Fundici6n y Maquinado que son fundamentales para concluir un buen diseño.
- c) Elegir los materiales apropiados que formarán parte de nuestras máquinas, pues solo de esta manera logra remos la durabilidad y perfección deseadas.
- d) Adaptar la tecnología a nuestras necesidades, creando así, fuentes de trabajo y aumentando de esta mane ra la productividad en nuestro País.

### BIBLIOGRAFIA

. '

- 1. Vicenzo Rubbo. 1966, Turbine Hidrauliche Oepli Milano.
- 2. Miroslav Nechleba. 1957. Hidraulic Turbines. their design and Equipment, Artia. Praga.
- 3. Claudio Mataix, 1970. Mecanica de fluidos y maquinas hi draulicas. New York. Harper & Row.
- 4. George E. Russell, 1974, Hidraulica. Compañia Editorial Continental.
- 5. Alexey Joakim, Stepanoff. 1957.
- 6. Fuchslocher Shulz. 1964 Bombas, funcionamiento, calculo *y* construcción. Editorial Labor.
- 7. Igor J. Karassik. *y* Roy Carter. 1975, Bombas Centrtfu- gas, selecci6n, operaci6n y mantenimiento. Editorial -- Continental, S.A.
- 8. Manuel Viejo Subicaray. 1975, Bombas, teorta, disefio *y•*  aplicaciones. Editorial Limusa, S.A.
- 9. R.H. Warring. 1977. Selección de Bombas, sistemas y aplicaciones. Editorial Labor, S.A.